**MALANCO** 

mo

PIGITALNI,

PULUPI

junij 2008, številka 6, letnik 24, cena 4,09 EUR<br>**Izbrano na DVD-ju:** videospot skupine Toxic Heart, filmi Zeitgeist, Blood Spell Machinima in Teach, zbirka astronomskih programov in še in še ...

> Preberite, kako izbrati pravi fotoaparat – preprost način, kako ugotoviti, kateri aparat je za vas. Kaj vzeti s seboj na počitnice, napotki za fotografiranje, kako obdelati in hraniti fotografije. **Stran 20**

> > **FUJIFILM**

Primerjava med cenami v Sloveniji in državah EU **stran 16**

# **KJE JE CENEJE?** So cene pri nas višje? Zakaj?

**Triki in nasveti stran 86** 

# **SPAJANJE IN RAZDRUŽEVANJE PODNAPISOV**

Imamo film in podnapise, ki pa se ne ujemajo. Film je v eni datoteki, podpisi v dveh ali nasprotno. Kaj narediti?

# **DISKRETNI ŠARM TAJPEJSKEGA SAVNANJA Reportaža**

Obiskali smo tajvansko podjetje Gigabyte. Zakaj so »oni boljši, Asus pa vas nateguje«?

# **METLA ZA WINDOWS**

Ali kako pomesti operacijski sistem, da bo stabilnejši in hitrejši. Onemogočite procese, ki tečejo in kradejo zmogljivosti, v bistvu pa jih sploh ne potrebujete.

# **ZA MALA PODJETJA**

Zakup sponzoriranih povezav ali optimiranje spletnih strani? Istran 66

Primer iz prakse: Analiza poslovanja avtoservisne delavnice v Excelu! **Istran 68** Interoperabilnost kot ovira za uporabo informatike? stran 70 Problematika poslovnih rešitev v obliki storitev. Raziskali smo, kako nekateri ponudniki zavajajo uporabnike. Istran 71

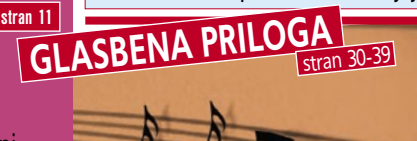

# **WWT ALI GOOGLE SKY?**  $\frac{\text{strain } 30-39}{}$  stran 59

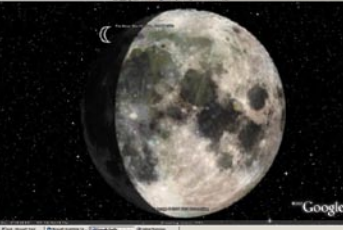

Optimiranje Windows XP s sistemskimi nastavitvami **stran 82** Oba uporabljata iste vsebine, le predstavita jih drugače. Katera je boljša za vas, ki noči preživljate, zazrti v nebo?

**MIDI-GLASBILA, DOMAČI GLASBENI STUDIO IN PROGRAMI ZA NOTACIJO**

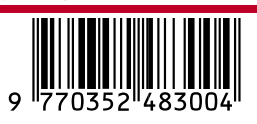

2008 številka 6

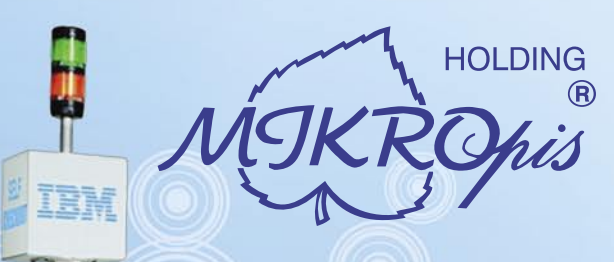

# Inovativni skupaj z Vami!

# Trgovinska oprema

Želite vašim strankam ponuditi boljše storitve in zanimivejšo nakupovalno izkušnjo? Naše napredne rešitve za trgovinsko poslovanje Vam omogočajo prav to - posvetite strankam več kakovostnega časa, "tehniko" pa prepustite nam!

- · SAMOPOSTREŽNE BLAGAJNE PRVIČ V SLOVENIJI!
- · sodobne blagajne in touch-screen blagajne
- · trgovinske info točke za informacije o artiklih, ceni, zalogi, lokaciji
- RF oprema (terminali, antene)
- · sodobne tehtnice z možnostmi prikaza različnih informacij za stranke
- · tiskalniki črtne kode (stacionarni, mobilni)
- · ročni in pultni čitalci
- · ostala trgovinska oprema

# Kiosk - elektronska informacijska točka

Sodobna tehnologija - neomejene možnosti uporabe v:

- trgovini
- turizmu
- · javni upravi
- wellness salonih
- · postajališča, info točke itd.
- Vašim strankam in obiskovalcem lahko služi kot:
- izdelkov
- · orodje za preverjanje cen
- · informacijska točka (v trgovskem centru, mestu, šoli, ustanovi...)
- · portal za raznovrstne informacije, dostop do interneta, elektronske pošte
- · možnost tiskanja kuponov, receptov itd.

# · svetovalec in vir informacij pri iskanju in izbiri

# **MIKROPIS Holding**

Aškerčeva ulica 4a, 3310 Žalec T037121500 | F037121566 EMG, Celovška 136, 1000 Ljubljana T015007420 | F015007425

Več informacij na spletni strani www.mikropis.si ali na elektronski pošti info@mikropis.si.

Give your business new dimensions!

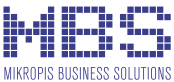

# **KEEP ON DARING**

**CRIPTION** 

 $\geqslant$ 

OOE

ANIHILIANA TIMEX

 $\overline{o}$ 

5

LON

 $-50$ 

oiz

20

HILL 20

X

 $\omega_{a_{l}}$ 

AS MS

 $\sigma$ 

NE

 $\mathbf{v}$ 

**PC OS** 

Predstavljamo uro Timex E-Tide & Temp Compass. Ura je namenjena premagovanju najhujših izzivov, ne glede na to, iz katere smeri pridejo.

© 2008 Timex Corporation. TIMEX, X v krogu, EXPEDITION in E LOGO so zaščitni znaki združbe Timex Corporation.

Slowatch d.o.o., Ljubljana, Gosposvetska 5, tel.: 01/200 31 15, www.slowatch.si

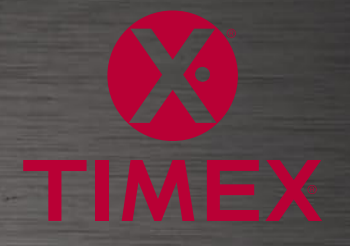

 $\overline{\tilde{a}}$ 

 $\frac{5}{2}$ 

 $\frac{1}{\sigma^2}$ 

# KAZALO

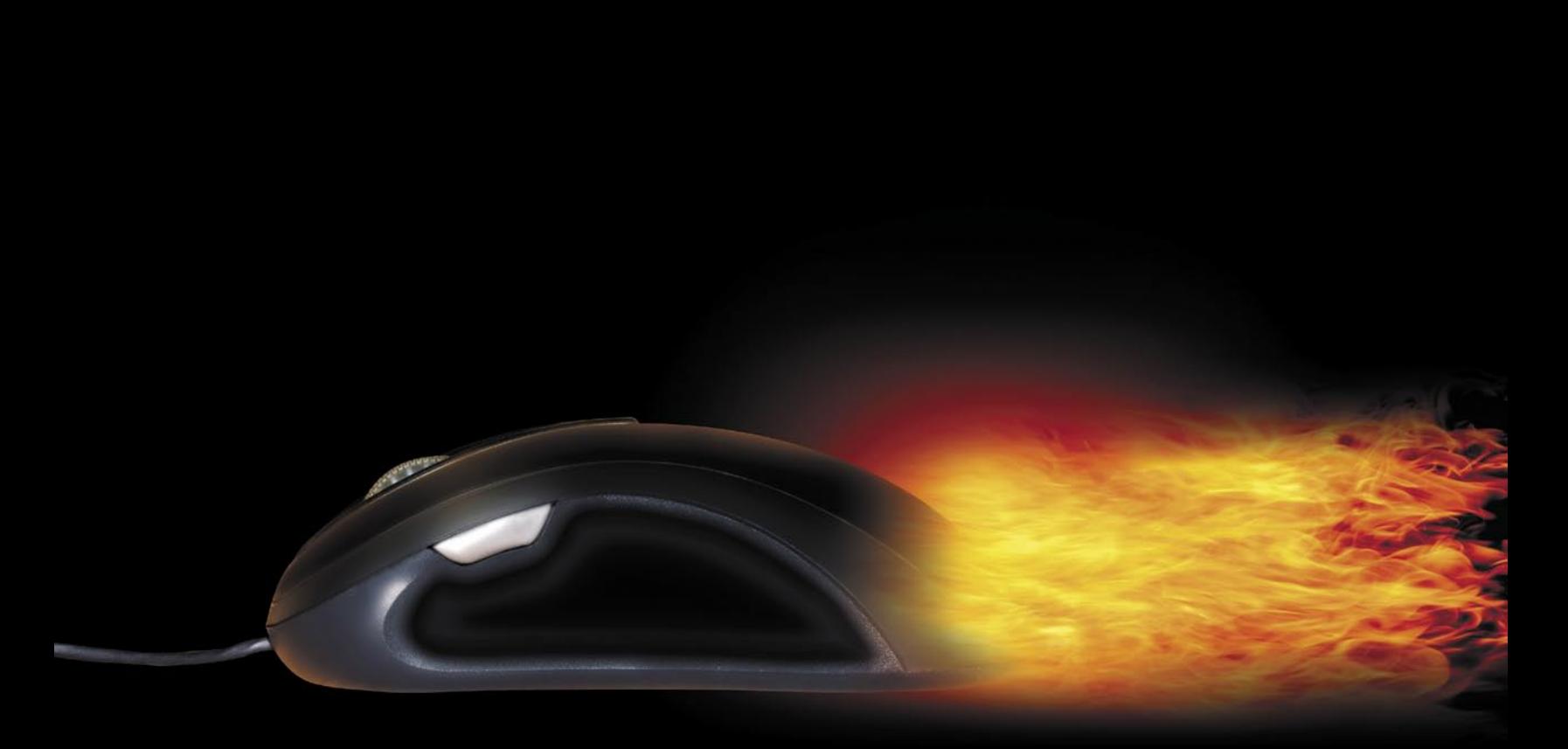

# **NE PREZRITE**

- 5 Stranpoti mobilnega interneta
- 6 Igre s poslanstvom
- 8 Luknje v odprti kodi
- 11 Gigabyte, Azija in Tajvan, reportaža
- 15 Delo v Boeingu za nespečneže
- 16 Primerjava med cenami v Sloveniji in državah EU-ja

# **PODROBNEJE – FOTOAPARATI**

- 20 Fotografov mini(m)um
- 22 Poletno veselje
- 25 Ko se biti poslovijo
- 26 Poletno fotografiranje
- 28 Kaj potem? Obdelava fotografij

# **POD LUPO**

- 30 MIDI-glasbila
- 34 Domači studio
- 37 Programi za notacijo
- 40 Tresenje projektorskih mrež 44 Acer Aspire 8920G
- Dell XPS M1530
- 45 Avermedia AverTV GPS 805 USB-ključ in kartica A-Data Class 6 SDHC
- 46 Nashuatec SPC222sf Canon OmageFormula DR2510c Pelikan PowerPad
- 48 Sapphire PI-AM2RS780G + Radeon 3450 Xen-Core Carboon
- 49 OCZ Vendetta 2 in Freeze Tagan BZ800 LevelOne WAP-0008
- 50 Gigabyte GA-EP45T-DS3 DDR2 MSI X48 Platinum
- 51 JAT HD DVH-566 TakeMS MEM-P3 Blade Nu CineTrek WDP920
- 52 AOC 2217 pcw LG Flatron W3000H Sanyo PLC-XW56
- 53 Smart Desktop
- 54 Super DVD Creator Plato DVD Ripper Take Covers

# **DIGITALNI SVET**

56 Fotoaparati: Canon EOS 450D in Pentax K200D

# **GEEKFEST**

- 58 Memristor
- 59 World Wide Telescope in Google Sky
- 60 Avtomobil, ki čuti
- 62 Gladke komunikacije

# **MREŽA**

- 66 Kako do dobrih uvrstitev v iskalnikih
- 68 Analiza poslovanja avtoservisne delavnice
- 70 Interoperabilnost informatikov
- 71 Ključ je varnostna standardizacija
- 72 Pogovor z Aleksandrom Šinigojem
- 73 Prenosniki prevzemajo prevlado
- 74 MojUpravnik

# **PREŽIVETI**

- 76 Ambientalna inteligenca
- 78 Razvoj domačih omrežij
- 80 Navidezni svetovi

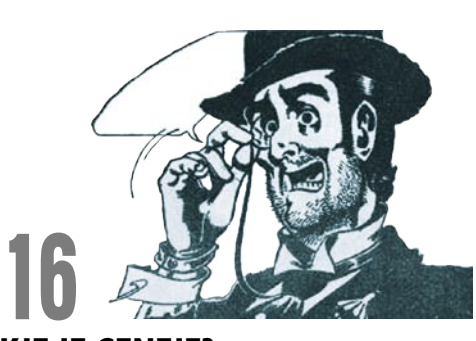

# KJE JE CENEJE?

Primerjali smo cene izdelkov v naših in v tujih trgovinah. Preberite zakaj so cene pri nas višje!

# 82 METLA ZA WINDOWS

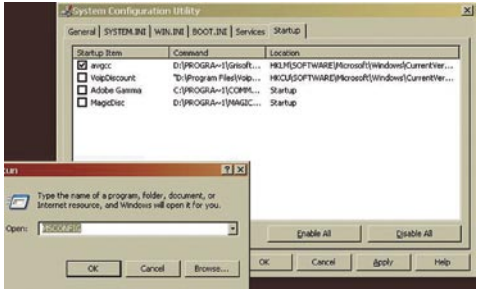

Ali kako pomesti operacijski sistem, da bo stabilnejši in hitrejši. Onemogočite procese, ki tečejo in kradejo zmogljivosti, v bistvu pa jih sploh ne potrebujete.

**V PRAKSI**

- 82 Optimiranje Windows XP s sistemskimi nastavitvami
- 86 Triki in nasveti
- 
- 92 Posodobitev domačega strežnika (2. del)
- 96 Drobni, a nepogrešljivi pripomočki za studio
- 97 Zmagovita Ultima in Hiarcs
- 98 Izpit za uporabo računalnika?

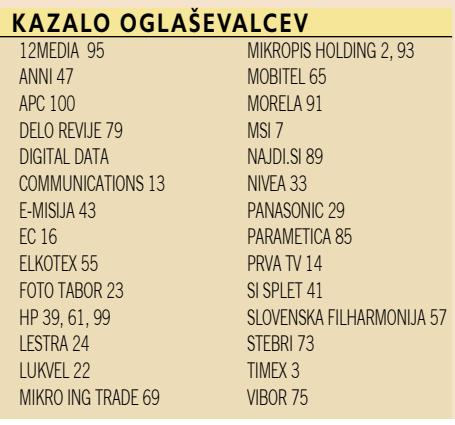

# Stranpoti mobilnega interneta

*bčutek imam, da je Si.mobil najprej skočil in šele nato zavpil »hop«.*<br>Ponuditi mobilni internet po fiksni ceni in brez omejitve količine<br>prenesenih podatkov, je vse hvale vredno, a hkrati v nasprotju s tistin<br>kar so vsi *Ponuditi mobilni internet po fiksni ceni in brez omejitve količine prenesenih podatkov, je vse hvale vredno, a hkrati v nasprotju s tistim, kar so vsi operaterji do zdaj govorili. »Radijski del omrežja je za nas predragocen, da bi ga kar tako razprodajali.« Hmmm! Zarečenega kruha se največ poje, bi dejali modri Slovenci.*

*Si.mobilu je s podobno ponudbo sledil še Mobitel, T-2 in Tušmobil pa bosta morala to storiti, ko bosta zagnala svoje omrežje tretje generacije. Ali izgovor, da je radijsko omrežje predragoceno za razprodajo, skriva med vrsticami globlji pomen? Morda bolj kot v fiksnih omrežjih je v mobilnih problem v kapaciteti omrežja. Od tega, koliko uporabnikov je sočasno priključenih na eno bazno postajo in koliko njenih virov zaznajo, pa do prepustnosti povezav od baznih postaj in med elementi omrežja. Višje teoretične hitrosti operater obljublja, vidnejše so te težave, imun pred njimi pa ni nihče. Seveda jih je mogoče odpraviti, vendar poseg zahteva čas, čez noč se težav ne da odpraviti, in bolj ali manj visoke investicije v omrežje. Odvisno od tega, kje je ozko grlo. Povezave se da nadgraditi dokaj enostavno in hitro, zgraditi dodatne bazne postaje, pa je večja težava. Ne samo investicijska, tudi časovna, saj pridobitev vseh potrebnih dovoljen in opreme in sama izgradnja zahtevata svoj čas.* 

*Meritve hitrosti mobilnega prenosa podatkov nimajo nikakršne praktične vrednosti. Rezultati, ki jih dobite na več lokacijah, pa čeprav je razlika med njimi le nekaj sto metrov ali celo manj, ali na eni lokaciji v različnih časih, so lahko drastično drugačni. Govorimo lahko le o občutku, ta pa je tem boljši, čim dlje zadevo uporabljate.* 

*Po mojem mnenju bodo operaterji morali najprej spremeniti svoje obnašanje, nato pa poseči tudi po tehničnih možnostih, ki so jim na voljo, in v temeljih spremeniti način ponujanja mobilnega interneta. In tudi spremeniti mnenje javnosti o njem. Trenutno njihovo oglaševanje meji na zavajanje kupcev. Oglašujejo najvišje teoretično možne hitrosti, ki potencialnim naročnikom padejo najprej v oči in ušesa, in seveda gladko zanemarijo drugi del sporočila, ki govori o tem, da je hitrost teoretična. Logično, saj se tudi njim ne sanja, kakšna bo pri naročniku. 29 oziroma 19 evrov je lahko malo ali pa občutno preveč, če uporabnik ni zadovoljen s kakovostjo plačane storitve.* 

*Zatorej bodo morali mobilni operaterji poslovati podobno, kot to počnejo fiksni. Tudi tehnologija xDSL ima teoretično hitrost, vendar znotraj te uporabnik izbere paket s hitrostjo, ki mu jo potem operater bolj ali manj zagotavlja. Iz Mobitela sem dobil zagotovilo, da je vključevanje kakovosti storitve (QoS) tehnično možno, torej bi v praksi to pomenilo, da bi uporabnik lahko izbral paket z na primer hitrostjo 1 Mb, operater pa bi mu to zagotavljal vsaj na njegovem domu oziroma povsod tam, kjer je uporabnik na dosegu baznih postaj, ki take hitrosti omogočajo. Je pa tudi to, vsaj po mojem mnenju, povezano s kapaciteto omrežja, ki mora biti dovolj visoka. Ne znam si namreč predstavljati, da bi omrežje zavrnilo prenos govora ali priklop dodatnih uporabnikov mobilnega interneta samo zato, da bi tisti, ki so že priključeni, imeli na voljo obljubljene hitrosti.* 

*Pomislekov o ponudbi brez omejitev je še nekaj. Na primer ta, da tako načelo spremeni vzorec obnašanja uporabnikov. Mobilni internet so zdaj naročali tisti, ki so hoteli imeti povsod dostop, in ti so se bolj ali manj zavedali omejitev mobilnega interneta in jih tudi sprejemali. Bodoči uporabniki pa bodo po mobilnem internetu posegali kot primerno povezavo na domu, mobilnost in možnost uporabe omrežja NeoWLan brez dodatnega plačila pa bosta le priboljšek. Njim je predvsem pomembno, kakšne bodo dosegljive hitrosti tam, kjer si to želijo. Povezavo bodo pustili ves čas aktivno (ne bodo ugašali računalnika), pa tudi nelegalne datoteke bodo prenašali prek tega dostopa, kar se jim zaradi visoke cene do zdaj ni splačalo.*

Fotografija na naslovni strani: M.M., Reuters

# NE PREZRITE

# IGRE S POSLANSTVOM!

Leta 2005 je skupina znanstvenikom univerze Carnegie Mellon (CMU) razvila in v spletu objavila prvo »ESP-igro« **Peekaboom**, katere namen je »učiti« računalnik (programski algoritem) »**videnja**«. Računalniki znajo gledati, dovolj je, da nanje priključimo kamero. Ali tudi vidijo, tako kot vidimo mi?

Igro Peekaboom sočasno igrata dva igralca. Eden ugiba, kaj je na sliki (ugiba besedo, ki opisuje sliko ali del slike), drugi mu pri tem pomaga, tako da mu

prikaže del slike (s klikanjem po njej), ki jo v celoti vidi le on, hkrati pa ima na zaslonu izpisano besedo (definira jo mehanizem igre), ki jo mora nasprotnik uganiti. Gre za neko vrsto igre asociacij, kjer je pomembno, da igralec, ki sliko odkriva, odkrije zgolj tisti njen del, ki najbolj opisuje iskano besedo, ne pa celotne slike, kajti tako je igralec, ki besedo ugiba zmeden, saj ima

prevelik izbor možnih odgovorov. Igralec, ki ugiba, vpisuje besede, dokler ne ugane prave ali, ker mu ni nič jasno, zahteva preskok. Nato se vlogi igralcev zamenjata. In tako naprej v času, ki je na voljo.

Kako igra Peekaboom pomaga pri izboljšanju strojnega »gledanja«? V prvih letih raziskav tega področja so znanstveniki predvidevali, da bo računalniku uspelo prepoznati objekt na fotografiji (avto, žlica, obraz ...), že če bo poznal njegove grobe geometrične podatke (geometrijska oblika iskanega objekta). Danes je jasno, da je boljša metoda postopno učenje »stroja«, ki bo znal prepoznati avtomobil, ko mu bomo prikazali dovolj različnih vozil, različnih barv in oblik, posnetih z različnih oddaljenosti in kotov. Igra mehanizem učenja zalaga z v besedah izraženim postopkom ugibanja, kaj je na fotografiji, ki ga je izvedel človek, in ne stroj. Gre torej za to, da stroju »kažemo avtomobil« v vseh njegovih pojavnih oblikah, kot ga razumemo mi. Igro Peekaboom je posvojil tudi Google. Znotraj njegovih portalov je poznana kot »Googlovo etiketiranje slik« (Google Image Labeler).

Ista skupina znanstvenikov je zadevo nadgradila tako, da je na novi spletni strani omogočila

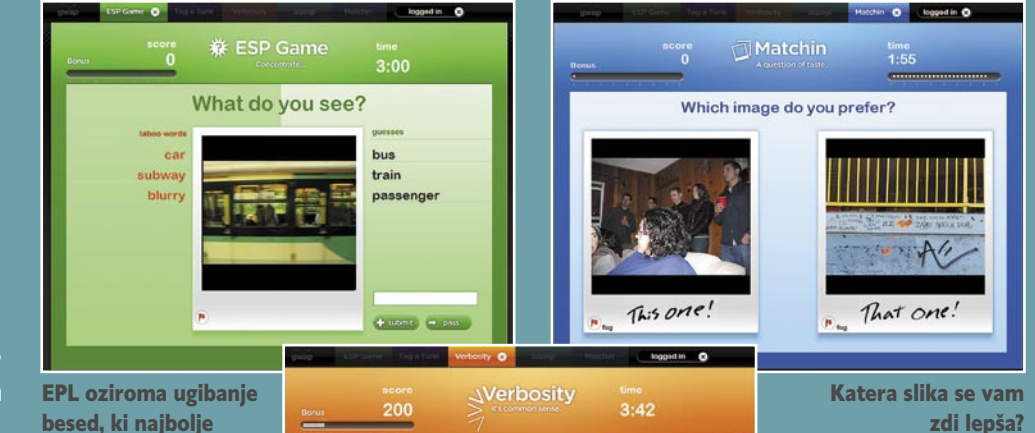

besed, ki najbolje opisujejo sliko.

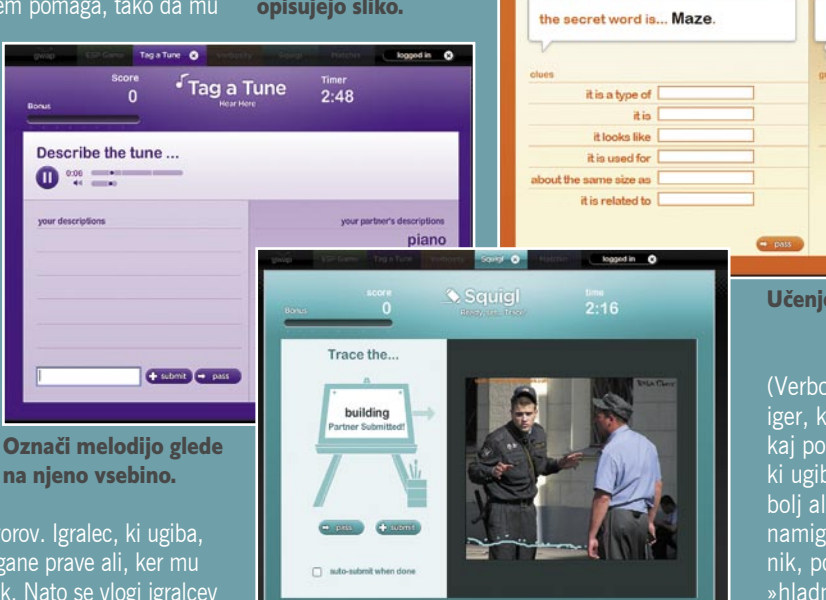

Kje na sliki je predmet, ki ga opisuje beseda?

igranje več različnih tovrstnih iger pod skupnim imenom **ESP Game** (ESP pomeni extrasensory perception, po naše »nadčutno zaznavanje«). Igra Peeakaboom je nadgrajena in skrita pod novim imenom **EPL**. Namesto periodičnega ugibanja in delnega odkrivanja slike, zdaj oba igralca vidita celotno sliko, ugibata pa besedo, ki jo najbolje opisuje. Igra primerjav (matching) je nekakšno iskanje tistega, kar vam je všeč, se vam zdi lepo. Igralca hkrati vidita po dve sliki, vsak pa izbere tisto, ki se mu zdi, preprosto, lepša. Če oba izbereta isto, sta nagrajena z točkami, teh je vse več, če se za isto sliko odločata v nizu (druga za drugo brez prekinitev). Igra je namenjena učenju stroja, kaj je lepo, kar bo nekoč omogočilo spletnim iskalnikom razvrščanje slik (fotografij) po njihovi estetski plati. Kot estetiko razumemo mi, ne pa matematične formule.

Učenje stroja zdrave pameti.

Sledi **igra ugibanja** (Verbosity), računalniška različicah družabnih iger, ki jih igramo na zabavah, ko ne vemo več, kaj početi. Igralca se zamenjujeta v vlogi tistega, ki ugiba skrito besedo drugega, ta pa mu daje bolj ali manj uporabne namige. Prvi igralec poda namig o skriti besedi, ki mu jo servira računalnik, potem pa odgovore označuje kot »vroče« ali »hladne«, vse dokler beseda ni znana oziroma eden od igralcev položi orožje in zahteva preskok. Smisel te igre je učenje stroja »zdrave pameti«, končni cilj pa izboljšanje umetne

Podobno velja tudi za igro »**označi melodijo**« (Tag a tune), kjer igralca označujeta skladbe. Iskalniki bodo nekoč skladbe iskali glede na njihovo vsebino (ljubezenske vesele ... melodije), in ne zgolj po naslovu, kot to počnejo zdaj.

inteligence. In še zadnja igra, »**označevanje**« (Squigl). V njej oba igralca vidita isto sliko in besedo nečesa, kar se na sliki skriva. To, na primer »avto«, morata vsak posamično čim natančneje očrtati, nakar mehanizem njuna očrta primerja in jima podeli točke glede na to, kako sta si podobna. S to igro naj bi se računalnik učil čim hitrejšega in natančnejšega prepoznavanja objektov na sliki.

Igre niso nalezljive, kot na primer GTA4, imajo pa poslanstvo oziroma dajo igralcu občutek, da dela nekaj za skupno dobro oziroma natančneje, pomaga pri oblikovanju boljših računalniških algoritmov. Sicer pa je zadeva je zanimiva, uspela pa bo zgolj, če si bo dovolj zemljanov vzelo nekaj časa in se z igrami krajšalo čas. www.gwap.com

www.peekaboom.org

# NAVIDEZNI SEIZMOLOŠKI ATLAS

Pred kratkim je zaživela spletna stran, na kateri so združeni seizmološki podatki z vsega sveta. Atlas **VSA** je namenjen znanstvenikom, ki jih zanima, kaj je pod našimi nogami, kar pa še ne pomeni, da tudi občasni radovedneži, kot smo mi, ne bi sem ter tja pokukali vanj. Poleg organizacij iz akademske sfere so podatke za atlas priskrbela naftna in plinska podjetja, ki seizmične slike uporabljajo za iskanje zalog te vse dražje tekočine. Slike, ki so že na voljo, odkrivajo geološke strukturo tal, zlasti na morskem dnu z vključenimi podmorskimi vulkani in grebeni, ki lahko pri izbruhu ali večjem potresu sprožijo tsunamije.

www.seismicatlas.org/

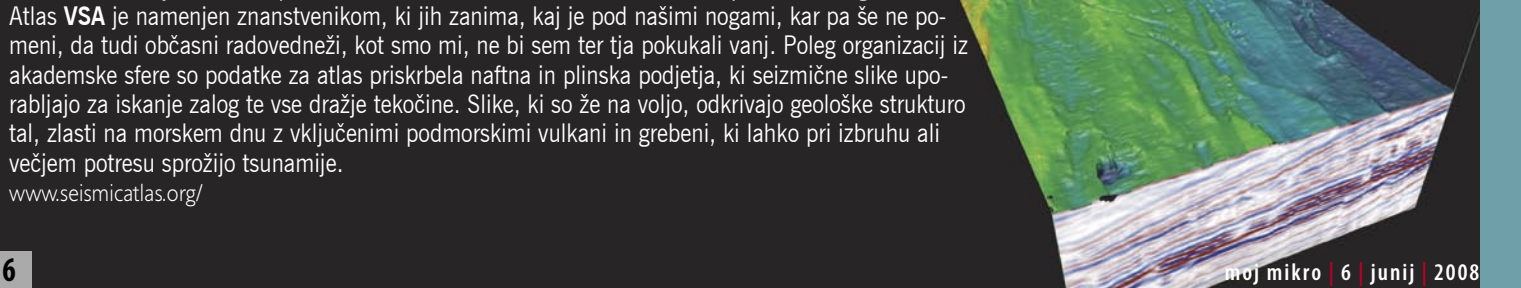

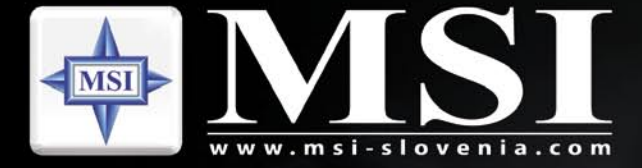

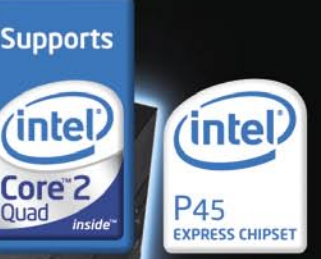

# Vztrajajte na<br>najboljšem!

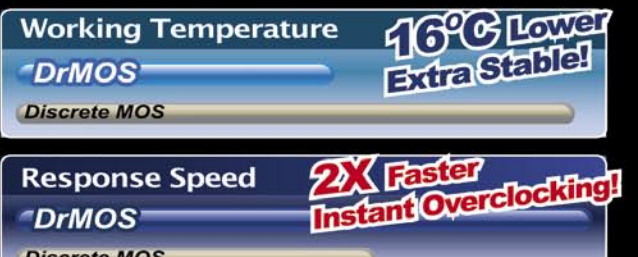

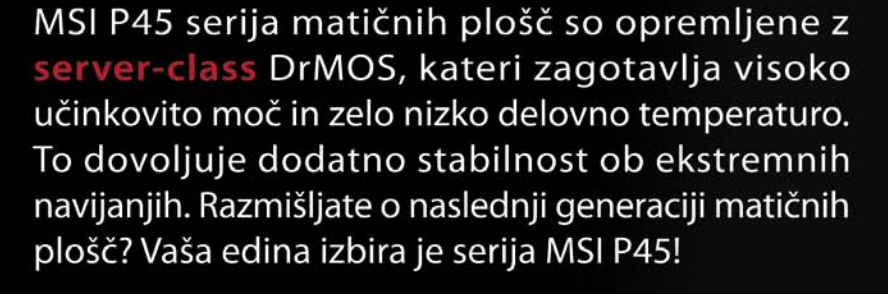

**Princip** 

**GreenPower** Highest Efficienc

**XpressCool** Zero Noise

**RapidBoost** 

Drimos

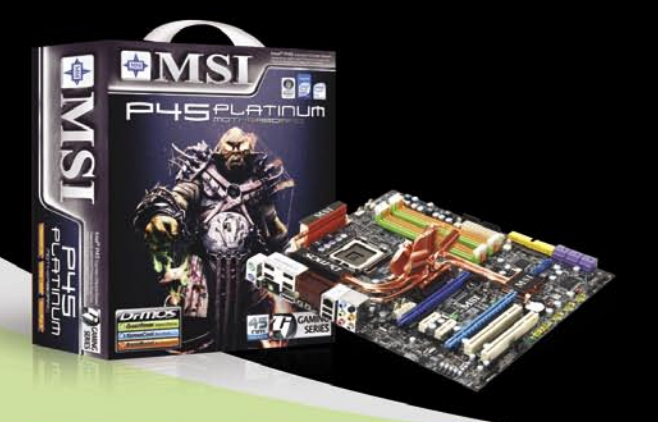

# **MSI P45 Platinum**

- Podpira 45nm Intel LGA775 procesorje max. 2008MHz FSB
- Podpira DDR2-1200 do 16GB
- · DrMOS (nižja poraba energije, večja učinkovitost, boljše navijanje)
- Circu-Pipe 2 hlajenje
- Podpira ATI CrossFireX z MSI VGA Boost
- Specifikacije se lahko spremenijo brez predhodnega opozorila.

### Naprodaj v:

oria computers d.o.o. - trgovina( store ) microchip - ellatron d.o.o. - Šuštaršič Srečko s.p. - Axioma d.o.o. - mikro svet d.o.o. - teal d.o.o. - sistemi shift d.o.o.<br>računalniško podjetje rip - promax d.o.o. - ultra-impex

# NE PREZRITE

# LUKNJE V ODPRTI KODI

Pred skoraj točno dvema letoma je skupina programerjev sodelovala pri odprtokodnem varnostnem projektu in naredila res veliko napako. Kako velika je napaka dejansko bila, postaja jasno šele zdaj in varnostni strokovnjaki se držijo za glavo. Za kaj gre?

No, da ne bomo preveč tehnični, bomo stvar poenostavili. Sodobni računalniki uporabljajo velika števila, torej števila z veliko mesti, in s temi števili generirajo ključe, ki se uporabljajo za šifriranje in dešifriranje podatkov med prenosom po omrežju. Uporabniki, ki so jim podatki namenjeni, ta ključ poznajo, neavtorizirani pa ne. In med neavtorizirane sodijo tudi hekerji. Tem seveda tudi ni do ugibanja. Zaradi uporabe velikih števil bi namreč ugibanje trajalo predolgo – nekaj sto milijonov ali celo milijard let predolgo. In zato so takšne šifre dokaj varne. Razen če … Razen če nekdo ne omeji števila ključev, ki se uporabljajo za šifriranje. V tem primeru pa je stvar lahko kritična. Še zlasti v primeru, ko nepridipravi ugotovijo, kateri ključi so v uporabi. In prav nekaj podobnega se je zgodilo. Na žalost uporabnikov napaka ni bila takšna, da bi vsi uporabniki imeli kar enak ključ, torej da bi se število ključev zmanjšalo na enega samega. Takšno napako bi lahko hitro našli in jo tudi odpravili. Težava je v tem, da se je to število zmanjšalo oziroma omejilo. Zaradi napake lahko računalniki z **Linuxom** generirajo le **32.767 ključev**, kar pa ni ravno velika številka. Posebej za izkušenega hekerja ne. Celo za manj izkušenega ne, saj

je to število takšno, da ga je z nekaj malega kode mogoče ugotoviti prek metode poskusov in napak.

In kateri programi so tisti, ki so »prizadeti«? Seznam morda niti ni tako dolg, žal pa so na njem stvari, ki so v milijonih računalnikov. Napaka je namreč v nečem, čemur se pravi **knjižnica OpenSSL**, uporabljajo pa jo strežniki Apache, program SSH za oddaljeni dostop, navidezno zasebno omrežje (VPN) IPsec, nekateri varni poštni programi in nekateri programi, ki omogočajo anonimen dostop v splet.

Zakaj je ta napaka tako odmevna? Zato, ker uporaba popravka, ki je bil na voljo skoraj takoj, ko so napaka ugotovili, težave ne zmanjša. S popravkom je mogoče le onemogočiti nadaljnjo generiranje omejenih ključev, stari pa ostajajo takšne, kot so. To pa pomeni, da je treba vse stare ključe zamenjati z novimi. Z drugimi besedami, vse ključe je treba na novo generirati, jih certificirati in distribuirati, kar je proces, ki je dolgotrajen, dokaj zapleten in občutljiv na napake.

In kako je do napake sploh prišlo? Ko so razvijalci Debiana in Ubunta preverjali OpenSSL, so za odkrivanje napak, ki se nanašajo na varnost, uporabili program Valgrind. Ta je ugotovil, da OpenSSL uporablja del pomnilnika, ne da bi ga postavil v znano stanje. To običajno je napaka, vendar ne v tem primeru. V tem primeru je bila stvar narejena **namenoma**, saj je pomagala pri generiranju naključnih števil. A ta »neinicializiran pomnilnik«, kot temu pravijo programerji, ni bil edini vir naključnosti.

Snovalci so naključnost tvorili tudi prek gibov miške, časovnih komponent pritiskanja na tipke, iz variacij hitrosti računalnikovega trdega diska. Vse to je bil na papirju dovolj dober način, kako narediti neko število dovolj naključno, da ga ni mogoče kar tako ugotoviti. Potem pa je na sceno stopil Valgrind in rekel, da gre za napako. In namesto da bi debianovci in ubuntovci sporočili razvijalcem OpenSSL-a, kar so odkrili, so verjeli Valgrindu in pred vso kodo, ki je generirala naključnost, dali znak za komentar. To pa pomeni, da so jo izključili iz samega programa. No ja, na žalost ne vse kode. Pustili so le nekaj, čemur pravijo proces ID, to pa je število, ki lahko zavzame vrednosti med 1 in 32.767. Če bi »odkomentirali« vso kodo, bi se napak kaj hitro našla.

In kaj omenjena »nesreča« pomeni? Pomeni to, da je marsikaj lahko narobe tudi v odprtokodni skupnosti. V tem primeru je nekdo mislil, da je našel napako in predlagal rešitev. S čimer ni nič narobe. A to rešitev je dal nato v odobritev majhni skupini ljudi, ki ni razumela, da ne gre za napako, in je zato odobrila rešitev, ki je v bistvu napako omogočila. No, pa da se nasprotniki odprtokodnega načina razvoja ne bodo škodoželjno smejali – podobno se je zgodilo tudi Microsoftu pred kakima dvema letoma, ko je bilo veliko debat na temo ranljivosti načina zapisa metapodatkov (MetaFile). Tudi tam naj bi šlo za nedolžno napako, za »offside« po nogometno. Napaka sploh ni bila nedolžna. In da bo mera polna, se je v varnostnih krogih (ne v rumenem tisku) začelo govoriti tudi o tem, da MetaFile sploh ni bila napaka, ampak namerno puščanje odprtih zadnjih vrat (backdoor). Je to kaj boljše? Sploh ne. Torej, treba je biti previden. (z.b.)

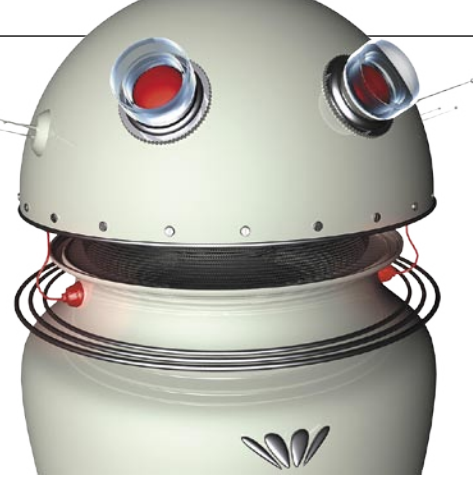

# ROBOTSKA »ZAKONODAJA«

Evropska komisija je namenila 3,65 milijona evrov projektu **CHRIS** (Co-operative Human Robot Interaction System), ki ga vodi robotski laboratoriji v Bristolu, v njem pa sodelujejo tudi bližnja univerza in nekaj evropskih inštitutov. Projekt bo potekal štiri leta, cilj pa je najti odgovor na preprosto vprašanje. Ali lahko zaupate robotu pri skupnem delu v kuhinji? Oziroma ugotoviti, kako bi se na primer odzval robot med mešanjem juhe, v katero boste dodajali kislo smetano, če se boste pri tem opekli. Pravo vprašanje je: Kako je lahko interakcije med strojem in človekom varna, ne da bi bila prej natančno določen potek dela in da kljub temu dosežemo cilj?

Skupina znanstvenikov želi oblikovati množico **zakonov**, ki jih bo moral »upoštevati« vsak robot pri skupnem delu s človekom. To pa ni tako enostavno, kot se morda zdi na prvi pogled. Pri skupnem delu se ljudje med seboj sporazumevajo s telesnimi gibi, tonom glasu, hkrati pa vsi vemo, kaj želimo skupaj narediti in razumemo izgovorjeno besedo. »Mešalni« robot bo v gornjem primeru moral vedeti, kaj želimo narediti (juho), kako to narediti (kako hitro naj meša), razmeti vaše glasovne in »telesne« ukaze ter znati razbrati bolečino na človekovem obrazu (prepoznavanje obrazne mimike). Robot pomočnik bo moral zaznati nepredvidljive položaje in se nanje pravilno odzvati, da človek ne bi bil poškodovan, za kar potrebuje pravila. Oziroma osnovne zakone robotike!

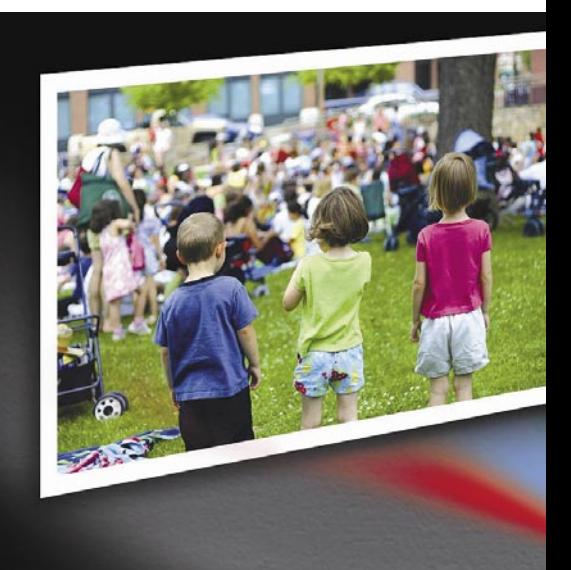

# NE PREZRITE

# (ŠE) EN PRENOSNIK ŻA VSAKEGA OTROKA

Program »En prenosnik za vsakega otroka« oziroma OLPC bo v letu 2010 dobil naslednika, popularno imenovanega različica 2. Prenosnik »**OLPC 2**« bo cenejši, predvidoma 75 dolarjev, kar je približno polovica cene današnjega modela, manjši, energetsko varčnejši (poraba okoli 1 W) in imel bo na dotik občutljiv zaslon, ki bo lahko deloval tudi v funkciji tipkovnice. Ali

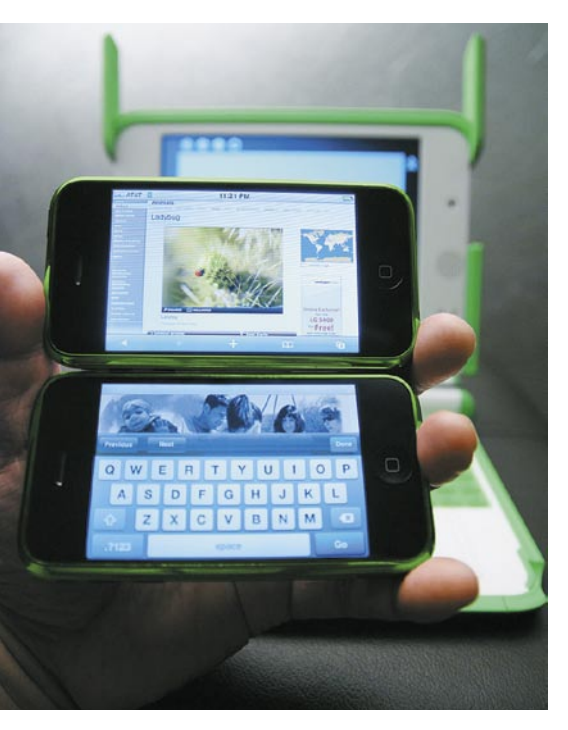

pa bo prenosnik neke vrste e-knjiga za otroke iz nerazvitega sveta. Obstoječi model bo novem lahko opremljen tudi z operacijskim sistemom Windows, kar pomeni, da se je Microsoftu uspelo vrniti v projekt. Pa ne zgolj zato, da bi prodajal svoje programe, čeprav je različica z Windows dražja za 10 dolarjev, bolj zaradi dejstva, ki se ga Microsoft še kako zaveda, namreč da uporabnik, ki se navadi na njihove programe, težje poseže po alternativi. Nov je tudi namenski vmesnik, imenovan **Sugar**, katerega namen je spodbujati otroke sodelovanju med seboj.

# MOJ MOBILNIK JE LAHKO PROJEKTOR

Podjetje QPC je prikazalo prototip majhnega »**RGB-laserja**« za projekcijo slike iz mobilne naprave (dlančnik, telefon, predvajalnik) na nekoliko večjo projekcijsko površino, pri čemer je izhodna svetilnost 100 lumnov. Prototip je oblikovan za množično proizvodnjo, kar pomeni, da bo izdelek, ko in če bo prišel na trg, razmeroma poceni. www.qpclasers.com

# NT KONFERENCA 08

Spet je bila NT konferenca. Že … pa saj je vseeno, katera po vrsti. Ko jih je enkrat več kot deset, so pomembne le še okrogle obletnice. In kaj se je dogajalo? No, že nekaj let sem konec maja vedno v dilemi, o čem naj pišem. NT konferenca je največji informacijski dogodek pri nas in spodobi se, da se o njej kaj napiše. A kaj? Kogar zanima to, čemur je konferenca namenjena, je bil tako ali tako tam. Razvijalci, sistemski inženirji in vodje informacijskih oddelkov v podjetjih, ki se ukvarjajo z Microsoftovimi tehnologijami, so bili tako ali tako tam in nobenega razloga ni, da bi jim še na tem mestu ponavljali, kar so že sami doživeli. Kaj pa tisti, ki jih tam ni bilo? Teh tematika verjetno ne zanima in je tudi v Mojem mikru ne bodo brali.

O čem torej pisati? O predavanjih? Teh je bilo preko 100, poslušalo pa jih je nekaj več kot 2200 obiskovalcev. To je podatek, ki sicer govori o obiskanosti, obsegu in kakovosti konference, a tega smo nekako že vajeni. Zanimivejše je to, kar »običajnim« obiskovalcem ni bilo ravno na očeh. In to, kar ni bilo vidno vsem, se je dogajalo v novinarskem središču. Tja nam je organizator pripeljal kar nekaj

ljudi, s katerimi smo se lahko pogovarjali o različnih rečeh, seveda povezanih z informatiko, njeni sedanjosti in prihodnosti, malce pa smo imeli tudi možnost provocirati. In kaj smo izvedeli?

Izvedeli smo, da v Sloveniji še nekaj časa ne bo banke, ki bi podprla PayPal ali kaj podobnega, tako da bo s prodajanjem na eBayu in podobnih zadevah treba še (malo) počakati. Banke pravijo, da »ni interesa«. Da bi ga pa naredile, jim očitno (še) ni padlo na pamet. Izvedeli smo tudi, da so slovenska informacijska podjetja zelo cenjena v državah bivše Jugoslavije in da smo mi zanje razviti Zahod, v Zahodni Evropi in drugod pa morajo naši pokazati precej več od konkurence, če hočejo dobiti posel, saj smo zanje še vedno Vzhod. Izvedeli smo, kako se lotiti optimiranja tiskanja v podjetju, in da se, kar se sliši paradoksalno, s pisarno brez papirja najdejavneje ukvarjajo proizvajalci tiskalnikov. Pa še to, da bo nov modni hit v informatiki najverjetneje outsourcing arhiva elektronskih dokumentov in da se v Sloveniji zelo resno dela na tem.

In vse te informacije pomenijo? Pomenijo to, da smo dobili novinarji kar nekaj kosti, ki jih bomo lahko glodali v prihodnjih mesecih. Microsoft je na konferenci letos seveda imel kar nekaj pokazati, zlasti kar zadeva strežniški del svoje ponudbe, a o tem smo in še bomo pisali. Če bi jih ignorirali, bi to pomenilo nekaj podobnega, kot če bi avtomobilska revija prenehala pisati o bencinskih avtomobilih in bi priznavala le dizle. To enostavno ni mogoče. A izdelki za nas novinarje morda niti niso toliko pomembni. Pomembnejše je, da začutimo, kako trg »diha«. Za Microsoft je dogodek, kot je NT konferenca, pomemben, ker nam z njim kaže, kje na informacijskem trgu podjetje vidi samo sebe, kaj na njem dela in kako se bo obnašalo v prihodnje. Torej strategija. In ker gre za nekoga, ki deluje po partnerskem sistemu, kar pomeni da je za njim velika mreža partnerjev, razvijalcev, sistemcev in še koga, je ta strategije še kako pomembna. Pomembna za vse nas. Brez pametne strategije se o PayPalu, brezpapirni pisarni, elektronskem arhivu in podobnem ne moremo niti pogovarjati, kaj šele da bi začeli kar koli delati. In zato je »počutje« tako velike firme, kot je Microsoft, seveda pomembno. In ta trenutek se, vsaj pri nas, očitno dobro počuti, saj naj bi bilo preteklo finančno leto izredno uspešno.  $(z,b.)$ 

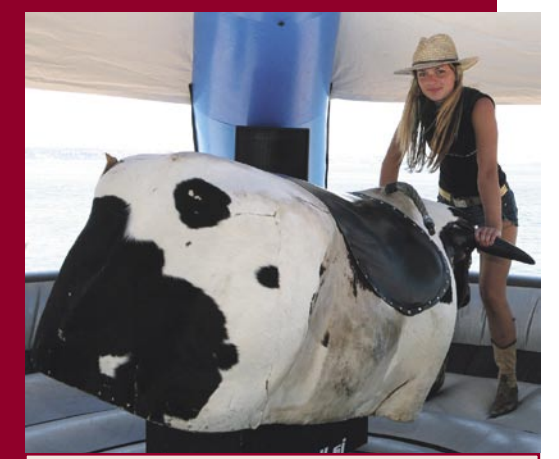

### Iskrice iz zakulisja

Ko se človek že toliko let kot pisec teh vrstic giblje v takšnih krogih in obišče dogodke, kot je NT konferenca, seveda spozna precej ljudi. Zato sem na konferenci seveda poznal kar nekaj ljudi. In nekatere od njih sem vprašal po vtisih in zbral nekaj najzanimivejših komentarjev.

»Saj je vse prazno in nihče ne nori!«

– spokojen mir v hotelu v nedeljo zvečer pred konferenco.

»Zakaj pa so vsi tako mirni? Običajno je bil kaos.« – komentar ponedeljkovega dopoldanskega dogajanja

»Glej, glej, še Rok se smeji!« – microsoftovec Rok Palčič je bil nekaj prejšnjih let vsaj prva dva dni konference dokaj bled in resen.

»Menjam rjavo torbo za sivo!« – ponedeljek po otvoritveni slovesnosti

»Kje pa so čevapčiči? – komentar ponedeljkove večerne zabave«

»Kje pa so lignji?« – še en komentar ponedeljkove večerne zabave

»Tokrat pa se mi zdi odstotek predavanj, kjer je naslov obetajoč, vsebina pa razočaranje, precej nižji!« – torkov komentar po dnevu predavanj.

»Uh, naslov predavanja je bil super, vsebina pa k'r neki!« – še en komentar enega torkovih predavanj.

»Saj me kar ubogajo … Če pa ne, jih malo lepše pogledam in stvar deluje!« – ena od hostes na temo ubogljivosti obiskovalcev.

»Sem moral malo skregat hostese …!« – Kamenko Kesar, eden od organizatorjev na torkovi zabavi.

# **E PREZRITE**

# Zmogljiv projektor

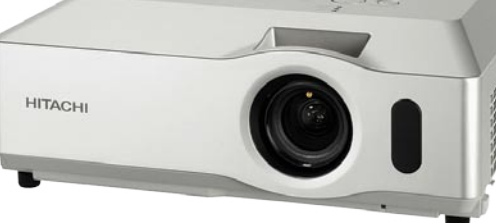

**Hitachi CP-X417** je s svojimi 3000 ANSI-lumni idealen za poslovne in izobraževalne namene. CP-X417 vsebuje zaščito pred krajo, funkcije izboljšave video signala, hitro preide v stanje delovanja (vklop/izklop), prav tako ni prehrupen (tiho delovanje ventilatorja za hlajenje). Različni video in avdio vhodi (VGA, HDMI ... ) omogočajo priklop na raznovrstne vire. Vgrajena je tudi samodejna korekcija slike po navpični ravnini (vertical keystone), kar omogoča hitro prilagoditev slike glede na kot, pod katerim jo ta projicirana.

www.lukvel.si (promocijska novica)

# ODPRTOKODNA **DRNA MIZIC**

O Microsoftovi tehnologiji **Surface** smo povedali že veliko, starejši prototip videli »na štiri oči«, od nedavnega pa je znana tudi cena. Reci in piši: **10 tisoč dolarjev**. »Cenovno« napako so že popravili inženirji podjetja Eyebeam s svojo nekoliko manj zmogljivo, a prav tako uporabno mizico **Cubit**, katere načrti (navodilo za samogradnjo) in potrebna programska oprema so prosto dostopni vsem, ki bi radi izdelali lasten zaslon tega tipa in razvijali aplikacije zanj. Cubit deluje podobno kot Surface, tehnologija je znana pod oznako FTIR (več o njej *www.mojmikro.si/v\_srediscu/tehnologije/tehnologija\_zaslonov\_ multi-touch*), le da uporablja cenejše sestavne dele, take, ki jih je moč poceni kupiti v bolje opremljeni tehnični trgovini. Projektor, ena sama spletna kamera z dodanim

infrardečim filtrom (Surface uporablja pet kamer), prozorna površina in programska oprema: skupaj med 500 in 1000 dolarjev. http://eyebeam. org/project/cubit

# ENOSTAVEN DOSTOP DO ODDALJENEGA RAČUNALNIKA: ISL AlwaysOn

**ISLalways** 

Podjetje Xlab sporoča, da so rešitvi za dostop do oddaljenega računalnika, ISL AlwaysOn, dodali možnost dostopanja prek spleta. Uporabnikom se je zdaj

treba le prijaviti na svojem računu na *www.islonline.net,* kjer se z dvojnim klikom v nekaj sekundah povežejo z računalnikom, ki je lahko v sosednji sobi ali pa na drugem koncu sveta. Pri tem je treba poudariti, da je Xlab poskrbel za visoko raven varnosti. Povezava z oddaljenim računalnikom, kamor se poprej namesti lahki odjemalec, je v celoti zavarovana z 256-bitnim šifriranjem AES, dostop pa še dodatno z osebnim geslom. Obe strani sta prav tako lahko za požarnim zidom, ki ga za uporabo rešitve ISL AlwaysOn ni treba drugače nastaviti.

Seja nam dodeljuje popoln nadzor nad oddaljenim računalnikom. Takoj se znajdemo v celozaslonskem pogledu na namizje gostitelja s polnim nadzorom, omogočena pa sta tudi ponovni zagon računalnika in zamenjava uporabnika. Delo nam olajšuje obojestranski prenos datotek, ki je s funkcijo za sinhronizacijo še toliko enostavnejši.

Če želite izvedeti več o ISL AlwaysOn in drugih izdelkih družine ISL Online, se lahko prijavite na www.islonline.com za 15-dnevni brezplačni preizkus. (promocijska novica)

# KJE SI, QUO?

Veliko nas ima podobno težavo. Vikend, zunaj sije sonce, pa ne veste, kam bi se dali. Na vrhu jezika imate dobro izletniško točko, pa se je nikakor ne morete spomniti.

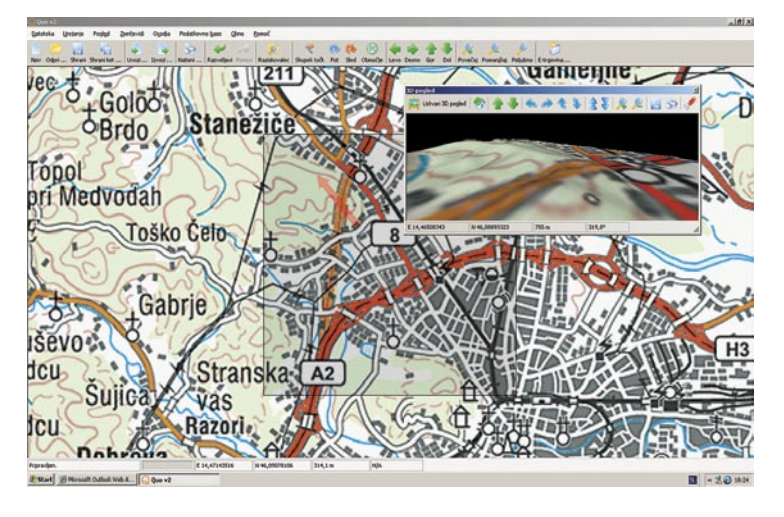

Quo je angleški kartografski program, ki je v poslovenjeni različici dostopen na spodaj navedeni spletni strani. Brezplačna različica ima omejitve, ki ji v dobršni meri zmanjšujejo uporabnost, po pravici povedano, si z njo ne moremo kaj prida pomagati, »pro« različico brez omejitev in z natančnejšimi zemljevidi pa morate kupiti (te še nismo prejeli, zato bomo kaj več o njej povedali v naslednji številki). Program Quo je preprost za uporabo, hkrati pa omogoča izdelavo poti, pregled poti iz zbirke podatkov (na voljo je le grafični prikaz planinskih poti, brez podatkov o njih), izvoz GPS-podatkov in tako naprej. Ali drugače, zadeva zelo spominja na Interaktivni atlas Slovenije, le da deluje tudi v telefonih z operacijskim sistemom Windows Mobile (5 ali 6).

Stavek iz uvoda, je po našem mnenju bistven. Kaj res potrebujemo? Plačljiv program, ki bo nameščen na disku računalnika skupaj z zemljevidi, uporabili pa ga bomo nekajkrat na leto? Verjetno ne! Bolj kot to bi potrebovali funkcije, ki jih program ponuja, v obliki **spletne storitve**. Torej, narisali bi svojo pot na najnatančnejšem zemljevidu (po starem: na specialki z merilom 1 : 25.000), tisto dodatno, kar nam program ponuja (poročilo o poti, višinski diagram ... ) in kar res potrebujemo, pa bi plačali! Seveda če bi bila cena primerna? In drugič, nujno, kar mora ponudnik storiti, je oblikovati **spletno skupnost**. Znotraj te bi uporabniki (programa ali storitve, če bo ta kdaj obstajala) izmenjevali ali prodajali svoje poti in ideje za izlete in tako naredili zadevo celovito in uporabno. Po našem mnenju je v tem prihodnost, kajti ne pozabimo, da so edina prava prednost omenjenega programa pred storitvami tipa Google Map natančnejši zemljevidi Slovenije.

www.kje.si

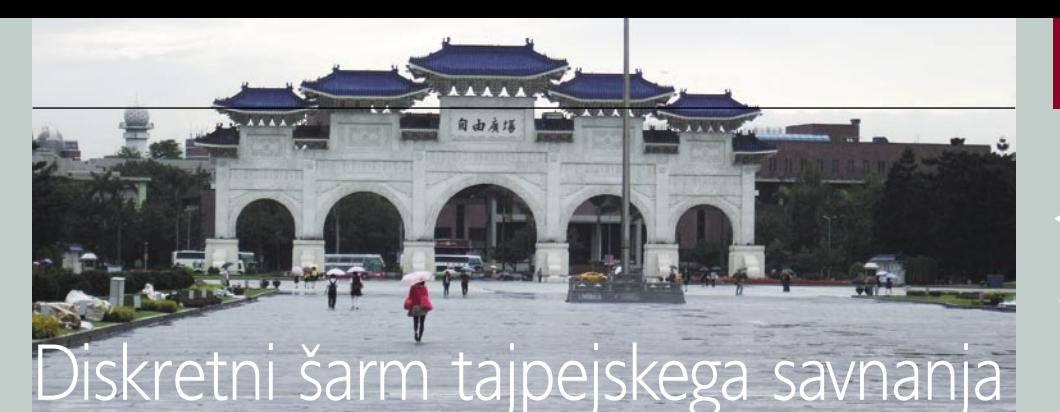

# NE PREZRITE

# Gigabyte, Azija in Tajvan: reportaža

Prostranost v aziji dobi nov pomen.

tako zakotni uličici je prisoten posel.

V začetku maja nas je podjetje Gigabyte povabilo na interoperabilno testiranje in predstavitev Intelovega novega veznega nabora P45. Povabljeni smo bili na sedež podjetja v Tajpeju (glavno mesto Tajvana). Na dogodku so bili prisotni novinarji z vsega sveta, iz Slovenije in držav bivše skupne republike pa edini, ki kaj velja – mi.

### **Piše: Jaka Mele**

jaka.mele@mojmikro.si

a ne bomo poročali samo o tranzistorjih,<br>
čipih, gigahercih in vatih, smo se prav<br>
zaradi oddaljenosti Tajvana, ter povsem<br>
drugo kulture odločili portoviti mejhno ropor čipih, gigahercih in vatih, smo se prav druge kulture odločili napraviti majhno reportažo, ki vam bo približala moj teden dni na drugem koncu sveta …

Potovanje se je pričelo že dober teden pred odhodom, saj je bilo treba na Dunaju zaprositi za turistično vizo, ki jo Slovenci kot eni redkih še vedno potrebujemo (tok, tok, tok, gospod Dimitrij?). Že dan pred odhodom me je navdušenje minevalo, saj sem vedel, da me čaka skoraj 25 ur dolga pot. Najprej z letalom do Pariza (dve uri), tam peturno čakanje in letalo proti Hongkongu (11 ur), nato po zgolj dveh urah čakanja še dvourni let do Tajpeja. Pa je bil to še najboljši načrt, saj bi me prvotni namesto preskoka v Hongkongu s prestopom v Amsterdamu stal še tri ure več letališkega posedanja.

Tokrat je vrlim letališkim uslužbencem uspelo »sčekirati« vsaj prtljago iz Brnika vse do končnega letališča, sam pa sem se moral zavoljo presedanja med letali različnih prevoznikov znova prijavljati na vsakem letališču. Seveda nič nenavadnega, a v Hongkongu, kamor smo prišli z občutno zamudo in je eno večjih svetovnih letališč, in kjer malokdo zna angleščino, ki jo je moč razumeti, sem imel kar nekaj težav, da sem se pravočasno prijavil ter našel vrata za naslednji let. Vmes seveda milijon varnostnih preiskav, a v Aziji te vsaj ne nadlegujejo z obveznim jemanjem prenosnega računalnika iz torbe. Na Brniku pa sem ga moral celo odpreti...

Ko sem vstopil v zadnje letalo hongkongške družbe Cathay Pacific Airways, mi nekaj ni šlo skupaj. Šele po trenutku koncentracije sem dojel, da je letalo očiščeno kot iz škatlice ter da so sedeži veliko udobnejši, prav tako pa mi je v sedežu pred menoj mežikal ogromen LCD-zaslon. Vse to je glede na prejšnje lete z družbo Air Fran-

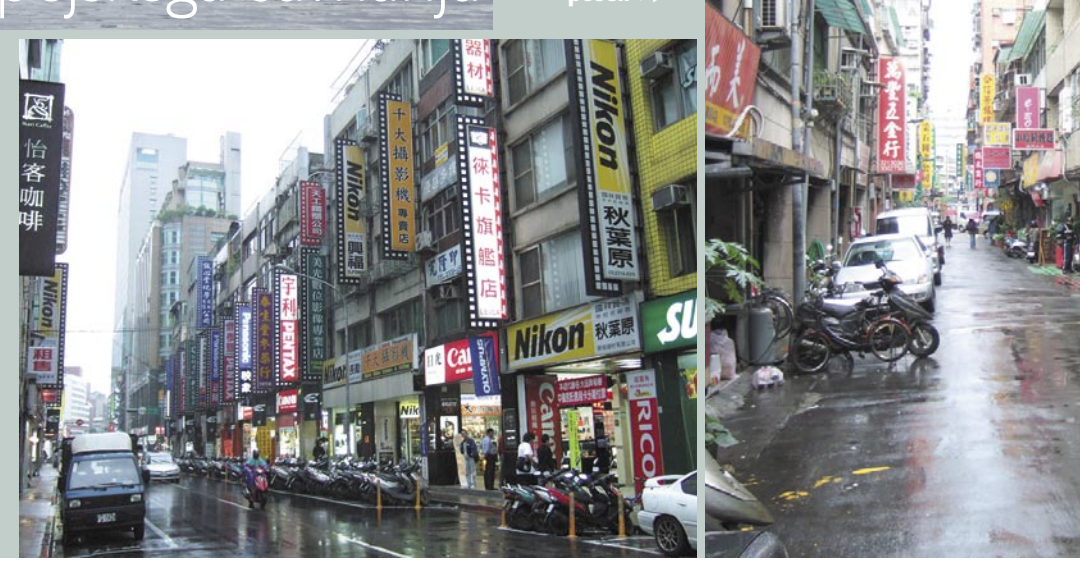

ce, slednjo dajalo v luč »ciganskega« prevoznika. A po drugi strani je bilo letalo morda novo po naključju in morda tehnološko dovršeno tudi zaradi nadaljevanja leta s Tajvana proti Japonski ...

### PRIHOD

Malo pred pristankom v Tajpeju so se na letalskem zaslonu odvrtele v tipično azijskem slogu narejene risane animacije, ki so opozarjale, da moramo vsako bolezen prijaviti oblastem oziroma da če zbolimo na Tajvanu ali v roku 14 dni od obiska tam, o tem obvestimo zdravniško osebje. Khm, topla dobrodošlica? Ne letališču v Tajpeju so me pričakali še mnogi mimoidoči z obraznimi sanitetnimi maskami. Malo sem bil že prestrašen, kakšne klice diham, ko sem se sprehodil mimo štanta ekipe za preprečevanje epidemij, kjer so uslužbenci (brez mask, hvala bogu) klepetali in niso bili videti v stanju pripravljenosti.

Nato sem iz letališča vkorakal v Tajvan. Dežela me je presenetila kar nekajkrat.

Prvi šok je bila visoka vlaga, ki se je v deževnih dnevih še dvignila. Najprej je bilo malce neudobno, nato soparno kot hudič, po nekaj dnevih pa sem imel konstanten občutek, da sem malo zadet. Za tiste, ki se savnate – kot bi tisto stanje po tretjem prihodu iz savne trajalo v nedogled ...

Kot IT-jevec sem iluzorno pričakoval to, kar bi morda doživel na Japonskem ali v Singapuru – tehnološko razvito okolje. A že na poti iz letališča v 45 minut oddajen hotel v predmestju Tajpeja se je razkrila povsem druga plat: ogromno starejših, slabo vzdrževalnih stavb, ogromna blokovska delavska naselja, premnoge 30- in večnadstropne stolpnice z odpadajočim ometom in z mnogimi okni in balkoni, ki kažejo na majhna enosobna stanovanja. Kako tudi ne, če pa je v centralnem Tajpeju cena kvadratnega metra stanovanja v novogradnji v povprečju okoli 10.000 evrov (ja,

prav ste prebrali). Povprečna plača (v pisarniških delih IT-podjetij) pa je okoli 700, v industriji in proizvodnji pa le okoli 250 do 450 evrov ...

### TAIPEI CITY

Po prihodu v hotel, kjer so me presenetili neverjetno prijazni uslužbenci (ja, nekaj angleščine sem celo razumel, sicer pa je bilo veliko komunikacije s smehom), sem se zvečer odpravil do pisarn gostitelja. Bil je povsem običajen delavni dan, a delovna kultura je povsem drugačna kot v Evropi, saj ljudje, zaposleni v pisarnah velikih podjetij, domov odhajajo šele okoli 19.–21. ure zvečer, službo pa začenjajo okoli 8.–9. ure. Zavoljo močne integracije (izvoz) z ZDA in Evropo se vrhunec njihovega delavnika dogaja šele po 16. uri. Nihče pa ne odhaja domov pred svojim šefom (pozneje sem odkril, da večina tajvanskih podjetij izplačuje tudi nagrade, ki so vezane na dober poslovni uspeh podjetja. A imajo kaveljc – nagrado izplačujejo z letom in pol zamude, torej za predpreteklo leto. In seveda je do večjega dela nagrade upravičen tisti, ki ga šefi dobro ocenijo ... Tako marsikdo sedi za pisalno mizo, tudi če nima kaj početi. (Vam je tisti *boss button* v igrah zdaj kaj jasnejši?)

Seveda sem svoje prvo popotovanje v Azijo doživel na teden sliv oziroma s podnapisi na teden dežja. Slive namreč cvetijo prav zdaj in tradicionalno potrebujejo prav takrat dež. Uličice so predvsem ponoči ob neštetih neonskih panojih, osvetljenih reklamnih tablah, ki jih je vsaj 10 nad vsakim lokalom in trgovino, te pa so na vsake 3–5 metrov, in seveda ob konstantnem dežju ter tudi ponoči mnogim poševnookim z dežniki, ustvarjale neverjetno podobno počutje, kot ga doživim ob gledanju filma Blade Runner ... Na uličicah je navkljub zgodnjim majskim dnevom in temperaturi, ki ne pade pod 22, čez dan pa je ob oblakih in dežju okoli 24, ogromno ljudi v kratkih hlačah. Tudi sicer so uličice

# **IE PREZRITE**

Gigabyte, Azija in Tajvan: reportaža

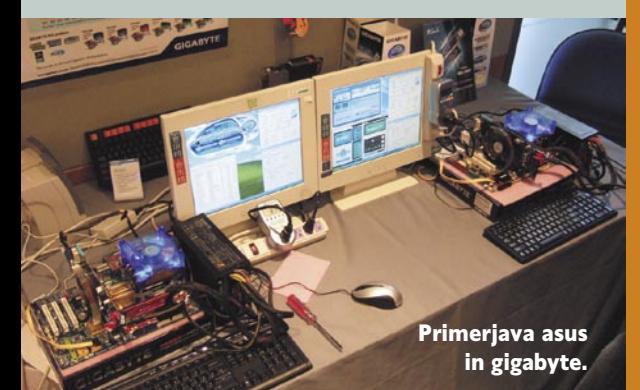

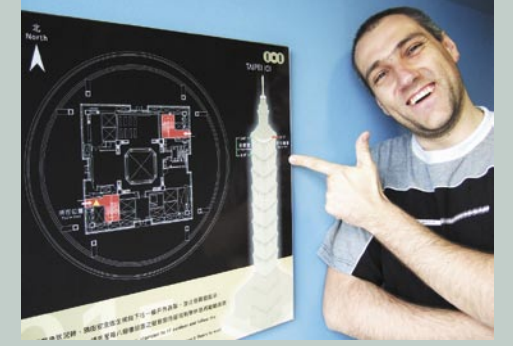

Vaš najdražji v 91. nadstropju taipei 101.

zanimive. Seveda so, vsaj v Taipei-Cityju, lokali, trgovine, veleblagovnice, ulične restavracije, večinoma povsod malo umaknjeni v stavbo, tako da se cesta dotika stavbe, pločniki pa so speljani v arkadah. A ker med posameznimi stavbami le redko poteka neprekinjena streha je treba na vsakih 15 metrov za dva metra odpreti dežnik. Tajvanci so me presenetili, ker jim ni popolnoma nikakršna težava na 100 metrih ulice dežnik petkrat odpreti in zapreti. Tudi sam sem se v nekaj dneh navadil na »avtomatizem marele«.

# NASVETI ZA SHOPPING

Cene so človeku, no, vsaj Evropejcem, prijazne, saj sem si po dolgem času privoščil kavice za manj kot evro, poceni je tudi hrana, ki je tako raznolika, da zadovolji vse okuse. Za tiste nepripravljene poskusiti lokalne dobrote (ki jih tudi sam v mnogih lokalih na robu ulice/ceste, kjer kuhajo praktično na cesti in kjer je moč poleg *šporgeta* (pogosto na drva) videti še zmrzovalnik/hladilnik, ob njem pa pogosto še kletko, kjer se sprehajajo kokoši – raje nisem tvegal) je moč najti tudi mnogo McDonald'sov in KFC-jev ter seveda Starbucks. Običajno ga na isti uličici le nekaj metrov stran spremljajo še vsaj tri lokalne verige, specializirane za kavo, ki so tudi precej cenejše. A tudi McDonald's je za več kot polovico cenejši od slovenskih...

Posebno mesto pa ima Tajvan tudi za vse nakupa željnih, predvsem glede računalništva in zabavne elektronike. Poleg večjih blagovnic, ki pa so redke, so v ospredju predvsem koncentrirana področja – za nakupovalce računalniških komponent je pomemben predel Guang Hwa, kjer je pokrita tržnica IT-opreme. Sicer pa je veliko zanimanja požela tudi ulica fotografske opreme. Povsod so cene nižje kot pri nas, pri fotografiji tudi do 50 odstotkov, in povsod je moč z barantanjem (ni del kulture, prodajalci bodo

# Gigabyte sporoča: Mi smo najboljši! ASUS pa vas nateguje!

Če je šel Asus v zadnjem letu predvsem v smer prenosnikov, pa ima Gigabyte jasno ambicijo postati številka ena med proizvajalci matičnih plošč. Zato mi ni bilo težko razbrati razloga za povabilo novinarjev z vsega sveta na njihov dogodek – seveda, testiranje P45 se že dobro sliši, a veznih naborov je bilo že stotine, pa je bil to prvi dogodek. Gigabytovo pomembno sporočilo pa smo slišali drugi dan testiranja, ko so nam v živo demonstrirali delovanje tehnologij za varčevanje z energijo, ki jih ponujata Gigabyte in Asus. Oba proizvajalca imata namreč rešitve, ki obljubljajo nekaj desetodstotni prihranek energije, brez vpliva na zmogljivost.

Kot veste, so rdeča nit tega leta zeleni IT in računalniki z nizko energijsko porabo. Gigabyte je kot prvi na trg dal rešitev, o kateri smo že pisali – **DES** (*Dynamic Energy Saving*), s katerim z dinamičnim prilagajanjem faz zagotavljajo optimalno energijsko napajanje v vsakem hipu (nizka, srednja, visoka poraba procesorja). Gigabytov DES lahko dela postopne prehode, saj uporablja 4 faze – 5, 6, 7 ali vseh 8. Rezultat je do 20 % nižja poraba ob isti zmogljivosti ali pa do 70 % nižja poraba v varčnem načinu dela. Asus seveda ni stal križem rok in je kmalu napovedal svojo rešitev – **EPU** (*Energy Processing Unit*), ki je dosegala malo slabše rezultate, nato pa ... je Asus pred nekaj meseci brez novih strojnih kod BIOS-a ali revizij matičnih plošč v svojem marketinškem gradivu enostavno podvojil določene številke (50 % nižja poraba ob isti zmogljivosti in 80 % v varčnem načinu dela) in tako »postal boljši« od Gigabyta.

V dveh sistemih, ki smo jih preverili za identičnost tudi sami v več testih in sočasnem merjenju porabe, se je pokazalo ne le, da Gigabytov sistem porabi okoli 4–10 % manj energije kot Asusov, temveč tudi to, kar je poševnooke najbolj bolelo – da se je Asus enostavno zlagal! Asus tudi nima prehoda – uporablja bodisi 4 ali pa vseh 8 faz. Seveda na Asusovih spletnih straneh nikjer ni moč najti dokazov, ki bi potrjevale napisane številke, še več, izkazalo se je da Asus porabo sistema niža z goljufijo – z enostavnim znižanjem takta delovanja procesorja, kar se seveda pozna tudi pri zmogljivosti takšnega sistema!

Gigabytov DES je trenutno na voljo le za platformo Intel, in sicer večinoma na matičnih ploščah, temelječih na naborih P45 in X48, tudi v nižjem cenovnem razredu, v začetku drugega leta pa ga bomo videli tudi na platformi AMD.

veseli, če ne boste:) cene znižati še za 5–10 odstotkov. A če plačujemo s kreditno kartico, bodo vseh 5 odstotkov provizije nabili na naša pleča.

### UREJENOST

Transport po Tajpeju je eden najboljših, kar sem jih imel priložnost izkusiti. Metro, kjer celodnevna vozovnica stane 4 evre, za eno vožnjo pa 0,5–1 evro, je odličen, lahko razumljiv in popolnoma točen ter zanesljiv! Ne preseneča, da je že tretje leto zapored dobitnik nagrade najzanesljivejši metro na svetu! Zaradi bizarne prepovedi vnosa in konzumacije pijač, hrane ter celo prežvekovanja sladke gume, pa je to najverjetneje tudi najčistejši metro na svetu. Presenetili so me tudi izredno dolgi, več kot minutni semaforni intervali za pešce, ter umirjen promet popolnoma brez hupanja. Sicer vsi brez pogleda nazaj zavijajo levo, tako da je biti motorist ali imeti skuter zelo, zelo nevaren šport. Vsi semaforji, tako za avtomobile kot pešce, imajo odštevalnike, brez katerih bi bil verjetno kaos še večji. Moj najljubši transport pa zagotovo – taksi! Pol ure hitre vožnje skozi mesto stane slabih 5 evrov, v taksijih pa je moč videti vse, od televizorjev (ki jih taksisti med vožnjo seveda gledajo) do bonsajev ... Le vizitke z naslovom in lokalnim imenom hotela ne smete pozabiti doma!

Tudi sicer so z izjemo in navkljub pocestnim stojnicam in kuhinjam izredno čisti in veliko dajo na higieno. Če si prehlajen, je povsem običajno in pričakovano, da hodiš po ulicah in metroju z obrazno masko čez usta in nos. Česar se tujci nemalokrat zavoljo spominov na ptičjo gripo in druge epidemije, ki so v Aziji pogostejše kot drugod, malce nelagodni prestrašijo ...

# ZABAVA

п

Ljudje so izredno prijazni, nevsiljivi in precej zadržani. Angleško jih baje precej razume, vendar jim je povečini izredno nerodno govoriti. Pozneje sem izvedel, da se za nič na svetu ne želijo osmešiti. Ob tem sem se spomnil na lokalne TV-programe, kjer imajo milijon oddaj v slogu Zmenkarij in ki so vsaj ob večerih na množici TV-kanalov, tam pa se nastopajoči po mnenju avtorja javno osmešijo pred vse državo ... A očitno jih tisto ne moti. Kakorkoli že, na koncu je moč izvedeti vse in se znajti kjerkoli, k čemur pripomorejo tudi odlične oznake, ki so skoraj vedno tudi v angleščini...

Poseben pogled na brezkončnost mesta se odpre z 91. nadstropja do nedavnega najvišje stavbe na svetu, nebotičnika Taipei 101. Ta 504 metrov visoka stavba se še vedno ponaša z najhitrejšimi dvigali na svetu (60 km/h)! A pogosto, tako kot ko sem imel priložnost sam, zreš le v oblake in redke v megli vidne obronke mesta.

Tajpej je mesto ki živi vseh 24 ur na dan. Ponoči se življenje iz ulic preseli v vrsto nočnih klubov, barov, loungov in diskotek. Priporočam »Roxy 99«, kjer imajo neverjetno poslovno politiko – vstopnine ni, in ob vstopu ti podarijo kupone za štiri brezplačna piva. Sicer lokalna, a tajvansko pivo je dobro in podobno slovenskim. Glasba – mešanica angleške in lokalne. Dekleta pa tako kot večina prebivalstva izredno vitka (žal to v večini velja tudi za zgornji del trupa) in venomer hihitajoča se. Svetlolask ni, a med milimi obrazi je moč pogosto ugledati tudi manekenske bisere ...

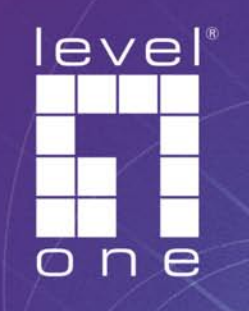

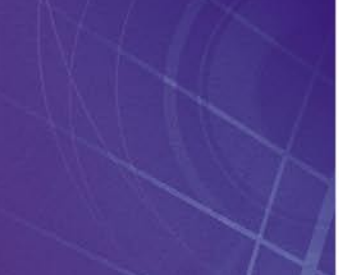

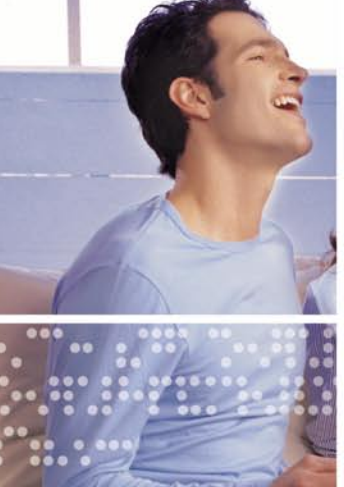

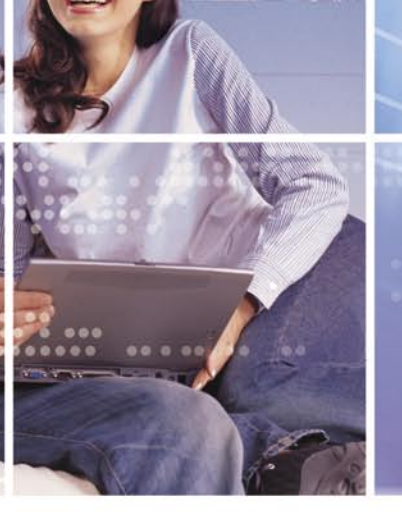

# WAP-1001 zunanja dostopna točka z integrirano 12dBi anteno

- · podpira IEEE 802.11b/g standard
- · vgrajena 12dBi direkcionalna antena
- · IP-66 standard ohišja zaščiten pred vremenom in vandalizmom
- · POE (Power Over Ethernet) funkcija napajanja

 $\Delta \alpha$ 

e

- · podpira AP/Wireless Client/Repeater/Point-to-Point, Point-to-Multi Point Bridge funkcije
- · podpira 64/128/152 bit WEP enkripcijo ter WPA in WPA-PSK brezžično zaščito

# pooblaščene prodajalce najdete na www.levelone.si

# uradni zastopnik za Slovenijo:

Digital Data Communications d.o.o., Leskoškova 12, 1000 Ljubljana, tel: 01/524 01 67, splet: www.digital-data.si

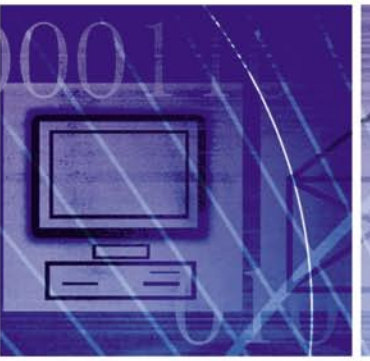

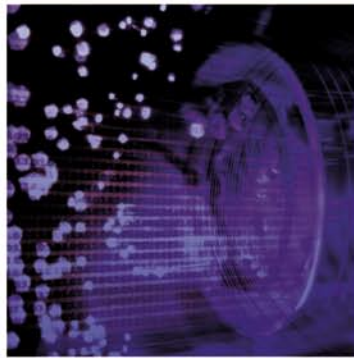

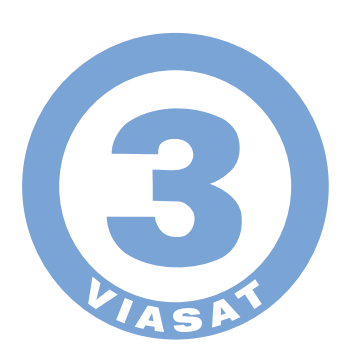

# **EN SPORT. ENA STRAST.** ENA TELEVIZIJA. Vse tekme UEFA EURO 2008™ samo na TV3. Vse  $\frac{7.0029}{5.0029}$ . junija. WWW.TV3.SI/EURO2008

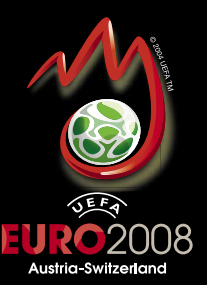

# V PRECEPU

# Delo v Boeingu za nespečneže

Med vsakodnevno enourno vožnjo domov iz službe imam kar nekaj časa za premišljevanje. Z bolečim desnim zapestjem in kar malo revmatično roko premišljujem tudi o tem, kdaj se bodo stvari poavtomatizirale in kako to doseči.

# **Piše: Tanja Čavlovič**

*evropskih cestah, lahko predpostavimo, da bi bilo kar veliko dela. Če bi Slovenija postala nekakšna multilogistična država, bi morale tudi kakšne druge organizacije razmišljati o delu ponoči. Za oskrbo te populacije, ki bi živela ponoči, denimo. Če se zdaj vrnem k delu ponoči, lahko omenim eno od novomeških podjetij, ki ne proizvaja ali prodaja avtomobilov, je pa še vedno v tej družini avtomobilskih podjetij, se mi zdi zanimivo, da imajo eno ekipo zaposlenih v logistiki, ki dela samo ponoči. Izdelki, ki se proizvedejo v enem dnevu, se razvrščajo ponoči in morajo biti najpozneje v dveh dneh že pri kupcu. V Tokiu lahko v ponedeljek naročiš avtomobil z opremo po meri in v petek greš že ponj. Zanimiv je tudi primer tovarne Boeing, s katero že pri idejni zasnovi izdelka sodelujejo proizvajalci vseh sestavnih delov z vsega sveta, tako da so njihovi multimedijski centri aktivni 365 dni na leto in 24 ur na dan, ekipe z vsega sveta pa se prek spleta prijavljajo v multimedijski sistem in v realnem času delajo skupaj. Eden od sistemov po potrebi skrbi tudi za simultano predvajanje, baje kar v vseh jezikih. Morda bi Boeingovi sistemi za simultano prevajanje prav prišli* 

tanja.cavlovic@mojmikro.si ilustracija: Marko Škerlep

Kaj bo urejeno tako, da nas<br>
<sup>7</sup> roke ne bodo več bolele zaradi<br> *ponavljajočih se gibov*? No,<br> *miška pripomogla k temu.* Toda toliko je *roke ne bodo več bolele zaradi ponavljajočih se gibov? No, saj vem, da bi tudi nova (nepotrebnega) pretipkavanja istih podatkov ali razvrščanja dokumentov, pa tudi drugega dela v podjetjih vseh vrst. Kako čim prej priti do tega, da se uvede samodejno odčitavanje podatkov iz kod ali samodejno uvažanje prejetih računov v nabavne naloge, ki jih dobimo, denimo, po elektronski pošti, ali pa pošiljanje e-računov kupcem …*

*V kolikšni meri se lahko stvari avtomatizirajo in v kolikšni meri je še potrebno sodelovanje človeka, ki ima občutek, ki ga avtomatika nima? Lani sem pisala o UPS-ovih paketih*, *ki v zbirnem centru potujejo impresivnih 60 km na uro in se z uporabo črtnih kod z »glavne ceste« dodelijo v njim namenjene predale. Človeške roke tej avtocesti sploh ne pridejo blizu. Še ena značilnost, ki jo UPS-ova logistika omogoča, je, da so paketi oddani v enem dnevu zvečer, naslednji dan pa so že pri naslovniku, in to kjerkoli na svetu. In ta storitev »preko noči« je postal nekakšen svetovni trend, v logistiki, pa tudi na drugih področjih. Vse več ljudi po vsem svetu ima stalno delo kar ponoči. Nekakšna tekma za zagotavljanje čim* 

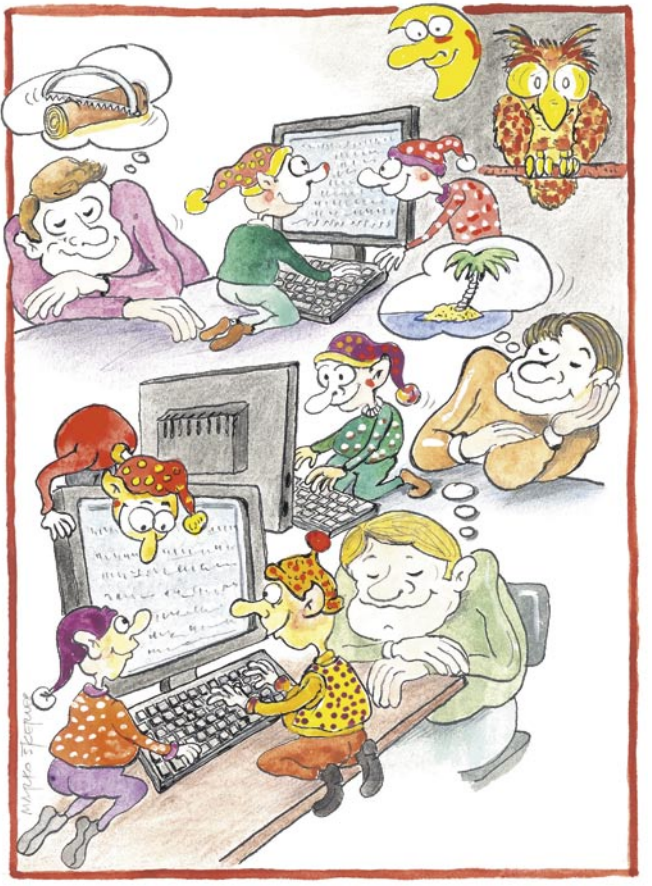

*posadkam, v sistemih za komunikacijo z ladjami v pristaniščih, saj je v preteklosti prav zaradi nesporazumov in jezikovnih pregrad prihajalo do katastrofalnih nesreč ali celo potopov. Pa si predstavljajte poleg tega še utrujenost zaradi nočnega dela. Že transport nasploh je bolj mednarodno področje, kjer bi se lahko vsepovsod uporabljali sistemi za simultano prevajanje. Če je kdo nočna ptica in je zaradi tega v Sloveniji nekako nerazumljen,* 

*lahko premisli o karieri v eni od organizacij, ki pri delu v realnem času sodeluje s preostankom sveta. Če ste mislili, da se bo ta kolumna začela z opisovanjem mojega obiska Boeinga, temu žal zaenkrat še ni tako.* 

*Zdaj je nekako moderno delati ponoči, tako da, če se že dolgo smilite samemu sebi zaradi takšnega življenjskega sloga, se lahko zdaj imate za moderne. Prepričana sem, da je nočnih ptic več, kot se nam dozdeva, in da je to res malce drugačen svet. Morda pa mi drugi kaj zamujamo ...* 

*Da se pri nočnem delu zgodi večje število napak in poškodb delavcev, je dokazano dejstvo. In prav v logistiki in transportu se največ dela ponoči. To sta pa tudi področji s ponavljajočimi se aktivnostmi, za katere je največ možnosti za organizacijo računalniško vodenega dela in avtomatizacije. Ob tem se izognemo faktorju človeške napake ter ohranimo zdravje populacije, ki dela ponoči. V tem primeru namreč ne bi delali fizično, ampak bi samo nadzorovali strojno opremo in procese. Morda nekega dne pridemo tudi do tega, da zvečer zaženemo mašine, gremo spat, in zjutraj, ko se zbudimo, nas bo čakalo že vse narejeno. Najbrž nekdo že dela na takšnem delovnem mestu, ki bi si lahko ta luksuz z nekaj premisleka omogočil. In naj računa na poprejšnje dolgotrajno in previdno nastavljanje ter veliko stran vrženega materiala, porabljenega za prvih nekaj rund.* 

*boljših storitev in čim hitrejšo dostavo nam počasi obrača življenje na glavo. In prav mi, v naši tranzitni Sloveniji bi lahko transportna in logistična področja privedli do popolnosti in jih priredili tako, da nam nosijo zaslužek. No, vsaj v teoriji, dokler ne bi finance prišle do politikov, ki bi z njimi razpolagali po svoje***.** *Tudi ptički na veji čivkajo, da je naša lokacija naša glavna tržna niša, že Svilena cesta naj bi potekala čez eno od dvorišč v Gorici. To naj bi bile sicer investicije, ki se Sloveniji splačajo. Veliko podjetij se s tem ukvarja in vesela sem, da sem opazila kar nekaj vodstvenih delavcev, ki se trudijo posodobiti podjetja, v katerih delajo. Kajti v praksi so pogosto direktorji in vodje tisti, ki jim je žal investicij v napredek. Malo razmisleka in raziskave, kaj tehnologija že omogoča, in kaj hitro bi se zaposleni na raznih podjetjih domislili super rešitev za svoje poslovanje. Menim, da smo vsi samo korak stran od genialnih rešitev. Ne vem, kako o tem razmišljajo omenjeni, toda zadoščenje*, *ki ga dobiš po uspešno rešenem problemu, ko usmeriš vozilo ali plovilo bolj redke proizvodnje, ko urediš privez ene največjih ladij na svetu, upravljaš z ogromnim žerjavom, raztovoriš prototip eksotičnega športnega avtomobila in kak logističen dosežek s sodelavci ob hecanju proslaviš***,** *sodi med lepše trenutke v življenju. Zakaj ne bi še razmišljal o izboljšavi svojega dela in doseganju boljših rezultatov? Če že moraš biti vsak dan tam …* 

*Govori se tudi, da bi Luka Koper z izgradnjo novega pomola postala glavni transportno- logistični center za avtomobilsko industrijo, za prevoz Z Daljnega vzhoda v Srednjo in Vzhodno Evropo. Če bo ponudila sodobne rešitve, bi ji transportna podjetja dala prednost še pred kakšnim skandinavskim pristaniščem. In glede na vso pločevino, ki se množi na* 

**RAZKRITJE** 

primerjava med cenami v Sloveniji in državah Evropske unije

# ČE SI MAJHEN, POTRPI!

Uvodoma se ne bom obregnil ob<br>
cene, temveč ob iPhone. In to<br>
olepševalnih pridevnikov, s kat *cene, temveč ob iPhone. In to brez olepševalnih pridevnikov, s katerimi je običajno okrašen ta izdelek. Vprašanje je, kdaj ga bomo lahko uradno kupili. Po tistem, kar so mi povedali posamezniki, ki so tako ali drugače* 

*Ker je trg majhen, verjetno Applu ne bi bilo težko nekaj tisoč iPhonov takoj poslati svojim in verjetno po višji ceni prodajali kupcem, ki brez njega ne morejo, a nimajo prijatelja, ki bi jim ker nimamo dostopa do njihove trgovine iTunes, kjer zanj leži pravi denar. iTunes pa nam tega ne omogoči, ker je naš trg majhen. iTunes je prvi pogoj! Kako do njega? Dobro vprašanje! Z enako težavo se srečujejo tudi Hrvati, ki pa imajo pred nami »veliko« prednost. Lastnik enega Telekom (DT), ta pa ima z Applom dogovor, da lahko iPhone ponuja tudi na trgih po svojem Apple DT-jevo na zahtevo v doglednem času podatkih, stavi tudi naš največji operater, saj z Nemci dobro sodelujejo in zakaj torej ti ne bi »prosili in prepričali« Apple, da skupaj v paketu s Hrvati trgovino postavijo tudi pri nas. Pobožne želje ali dejansko možen scenarij? Kdo bi vedel! Po mojem iz te moke ne bo kruha. Zakaj bi DT (beri: privatizacija Telekoma Slovenije). Na golo* 

### **Pišeta: Marjan Kodelja Zoran Banovič**

marjan.kodelja@mojmikro.si, zoran.banovic@mojmikro.si

Primer iPhona dobro ilustrira težave, ki so prisotne na našem trgu. Cene večine tehničnih izdelkov, ki jih ne izdelujemo sami, so pri nas višje kot na sosednjih večjih ali pa vsaj bolj konkurenčnih trgih. Hkrati je pri nas manj pestra ponudba, novi izdelki pa k nam prihajajo z večjim ali manjšim zamikom. To smo, kljub glasnemu zanikanju trgovcev, vedno trdili, zdaj pa bomo to s konkretnimi primeri tudi dokazali! *ne dost' več kot zunaj!«*

# Meka za tehnične

*»Cena? Ej stari, kva bi se sekiru.* 

*Ful dobra,* 

**Niberaliziranem** tržnem gospodarstvu, ki smo ga izbrali in ga želimo imeti, trg<br>deluje po zelo preprostem ekonomskem načelu **ponudbe in povpraševa-**<br>nja. Povsem preprosto. Vsi akterji na prodajni ki smo ga izbrali in ga želimo imeti, trg deluje po zelo preprostem ekonomskem načelu **ponudbe in povpraševa**strani želijo za svoj izdelek iztržiti čim več, kupci

na drugi pa želimo zanj plačati čim manj. Nizke cene zagotavlja konkurenca. Če je ponudnikov enakih ali podobnih izdelkov veliko, so cene nižje, če je konkurenca manjša, so cene višje. Po tej logiki smo krivci, da so cene računalniške opreme na našem trgu višje kot na nekaterih

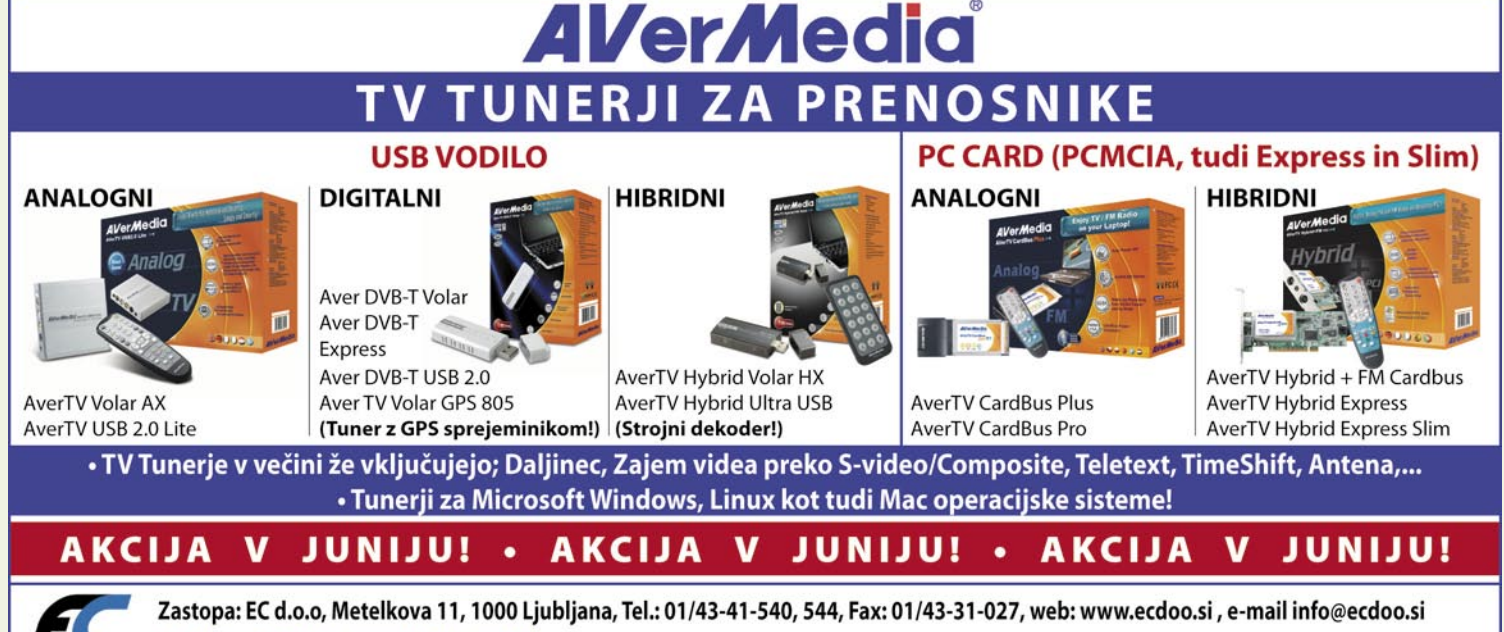

Izdelke poiščite na prodajnih mestih: Techtrade center - t. 01/4340108, Eventus - t. 01/2003500 in ostale računalniške trgovine

# RAZKR

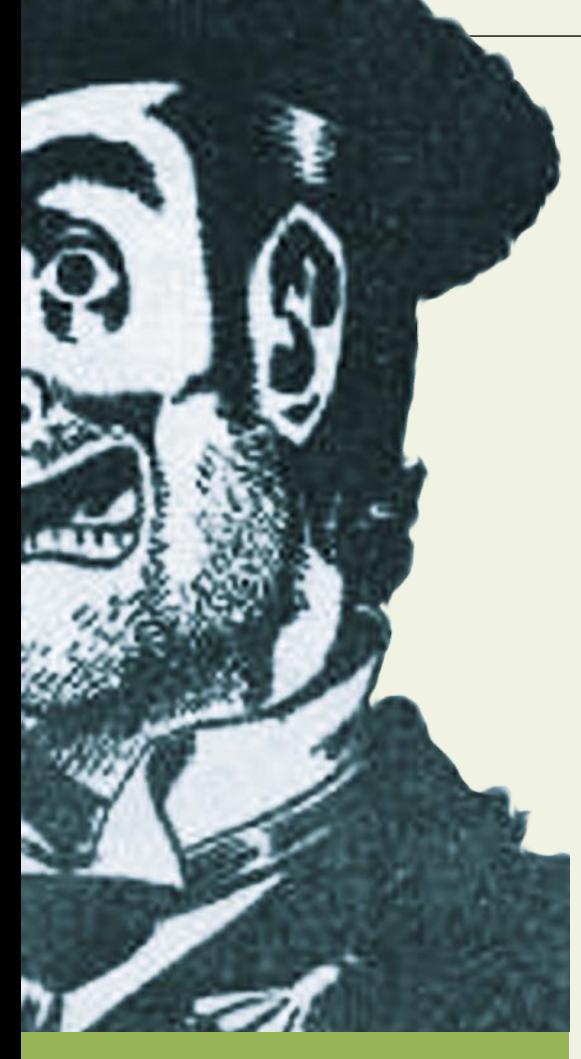

# trgovce

drugih trgih Evropske unije pravzaprav kupci, saj smo pripravljeni plačati znesek, ki ga zahtevajo trgovci. Podatek, da prodaja računalniške opreme raste iz leta v leto, potrjuje to tezo.

A vse le ni tako preprosto. Idealno bi bilo, ko bi bil naš trg tudi v praksi, in ne le na papirju, del skupnega evropskega trga. Prisotni bi bili vsi ponudniki, med njimi bi se bil hud konkurenčni boj, cene pa bi bile povsod enake. Namesto tega je slovenski trg s strani ponudnikov še vedno obravnavan samostojno, običajno nas označujejo za **razvijajoči se tr**g, nikakor pa ne kot del trga evroobmočja. Tako imamo neke vrste **globalno plansko gospodarstvo**, v katerem globalni ponudniki na različne načine ščitijo svoje lokalne poslovalnice in izbrane distributerje ter tako vsaj posredno vplivajo na cene izdelkov v trgovinah in na trg kot celoto.

### GLOBALNA PLANSKO GOSPODARSTVO?

Globalni ponudniki ščitijo lokalne trge z diferenciacijo modelov, oznak in njihovih tehničnih značilnosti, kar je najočitneje pri prenosnih in namiznih računalnikih, kar kupcu oteži primerjavo med modeli v naših in tistih v trgovinah Avstrije ali Nemčije. Avstrijo smo omenili zato, ker gre za razmeroma majhen trg, a so cene, tam nižje! Verjetno zato, ker gre za nemško govoreči trg, na katerem so, bolj kot na našem trgu, nepo-

# primerjava med cenami v Sloveniji in državah Evropske unije

sredno prisotni tudi nemški distributerji in trgovci z veliko ekonomijo obsega.

Velika je tudi razlika med ponudniki, ki imajo pri nas lastno poslovno enoto, in onimi, ki jih nimajo in delajo izključno prek slovenskih podjetij, katerih kratkoročni cilj je le prodaja, ne pa tudi tržni položaj blagovne znamke. Predvsem zato, ker manjši z izdelki težje prodrejo v trgovske verige, in te prodajo le prek svojega bolj ali manj omejenega prodajnega kanala. Tudi to vpliva na manjšo konkurenčnost med blagovnimi znamkami, prisotnimi na trgovskih policah tehničnih trgovcev (raznovrstnost ponudbe). Eni in drugi pa sami odločajo o tem, katere modele bodo trgu ponudili in po kakšni ceni (za distributerje). Določijo tudi tako imenovano priporočeno prodajno ceno, ki pa je v praksi zgolj vodilo za trgovce.

Logika globalnih ponudnikov je jasna. Če imajo svojo poslovno enoto, morajo strošek te pokriti s prihodkom od prodaje. Ker je slovenski trg majhen, to pomeni manjšo pričakovano količino prodanih izdelkov, izhod pa je le en. Prodajati z **višjo razliko v ceni na kos izdelka.** Druga težava, ki vpliva na delovanje trga, je dejstvo, da je slovenski trg že razvit. Tržni deleži ponudnikov so bolj ali manj že razporejeni, naložbe v boj za večji kos pogače pa vprašljive. Ali drugače: Vprašljivo je, ali se bodo milijoni, investirani v oglaševanje in druge prijeme za povečanje proda-

# Ko cene poletijo v nebo

Posledice nekonkurenčnosti med trgovci, majhnosti trga in odiranja kupcev so lahko enormne. Kot sledeči primer. Za robotski sesalnik iRobot Roomba 560 (podrobno smo ga opisali v majski številki Mojega mikra) boste v Ameriki odšteli med 330 in 350 dolarjev (brez davka), v Nemčiji in Avstriji pa z davkom 400 evrov. Za Evropejce je sesalnik v Ameriki cenejši zgolj zaradi nizke vrednosti dolarja, sicer pa je cena primerljiva. Kaj pa pri nas? Sesalnik lahko kupite, vendar za 799 evrov. Razlika je, milo rečena, ogromna. Drugod za isti denar dobite dva!

je, sploh povrnili v doglednem času. Tu trčimo še v en problem. Kateri segment trga je za globalne ponudnike pomembnejši?

### KAKO POMEMBNE SO TRGOVINE?

Po IDC-jevih podatkih je bil lani slovenski IT-trg vreden okoli 900 milijonov dolarjev. To pomeni približno 600 milijonov evrov, po trenutnem tečaju, kar sicer zaradi neprestanega spreminjanja vrednosti dolarja ni najnatančnejša številka. A vseeno. Mimogrede, država na leto za IT »zmeče« vsaj 100 milijonov evrov, kar pomeni, da je največji in daleč najpomembnejši posamezni kupec IT-opreme in storitev. (*www. mojmikro.si/mreza/na\_sledi/prasicki\_prisesani\_na\_ svinjo*).

Od teh 600 milijonov približno 133 milijonov evrov prinese prodaja namiznih in prenosnih

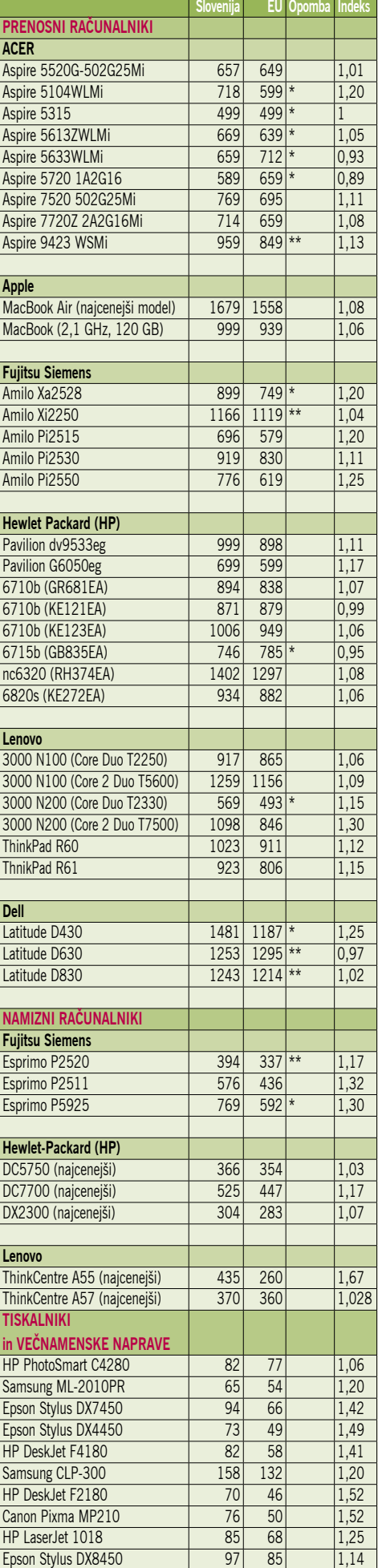

# RAZKRITJE

# primerjava med cenami v Sloveniji in državah Evropske unije

računalnikov. Zanimalo nas je, koliko od tega gre prek trgovin – klasičnih in spletnih. Po naši oceni, ki je zelo groba, približno 24 milijonov ali slaba petina. Je pa od ponudnika do ponudnika različno, koliko opreme proda prek trgovcev. Najmanj, slabih 10 odstotkov, Apple, in največ, dobrih 26 odstotkov HP. Za HP so torej trgovci pomembnejši kot za Apple, za vse, to tudi ne smemo prezreti, pa so tako ali tako najpomembnejši kupci podjetja (sem štejemo tudi prej omenjeno državo). Ali drugače – cene za podjetja prodajalec oblikuje glede na velikost njihovega naročila in so običajno nižja od cen, ki jih za podobne izdelke plačujemo »običajni« kupci. Dejstvo, da je manj pestra ponudba modelov prenosnih in namiznih računalnikov namenjenih domači uporabi, spet potrjuje našo tezo.

### MASLO NA GLAVI TRGOVCEV

Del »krivde« za višje cene, pa je tudi na plečih trgovcih, oziroma bolje rečeno, na račun odsotnosti prave konkurence med njimi. Največji trgovec, BigBang diktira dogajanje na trgu, s tem pa posredno tudi cenovno politiko. V razumljivem jeziku to pomeni, da trgovec sam sebi določa maržo (odstotek cene izdelka), s katero bo delal, kar je njegova pravica in edini možen način dela na prostem trgu. Vendar če na trgu ni prave konkurence, se pravi, da imamo na eni strani močnega ali par močnih trgovcev, na drugi strani pa manjše brez prave moči, lahko pride do anomalij. Največji od dobavitelja izposluje najboljše pogoje, kar pomeni, da nihče od drugih, manjših trgovcev, ne more biti cenovno ugodnejši. Vsi pa izdelke v večini primerov dobijo iz istega vira. Ne pa vedno. Obstaja tudi sivi uvoz, čeprav ta izraz ni najprimernejši, glede na dejstvo, da v tem primeru trgovec kupuje od vira iz držav Evropske unije, kar je od vstopa Slovenije v EU popolnoma legalno. Trgovec lahko zatorej ponudi boljše pogoje ali pa izdelke (modele), ki jih prek »uradnega« kanala ni. Glede na nesporno dejstvo, da so v večini primerov cene izdelkov pri nas višje kot drugje, lahko zapišemo naslednje: tega je premalo oziroma so ti trgovci premajhni, da bi imeli vpliv na večjo konkurenčnost med trgovci, ali pa da ti razliko v ceni, ki tako nastane, preprosto zadržijo zase.

### PLAČILO ZA BOLJŠE MESTO

Trgovci od dobaviteljev zahtevajo dodatna plačila. Bodisi za boljša mesta v trgovini in (ali), to je še zanimivejše, a manj znano, zahtevajo plačilo za objavo njihovih izdelkov v trgovčevem prodajnem katalogu. Če se dobavitelj s tem

ne strinja, ga ni v katalogu, običajno pa tudi na policah ne. Tako dobavitelji plačajo dobršen, če ne celoten strošek publikacije, katere namen je reklamiranje trgovca in vabljenje kupcev v njihove trgovine. Podobno velja tudi za spletne trgovce, ki dodatne zaslužke »lovijo« nekoliko drugače. Zaračunajo boljše (višje) mesto med rezultati iskanja ali objavo oglasnih pasic na lastni spletni strani, v nekaterih primerih pa dobavitelj sofinancira skupno oglasno pasico, ki jo objavijo v spletu in ki tako kot tiskane publikacije, privablja kupce v spletno trgovino. Vsi ti stroški

pa, ne boste verjeli, se na koncu poznajo pri ceni izdelka.

### VIŠJE CENE ZA MANJ?

Že dlje časa so za kupce od vseh z računalništvom povezanih izdelkov najzanimivejši prenosni računalniki. Že hiter pregled ponudbe na evropskih trgih pokaže zanimiva trenda: isti modeli so

cenejši ali pa za skoraj isti, v nekaterih primerih pa celo za manjši znesek, dobite zmogljivejši model, ki se skriva pod isto oznako.

Na splošno pa je primerjava prenosnikov zelo otežena. Delno zaradi tega, ker imajo proizvajalci za podoben model različne označbe glede na trg, na katerem je ta na prodaj, ali pa so določeni modeli (običajno manj zmogljivi) na voljo le na tako imenovanih razvijajočih se trgih, kamor nas uvrša večina globalnih ponudnikov. Namenoma ali ne, z merico previdnosti, lahko torej zatrdimo, da ponudniki še vedno ščitijo svoje lokalne »naložbe«. Še večja zmeda pa je, ko pogledate prenosnike po namenu, torej ciljnih skupinah. Vzemimo konkretna primera. **Dell** je lani pri nas prodal največ prenosnikov družine **Latitude**, ki so namenjeni malim in srednje velikim podjetjem in jih v tujih trgovinah za končne kupce preprosto ne prodajajo. Ali pa **HP-jev Pavilion**. To je prenosnik za domačo rabo, ki je sicer pri nas dosegljiv, vendar ne prek uradnega HP-jevega kanala. Kar pomeni, da trgovec, ki tega prodaja, znaj morebiti plača celo višjo ceno, kot bi jo, če bi zadevo prevzeli domači distributerji. Glede na razliko med cenami teh prenosnikov pri nas in v tujini bi lahko ocenili, da je temu res tako, lahko pa tudi, da trgovec pač izkorišča dejstvo,

### Izdelki v tabeli

Podobno primerjavo med cenami smo izdelali tudi leta 2005 (Moj mikro, februar 2005). Tudi takrat so bile cene v tujini nižje, vendar ne pri vseh izdelkih. Razlog tiči v dejstvu, da smo takrat izdelke izbirali bolj na pamet, to pot pa smo se odločili za drugačen pristop. Primerjali smo le tiste modele ali družine izdelkov v okviru tujih blagovnih znamk, ki so bili v lanskem letu in v prvem četrtletju tega leta po IDC-jevih podatkih med bolje prodajanimi in je bilo mogoče na tujih storitvah za primerjavo cen najti enak ali vsaj približno enak izdelek. Zavedamo se, da slika ni popolna in je še vedno mogoče najti kak izdelek te sorte, ki je pri nas cenejši, vendar to ne spremeni celotne slike.

*»Halo Bing, 'mam sesal'c. Plačaš dva, dobiš enega!«*

### Dodatno branje:

Moj mikro, januar 2008: Cene izdelkov na slovenskem trgu v luči nizke vrednosti dolarja. (www.mojmikro.si/center/povem\_naglas/kupi\_tam\_kjer\_je\_ceneje)

Moj mikro, marec 2008: Kako kupovati pametno. Spletne trgovine zavajajo kupce! (na spletni strani *www.mojmikro. si* predvidoma sredi tega meseca)

Moj mikro, maj 2008: Zakaj gre vse mimo nas (na spletni strani *www.mojmikro.si* predvidoma meseca septembra). Vsi omenjeni izvodi revij so v obliki datoteke PDF tudi na priloženem DVD-ju.

da te prenosnike prodaja zgolj on.

Z oznakami je torej čista zmeda, natančnejša primerjava glede na tehnične zmogljivosti (procesor, pomnilnik, disk, grafika …) pa pokaže, ne samo da je ponudba različnih modelov in število trgovcev, ki jih prodajajo, v tujini pestrejša, pač pa tudi, da so cenejši celo prenosniki, ki so glede vgrajenih komponent boljši od onih, ki jih pod podobnimi oznakami ponujajo v naših trgovinah. Mislite, da ste za podoben denar dobili enak prenosnik, pa v bistvu ni tako. Vse, kar smo napisali za prenosnike, velja tudi za kategorijo namiznih računalnikov. Tudi tu lahko zapišemo, da so cene nižje, ponudba pa pestrejša!

### PREPROSTO CENEJE

Kaj pa **tiskalniki** – tudi te radi kupujemo, predvsem tiste najcenejše. Primerjali smo deset modelov tiskalnikov, za katere so se kupci v zadnjem četrtletju največkrat odločili. Ne gre za drage modele, temveč za tiste, kjer so cene nizke, torej jih mora prodajalec prodati veliko, da se mu to pozna pri zaslužku. Šalo na stran. Ugotovitev je jasna. Tudi tiskalniki so v tujini cenejši.

Primerjali smo tudi pet ATI-jevih in pet modelov Nvidiinih **grafičnih kartic**. V vseh primerih so bili isti modeli v tujini cenejši, razlike pa so bile pri Nvidiinih karticah nekoliko večje kot pri ATI-jevih. Posebej pa se je »izkazal« model Gainward Bliss GeForce 8600 GTS. Ta stane pri nas 220, v tujini pa 99 evrov. To pa pomeni, da je v tujini kar za 55 odstotkov cenejši (ali da je pri nas za 120 odstotkov dražji, kakor se vzame). Najprej smo mislili, da smo se zmotili in primerjali dve različni stvari. Po ponovnem preverjanju smo ugotovili, da sta v obeh primerih šifri izdelka isti, kar pomeni da gre za isti model.

Kaj pa **digitalni fotoaparati**? Primerjali smo nekaj modelov Canona, Nikona, Olympusa in Sonyja. Če ne bi bilo Canona, bi bila zgodba

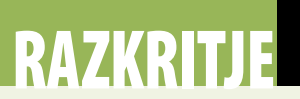

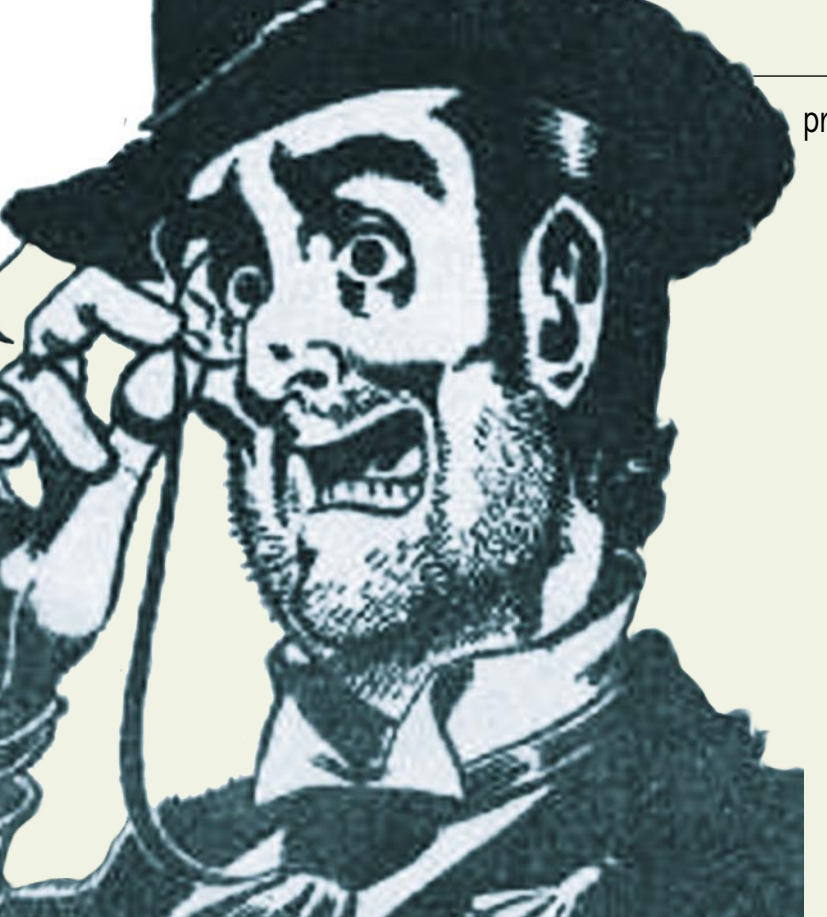

enaka kot pri vseh drugih izdelkih. No, pa ne bodite preveč veseli – nekateri Canonovi izdelki so pri nas res cenejši, a pri tem gre za starejše modele zrcalnorefleksnih fotoaparatov (350D). Je pa res, da drugih njegovih zrcalnorefleksnih modelov ne boste pri nas plačali nič kaj bistveno dražje kot v Nemčiji ali Avstriji. Če pa si boste zaželeli kompaktneža, boste pri nas plačali kar nekaj več.

**Televizorji**? Nič drugače kot pri vsem ostalem. Primerjali smo cene LCD-televizorjev Philips, Sony, LG in Samsung in ugotovili, da so cene v tujini v večini primerov nižje, so pa bile nekatere izjeme, kot na primer 40-palčni Sonyjev model in 42-palčni LG-jev.

### KUPOVATI ZUNAJ?

Glede na cene bi človek rekel, da se tehničnega blaga sploh več ne splača kupovati pri nas in da je bolje zadeve naročiti iz Avstrije ali Nemčije. Carin tako ali tako ni, le poštnino oziroma transportne stroške je treba plačati. Ti pa so za nekatere izdelke, kjer je razlika v ceni velika, upravičljivi. Kaj pa garancija? Če gre za izdelek velikega svetovnega proizvajalca, naj po pravilu ne bi bilo težav, čeprav smo v uredništvo večkrat dobili pritožbe, da naš servis ni hotel uveljaviti garancije za izdelek, kupljen v Avstriji, čeprav naj bi veljala »svetovna garancija«. In zakaj torej kupujemo pri nas? Največkrat zato ker lahko, zlasti pri dražjih stvareh, nakup opravimo na obroke. Po besedah blagajničarke enega največjih slovenskih prodajalcev zabavne elektronike se kar 80 odstotkov večjih televizorjev proda na obroke do dveh let.

Zakaj pa so pri nas cene toliko višje? Del krivde za visoke cene tiči tudi v ekonomiji obsega. Žal je slovenski trg majhen in to do neke mere lahko vpliva na cene izdelkov. Ali pa tudi ne? Vsi v verigi pričakujejo zase določen delež. Lokalna

Opomba: V tujini nekoliko zmogljivejši model (običajno večji disk ali več pomnilnika) \*\* Slovenski model je zmoglijvejši (na primer Windows Vista namesto Linuxa ali večji disk)

Podatki so pridobljeni na spletnih straneh: www.geizhals.at www.ceneje.si www2.computeruniverse.net primerjava med cenami v Sloveniji in državah Evropske unije

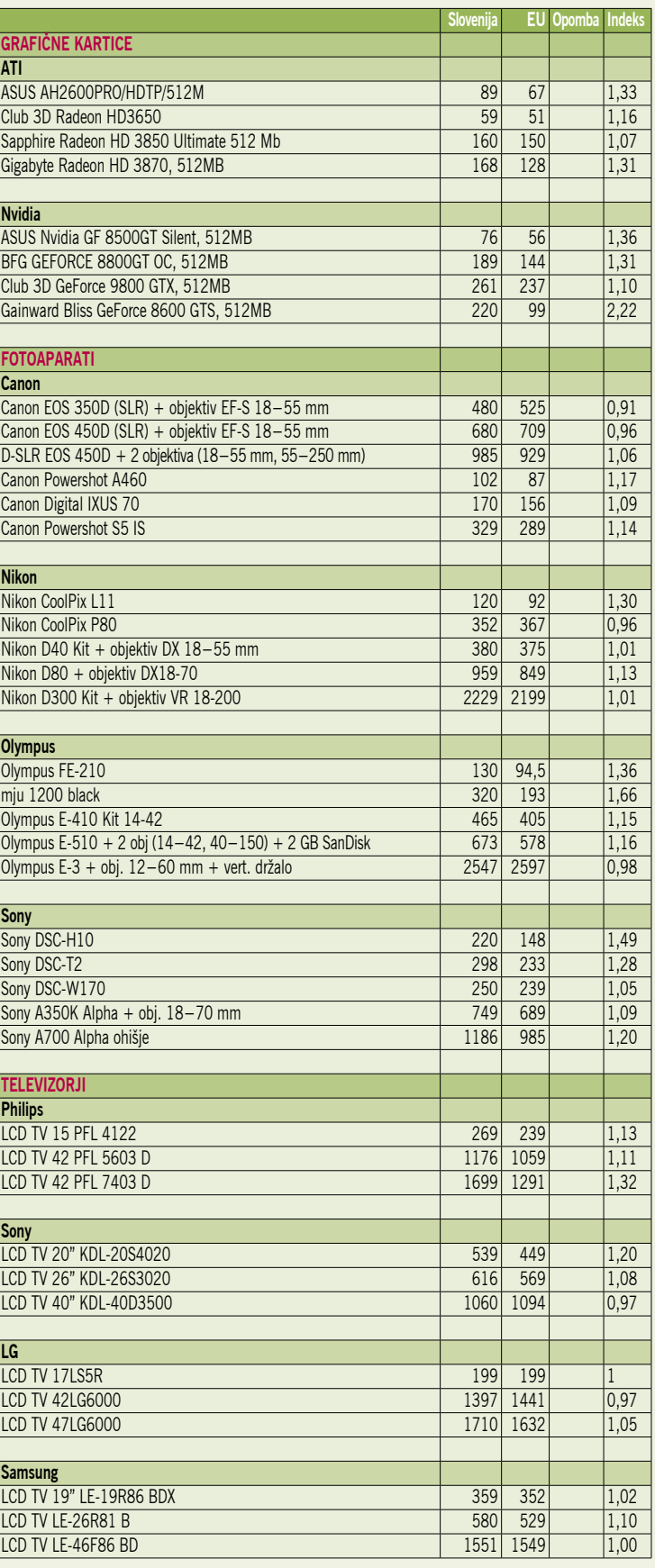

poslovalnica, če ta obstaja, distributer in na koncu tudi trgovec. Če sprejmemo njihov izgovor, da se moramo kupci na višje cene privaditi, ker živimo na manjšem trgu, jim vračamo. Potem pa se **prilagodite tudi vi** in temu primerno ukrepajte. Bolj nadzirajte stroške, širite ponudbo in se zadovoljite z manjšim dobičkom. A dokler smo

kupci pripravljeni kupovati po ponujenih cenah, tega ne moremo pričakovati. Trgovcem je vseeno, koliko kosov bo prodal. Manj po višji ceni (morda je to bolje, saj ima zato manj stroškov) ali več po nižji. Tisto, kar ga zanima, je le dobiček, ki ga bo ustvaril. Kaj storiti? Če je le možno, želeni izdelek kupite tam, kjer je najcenejši!

fotoaparati

# FOTOGRAFOV Piše: Črt Lopatič<br>Piše: Črt Lopatič<br>Crt.lopatic@mojmikro.si

10050

 $3222^{16}$ 

crt.lopatic@mojmikro.si

Eden v svetu bolj prepoznavnih slovenskih fotografov je na nekem predavanju povedal, da za resnejše projekte, »šutinge«, s seboj vzame okoli sto kilogramov najrazličnejše fotografske opreme – in to ne v sosednji kraj, pač pa na drugi konec sveta. Sprva sem zamahnil z roko, češ da gre za očitno pretiravanje. Potem pa sem za vsak primer le seštel: teleobjektive, prenosne računalnike, nekaj studijskih bliskavic, generatorje zanje, masivna stojala, rezervno opremo za vse našteto, zaščitne kovčke ... in ugotovil, da se dà omenjene kilograme zlahka tudi preseči. Sledilo je očitno vprašanje: Pa je vsa ta oprema res nujna? Odgovor je odvisen od tega, kako razlagamo nujo. Za potrebe tega članka jo bom interpretiral skrajno asketsko. Skušal bom našteti opremo, brez katere fotografija sploh ne more nastati, ne more zanesljivo nastati ali pa ne

> more zanesljivo nastajati dlje časa. Za fotografsko manj izkušene naj bi bil to optimum, za starejše mačke pa morda brezskrbni minimum.

> > $\mathcal{L}$

Začnimo pri najpomembnejšem. Če sledimo priredbi ponarodele viličarske reklame, je pravilno zaporedje: »Najprej torb'ca, pol pa kamer'ca (baterij'ca, kartica ...).« Največja prednost namenskih fotografskih torb (pa nahrbtnikov, kovčkov, opasnikov...) pred improviziranimi shranjevalnimi in prenosnimi rešitvami (pohodniški nahrbtniki, žepi) je mehka notranja obloga, ki ščiti pred praskami in do določene mere tudi udarci. Večina foto torb je narejena iz nepremočljivih materialov, kakovostnejše imajo pred vodo zaščitene zadrge, večje tudi posebna prekrivala za najhujše nalive. Metanje v večje količine vode kljub vsemu ni

priporočljivo, znajo pa takšne eks-

**JIMMILITY ROODS** 

# fotoaparati

perimente stoično prenesti nekateri fotografski kovčki, ki tesnijo in se hkrati obdržijo na gladini. Omenjene fotografske rešitve tiste običajne, nespecializirane, prekašajo tudi po organizaciji prostora – pa naj bo to le priročen zunanji žep za rezervno baterijo pri manjših torbicah ali prilagodljivi prekati, zunanji nosilci za stojala, žep za prenosni računalnik in še kaj pri večjih foto nahrbtnikih. Če se strinjamo, da je namenska torb(ic)a v nekem trenutku nepogrešljiv element fotografovega kompleta, je najpametneje, da je to že kar v prvem hipu, odkar je pri hiši aparat. Iz lastnih bolečih izkušenj pridigam, da vse veselje ob dodatni, namesto torbe kupljeni krami zbledi, ko namesto delujoče škljocmašinice iz pohodniškega nahrbtnika potegneš nekaj lepljivega, opraskanega ali polomljenega. Pamet v roke in opremo v foto torbo!

Prikotalili smo se do »slikarskega« dela –- fotoaparata in objektivov. Kaj veliko tu ni filozofirati, saj je nabor opreme in možnih kombinacij pri skoraj vsakem fotografu drugačen, zato je iskanje »asketskega minimuma« zmuzljivo. Koliko od celotnega arzenala tovoriti s seboj, je vprašanje, s katerim se gotovo ukvarjajo tudi številni zdravilci posledic pretiravanja – fizioterapevti. Je pa včasih zanimiv izziv omejiti se na en fotoaparat in en ali dva objektiva, saj nas za dovolj pester končni izde-

 $4081$ 

 $1081$ 

lek prisilijo v načrtovanje, gibanje in kompromise. Morda si lahko privoščim splošen nasvet: Naj bo na aparatu, če omogoča menjavo objektivov, v

1082

času neuporabe nameščen najbolj vsestranski (npr. z velikim razponom goriščnice) ali pač tisti, ki bo ob nuji po takojšnjem fotografiranju najučinkovitejši (npr. svetlobno močan, s hitrim ostrenjem). Splošno velja tudi, da se redno čiščenje ohišja, leč in tipala najbolj obrestuje prav v paničnih trenutkih, ko za ta opravila nepričakovano zmanjka časa. Čistilne krpice in puhalka so na terenu dobrodošli, a slednja že zavzema precej prostora.

Če objektiv omogoča namestitev (tudi pri nekaterih kompaktnih fotoaparatih), je zaščitni filter skoraj tako krvavo nujen kot torba, in prav tako si ga je pametno priskrbeti hkrati z aparatom (oziroma objektivom). Tudi sončna zaslonka daje nekaj zaščite prednje leče, a precej manj od filtra. Baterije in pomnilniške kartice sta zadnji kategoriji fotografove asketske malhe: prve naj bodo polne, druge prazne, oboje pa v dvakratni količini tiste, za katero mislimo, da jo bomo potrebovali. Zaradi majhnih mer in teže dvojni odmerek tudi popotnikov velterske kategorije ne bo motil. Vsaj ena od rezervnih baterij naj bo med fotografiranjem v mrazu na toplem (npr. v notranjem žepu bunde).

Seznam najnujnejšega je končan. Ali te sestavine zadostujejo za fotografiranje v zahtevnih razmerah, podžiganje sosedove zavisti ali nadomeš-

čanje fitnesa? Najbrž ne. A na koncu še vedno velja racionalno reklo: vrhunska ali številčna oprema nikoli ni zagotovilo, ponavadi pa tudi ne pogoj za dobro fotografijo. Delujoča in vsaj v osnovi celovita oprema pač.

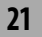

 $4080$ 

08،

fotoaparati

# Poletno veselje

Večji proizvajalci vsako leto predstavijo več kot 100 novih modelov fotoaparatov, in čeprav gre velikokrat le za kozmetične spremembe, je izbira za potrošnika velika.

### **Piše: Alan Orlič Belšak**

alan.orlic@mojmikro.si

aj ali pekel? Oziroma kako se znajti in izbrati pravo stvar, pri tem pa seveda plačati čim manj? Na žalost ali na srečo enoumnega odgovora ni, najprej je treba vedeti, kaj sploh želite. Oziroma in izbrati pravo stvar, pri tem pa seveda plačati čim manj? Na žalost ali na srečo enoumnega odgovora ni, najkoliko denarja ste pripravljeni odšteti za nov elektronski pripomoček. Pravzaprav se tu vse začne in konča, a tokrat bomo zagrabili bika za roge drugje, pri tehničnih lastnostih.

### KOMPAKTNI, ZRCALNOREFLEKSNI FOTOAPARAT ALI KAJ VMES?

Opravimo najprej s to dilemo, z njo je namreč tesno povezano vprašanje, koliko denarja ste pripravljeni odšteti. **Kompaktni** fotoaparati vas bodo stali **do 400 evrov**, **zrcalnorefleksni** praviloma **nad 500**, vmesni ali »prosumer« (profesionalnopotrošniški) modeli pa med 300 do 700 evrov. Zanimivo je, da utegnejo biti slednji celo dražji kot vstopni modeli med zrcalnorefleksnimi fotoaparati, a tu dobite vse v enem, medtem ko morate pri zrcalnorefleksnih za marsikateri dodatek, predvsem so to seveda objektivi, doplačati. Končna cena utegne tako preseči 1000 evrov. Včasih je to le začetek nikoli zapolnjene vreče brez dna.

Glavna prednost kompaktnih modelov je seveda njihova **majhnost**, vedno in povsod so lahko z nami. Kakovost je že vrsto let dovolj dobra za velikost izpisa do 30 x 20 cm, razpon goriščnice pri večini modelov že presega 4x osnovno goriščnico, postali so tudi bistveno hitrejši. Glavna slabost je **nezmožnost širjenja sistema**, omejeni ste na to, kar fotoaparat ima, in tako rekoč nimate na voljo nič drugega. Ni možnosti menjave objektivov, visoka občutljivost prinese obilo šuma, tudi bliskavica je dokaj šibka. Vmesni ali »prosumer« razred bo zanimiv predvsem za tiste, ki bi radi vse v enem in o menjavi objektivov niti ne razmišljajo. Praviloma imajo ti fotoaparati med 10x in 20x spremenljivo goriščnico, ki pokrije od širokega kota do čisto zaresnega teleobmočja, umirjevalnik slike je praviloma del standardne opreme, prav tako je kakovost slike praviloma boljša kot pri kompaktih modelih. A še vedno ostaja dejstvo, da ti fotoaparati spadajo v kompaktni razred po velikosti tipala, ki se nikakor ne more meriti s tistimi v zrcalnorefleksnih fotoaparatih. Po velikosti niti niso tako majhni, saj je marsikateri fotoaparat v tem razredu enako velik ali celo večji kot manjši zrcalnorefleksni, kar pomeni, da žepi kot odlagališče odpadejo.

Za zrcalnorefleksne fotoaparate lahko rečemo, da sta glavna prednosti predvsem **kakovostnejša slika** in **možnost širjenja sistema**. Želite makro objektiv? Seveda, katero goriščnico – 50, 60, 70, 90, 105, 150 ali 180 mm? Svetlobno močan objektiv? Bo zaslonka f1,2 dovolj dobra? Ali recimo makro bliskavico? Možnosti je veliko, glavna omejitev je seveda globina vaše denarnice.

# KOMPAKTNEŽ, SVETA VLADAR

Majhno, poceni, dobro. To je kompakt. Nekaj dobrih in slabih lastnosti smo že omenili, posvetimo se še drugim tehničnim lastnostim, ki so pomembne pri izbiri fotoaparata. Od ločljivosti, občutljivosti, objektiva in še drugih malenkosti, ki utegnejo igrati pomembno vlogo pri izbiri.

### **Kje je meja?**

Mali mlinčki, ki jih brez težav damo v žep, zmorejo trenutno **do 12 milijonov pik**. To je toliko, kot jih ima recimo Canon 5D, a s to razliko, da so slednje razporejene na približno desetkrat večji površini. Razlika v kakovosti je očitna, predvsem pri povečavah. Za veliko večino amaterske fotografije je velikost posnetka 17 x 13 cm več kot zadovoljiva, le redko so potrebne večje poveča-

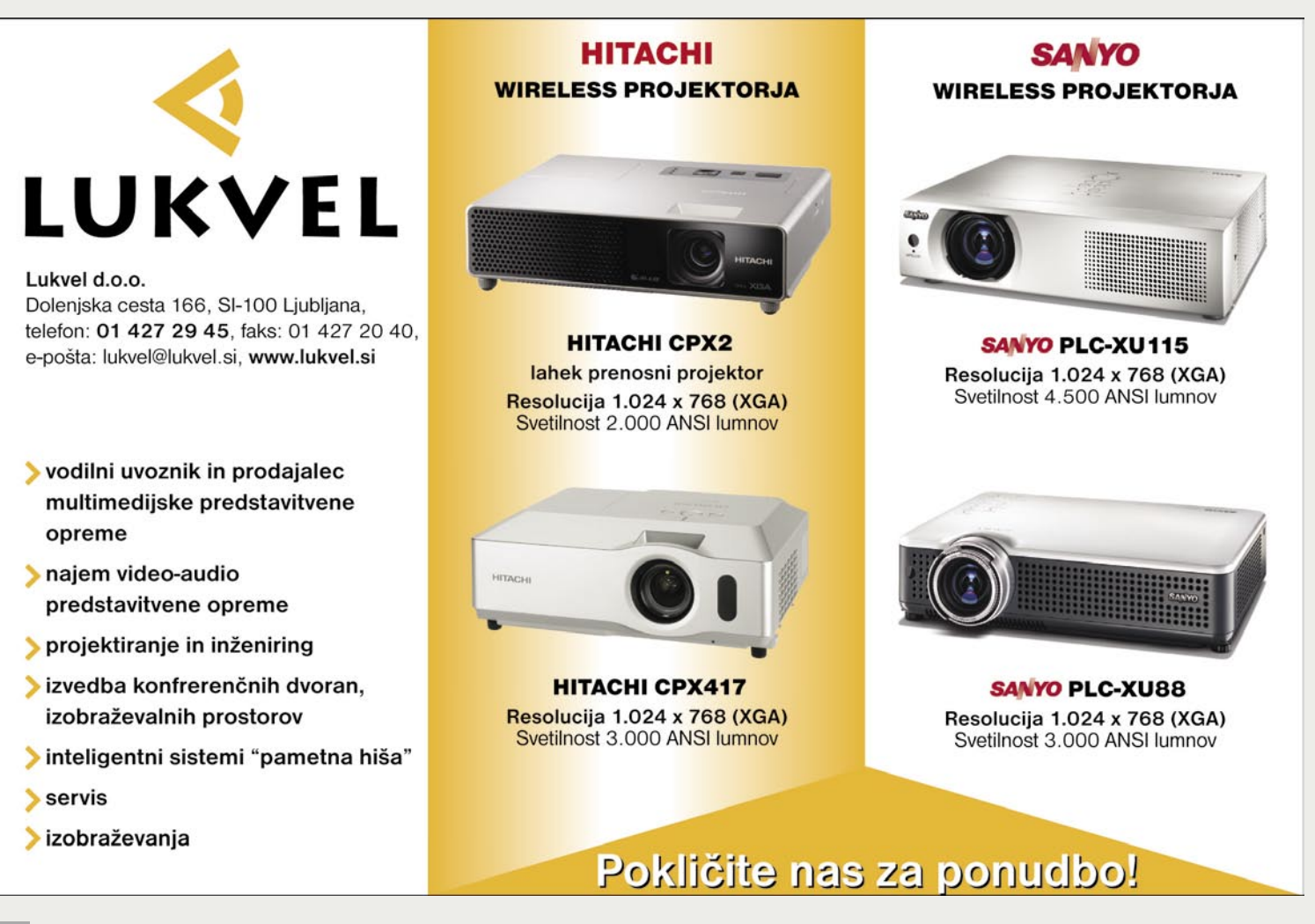

# Nasveti za nakup kompaktnega fotoaparata – priporočila uredništva

# PODROBNEJE ...

# fotoaparati

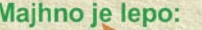

1. Canon IXUS 970 IS, 5x zum, 12 M pik, 350 € 2. Olympus mju 1020, 7x zum, 10 M pik, 340 €<br>3. Sony DSC-T300, 5x zum, 10 M pik, 300 €

### Ko gledamo predvsem

na denar: Do 150 €

### 1. Olympus FE-310, 5x zum, 8 M pik, 130 €

- 2. Pentax Optio E40, 3x zum 8 M pil
- 3. Nikon Coolpix L114, 3x zum, 7 M pik, 130

### Do 200 €

- 1. Canon PowerShot A590 IS, 4x zum, 8 M, 179 €
- 2. Olympus FE-290 super-wide, 4 x zum, 7 M pik, 200 € 3. Fujifilm FinePix S5800, 10x zum, 8 M pik, 200 €

# Do 300 €

- 1. Fujifilm Finepix F50 fd, 3 x zum, 12 M pik, 251 €
- 2. Pentax Optio A40, 4x zum, 3x zum, 12 M pik, 265 €
- 3. Canon Powershot A720 IS, 6x zum, 8 M pik, 230 €

Športniki in potapljači 1. Olympus mju 1030 sw, 3.6x zum, 10 M pik, 415 € 2. Olympus mju 850 sw, 3x zum, 8 M pik, 315 €

ve. Za to zadošča fotoaparat z ločljivostjo 4 milijonov pik, kar večina modelov, ki je trenutno na voljo, presega vsaj za dvakrat. Čemu torej dodatne pike? Oziroma – ali več pik pomeni boljši fotoaparat? Nič od tega, proizvajalci želijo trend prodaje še nekaj časa zviševati in večje število

<sup>p</sup>ik je očitno dober **marketinški prijem**. A bolj kot to so pomembni drugi sklopi fotoaparata, kot sta **velikost tipala** oziroma **objektiv**.

 $\sqrt{h}$ 

### **Podnevi, ponoči**

Občutljivost je tema, kjer so marketinški od-

**Siroki kot** 

1. Canon Ixus 860 IS, 3.7x zum, 8 M pik, 325 € 2. Olympus FE-290 super-wide, 4 x zum, 7 M pik, 200 €<br>3. Spny DSC-W170, 5x zum, 10 M pik, 235 €

### Preko 300 mm

1. Fujifilm S8000, 18x zum, 10 M pik, 350 € 2. Olympus SP 570 UZ, 20x zum, 10 M pik, 510 € 3. Fujifilm S100 fs, 14.3x zum, 11 M pik, 600 €

### Namesto zrcalnorefleksnega fotoaparata 1. Fujifilm S100 fs, 14.3x zum, 11 M pik, 600 € 2. Canon Powershot G9, 6x zum, 12 M pik, 515 €

Najpomembnejša je kakovost slike 1. Sigma DP-1, stalna goriščnica, 4,5 M pik, 650 €<br>2. Fujifilm S100 fs, 14.3x zum, 11 M pik, 600 €

> delki dobili krila. ISO 10.000 s kompaktnim fotoaparatom? Možno, vendar je kakovost zelo slaba, detajlov praktično ni, tudi barve so zelo slabe. Pojdimo nekaj stopničk nižje, na **ISO 1600**. Že tu je kakovost vprašljiva, a če boste potrebovali posnetek in ga natisnili na velikost 15 x 10 cm,

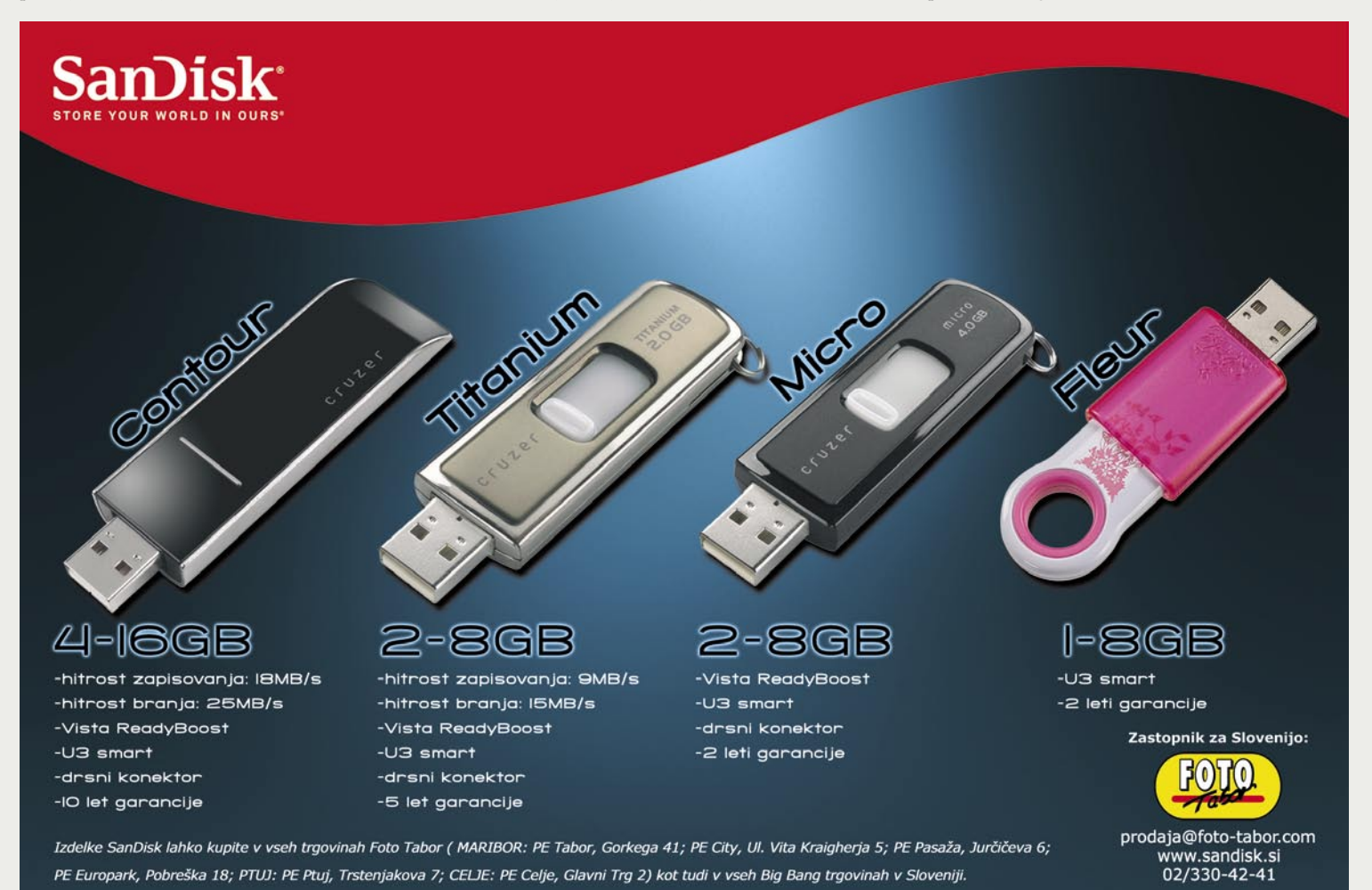

**23**

# fotoaparati

šuma ne boste videli oziroma ne bo moteč. Tu pride pri kompaktnih fotoaparatih do velikih razlik, predvsem na račun **tipala**. V prednosti so seveda tisti z večjimi, 2/3 palca ali 1/1,8 palca, saj je pika večja, zajame lahko več svetlobe in to pomeni tudi manj šuma. Kje nam pride prav visoka občutljivost? Predvsem v prostorih, kjer ni veliko svetlobe oziroma bliskavice ne bi radi uporabili ali ni dovolj močna.

## **Blizu, daleč?**

**Objektiv** je eden najpomembnejših delov fotoaparata, saj je tisti, ki zriše sliko na tipalo. Če je že ta slab, bo končni posnetek seveda še slabši. Druga, morda za večino pomembnejša lastnost je **razpon goriščnice**. Predvsem cenejši modeli še vedno vztrajajo pri klasični 3x spremenljivi goriščnici, malo boljši imajo do 7x, vmesni razred (prosumer) do 20x. Če so bili pred nekaj leti malčki s **širokim kotom** (28 mm, primerljivo s klasiko) bolj redkost, je danes položaj veliko boljši, saj ga večina proizvajalcev ponuja tudi med cenejšimi modeli. Lahko zatrdimo, da je slednji celo pomembnejši kot tele objektiv, saj velikokrat želimo fotografirati tudi v zaprtih prostorih, kjer ni veliko prostora oziroma bi radi zajeli večjo skupino ljudi. Še eno področje, na katerega stavijo proizvajalci – **makro posnetki**. Slednje omogočajo tako rekoč vsi modeli, nekateri imajo celo način supermakro, ki omogoča izostriti objekt le nekaj centimetrov pred prvo lečo ali celo na njej.

Pri nakupu fotoaparata bodimo pozorni tudi na **umirjevalnik slike**, ki pa na žal zaenkrat še ni dosegel najcenejših modelov. Ali se splača dati nekaj evrov več za umirjevalnik ali ne, pravzaprav niti ni pravo vprašanje, raje se vprašajte, ali ste pripravljeni žrtvovati nekaj več denarja. Umirjevalnik ni zanimiv le za fotografijo, ampak tudi za zajem videa, ki postaja pomemben dodatek.

### **Hitreje ne gre?**

Kompaktnih fotoaparatov se je dolgo časa držala nalepka z napisom »Vzemi si čas«. Drugače povedano, niso bili pretirano hitri ne pri ostrenju ne pri hranjenju ali pregledu fotografij. Novejši modeli to postavljajo na glavo, a v primerjavi z zrcalnorefleksnimi so še vedno počasnejši, predvsem pri **ostrenju**. Razlog za to tiči v načinu ostrenja, ki uporablja glavno tipalo, s katerim ostri. Zrcalnorefleksni fotoaparati uporabljajo posebna tipala, ki so namenjena temu, in delo je seveda hitreje opravljeno.

### **Druge malenkosti**

Začnimo najprej s trdimi dodatki, baterijami in pomnilniškimi karticami. Večina proizvajal-

cev se poslavlja od klasičnih AA-baterij in namesto njih ponuja **litijeve ionske** akumulatorske baterije. Razlogov za to je kar nekaj, od tega, da so slednji manjši, glede na velikost ponujajo večjo kapaciteto, do niti ne tako nepomembnega dodatnega zaslužka za proizvajalce. **Rezervna** baterija je na potovanjih nuja, saj ob recimo večji uporabi bliskavice fotoaparatu hitro poidejo moči, poleg tega vtičnica ni vedno na voljo.

Večina kompaktnežev uporablja za pomnilniški medij **kartice** tipa SD, Memory stick Duo in xD. Nekateri Fujifilmovi modeli znajo uporabljati tako pomnilniške kartice SD kot xD, zaradi večje kapacitete in nižje cene vam priporočamo prve. Glede na trenutne cene se vam pod 1 GB kapacitete niti ne splača kupovati, optimalno je **od 2 do 4 GB**. Se sprašujete, kaj boste počeli s tako kapaciteto? Preprosto, več boste fotografirali.

Proizvajalci ne stavijo le na večje število pik ali daljšo goriščnico objektiva, ampak tudi na možnosti, kot so **prepoznavanje obrazov** ali **osvetljevanje** temnih delov. O uporabnosti prepoznavanja obrazov raje ne bi razpredali, kajti praviloma ne deluje takrat, ko bi ga res potrebovali. Veliko zanimivejša je Sonyjeva pogruntavčina, ki prepoznava **nasmehe** in v pravem trenutku sproži fotoaparat. Osvetljevanje temnih delov je veliko uporabnejša možnost, saj poskrbi za boljši končni rezultat. Čeprav nekateri fotoaparati omogočajo obdelavo fotografij že kar v samem fotoaparatu, vam priporočamo, da to naredite z osebnim računalnikom, saj boste delo opravili hitreje in kakovostneje.

# ZRCALNOREFLEKSNI FOTOAPARATI

Od malega k velikemu oziroma od še razmeroma poceni konjička v svet, kjer je meja praktično le nebo. Odgovorov, zakaj izbrati zrcalnorefleksni fotoaparat namesto kompaktnega, je veliko, a na koncu ostaneta le dva. Prvi je zagotovo **večja kakovost slike**, drugi **hitrejše delovanje**. Če temu dodamo še **klasičen občutek fotoaparata**, smo bolj ali manj zaokrožili razloge. V primerjavi s kompaktnimi modeli, kjer proizvajalci novince dobesedno bruhajo, se tu spremembe dogajajo počasneje, a kljub temu se letno najde okoli deset novih modelov. Vstopni razred se menja na eno leto, polprofesionalni približno na leto in pol, profesionalni na dve leti. Rekord zaenkrat drži Olympus z modelom E-1, katerega naslednika E-3 smo čakali skoraj štiri leta. Sledi mu Canon z modelom 5D, ki se kljub starosti že skoraj treh let še vedno prodaja, cena pa se mu je v tem času že več kot prepolovila. Iz tega lahko izluščimo, da je tempo tu počasnejši, čeprav prodaja še naprej strmo raste. Iz tega sledi še nekaj ugotovitev. Zrcalnorefleksni modeli so že pred nekaj leti dosegli in presegli mejo za amaterske uporabnike, tako po ločljivosti kot uporabnosti. Prostora za novosti je še vedno veliko, a tu je podobno, kot v avtomobilski industriji: starejši model vas bo enako dobro peljal, čeprav sta se vmes že zamenjali dve generaciji. Glavni prednosti novincev sta predvsem boljše odpravljanje šuma pri višjih občutljivostih in hitrejše delovanje, za vse, ki prehajajo v ta svet s kompaktnih modelov pa tudi živ pregled slike.

# *Kupujem prvič in sem začetnik/amater. Kaj zdaj?*

Ne glede na to, koliko denarja ste pripravljeni vložiti v nakup nove opreme, vam toplo priporočamo, da začnete pri **vstopnih** modelih. Razen v primeru, da bi radi fotoaparat uporabljali v ekstremnih razmerah, kjer boste morali pogledati v razred višje. Razlog je preprost – tako rekoč vsi vstopni modeli ponujajo vse, kar povprečen amaterski uporabnik potrebuje, od različnih načinov merjenja svetlobe, hitrega zajema, do visokih občutljivosti. Razliko v denarju raje namenite nakupu boljšega ali dodatnega **objektiva**, od katerega boste imeli več kot od boljšega ohišja. Razlike v tipalih med vstopnimi in polprofesionalnimi modeli so dokaj majhne, med poceni in dražjim objektivom pa velike. Ko boste čez čas prerasli svoj trenutni fotoaparat, se boste znali tudi lažje odločiti, kupiti boljše ohišje ali ostati na tej ravni. Pri nakupu novega fotoaparata ima lahko pomembno vlogo tudi zgodovina oziroma vaša dosedanja fotografska oprema, če ste že prej imeli zrcalnorefleksni fotoaparat. Objektivi so pri fotoaparatih, narejenih po letu 1990, praviloma uporabni tudi na novih zrcalnorefleksnih fotoaparatih, vsekakor priporočamo, da se prej o tem pozanimate. Težave utegnejo nastopiti z objektivi neodvisnih proizvajalcev, slednji praviloma potrebujejo novo različico programske opreme (da, tudi objektivi imajo svojo programsko opremo), da bodo pravilno delovali.

# *Vstopni modeli proti naprednim/ polprofesionalnim*

Poglejmo si tiste glavne razlike med obema skupinama oziroma zakaj bi raje kupili boljši fotoaparat. Med opaznejšimi razlikami je že **velikost ohišja**, vstopni modeli so praviloma manjši, napredni večji, tudi gumbov oziroma bližnjic do na-

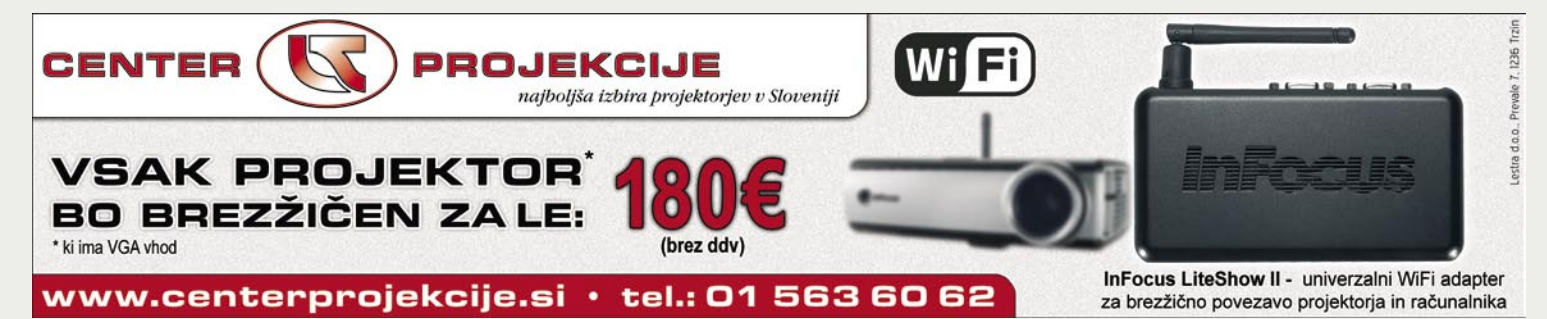

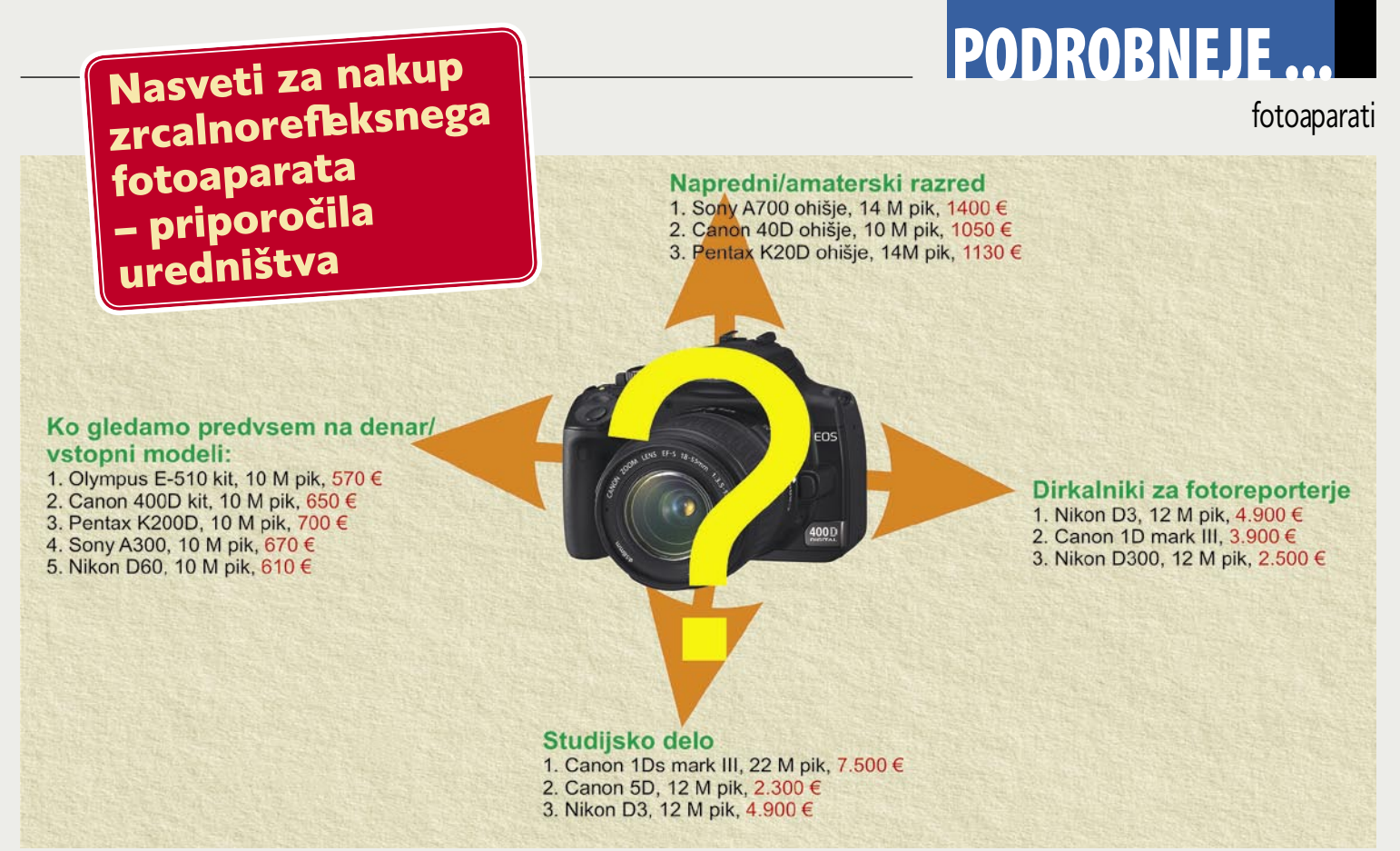

stavitev je več. Držanje fotoaparata je zaradi tega lažje, pri vstopnih je dodatno baterijsko držalo priporočljivo, ni pa nujno. Polprofesionalni modeli imajo nekatere možnosti, kot je recimo pod/ nadosvetlitev bliskavice, dosegljive prek **gumbov na ohišju**, medtem ko moramo pri vstopnih za to brskati po menijih. **Hitrost** zajema 5 do 6 posnetkov na sekundo je pri naprednih fotoaparatih postala že kar standard, stopničko nižje se boste morali zadovoljiti z okoli 3 posnetki na sekundo. Pri tem dobro pomislite, kdaj boste sploh potrebovali zaporedni zajem? Po naših izkušnjah bolj poredko. Ena od prednosti dražjih modelov je tudi v izdelava ohišja, vsi novejši namreč ponujajo vsaj delno **odpornost na dežne kaplje in prah**, pri začetnih je to bolj izjema kot pravilo. Zaključimo z **iskalom**, ki je pri naprednih fotoaparatih malce večje in svetlejše, kar seveda omogoča lažje delo. A kot smo že omenili v prvem delu, razlike so za povprečnega uporabnika, ki želi fotografirati le zase, majhne, in razliko v ceni, ki je lahko tudi 1000 evrov je bolje porabiti za boljši objektiv.

### **Objektivi tako in drugače**

∎

Večno vprašanje vseh fotografov: Kateri objektiv je boljši? Vprašanje je sicer na mestu, a bolje se je vprašati, kaj želimo fotografirati. Začetnikom vsekakor svetujemo **zum** objektive, naprednejšim **fiksne**. Prvi omogočajo lažje delo, saj zna en objektiv pokriti kar lepo delovno področje. Za nakup fiksnih objektivov se odločimo predvsem zaradi večje svetlobne jakosti in kakovostnejše slike. Če vzamemo na primer dva objektiva, zum 18–55 mm z zaslonko 3,5–5m6 in fiksno klasično 50-ico z zaslonko 1,8, je razlika v svetlobni vrednosti kar trikratna. Drugače povedano, s prvim boste morali poseči po ISO 1600, medtem ko boste s fiksnim lahko uporabljali ISO 200 pri isti nastavitvi časa.

Ko se biti poslovijo

V računalniškem svetu že dolgo časa govorimo o varovanju podatkov, in če je slednje v podjetjih večinoma urejeno, so domači

računalniki praviloma prepuščeni samemu sebi.

## **Piše: Alan Orlič Belšak**

alan.orlic@mojmikro.si

rcaljenje, RAID, varnostne kopije; za veliko večino domačih uporabnikov so te besede španska vas. Če izginejo kopije datotek ali elektronska sporočila se večina niti ne obremenjuje preveč, semiveliko večino domačih uporabnikov so te besede španska vas. Če izginejo kopije datotek ali elektronska sporočinarske ali diplomske naloge v zaključni fazi so že lahko biti večja težava. Večino dokumentov povprečnega gospodinjstva lahko shranimo na 2 GB USB- ključek, verjetno bo pri tem večina prostora ostala nezasedenega. Fotografije so druga zgodba, najprej je tu njihova povprečna velikost, ki se giblje okoli 3 MB. Povprečen družinski fotograf je sposoben narediti nekaj tisoč fotografij letno, resnejši desetkrat več. Letno se tako lahko nabere tudi do 50 GB fotografij ali več. V nekaj letih se hitro nabere kar **nekaj sto gigabajtov podatkov**, ki pomenijo naše spomine na počitnice, rojstne dneve, izlete in druge pomembne dogodke. Ste se že vprašali, kako varno jih imate spravljene?

### KRHKI SPOMINI

Zavedati se moramo, da so podatki, hranjeni v osebnem računalniku, zunanjem trdem disku ali zapisljivih medijih **veliko občutljivejši na napake**, kot je bil svoje čase film. Tam so barve sčasoma lahko zbledele, a še vedno se je dalo narediti uporabno sliko. Pri okvarjenih podatkih je

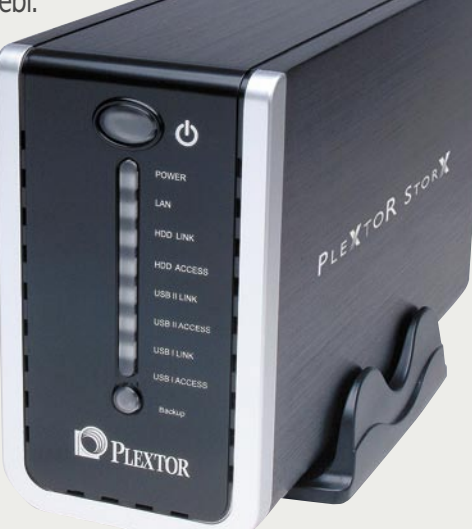

potrebno kar nekaj vaje, da nam sploh uspe kaj rešiti, če se še kaj rešiti da.

Trdi disk v osebnem računalniku je eden od bolj izpostavljenih delov, tako mehansko kot tudi glede varovanja podatkov. Zelo hitro lahko namreč ostanete brez vseh podatkov in programov, dovolj je mehanska poškodba zaradi padca ali udarca, še bolj nevšečni so razni virusi in druge nadloge, ki mimogrede počistijo vsebino trdega diska. Kakšna stopnja varnosti je prava za domače okolje? »Pretiravanje« s podvajanjem podatkov na dveh lokacijah niti ni tako zelo neumno, kajti če bodo recimo nepridipravi odnesli osebni računalnik, bodo verjetno posegli

# fotoaparati

tudi po zunanjih diskih, že zapečene CD-je oziroma DVD-je pa bodo zelo verjetno pustili pri miru. Požar utegne biti hujša nadloga, a takrat se ne boste ukvarjali s tem, kam so izginili vaši spomini, ampak bodo druge težave večje. Že iz vsega opisanega sledi, da shranjevanje fotografij in drugih pomembnih podatkov na dveh ali več mestih ni neumno. Poglejmo nekaj možnih načinov, kako preprosto zavarovati svoje posnetke pred izgubo.

# PREPROSTO IN POCENI

Kombinacija, ki omogoča hiter dostop do našega arhiva in razmeroma dobro varnost, sta **zunanji trdi disk in enota DVD-R**. Slednja je praviloma že vdelana v osebni računalnik, tako da strošek pomeni le nakup zunanjega trdega diska. Cene se trenutno gibljejo okoli 100 evrov za 500 GB modele, kar naj bi brez težav zadostovalo za nekaj let arhiviranja. Pri nakupu bodite pozorni le na način priklopa na osebni računalnik, največkrat je to USB, nekateri imajo vmesnik Firewire, novejši imajo tudi priključek ESATA. Za združljivost z drugimi računalniki, predvsem prenosniki, vam priporočamo **USB-vmesnik**. Ko se vam nabere dovolj slik za DVD, jih zapečete na medij in obenem prenesete še na zunanji disk. Za večjo varnost si lahko omislite katerega od programov, ki omogočajo prenos podatkov v ozadju, od preprostejših je to **Microsoftov SyncToy**. Nastavite, kateri imenik naj se prenaša na zunanji disk, dodate med dnevna opravila, drugo pa samodejno naredi sam računalnik.

## VEČ RAČUNALNIKOV, ENO MESTO ZA PODATKE

Če imate doma več računalnikov oziroma bi do podatkov radi dostopali tudi prek interneta, je najpreprostejša rešitev **diskovno polje NAS** (Netword Attached Storage – diskovno polje, priklopljeno v omrežje). Zaradi večje varnosti podatkov si je dobro omisliti enoto, ki ima možnost vdelave vsaj dveh diskov, med katerima vzpostavimo zrcaljenje. Če je z enim kaj narobe, bodo vsi podatki še vedno na drugem disku. Naprave NAS so bistveno dražje, saj vas sama škatla brez diskov hitro stane med 100 in 200 evri. Poleg tega je prenos prek krajevnega omrežja počasnejši kot prek USB-vodila. A glavni prednosti sta dostopnost in varnost, če imamo vdelana dva diska in vzpostavljeno zrcaljenje. Večje enote NAS imajo več mest za trde diske in s tem večjo kapaciteto, ponujajo pa tudi več možnosti za varovanje podatkov. Seveda so tudi bistveno dražje in so praviloma namenjene podjetjem, ne navadnim uporabnikom.

Za konec zapišimo le to, da je o varnosti podatkov vredno razmisliti. Zanašati se na to, da bo vse skupaj delovalo, ni ravno pametna poteza, točiti solze za izgubljenimi spomini še manj. Najmanj, kar lahko naredite, je dodatna kopija na DVD-medij, čeprav slednji ne blestijo na dolgi rok. Razmislite, kaj je ceneje – nova poroka/potovanje v daljne kraje ali dodatna kopija, ki vam zna povrniti vaše spomine?

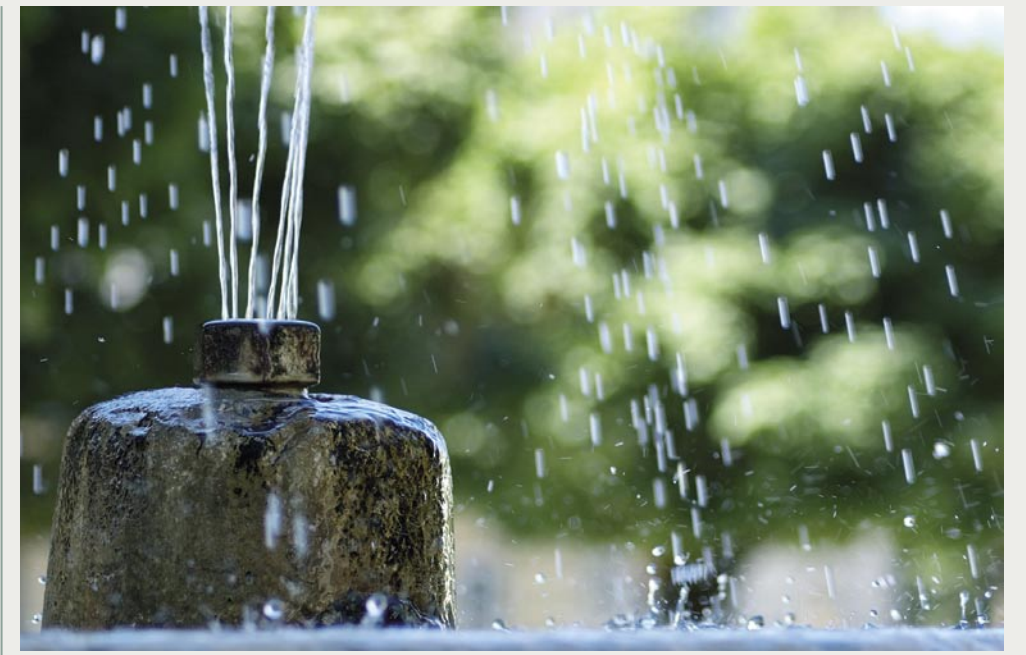

# Poletno fotografiranje

Poletje je pred vrati, s tem pa so povezani dopusti, počitnice, potovanja, izleti in vse mogoče priložnosti za fotografiranje. Sonce, pesek in voda so lahko za nas užitek, za fotoaparat in drugo tehniko pa težava. Čeprav bi si mislili, da jasni dnevi in sončno vreme ponujajo idealne možnosti za fotografiranje, pa velikokrat ni tako. Danes si bomo pogledali nekaj nasvetov glede opreme in fotografiranja v poletnem vremenu.

### **Piše: Matic Kos**

matic.kos@mojmikro.si

# NEGA APARATA

Kot smo že zapisali, so sonce, pesek in voda strup za fotoaparate in drugo tehniko. Poskrbimo, da imamo aparat vedno varno spravljen v svojem **etuiju ali torbi**. Ven ga vzamemo le, ko ga potrebujemo, ne puščajmo ga na odprem. Mehka krpica, pihalka ali mehak čopič bodo poskrbeli, da se bomo znebili motečega peska in prahu, ki pride v vsako luknjico. Plastična vrečka bo poskrbela za dodatno varnost pred vodo. Za fotografiranje nad ali celo pod vodo, si raje omislimo za to namenjeno vrečo ali ohišje.

# DODATNA OPREMA

Če slikamo ob vodi s svetlikajočo se ali odbojno površino, nam bo zelo prav prišel **polarizacijski filter**. To je posebni navojni filter, ki se namesti pred objektiv našega fotoaparata in tako blokira svetlobne valove, ki povzročajo lesk. Ko

S polarizacijskim ali celo sivinskim filtrom lahko uporabimo krajše čase osvetlitve ter tako upočasnimo in ponazorimo smer gibanja.

**Zapolnitvena** bliskavica nam odkrije, kar sonce v sencah skrije.

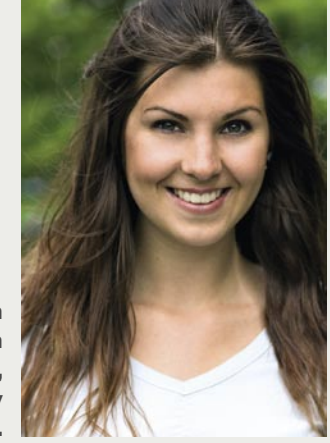

gledamo skozi iskalo, filter počasi vrtimo in izberemo želeno moč filtriranja. Čeprav lahko v Photoshopu oziroma v računalniški obdelavi naknadno naredimo marsikaj, se leska ne moremo več učinkovito znebiti. Filter nam bo pomagal tudi pri krajinski fotografiji, saj bo povečal kontraste na sliki.

# **FOTOGRAFIRANIE**

Izogibajmo se fotografiranju okoli poldneva, ko je sonce najvišje na nebu. Takrat so vse sence močne in temne. Počakajmo na večer ali na oblak, ki bo sonce skril.

Opoldansko sonce bo na naših portretirancih povzročilo sence pod očmi, nosom in brado. Če ne moremo fotografirati pozneje, uporabimo bliskavico kot zapolnitveno svetlobo. Če bliskavice nimamo, si lahko pomagamo tudi s kakšnim **odbojnikom**. Tudi mita, da mora biti sonce za fotografovim hrbtom, ni treba upoštevati. Sonce je lahko tudi za hrbtom portretiranca. Vse, kar

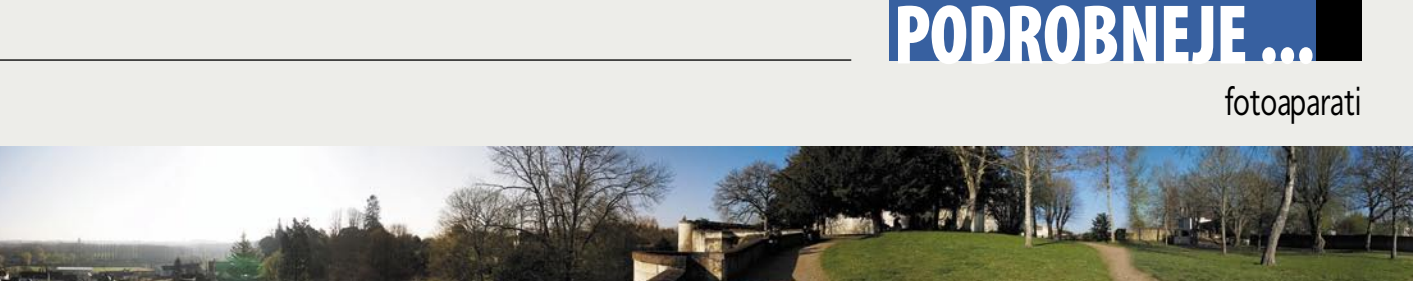

Panorame so priljubljen način ohranjanja spominov s počitnic. Načeloma gre za **sestavljanje več posnetkov v enega** z računalniško programsko opremo. Panorame zato pridejo v poštev predvsem pri fotografiranju pokrajine, ko z enim posnetkom ne moremo zajeti vsega, kar bi želeli.

Že pri fotografiranju je vredno upoštevati določena pravila, ki nam bodo olajšala delo z računalnikom. Vedeti moramo namreč, da tudi današnja tehnologija in programska oprema nista vsemogočna in da je vedno bolje imeti **že v izhodišču dobre posnetke**, kot pa pozneje nepotrebne napake popravljati virtualno.

Najprej se moramo odločiti, kakšno panoramo želimo: **vodoravno ali navpično**. Najpogostejše so vodoravne, za navpične se odločimo predvsem takrat, ko želimo poudariti nebo oz. pri pokončnih predmetih (stavbe in podobno). Pri tem nam je v veliko pomoč stativ.

Druga pomembna stvar so nastavitve v našem fotoaparatu. Najboljša možnost je, da izberemo popolnoma **ročni način**, saj bodo tako vse fotografije enakomerno osvetljene in prehodi med posameznimi fotografijami po združitvi ne bodo vidni.

Čeprav želimo zajeti kar se da veliko področje, najširši možni kot, ki nam ga ponuja objektiv, ni vedno najboljša izbira. Pri širokih kotih se namreč na robovih pojavlja optično popačenje, zato bi imeli pozneje veliko težav z združevanjem posnetkov (oz. bi jih imel naš procesor).

### Upoštevajoč gornje nasvete začnemo fotografirati. Dobro je, da so posnetki narejeni **čim hitreje eden za drugim,** saj vsi premiki, ki se zgodijo med fotografiranjem (ljudje, živali, oblaki ... ), kvarijo končno podobo panorame. Tako se lahko zgodi, da se ista oseba na končni sliki pojavi dvakrat (česar verjetno ne želimo). Pri fotografiranju pazimo, da se posnetki med seboj pokrivajo v smeri fotografiranja za vsaj 10 do 20 %. Če delamo **360-stopinjsko** panoramo, pazimo tudi, da se **prvi in zadnji posnetek prekrivata**, sicer se utegne zgoditi,

da nam bo manjkal kak kos na zloženi sliki. Če smo upoštevali vsa navodila, bo delo z računalnikom le še mačji kašelj. Slike lahko sicer zložimo popolnoma ročno (recimo v Photoshopu), na voljo pa je tudi dovolj programov, ki bodo to delo opravili bolje in hitreje od nas. Nekateri so plačljivi, nekateri ne, lahko pa program dobimo zraven fotoaparata. Sam delam s programom **PhotoStitch**, ki sem ga dobil s Canonom in delo izvrstno opravi. Če ne potrebujete panorame v visoki ločljivosti, je priporočljivo, da posamezne slike pred zlaganjem zmanjšate, saj boste s tem olajšali delo svojemu računalniku. (Primož Ciglar)

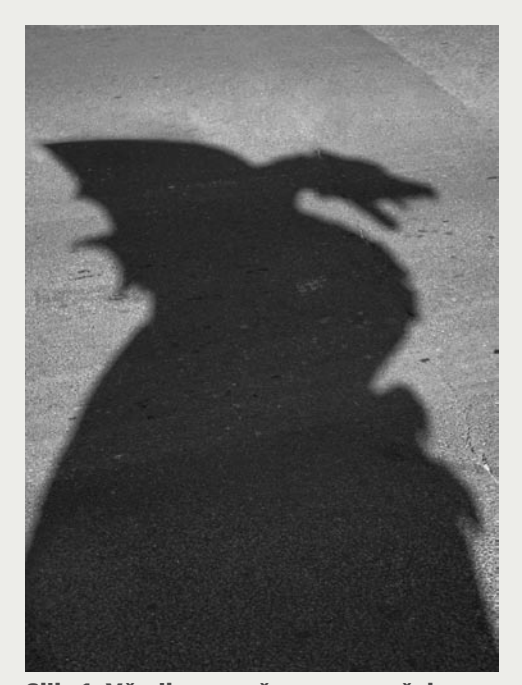

Slika1: Včasih so močne sence zaželene.

potrebujemo, je bliskavica, ki bo portretiranca pravilno osvetlila. Paziti moramo samo, da nam sonce ne sije v objektiv. Uporabimo sončno zaslonko ali kar svojo roko. Ker bo portretiranec imel sonce za svojim hrbtom, ga to ne bo motilo in se ne bo »mrščil«. Če ima portretiranec sonce v obraz, ga lahko prosimo, da zapre oči in jih odpre, tik preden pritisnemo na sprožilec. Tako se bo manj mrščil na sliki.

Pri slikanju krajinske fotografije bo slikanje proti soncu povzročilo močne kontraste in silhuete. Za enakomernejšo osvetlitev je sonce bolje imeti za hrbtom in nekoliko v stran.

### NASTAVITVE APARATA

Močno sonce, voda in odbojne površine lahko povzročijo težave našemu aparatu. Če imamo možnost, nastavimo sceno »plaža« ali podobno, da aparat ne bo podosvetlil našega motiva. Uporabimo lahko tudi točkovno merjenje svetlobe ter kompenzacijo osvetlitve (tudi do +2 zaslonki je včasih potrebno). Na LCD-zaslonu vklopimo pogled »highlights« in preverimo, da slika ni prežgana oziroma pretemna. Bliskavica nam poleti lahko zelo pomaga, zato nikamor brez nje.

Poletje je idealni čas za fotografiranje. Vreme je lepo, motivov pa ponavadi tudi ne manjka. Aparat v roke, dodatno baterijo, bliskavico ter veliko prostora na pomnilniških karticah, pa smo pripravljeni na nove fotografske avanture.

Panorame 360-stopinjska panorama iz mesta Loches, Francija. Foto: Primož Cigler

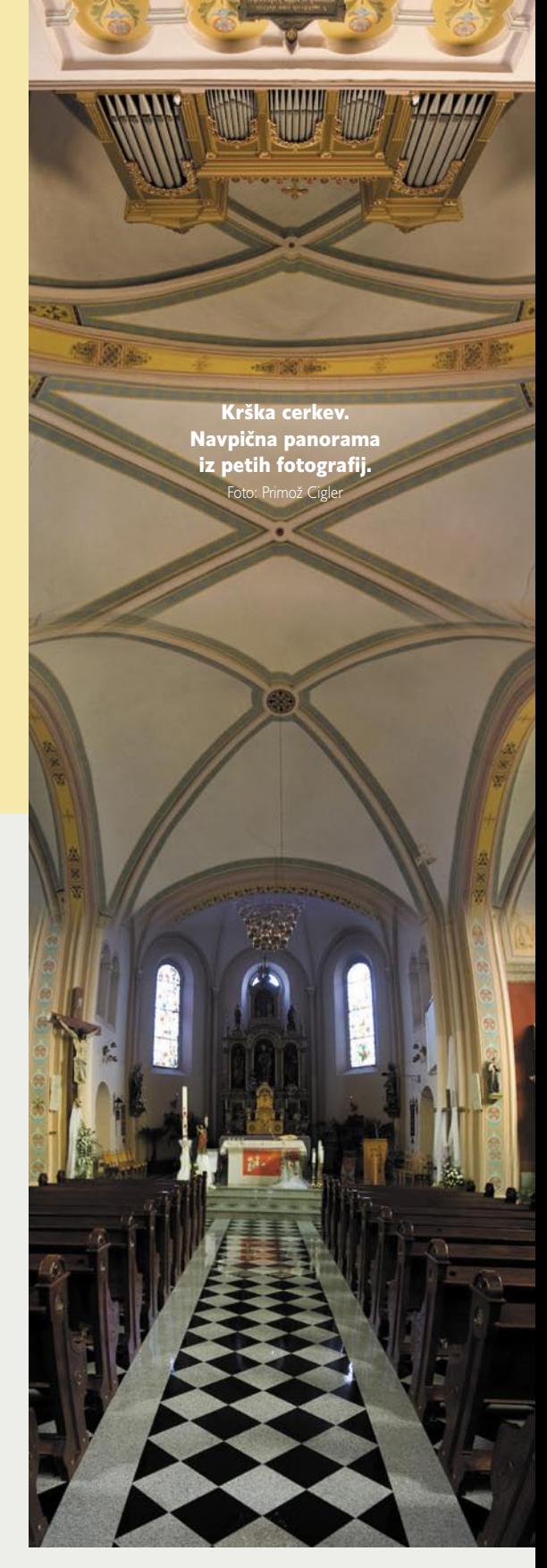

# fotoaparati

# Kaj potem? Obdelava fotografij

Po končanem dopustu se nam v računalniku nabere zajeten kup digitalnih fotografij, ki jih je treba smiselno urediti in pospraviti v mape, nekatere pa tudi še dodatno obdelati glede barv, kontrastov, izreza, ostrine in drugih parametrov, ki vplivajo na končni videz fotografije. Ob veliki količini fotografij je včasih kar težko najti tematsko sorodne fotografije. Tu nam prav pride pomoč določenih programov za urejanje, katalogizacijo in obdelavo fotografij.

### **Piše: Bojan Stepančič**

bojan.stepancic@mojmikro.si

večina fotografskih programov je zelo specializiranih in preobsežnih za domačo rabo, od uporabnika pa zahtevajo obsežno predznanje, vsi pa le niso takšni. zelo specializiranih in preobsežnih za domačo rabo, od uporabnika pa zahtevajo obsežno predznanje, vsi pa le niso takšni.

### **Picasa**

Je brezplačen program za **iskanje, urejanje, katalogizacijo in obdelavo digitalnih fotografij**, ki so ga razvili pri podjetju Google. Program nam poišče vse fotografije, ki jih imamo v računalniku, in jih razvrsti v vizualne albume, urejene po datumih in imenih. Tako organizirano knjižnico fotografij redno vzdržuje, samodejno pregleduje mape ter prikaže nove fotografije, ki smo jih dodali. Omogoča tudi nalaganje fotografij preko bralnika pomnilniških kartic ali fotoaparata. Fotografije v knjižnici lahko opremimo s ključnimi besedami, ki jih Picasa shrani v zapis IPTC v fotografiji, in s pomočjo katerih lahko poiščemo vse fotografije, ki imajo določeno ključno besedo, ne glede na to, v kateri mapi so.

Nedvomno je Picasa program, ki je zelo praktičen in dodelan za organizacijo, iskanje in prikazovanje fotografij. To pa še zdaleč ni vse, kar nam Picasa omogoča. Snovalci programa so v Picasso vključili praktičen vmesnik za **obdelavo** digitalnih fotografij. Program je zelo enostaven, hkrati pa daje za povprečnega uporabnika več kot zadovoljive rezultate. Program omogoča veliko različnih popravkov od enostavne korekcije svetlosti in kontrastov pa do popravkov beline in barvnega nadiha. Za ustvarjalnejše dosežke pa je na voljo 12 različnih učinkov. Vse korekcije, ki jih naredimo na fotografiji, Picasa izvrši na kopiji fotografije tako, da ostane original nedotaknjen.

Ob končanem urejanju fotografij si jih lahko ogledamo v obliki digitalne projekcije, kjer se fotografije ciklično izmenjujejo ob izbrani glasbi. To pa še zdaleč ni vse, kar zmore Picasa.

Fotografije lahko prenesemo v **spletni album**, ki si ga ustvarimo prek Googlovega uporabniškega računa v spletu. Lahko jih tudi natisnemo, pošljemo po elektronski pošti ali objavimo na Bloggerju.

Skratka, Picasa je zelo enostaven in uporaben

program za domačo rabo ter brezplačno dostopen praktično vsem.

### Adobe Photoshop Express

Spletna različica Adobovega urejevalnika in pregledovalnika fotografij Photoshop Express je trenutno še v beta preizkusni fazi. Namenjena pa je predvsem tistim, ki redno objavljajo fotografije na straneh, kot so Flicker ali Facebook in si tako izmenjujejo fotografije z drugimi v spletu. Program v celoti deluje prek spleta **znotraj spletnega brskalnika** in zanj ni potrebna namestitev v osebnem računalniku. Ko se prijavimo v program, pridobimo 2 GB prostora v Adobovem strežniku, kamor lahko naložimo fotografije. Fotografije lahko nato s programom obdelamo, pri čemer je na voljo nekaj uporabnih orodij za obdelavo fotografij.

strani. Uporaba programa in orodij je otročje lahka. Zelo vizualno zastavljen vmesnik nam ob vsaki korekciji prikaže več variacij učinka na pomanjšanih fotografijah, s klikom na najprimernejšo pa potrdimo korekcijo, ki se nato shrani na kopiji fotografije, original pa ostane nedotaknjen. Tako lahko zelo hitro **popravimo barve, svetlost, kontrastnost, nastavitev beline** in še mnogo drugega. Program omogoča tudi diapredstavitev fotografij, ki jo lahko prek spleta pošiljamo prijateljem ali na druge spletne

Tak način obdelave fotografij je primeren predvsem za fotografije, ki so namenjene **prikazovanju prek spleta**. Nalaganje fotografij visoke ločljivosti je lahko precej zamudno, nadaljnja obdelava pa prav tako.

Trenutno je program še v beta preizkusni različici, kar pomeni, da se bo do končne še marsikaj spremenilo. Osnovna različica je brezplačna in namenjena manj zahtevnim uporabnikom, ki bi radi na fotografijah uporabili osnovne popravke,

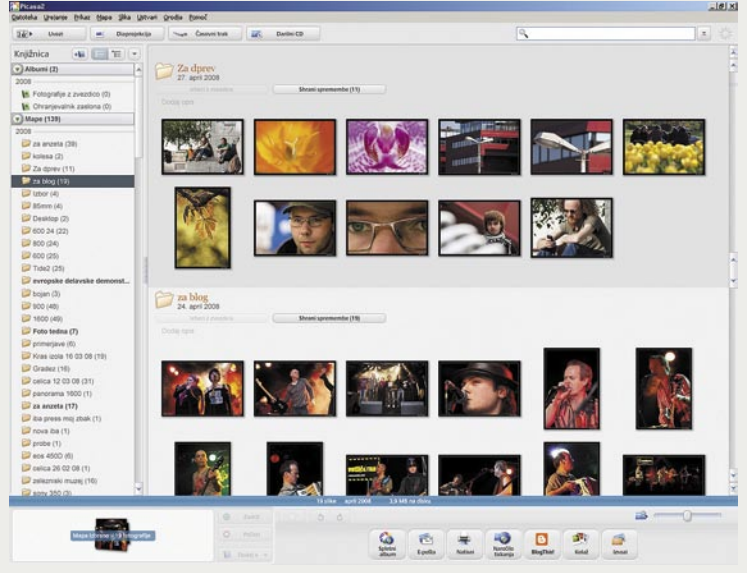

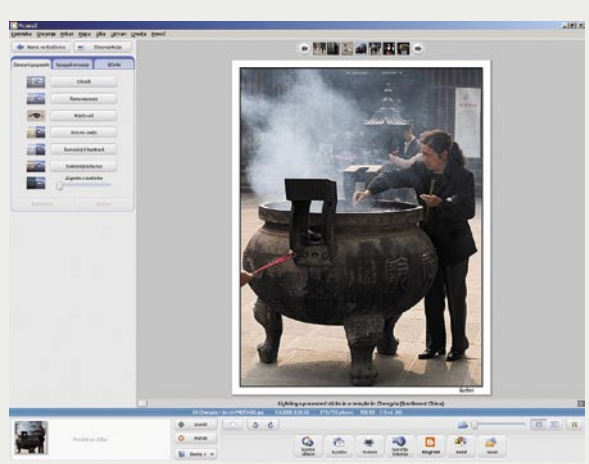

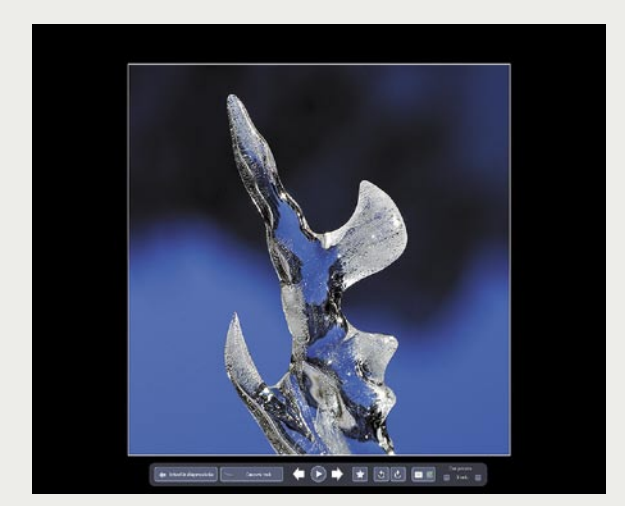

kot je odprava rdečih oči, izrezi, popravili barve in svetlost, predvsem pa hitro in učinkovito uredili fotografije za prikazovanje prek spleta.

Bistvena prednost tega programa ni v njegovih zmogljivostih, ki so le senca polne različice Photoshopa, pač pa v tem, da nam omogoča dostop do naših fotografij prek povezave s spletom, kjer koli smo. Tako lahko že na potovanju naložimo fotografije v strežnik, jih uredimo in pokažemo prijateljem.

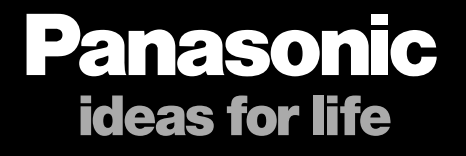

# **ODDALJENI PREDMETI NE MOREJO DO VAS, ZATO VAS LUMIX PRIPELJE K NJIM**

Panasonic-ov Lumix TZ5 je zelo kompakten fotoaparat z 28 mm širokokotnim objektivom z izjemnim 10 x optičnim zoom-om. Ujamete lahko vse, od daleč ali od blizu. Ko gre za najboljše posnetke, je bližina pomembna. VSE ŠTEJE.

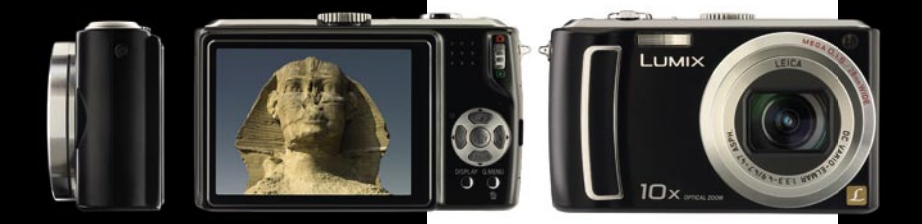

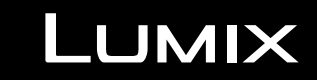

www.panasonic.si

MIDI-glasbila

Četrt stoletja MIDI-ja

Čeprav je danes daleč najbolj priljubljen digitalni zapis skladbe MP3, pa se računalniška srenja pogosto srečuje tudi z drugimi vrstami datotekami, ki omogočajo poslušanje skladb. Ena takšnih je pogosto tudi datoteka MIDI (mid). Ob tem se najbrž marsikdo sprašuje, zakaj večina instrumentalnih skladb v teh datotekah zveni tako ceneno, okorno in včasih prav smešno.

### **Piše: Igor Matičič**

igor.maticic@mojmikro.si

Odgovor se skriva v dejstvu, da je ka-<br>
kovost predvajanja zelo odvisna od<br>
glasbenika oziroma programerja, ki<br>
jo je ustvaril, ter zvočnega nabora<br>
na naši kartici, ki jo imamo na izbiro. Datotekovost predvajanja zelo odvisna od glasbenika oziroma programerja, ki jo je ustvaril, ter zvočnega nabora ka MIDI namreč **ni zvočni posnetek**, ampak je le **skupek informacij,** s katerimi datoteko upravlja naš zvočni modul, na katerem imamo zvočne vzorce posameznih glasbil. Se sliši zapleteno? Morda v tem trenutku za koga res, vendar je sistem MIDI precej preprost in zato dokaj zanesljiv, saj deluje že 25 let. In verjemite, izkušen MIDI-glasbenik lahko skupaj z opremo, ki je danes na voljo, ustvari visoko profesionalen izdelek. Vključite radio in ko boste zaslišali skladbo, ki uporablja zvočne vzorce in sintetizirane zvoke, ste lahko skoraj prepričani, da je imel v produkcijski fazi prste vmes MIDI. Seveda je pozneje izdelek končal v digitalnem avdio zapisu, kot so CD avdio, wav ali MP3.

## KRATKA ZGODOVINA

Če smo uvod nekako začeli na koncu, pri izdelku, ki je MIDI-datoteka, pa je seveda smiselno, da omenimo od kod MIDI pravzaprav izvira. Čeprav je jedro MIDI-sistema vseskozi ostalo bolj ali manj enako, pa so se v zadnjih desetletjih do neslutenih razsežnosti spremenile skoraj vse komponente, ki jih MIDI-sistem med seboj povezuje.

V začetku 80-ih let prejšnjega stoletja se je pojavila težnja po nekakšnem enotnem standardu povezovanja in sinhronizaciji med elektronskimi glasbili. Pred MIDI-jem je bil sicer že znan način povezovanja CV (Control Voltage), vendar so bili apetiti še precej večji. Pomembno je bilo tudi

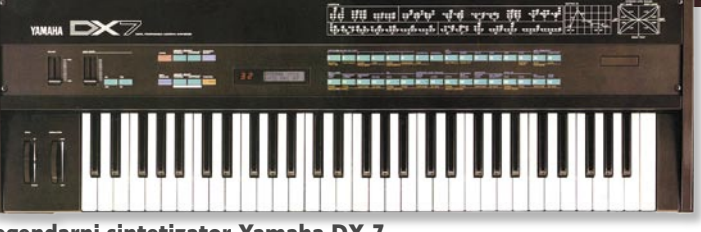

venčnik. Lahko bi rekli, da vse prihodnje (tudi današnje) delovne postaje izhajajo iz tega modela, le da imajo boljše zvoke in več vsega. Korg, Yamaha, Roland, Kurzweil in drugi pro-

Legendarni sintetizator Yamaha DX-7

dejstvo, da so bila večkanalna snemanja tedaj rezervirana samo za profesionalne studie, tako da je pojav MIDI-ja v praksi sprožila **prvo revolucijo domačega računalniškega studia**. Možno je bilo namreč posneti več instrumentalnih (MIDI) stez vzporedno in tako so se skladateljski apetiti začeli povečevati tudi pri amaterskih glasbenikih.

Prva resna in cenovno dostopna MIDI-klaviatura je bil legendarni sintetizator **Yamaha DX-7**. Marsikje ga lahko srečamo še danes, saj ima nekaj zelo značilnih zvokov, ki temeljijo na frekvenčni modulaciji.

Bistvena novost, ki jo je prinesel DX-7, so bili **priključki MIDI IN, OUT, THRU**, s katerimi so se klaviature med seboj lahko fizično povezovale s kablom. Od tega trenutka naprej je MIDI postal dejstvo in nič več ni bilo tako kot prej.

### MIDI-KLAVIATURA

Od rojstva prej omenjene Yamahe je preteklo že zelo veliko vode, čeprav bi bila lahko še vedno uporabna vsaj kot kontrolna klaviatura. Bistvena pomanjkljivost, gledano z današnjega zornega kota, je bila sposobnost igranja zgolj enega (sicer bogatega in polifonskega) zvoka hkrati. To se je spremenilo po tem, ko je **KORG** predstavil svojo prvo kakovostno in tudi cenovno dostopno glasbeno delovno postajo **M-1**. Ta pa je bila sposobna odigrati več delov (partov) hkrati (multitimbral), ob tem da je bil v njej vgrajen tudi preprost sekizvajalci seveda nenehno tekmujejo med seboj, tako da je težko reči, katera delovna postaja danes ponuja največ. Malce tudi zato, ker pri MIDIustvarjanju skoraj vsakdo uporablja **računalnik s sekvenčnikom**, ki običajno daleč prekaša tistega na sami klaviaturi.

In kakšna vrsta klaviature je primerna za MIDI-studio? Pravzaprav vsaka, ki lahko oddaja in sprejema MIDI-signale. Lahko je z večplastnim zvočnim modulom ali celo brez njega, zgolj kot krmilnik. V tem primeru brez zvočnega modula ne bomo slišali nič, torej se je treba prepričati, ali ima naša zvočna kartica dovolj dober nabor zvokov, na katere bomo igrali. Seveda obstajajo tudi elegantnejše programske rešitve v okviru računalnika, ki jih boste zasledili malce pozneje.

En pogoj za MIDI-klaviaturo pa le naj bo izpolnjen: **tipkovnica** naj bo **dinamične** narave, saj bi sicer odigrane note lahko zvenele zgolj kot stikalo za vklop/izklop tona. Tisti z malce boljšim pianističnim znanjem pa bodo verjetno posegli po kaki večji master klaviaturi z obteženimi tipkami, da bi kar najbolje izkoristili svoje občutke iz kariere pianista.

Pri klaviaturah utegnejo biti pomembne tudi možnosti poleg tipkovnice (priklop pedal, drsni kontrolniki, vibrato, pitch-bend), saj lahko ogromno pripomorejo k živahnejši interpretaciji skladbe in tako precej zmanjšajo cenen prizvok.

# MIDI-glasbila

### MIDI-RAČUNALNIK

Kdaj računalnik postane MIDI? Ko ima vdelan MIDI (Music Instruments Digital Interface) vmesnik in vsebuje določeno MIDI-programsko opremo, najpogosteje je to sekvenčnik. Danes je to pre-

prosto dejstvo, v času klaviatur DX-7 in M-1 pa je bilo to bolj redkost kot ne. Tudi zato je eden najbolj priljubljenih računalnikov tistih časov postal Atarijev ST, saj je imel ta vmesnik vdelan serijsko. Zanimivo je, da bi tudi po dveh desetletjih takšen Atari še vedno lahko poganjal večino današnjih MIDI-inštrumentov, dokler bi ostalo zgolj pri MIDI-ju. Ker pa se dandanes MIDI in avdio zelo prepletata, pa omenjeno kombinacijo srečujemo vedno redkeje.

### MIDI-VMESNIK

Klasični MIDI-vmesnik vedno vsebuje priključke MIDI IN in MIDI OUT (pogosto tudi THRU) v DIN-obliki. Nanj se poveže MIDI-kabel, ki ga dobite v vsaki bolje založeni glasbeni trgovini. Vendar se vam morda pojavlja vprašanje, kje za vraga pa so takšni priključki na moji zvočni kartici? Običajno gre za kartice nižjega cenovnega razreda, ki pač v osnovni opremi nimajo potrebnih pretvornikov za kabel. Vendar naj vas to ne odvrne od nadaljnjega raziskovanja, saj lahko delujejo čisto spodobno. Običajno je treba dokupiti le pretvornik igralna palica (joystick)–MIDI, ki nam končno prinese MIDI v DIN- obliki.

Z vse večjo priljubljenostjo vrat USB in firewire pa so se pojavili tudi takšni pretvorniki, ki z ustreznimi gonilniki omenjene standarde uporabijo kot pretvornik v MIDI. Veliko modernih klaviatur ima poleg MIDI-priključkov že vdelan pretvornik MIDI–USB, torej je lahko povezava z računalnikom še za odtenek elegantnejša kot prej. Prek enega USB- kabla je namreč pogosto lahko upravljati z MIDI-jem, shranjevati banke zvokov in nastavitev, nadomestiti napajalnik klaviature in podobno. Skratka, izbire je dovolj, treba je samo vedeti kaj od svojega MIDI-skladateljskega studia resnično želimo in pričakujemo.

### MIDI-SEKVENČNIK

Nekaj odličnih primerkov sekvenčnikov boste zlahka našli v tokratni številki Mojega mikra, vendar njihove razsežnosti daleč prekašajo zmogljivosti preprostega MIDI-ja, saj zelo globoko posegajo tudi na avdio področje. Še posebno to velja za sekvenčnike Cubase, ki so nepogrešljivi pri današnji produkciji glasbe.

A ostanimo zaenkrat še pri MIDI-ju. Ko imamo torej na voljo računalnik z MIDI-vmesnikom, MIDI-klaviaturo in dva MIDI-kabla (ali preko USB), potrebujemo še orodje, s katerim bomo upravljali MIDI-informacije. Sekvenčnik si namreč lahko zapomni vse **informacije**, ki smo mu jih poslali iz klaviature.

Najpreprostejši primer: Recimo, da smo odigrali ton C3 s srednje veliko močjo in ga držali nekaj sekund. Če smo v sekvenčniku vse pravilno nastavili, bo ta natančno shranil te informacije in nam jih predvajal, ko jih bomo želeli. V praksi

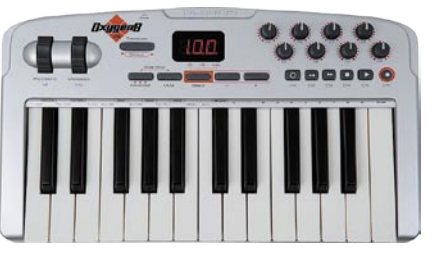

Ena manjših dinamičnih kontrolnih klaviatur z USB- vmesnikom in dodatnimi krmilniki: M-Audio Oxygen 8 (v2)

pa deluje kot vsak snemalnik s transportnimi in snemalnimi gumbi, le da ne snema zvoka ampak zgolj MIDI-informacije. Ob pritisku na tipko Play bo torej v našem primeru odigral ton C3 na enak način, kot smo ga mi.

Kaj pa kadar gre kaj narobe? Vsekakor začetnikom priporočam, da ne prehitevajo in naj gredo lepo po vrsti in si preberejo vsa navodila, ki jih dobijo skupaj s strojno ali programsko opremo.

V nastavitvah sekvenčnika mora biti prisotna možnost izbire **MIDI-vmesnika**, a če temu ni tako, je treba zopet malce nazaj in nastaviti (ali zopet naložiti) pripadajoči gonilnik. Ko nam uspe določiti MIDI-vmesnik v okviru sekvenčnika, lahko določimo **MIDI-kanale**.

Kaj pa pomeni MIDI-kanal? Preko enih samih MIDI-vrat (vmesnik) se informacije lahko prenašajo po 16 neodvisnih kanalih, kar nam omogoča, da sekvenčnik poganja več instrumentov ali drugih MIDI-komponent hkrati. Za tisti preprosti ton C3 seveda ne potrebujemo več kot en MIDI-kanal, vendar isti kanal (številka med 1 in 16) skladno določimo tako v sekvenčniku kot tudi na zunanji klaviaturi, sicer zadeva ne bo delovala pravilno. In če začnemo dodajati še druge instrumente na različnih MIDI-kanalih, vidimo, kako se počasi pride do pravega MIDI-studia. Verjemite pa, da je 16 kanalov pogosto ni dovolj, zato se zadevo pogosto lahko rešuje programsko (če so povezave zgolj navidezne v okviru računalnika), ali pa z nakupom dodatnih MIDI-vrat (za zunanje fizične povezave).

### MIDI-PODATKI

Podatki, ki se zapisujejo v sekvenčnik, niso zgolj preprosti zapisi o notah, trajanju in dinamiki, pač pa gre tudi za bolj kompleksne parametre. Če zopet omenimo standardno datoteko MIDI (mid), jo še malce secirajmo, da vidimo, kaj sploh si lahko zapomni. V trenutku, ko to datoteko naložite oz. nastavite za predvajanje, se sprožijo različni ukazi, ki vplivajo na naš zvočni modul (v zvočni kartici, oz. katerokoli MIDIglasbilo imamo pač nastavljeno za predvajanje).

Pomembnejši podatki so: izbor določenega zvoka iz knjižnice zvokov (običajno GM) za vsak MIDI-kanal posebej, jakost zvoka za vsaki kanal/ glasbilo posebej, prav tako panorama (postavitev L-D v prostoru) in nastavitev zvočnih učinkov.

Omenjene stvari se odvijajo in predvajajo v okviru vsake spodobno narejene MIDI-datoteke. So pa tudi bolj specializirane funkcije, ki jih lahko nase prevzame MIDI-sekvenčnik. En primer je posnemanje vseh gibov, ki jih je katerikoli zunanji MIDI-krmilnik sposoben poslati, torej gre lahko tudi za nekakšno avtomatiziranje zunanjih procesov. V tej funkciji je MIDI v veliko pomoč pri studijski postprodukciji, saj omogoča precej elegantnejše delo s kontrolno mešalko ..

Naslednja posebna funkcija MIDI-ja je Sysex (system exclusive), s katero se v računalniku urejujejo in shranjujejo celotne banke različnih parametrov (za sintetizirane zvoke, ritem mašine, zvočne učinke ipd). Če povzamem, vsako MIDIglasbilo lahko s priklopom na sekvenčnik nekaj pridobi, če mu le njegove funkcije to omogočajo.

### GENERAL MIDI

Omenjenih ukazov ne bi mogli izvesti brez določenega **standardiziranja**, saj bi se lahko zgodilo, da bi pri Janezu posneta rockerska kitara pri Lojzetu zvenela kot harmonika. To se pa seveda ne spodobi. V ta namen so uvedli standard General MIDI, ki zagotavlja, da bodo nabori zvokov pravilno izbrani in razporejeni po različnih MIDIkanalih. V praksi pa, kot sem že omenil, kljub temu pogosto slišimo izdelke nizke kakovosti, saj ta standard pač omejuje spekter glasbil zgolj na številko 128. 128 glasbil sicer ni malo, a ker so v povprečni kartici zgolj manjši ali nekakovostni zvočni vzorci (sound fonts, sf2), zadeva kaj hitro postane dolgočasna. V ta namen so proizvajalci glasbil precej razširili standard GM in tako se lahko srečamo s standardi GM2, XG, GS, idr.

Je pa treba razjasniti, kdaj je raba teh standardnih naborov zvokov sploh umestna. Pri uporabi skladb za širše množice (internet) je seveda zelo smiselna, saj si želimo vsaj približno enakega predvajanja na vseh zvočnih karticah pri končnih uporabnikih. Druga vrsta uporabe, s katero mnogi tudi služijo, pa so nastopi one-man bandov, ker je pač to najlažji način spremljave pevcev, s tem da ne gre vedno za 100 % playback. Dober klaviaturist si bo gotovo pustil odigrati en ali dva parta v živo, medtem ko bo druge dele virtualnega ansambla odigral MIDI. Osebno me pri tem moti samo dejstvo, da se večina teh MIDI-datotek zgolj od nekje skopira, tako da na terasah ali veselicah včasih slišimo prav porazne primerke določenih skladb. Pa zato nikakor ni kriv MIDI, pač pa tisti, ki ga ni znal dobro izrabiti.

Za vse druge, ki želite MIDI uporabiti v kreativne in skladateljske namene, pa se lahko tem standardom preprosto izognete. Pri ustvarjanju uporabite čim zanimivejše zvoke in jih postavite na katerekoli MIDI-kanale pač hočete.

### DRUGA MIDI-GLASBILA

MIDI-začetnikom bi vsekakor za zagon sistema priporočal klaviaturo, četudi to ni njihov prvi instrument. Povezava **MIDI–klaviatura–računalnik** je namreč daleč najbolj razširjena, glede na večino uporabniških vmesnikov v sekvenčnikih pa tudi najbolj logična. Ni zanemarljivo niti dejstvo, da je cenovno med najdostopnejšimi.

Za druge glasbenike pa obstaja tudi nekaj drugih MIDI-glasbil. Verjetno naslednji po popularnosti so **elektronski bobni** (padi), ki jih danes srečamo v različnih oblikah in velikostih. Udarci po bobnu se pretvorijo v električni signal, ki se potem v bobnarskem modulu pretvori v MIDIsignal. Potem lahko odigrane ritme posname MIDI-sekvenčnik. Ob predvajanju pa imamo izjemno široko paleto možnosti, saj lahko še vedno izbiramo, katere zvoke iz zvočnega modula bomo v skladbi uporabili. Namesto padov lahko upora-

# MIDI-glasbila

bimo tudi prave akustične bobne, saj lahko nanje pritrdimo zgolj pretvornike signala (triggerje), od tod naprej pa so zadeve podobne kot pri padih.

**Kitara** je kot zelo kompleksno glasbilo in s tega vidika malce večji zalogaj. V praksi namreč poznamo izredno veliko različnih vrst kitar in stilov igranja. Toliko težje je vse te stile pretvoriti v MIDI-signale, tako da idealne MIDI-kitare vsekakor še nismo srečali. Začetnikom MIDI-ja takšne kitare vsekakor ne priporočam, izkušeni mački pa si bodo verjetno prej ali slej zaželeli poseči v to sfero, vendar naj omenim, da dobri MIDI-kitarski pretvorniki še vedno niso poceni. Podobno velja za **MIDI-bas kitaro**.

Poznamo pa tudi nekaj drugih primerov MIDIglasbil, ki pa kake izjemne priljubljenosti niso doživeli. Moderna digitalna doba je prinesla tudi kup drugih škatlic, s katerimi lahko zelo interaktivno vplivamo na zvok. S krmilniki za virtualne inštrumente lahko na primer sprožamo različne filtre, vibracije, modulacije in podobne parametre. Večinoma so ti pomemben člen moderne elektronske glasbe, ki se je niti v sanjah ne bi dalo zapisati z notami, vendar pa so zelo uporabni tudi pri simulaciji zvokov resničnih glasbil.

## VIRTUALNI INSTRUMENTI

Do te točke smo se nekako držali MIDI-ja kot pijanec plota in brez večje omembe **avdio** dela domačega studia. Ker pa se MIDI in avdio že več kot desetletje zelo prepletata, je čas, da odpremo to pomembno poglavje.

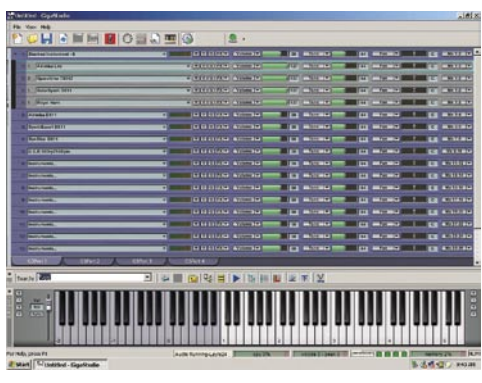

Tascam GigaStudio – kralj med programskimi vzorčevalniki

mimo, saj se ob predvajanju vzorca ta bere neposredno z diska. Ravno zato mora biti ta izredno hiter, včasih pa niti to ne zadostuje in je potreben dodaten trdi disk zgolj za hranjenje in branje zvočnih vzorcev.

Najpogostejši problem, ki se lahko pojavlja pri igranju navideznih instrumentov, je **zakasnitev** ali latenca oz. po angleško latency. Ta nam lahko povzroči precejšnjo zmedo, saj zelo vpliva na časovno komponento skladbe. Vsi ti procesi (pritisk na tipko, iskanje zvočnega vzorca, branje z diska …) namreč zahtevajo določen čas, in če se to zgodi v nekaj milisekundah, stvari še opazili ne bomo. Kadar pa zadeva traja več kot nekaj deset milisekund, pa postaja skrajno moteča, saj podira sinhronost med različnimi parti skladbe. In kako

Ker bi bilo nemogoče našteti vsa virtualna glasbila tega planeta, vam predlagam, da si ogledate spletno stran enega izmed kakovostnejših razvijalcev tovrstne opreme *www.native-instruments.com,* o katerem smo v naši reviji že pisali. Tam boste našli instrumente vseh vrst: vzorčevalnike, sintetizatorje, module idr.

Uporabnik MIDI-ja prej ali slej lahko ugotovi, da potrebuje za boljšo produkcijo končnega posnetka precej boljše in raznolike zvoke, kot jih ima na voljo bodisi z zvočnim naborom računalniške kartice bodisi v okviru zunanjih klaviatur in zvočnih modulov. Tukaj lahko veliko zagat rešijo navidezni programski glasbeni instrumenti, ki jih poznamo kot vzorčevalnike, sintetizatorje, zvočne module in podobno. Torej, vstopili smo v svet avdia, kjer star računalnik največkrat ne zadostuje več. Želimo si računalnik s hitrim procesorjem, zmogljivim in hitrim diskom ter čim več pomnilnika, ob tem pa seveda tudi stabilen operacijski sistem. Samostojen MIDI-vmesnik seveda ni več dovolj, saj se mora avdio del zdaj predvajati prek D/A-zvočnih pretvornikov. **Dobra zvočna kartica** je torej bistvenega pomena.

Virtualni instrumenti so lahko zelo požrešne zadevice, odvisno pač katero vrsto uporabljamo. **Vzorčevalnik** (sampler) je vsekakor eden izmed prvih po tem kriteriju, saj lahko sodobna knjižnica z zvočnimi vzorci zasede tudi več GB pomnilnika. So pa zato toliko bolj kakovostni, saj gre za precizno vzorčenje posameznih tonov pravega glasbila pri različnih dinamikah, tako da zvočno zvenijo precej avtentično.

Časi, ko je bila velikost zvočnega vzorca odvisna samo od velikosti pomnilnika, so že davno

se ubraniti te nadloge? Čim hitrejša strojna oprema vsekakor zelo koristi, vendar je treba posebej paziti tudi na nastavitve sistema, gonilnike in njihovo kakovost.

Virtualna glasbila najdemo v zelo različnih oblikah. Lahko so to samostojni programi, lahko pa tudi kot vtičniki za gostitelje (sekvenčnike), ki podpirajo določene standarde. Najpogostejši je **VST** (Virtual Studio Technology), ki ga je razvil Steinberg.

# KAJ IZBRATI

Vsekakor je programska tehnologija že tako napredovala, da ima sodoben MIDI-studio čedalje manj zunanjih komponent v obliki klaviatur, kablov in drugih škatlic, hkrati pa nam omogoča uporabo vse boljših in zahtevnejših virtualnih glasbil. Tako lahko ena sama solidna kontrolna klaviatura skupaj s kakovostnimi programi povsem zadošča za produkcijo vrhunske kompozicije. Vendar brez treninga, pridobivanja znanja in izkušenj ponavadi ne bo šlo. Nekaj boljši štartni položaj imajo tisti začetniki, ki se ukvarjajo s produciranjem elektronske glasbe, saj ta nima omejitev glede proizvajanja novih zvokov. Teh namreč vedno ne moremo primerjati z nečim, kar že obstaja in zato dilema, »kaj je dobro in kaj ni«, ni tako velika. Drugi pol ustvarjalcev, ki pa želi posnemati zvoke in interpretacije resničnih glasbenih instrumentov, pa ima precej težjo nalogo. Posnemati nekaj, kar mnogi virtuozi študirajo in vadijo leta in leta, namreč ni mačji kašelj, čeprav so vrhunski zvočni vzorci v veliko pomoč.

Kdor je v dilemi, kateri sekvenčnik in virtualni instrument bi bil primeren zanj, naj poskusi s kakim programskim paketom, ki vsebuje vsakega po malo. Poznamo tudi nekaj izvrstnih in inovativnih programov, ki vsebujejo celo vrsto navideznih glasbil. Najbolj priljubljen med njimi, ki je obenem tudi sekvenčnik, je zagotovo **Propellerhead Reason**, ki ponuja celotno zvočno omarico vzorčevalnikov, sintetizatorjev, ritem mašin, mešalko, zvočne učinke.

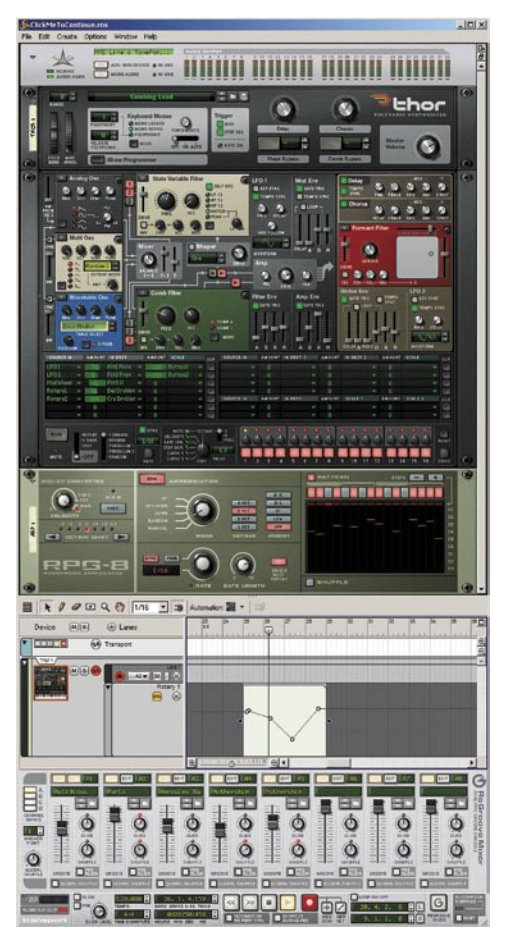

Program Propellerhead Reason ima izredno močan vpliv na produkcijo glasbe, ki jo poslušamo v tem desetletju

# PRIHODNOST

Omenili smo že, da jedro današnjega MIDI-ja pravzaprav ostaja nespremenjeno že dve desetletji, vendar pa se z bliskovitim razvojem tehnologije vse bolj pojavljajo težnje po izboljšanju tega standarda. V zadnjih letih se tako proizvajalci elektronskih glasbil dogovarjajo o novem **HD MIDI-ju**, katerega dokončne podrobnosti pa zaenkrat še niso jasne. Glede na ime HD (high definition), lahko malce ugibamo, da naj bi šlo še za hitrejše in veliko zmogljivejše povezave, precej več MIDI-kanalov pri posameznih vratih, razvoj povsem novih vrst MIDI-podatkov in verjetno še marsikaj drugega.

# **ZA MOŠKE,** KI SO PRIPRAVLJENI NA TEKMOVANJE

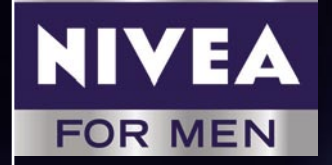

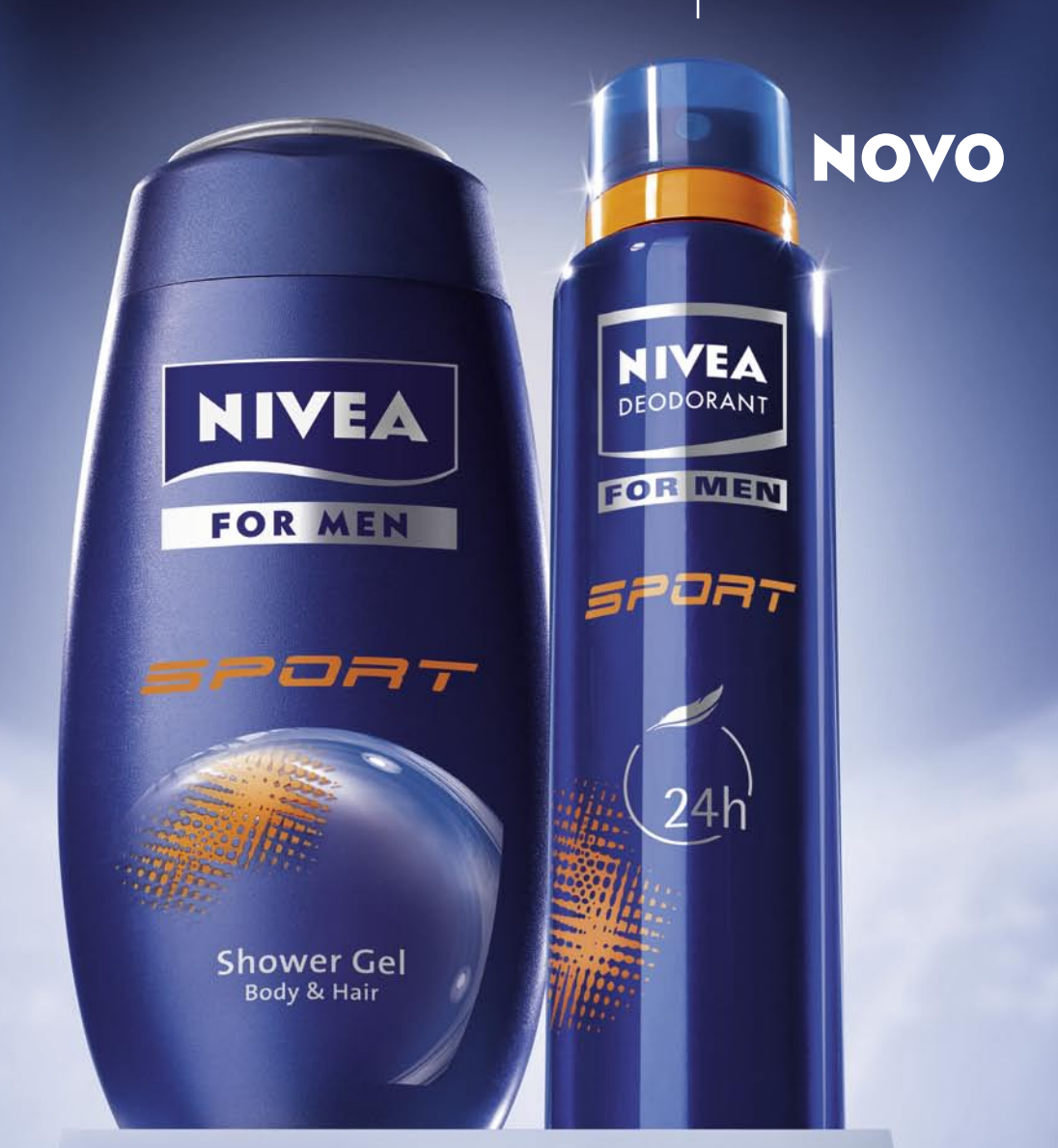

# NAGRADITE SE S POŽIVLJAJOČO SVEŽINO

**www.NIVEA.si/sport**

**KAR MOŠKI HOČEJO**

domači studio

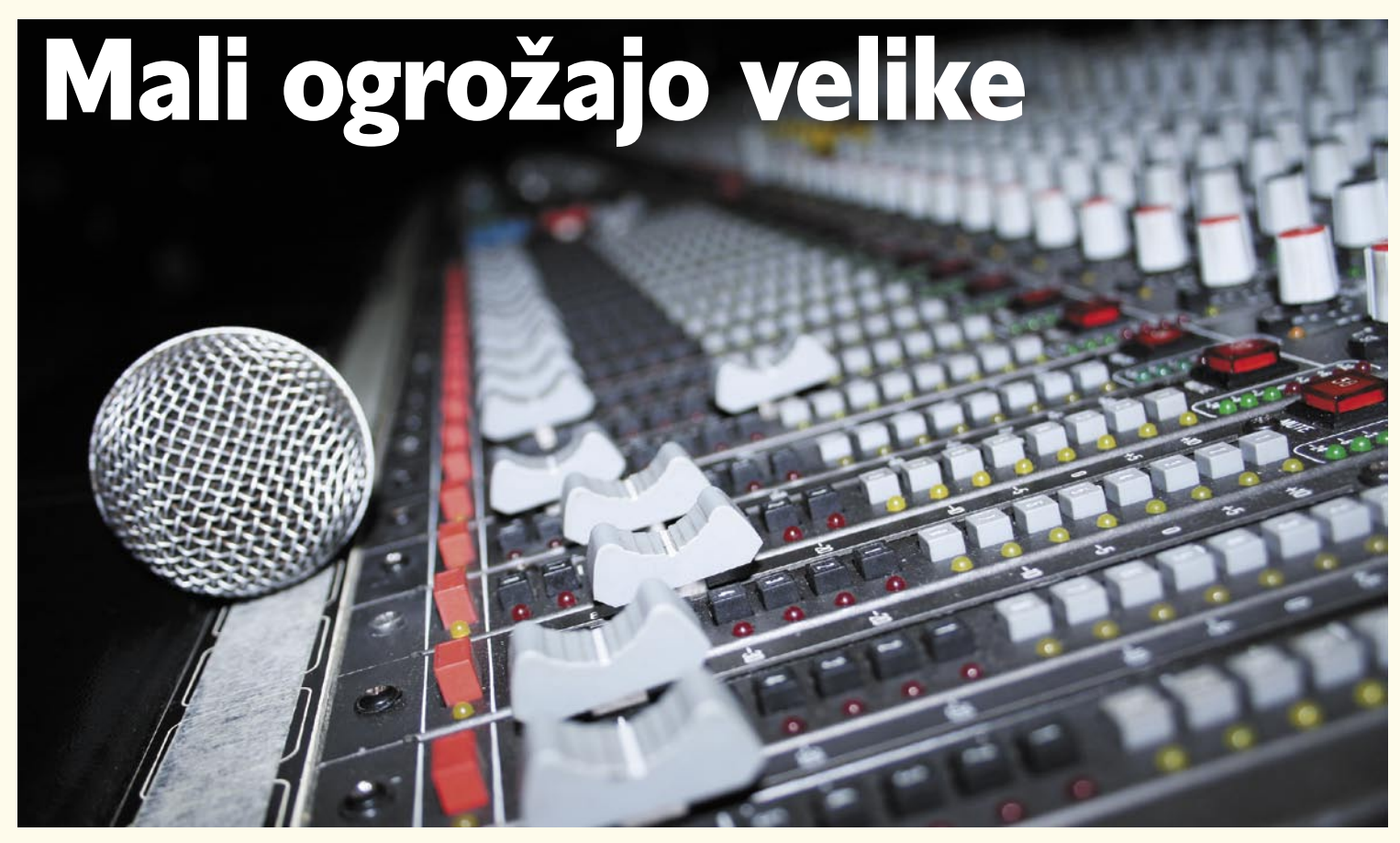

Če se na začetku malce pošalim iz besedice studio, bi lahko rekel, da živimo v času inflacije studiev. Vsakdo, prav vsakdo si lahko danes ustvari lasten studio, saj je tehnologija že nekaj let zlahka dostopna širšim množicam. Ker pa je med igračo in resnim pristopom včasih lahko kar velik razkorak, pa najprej razdelimo vrste studiev v tri kategorije.

# **Piše: Igor Matičič**

igor.maticic@mojmikro.si

ačunalniku s solidno zvočno kartico, morda enim mikrofonom, klaviaturo in parom zvočnikov bi lahko rekli **domači studio**. Teoretično bi s takšno osnovno opremo lahko posneli CD za javno izdajo ne premorda enim mikrofonom, klaviaturo in parom zvočnikov bi lahko rekli **domači studio**. Teoretično bi s takšno osnovno več zahtevne glasbene zvrsti, vendar je osnovni pogoj obilica spretnosti in predznanja iz glasbe, tonske tehnike, akustike in še česa. V praksi pa v takem mini studiu pogosto pride do občutka, da nečesa primanjkuje. Dobrodošli v svet zvočne tehnologije, ki je nikoli ni dovolj ...

Malce večji studio poimenujmo **projektni studio**, ki je vsekakor precej bolje opremljen tako v sklopu računalniškega sistema kot tudi druge zvočne opreme (mešalka, zvočni procesorji, predojačevalniki). Ima več mikrofonov za različne priložnosti, ima boljše studijske zvočnike (monitorje), po možnosti ima že ločeno kontrolno sobo in snemalnico z monitoringom, urejene naj bi imel vsaj osnovne akustične parametre prostora (pa jih dostikrat nima). Upravljavec takega studia (tonski tehnik, producent) ima precej več znanja, saj se mora znajti v zelo raznolikih položajih. Ne gre več zgolj za »one man band« studio, pač pa mora biti pripravljen tudi za produciranje

drugih izvajalcev. Večina popularne glasbe namreč danes nastaja v takšnih studiih.

Tisti največji studio je seveda **profesionalni studio** in je skoraj vedno paša za oči. Ima veliko avtomatizirano mešalno konzolo, bogat izbor raznovrstne zvočno-snemalne opreme in profesionalno, v precizne detajle oblikovano akustiko prostora, ki je v evrih seveda nedosegljiva navadnim smrtnikom. In kar je najbolj ironično: profesionalni studio je tik pred propadom. Visoki obratovalni stroški so ga pahnili v položaj, ko ni več konkurenčen drugima dvema vrstama studiev. Tako je primeren le še za tiste izbrance, ki imajo za snemanje zagotovljen velik proračun. Lahko si mislite, da v Sloveniji teh ni prav veliko.

Seveda je profesionalni studio kilometre daleč od zmožnosti povprečnega bralca tega sestavka, vendar si ga vzemimo za zgled vsaj po kakovosti rezultatov, ki iz njega običajno prihajajo. Naš cilj naj bo, da se jim bomo poskušali približati s pomočjo precej manjšega domačega in projektnega studia. Misija nemogoče? Ni nujno. Ob predpostavki, da se pri opremljanju studia držimo določenih smernic, lahko iz svojega mini studia potegnemo kar največ. Bistveni del kakovostnega rezultata namreč ni odvisen od tehnologije, pač pa od spretnosti in znanja, ki ga imamo. Zato se **izobražujte v vseh možnih smereh:** glasba in poznavanje glasbil, MIDI-protokoli, tonska tehnika, akustika, snemalne tehnike, obdelava posnetkov, postprodukcija, montaža, mastering ... Ste mislili, da so z nakupom kakovostne opreme izpolnjeni vsi pogoji za dober studio? Napaka. Dokler ima človek kaj besede pri upravljanju vseh teh tehnoloških dobrot, do takrat bo tudi ostal najpomembnejši člen v celotni glasbenoprodukcijski verigi.

Dober producent bi najbrž v kateremkoli izmed treh studiev, ki smo jih omenili, lahko izdelal vrhunsko zveneč posnetek. Po drugi strani pa bi začetnik z vso tehnologijo tega sveta za takšno zvočno popotovanje potreboval precej več časa in tudi sreče, če bi želel biti vsaj približno konkurenčen.

# GLASBENI RAČUNALNIK

Če ste prebrali sestavek o MIDI-glasbilih, potem že veste, da se zahteve po strojni opreme strahovito povečajo, ko enkrat vstopimo v svet obdelave in snemanja zvoka. Torej, privoščite si **najboljši računalnik**, **ki si ga pač lahko**, saj gre za osrednje živčevje vašega domačega studia. Modro je uporabiti računalniške dele preverjenih in manj eksotičnih proizvajalcev, saj nam to vsaj navidezno zagotavlja malce več stabilnosti sistema.

Večstezno snemanje zvoka proizvaja zelo velike količine podatkov, ki se zapisujejo direktno na trdi disk, zato pri tej komponenti ne varčujte. Disk naj bo hitrosti 7200 obratov na minuto ali več, kar nam bo omogočilo dovolj veliko število snemalnih in predvajalnih stez hkrati. Seveda nekaj k temu prispavata tudi večji predpomnilnik diska in vodilo, ki naj bo vsaj SATA, če že

# domači studio

ni SATA 2. Sicer pa bodo ob nekoliko zmanjšani zmogljivosti (manjše število snemalnih stez) čisto solidno delovali tudi nekaj let stari diski.

Procesorska moč je tisti dejavnik, ki med drugim vpliva tudi na število virtualnih zvočnih učinkov, ki jih bomo vpeljali v našo skladbo. Privoščite si torej čim hitrejši procesor. Podobno velja tudi za pomnilnik, ki naj ga bo čim več. Glede na precej nižje cene kot nekoč tukaj ni razlogov za varčevanje.

Pred nakupom računalnika se velja pozanimati o številu in vrsti vodil, ki so na voljo. Koliko prostih rež za dodatne kartice je na voljo, koliko je USB (2.0) vodil, včasih pa si želimo tudi vrata firewire.

Pri računalniških škatlicah ni zanemarljivo niti dejstvo, koliko hrupa povzročajo pri svojem delovanju. Če imamo srečo in ima domači studio ločeno sobo za snemanje, potem to vprašanje niti ni tako zelo pomembno. Kadar pa snemamo prek mikrofona v isti sobi, kjer je računalnik, pa velja investirati nekaj denarcev tudi za zmanjšanje števila neželenih decibelov. Ohišja iz debelejšega aluminija, tišji trdi diski in ventilatorji lahko pogosto utišajo naše mlinčke do te mere, da niso več moteči.

### OPERACIJSKI SISTEM IN AVDIO

Vsi tile sestavki so seveda pisani z zornega kota Microsoftovega uporabnika, vendar pa to nikakor ni edina možna izbira, kar zadeva operacijski sistem. **Apple Mac OS X** je prav tako izjemno priljubljen med resnejšimi ustvarjalci zvoka in prav gotovo vreden razmisleka o nakupu, še posebno kadar imamo že nekaj več predznanja. Mac sistemi so namreč že od nekdaj podpirali vrhunske programsko-strojne audio sisteme kot je Pro Tools, medtem ko ima Microsoft te kilometrine nekoliko manj. Osebno pa menim, da to ni dovolj velik razlog za menjavo sistema, saj oba omogočata vrhunske rezultate. Če k temu prištejem še obilo težav glede različnih standardov (nezdružljivost), potem vidite, da ni vse zlato, kar se sveti.

Ostanejo še potencialni glasbeni uporabniki **Linuxa**, ki pa so že po naravi dovolj iznajdljivi, da bodo našli odgovore na vsa vprašanja. Sam ga namreč (še) ne uporabljam.

Pa se vrnimo malce nazaj k Microsoftu in dilemi: Windows XP ali Vista za domači studio? Ne glede na to, da je položaj glede Viste precej boljši, kot je še kazalo pred letom dni, bi sam še

vedno priporočal, da ostanete pri XP-ju. Zadeva je preverjena, različni proizvajalci so leta in leta izboljševali programe in gonilnike za različne vmesnike in vse bolj se bližamo perfekcionizmu operacijskega sistema ... Seveda le do trenutka, ko mu bodo ukinili podporo. Zatorej, podajte se v internet in se pridružite peticiji za podaljšanje podpore, če vam je kaj do tega.

Za dišeče nov računalnik pa seveda velja razmisliti tudi o Visti, še zlasti kadar si želimo omisliti 64-bitni sistem. Ta bi namreč lahko prinesel malce boljše izkoristke strojno-programske opreme. A časi, ko bo celoten živčni sistem povprečnega domačega studia 64-bitni, so še daleč, saj še ni napisanih prav veliko avdio programov za take sisteme. Prvak na tem področju je Sonar.

Morda pa si po eni strani želite obdržati zanesljiv avdio sistem v okolju XP, po drugi strani pa si želite nekaj novega za vsakdanje delo z računalnikom (Vista). Razdelite disk na več particij, na vsako naložite svoj sistem in tako boste imeli več izbire. Podobno lahko naredite tudi, kadar imate na voljo več trdih diskov.

To je tudi eden izmed načinov kako se otresti »balasta«v okviru avdio sistema. V takšnem sistemu namreč niso zaželeni niti ohranjevalniki zaslonov niti protivirusni programi. Še najmanj kar lahko storite, je, da izključite vsa samodejna posodabljanja in podobne samosprožilce, saj vam lahko zagrenijo marsikateri dan snemanja v studiu ...

### ZVOČNA KARTICA (PRETVORNIK)

Zvočni pretvorniki (A/D in D/A) že dolgo ne nastopajo zgolj v obliki kartice, pač pa tudi kot različne škatlice zunaj računalnika. Izbira enih in drugih je precej velika, vendar je pri tem treba upoštevati nekaj napotkov.

En kriterij so lahko **gonilniki**, ki naj bodo čimbolj raznovrstni. Ti namreč omogočajo najboljše izkoristke v okviru različnih zvočnih programov. Še zlasti je to pomembno zaradi zakasnitev (latence), o katerih si več preberite o sestavku MIDI instrumenti. Daleč najpomembnejši gonilnik je **ASIO** (Audio Stream Input Output), ki zelo skrajša procesne čase, saj omogoča neposredno komunikacijo zvočnega pretvornika s programom. Vsekakor odsvetujem nakup zvočnega pretvornika brez podpore te tehnologije. Obstajajo pa tudi drugi pomembni gonilniki, vendar je vse odvisno od vrste programov, ki jih uporabljate. Tako je **GSIF** (GigaSampler InterFace) posebno namenjen Tascamovemu vzorčevalniku, medtem ko bi Microsoftov gonilnik **WDM** lahko prišel prav pri programih Cakewalk.

Drugi kriterij so podprte **frekvence vzorčenja**. In **44,1 KHz pri 24 bitih** naj bo res skrajni **minimum**, danes dokaj pogosto podprta frekvenca pa

E-MU Tracker, majhna USB-enota z gonilniki ASIO2 in mikrofonskimi priključki za kakovostno snemanje. Vendar pozor – nima MIDI-ja!

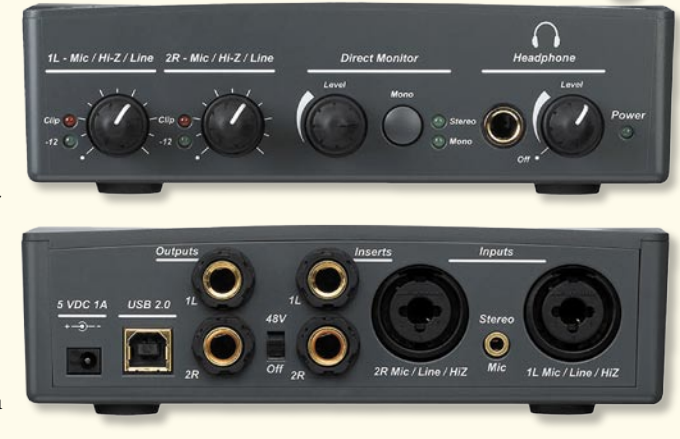

seže do 192 KHz. Dvomim pa, da je v domačem studiu smiselna njena uporaba, saj na račun dosti večje obremenitve sistema ne pridobimo prav veliko.

Tretji kriterij pri nakupu pretvornika zvoka so vsekakor **priključki**, ki jih ta nudi. Še tako cenena kartica ima vedno par zvočnih vhodov in izhodov, običajno tudi možnost MIDI. A ko se enkrat lotimo snemanja prek mikrofona, to ne bo več dovolj. Vtičnice XLR, posebej namenjene simetričnim kablom s priključki canon, naj bodo torej tudi na voljo. Ob tem velja še posebej preveriti, ali obstaja tudi fantomsko napajanje (48 V) za kondenzatorske mikrofone, saj brez tega ne bodo delovali.

Za kitariste bo dobrodošla prisotnost visokoimpendančnega vhoda za električne kitare (Hi-Z), medtem ko bodo digitalni zvočni priključki S/PDIF (koaksialni ali optični) prišli prav tistim, ki še niste zavrgli zunanjih škatel CD-predvajalnika, DAT-a, Minidiska idr.

Pri izbiri se moramo tudi odločiti, kako bomo zvočni pretvornik priključili na računalnik. In tako smo že pri četrtem kriteriju, izbiri vodila. Za MIDI in dva para zvočnih signalov bo zadostoval USB (2.0), za več kot 8 vzporednih vhodov in izhodov še vedno raje priporočim vrata firewire. USB sicer na papirju prekaša omenjeni standard po pretočnosti, vendar v okviru zvočne tehnologije še ni dovolj dobrih rešitev za kontinuiran prenos tako velike količine podatkov hkrati. Bodoči uporabniki prenosnikov bodite torej še posebej pozorni na to, katera vrata in koliko jih je na voljo. Za uporabnike večjih računalniških škatel pa vedno obstaja manj elegantna (a pogosto cenejša) možnost vdelave zvočnih pretvornikov v obliki kartice (PCI). Preverjeni proizvajalci zvočnih pretvornikov so M-Audio, E-Mu, Echo.

> Zvočna kartica M-Audio Audiophile 24/96 je že nekaj let med

bolj priljubljenimi, saj ima poleg analognih tudi digitalne (S/PDIF) in MIDI- priključke.

### AVDIO PROGRAMI

Pomembnega predstavnika (Cubase) te sfere ste gotovo našli že na sosednjih straneh, obstaja pa še mnogo drugih, podobnih orodij. Večinoma se prepletajo tudi z MIDI-jem, tako da lahko pogosto z enim nakupom ujamemo več muh na en mah. Še posebno bi rad opozoril začetnike, naj pred nakupom zvočne kartice oz. pretvornika preverijo, ali se zraven dobi

# domači studio

tudi katera izmed manj obsežnih različic znanih programov, kot so Cubase LE, Sonar LE, Ableton Live Lite idr. Tako lahko dodobra preizkusijo, kako zvočno- snemalni sistem sploh deluje, in se šele pozneje odločijo za nakup obsežnejših in precej dražjih različic.

Za obdelovanje stereo posnetka boste potrebovali tudi **urejevalnik zvočnih datotek**. Če smo že pri Steinbergu, potem ne moremo mimo programa Wavelab, ki je standardno orodje za obdelavo, montažo in pretvorbo v najbolj eksotične formate zvočnih datotek, ki si jih sploh lahko zamislite. Če pri delu večinoma uporabljate zgolj wave in mp3 datoteke, lahko mirno uporabite tudi katerikoli drugi urejevalnik zvoka, saj je na voljo tudi nekaj brezplačnih (Audacity).

### STUDIJSKI ZVOČNIKI (MONITORJI)

Zvočniki so vsekakor zelo pomemben člen vsakega studia, saj so zadnji nosilec zvoka, preden ta pride do naših ušes. Mali računalniški plastični zvočniki so uporabni zgolj za silo, saj ne kažejo realne zvočne slike, poleg tega svoje napake pogosto skrijejo za kak zvočni učinek. To pa je povsem neprimerno za resno ustvarjalno delo.

Nevtralnost zvočnikov je namreč v studiu zelo zaželena, saj v vsaki točki produkcijsko- snemalne faze želimo vedeti, kako zveni posnetek, ne pa zvočniki. S tem dosežemo, da se posnetek pozneje dobro predvaja tudi na zvočno bolj obarvanem glasbenem sistemu pri končnem uporabniku.

Sicer pa je izbira na tem področju kar velika in vseh cenovnih razredov. Behringer, Samson, Phonic, M-Audio, Alesis, Mackie je samo nekaj izmed proizvajalcev tako aktivnih kot tudi pasivnih monitorskih zvočnikov. Pazite le, da imajo v opisu naziv »za studio«, saj nekateri izmed omenjenih proizvajalcev izdelujejo tudi cenene računalniške zvočnike.

## AKUSTIKA PROSTORA

Nevtralne karakteristike zvočnikov dobijo svojo pravo vrednost šele takrat, ko jih postavimo v primeren prostor. Če je ta dobro akustično obdelan in tudi razmeroma nevtralen, je to odlična popotnica za učinkovito delo z zvokom. Ko v resnici slišimo natanko tisto, kar želimo slišati,

smo naredili vsaj pol poti do končnega cilja.

A v praksi ni vedno tako, saj je zvok valovanje. Pri nizkih zvočnih frekvencah (pod 100 Hz) lahko valovna dolžina osnovnega tona seže krepko preko 3 m in lahko se hitro znajdemo v »zvočni luknji«. Zakaj? Zvočni val se odbija od sten, in kadar ta dolžina sovpada z dolžino med stenama (ali polovico dolžine), lahko pride do različnih situacij: donenje določenega tona (preglasno) ali izničenje (ga ne slišimo). Odprite zaprašene fizikalne knjige in si osvežite znanje o stoječem valovanju, pa se boste spomnili, o čem pametujem. Če prištejemo k temu vse možne dimenzije med stenami v prostoru in njihove večkratnike, vidimo, da je problem zelo kompleksen.

Po lastnih izkušnjah lahko rečem, da so to najpogostejše težave, ki jih srečujem tudi v večjih studiih. Z natančnimi meritvami pogosto ugotovim odstopanja med najtišjim in najglasnejšim delom frekvenčnega spektra tudi več kot 30 decibelov! Običajno se to dogaja pri spodnjih dveh oktavah zvoka, nad 300Hz namreč tako velikih odstopanj ni več.

En parameter, ki vpliva na akustiko, je torej **dimenzija prostora**. V povezavi z njim je tudi **oblika prostora**, saj ne želimo, da se težave podvajajo (kvadratni tloris) ali celo potrojijo (kocka).

Tretji pomemben parameter pa so **materiali**. Gole betonske stene samo še povečujejo omenjeno težavo, zato se jim izogibajmo. Za utišanje visokih in srednjih frekvenc lahko uporabimo vse mehkejše in porozne materiale, kot so zavese, oblazinjeno pohištvo ipd. Že dolgo časa se v ta namen uporablja piramidna pena, ki jo postavimo na nekaj strateško določenih mest, nikakor pa ne povsod, sicer se ob poslušanju ne bomo počutili preveč veselo.

Za utišanje nizkih frekvenc bi bilo treba poseči precej golobje v žep, poleg tega se sobe med seboj precej razlikujejo in zato idealne rešitve za vse ni. Absorberji nizkih frekvenc lahko delujejo na osnovi membran ali pa posebne mineralne volne, s katero pa ni preveč prijetno delati.

In tako nam za domači studio ostane zgolj nekaj osnovnih napotkov o **postavitvi zvočnikov**. Postavite jih na masivna stojala ali trdne police, v višino vaše glave (ušes). Glava in oba zvočnika naj skupaj tvorijo enakostranični trikotnik, okvirna razdalja naj bo okoli enega metra. Če je mogoče, naj bodo usmerjeni proti daljši dimenziji prostora in nekoliko stran od kotov in prednje stene.

Veliko aktivnih zvočnikov ima na zadnji strani možnost filtriranja določenih frekvenc, zato pazljivo preberite navodila proizvajalca in se držite nasvetov o postavitvi.

Tako se lahko izognete dodatnemu potenciranju težave z nizkimi frekvencami.

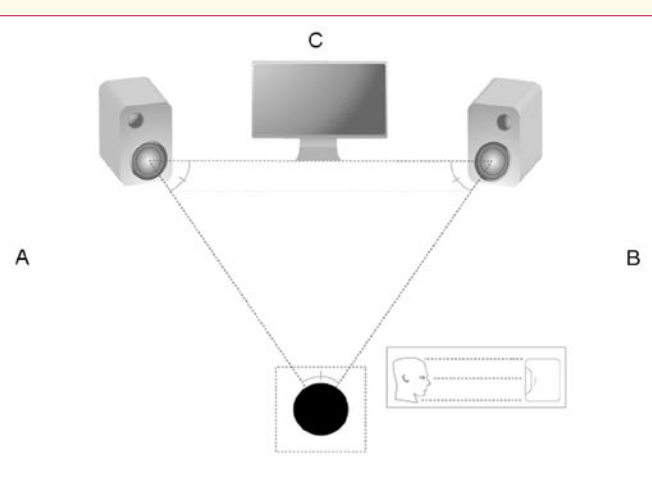

Postavitev zvočnikov v enakostranični trikotnik. Na stene v točkah A, B in C postavimo zvočne absorberje (lahko je piramidna pena).

Uporabo ločenih nizkotonskih zvočnikov odsvetujem, če niso umerjeni v skladu z akustiko prostora. Tudi ti lahko v majhnih prostorih akustične težave samo še povečajo.

### MIKROFON

Mikrofon je za akustično snemanje vsekakor nepogrešljiv člen. Poznamo različne vrste mikrofonov, od katerih sta za studio bistvena **dinamični** in **kondenzatorski**. Razlikujeta se po načinu pretvorbe zvočnega signala v električnega. Ponavadi bi začetnik kot prvi mikrofon uporabil dinamičnega, vendar se zaradi vse večje izbire in nizkih cen tehtnica preveša na stran kondenzatorskega. Ta je veliko občutljivejši in natančnejši, vendar za svoje delovanje potrebuje 48 V napajanje, ki na skrivaj potuje po simetričnem mikrofonskem kablu.

Mikrofoni proizvajajo razmeroma šibak električni signal, zato je potreben tudi predojačevalnik signala. A na srečo lahko vse to dobimo v paketu skupaj z zvočnim pretvornikom. Za izjemno kakovostne rezultate bi bilo treba poseči precej globlje v žep, saj obstaja glede predojačevalnikov in mikrofonov kopica vrhunskih opcij. A ne obupajte. Pravilno izbran mikrofon lahko za začetek pomeni zelo veliko. Kadar gre za snemanje vokalov, bi vsekakor priporočil velikomembranski kondenzatorski mikrofon, ki je občasno lahko uporaben tudi za snemanje drugih stvari. Vsekakor velja preizkusiti več različnih modelov, saj lahko se po barvi zvoka precej razlikujejo. Poleg vrste mikrofonov, ki prihajajo z Daljnega vzhoda, pa so postali razmeroma dostopni tudi nekateri modeli preverjenih proizvajalcev, kot so Audio Technica, AKG, Shure, Rode. Za tiste, ki

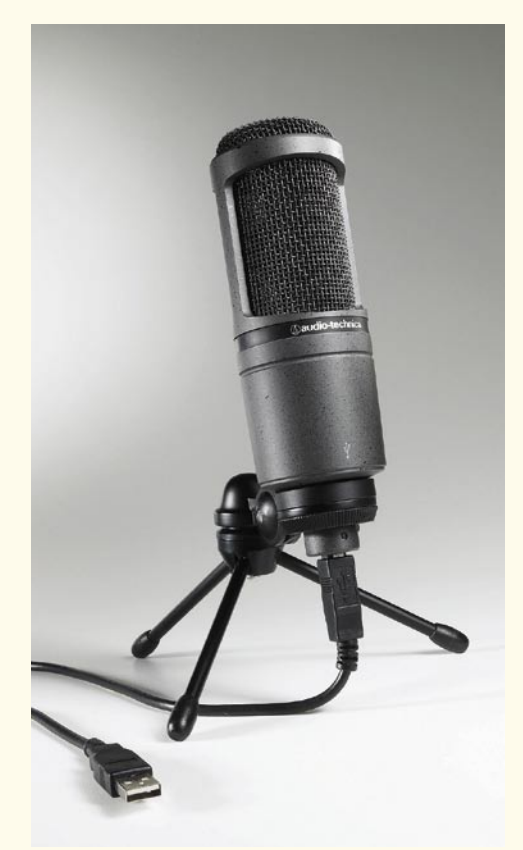

Mikrofon Audio Technica AT2020 je zdaj na voljo tudi z USB- priključkom.
### POD LUPO programi za notacijo

si sploh ne želite imeti opravka s številnimi kabli in podobno navlako, pa je na voljo tudi vse večja izbira mikrofonov z USB-priključki.

Še en pogoj pri nakupu mikrofona naj bo izpolnjen, še posebej kadar akustika domačega studia ni preveč idealna. Glede usmerjenosti odjema zvoka naj ima srčno (cardio) karakteristiko, kar pomeni, da zvok večinoma zajema le s prednje strani (kjer je vokalist). Poznamo pa tudi mikrofone z možnostjo menjave tega parametra, vendar so zato tudi malce dražji.

### MEŠALNA MIZA

Čeprav se velikanski del mešanja signalov domačega studia dogaja v digitalni obliki, pa bo ustvarjalec zvoka prej ali slej ugotovil, da potrebuje vsaj manjšo analogno mešalno mizico, da ga reši iz kakšne zagate. Ta lahko nase prevzame funkcijo mikrofonskega predojačevalnika s fantomskim napajanjem (48 V), omogoča pa tudi priklop dodatnih zunanjih zvočnih enot in slušalk.

Ker je danes moč posamične komponente dobiti v zelo raznolikih oblikah, pa imamo na voljo tudi možnost, ki v enotni obliki nastopa kot MIDI/avdio vmesnik, mešalna miza in tudi krmilnik programov. Tak večnamenski izdelek je **M-Audio ProjectMix**, ki ga povežemo prek vmesnika firewire.

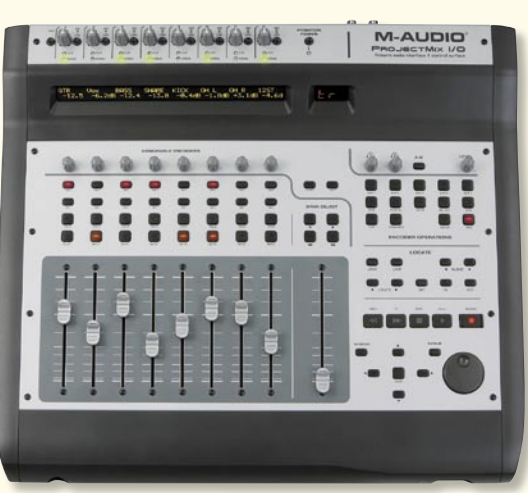

M-Audio ProjectMix je večkanalni zvočni in MIDI-vmesnik, mešalna miza, krmilnik za priljubljene MIDI/avdio sekvenčnike in še marsikaj

### NAJŠIBKEJŠI ČLEN

■

Opisali smo najpomembnejše komponente domačega studia, ki pa šele osnova za pravo nadgradnjo. Če želimo, da domači studio zrase v malce večji projekt studio, bo treba pokrpati še precej tehničnih težav, največja je ponavadi akustika prostora. Predlagam pa, da se pri nadgrajevanju studia držite načela »iskanje najšibkejšega člena«, saj le v tem primeru nakup opreme ne bo zaman. Še enkrat pa poudarjam, da je najšibkejši člen vsaj v začetni fazi gotovo človek, torej: veliko vaje z zvočnimi programi, postavitvami mikrofonov, obdelavo posnetkov in primerjavo s priljubljenimi skladbami vas lahko brezplačno pripelje do boljših rezultatov.

# Notna simfonija

Ste si kdaj v življenju morda zaželeli ustvariti kakšno skladbico ali celo simfonijo? Zakaj pa ne ... Le računalnik, vmesnik MIDI in klaviaturo potrebujete. Vse drugo stori ustrezna programska oprema. No, skoraj ...

### **Piše: Štefan Hozjan**

Stefan.hozjan@mojmikro.si

**P** nav gotovo se večkrat spomnimo<br>osnovnošolskih dni, nekateri pa še<br>dobro pomnimo ure glasbenega po-<br>uka. Učiteljica je vsako uro »težila« o<br>nekakšnih notah, potem smo zapeli še kakšno rav gotovo se večkrat spomnimo osnovnošolskih dni, nekateri pa še dobro pomnimo ure glasbenega pouka. Učiteljica je vsako uro »težila« o narodno pesem, obravnavali znanega skladatelja, za konec pa poslušali nerazumljivo skladbo. Takrat nam je bilo morda pomembno vse drugo (dekleta v sosednjih klopeh, nogomet, pijača …), priznajte pa, da vam je danes malo žal, da niste bili pozornejši pri tistih prijetnih urah. Vsaj avtorju tega članka je.

Marsikdo bi verjetno rad poznal note in znal igrati na kak instrument, da bi v krogu prijateljev kdaj kaj zaigral in zapel. Ali pa se vam celo v mislih rojevajo nove melodije in nimate pravih programov, da bi vse to lahko uresničili? Morda pa poznate note, pa niste pianist oz. klaviaturist in bi radi ustvarili simfonijo le s pisanjem not? S pomočjo programov za pisanje not bo to prava »mala malica«, le malce vešči morate biti z računalniško miško in tipkovnico, pa bo. Tudi tisti, ki se nekako bojite računalnika in prisegate na stare, preizkušene metode, boste spoznali, da sta pisanje in urejanje not z računalnikom lahko prav enostavna in zabavna. Še posebej bodo oz. so tovrstnih programov veseli učitelji glasbene teorije na osnovnih in srednjih šolah, pa tudi fakultetah in drugih ustanovah, ki se kakorkoli ukvarjajo z glasbenimi notami.

### PREDNOSTI PROGRAMOV

Osnovna prednost programov je zagotovo možnost povezave z MIDI-klaviaturo, in tako enostavno glasbeni vzorec zaigramo, program pa nam izpiše note. Mar ni enostavno? Seveda velja tudi obratna pot: kar napišemo (v obliki not), bo naša glasbena kartica ali priključeni tonski modul oz. klaviatura veselo zaigrala. In če nam

nekaj ni všeč, enostavno zaigramo še enkrat ali pa le popravimo kakšno noto. Da ne omenjamo kompleksnejših kompozicij, kot so partiture za simfonični orkester ...

Kakor so navadni urejevalniki besedil postali močno orodje za urejanje dokumentov, so tudi programi za pisanje not sledili tej filozofiji: čim preprosteje zapisati in na papir izpisati tudi bolj kompleksne kompozicije ali partiture. Na žalost pa se tu pojavi problem. Čimbolj kompleksen je program, težji je za uporabo. Seveda pisanje not ni enako pisanju besedila. Morda ga lahko primerjamo z grafičnim oblikovanjem, kjer se pojavlja veliko elementov, slogov in sam proces je lahko zelo kompleksen in dolgotrajen. Zato so pri nekaterih podjetjih naredili okrnjene ali celo brezplačne različice svojih paradnih programov.

### KAKO DO USPEŠNEGA PISANJA IN UREJANJA NOT

Pa si oglejmo, kateri koraki so pravzaprav potrebni za uspešen zapis not in kaj mora vsebovati dober program za pisanje in urejanje notnega materiala. Prva stvar je **vnos**. Note je treba v nekakšni obliki spraviti v računalnik. Kot smo že omenili, je to mogoče z **miško ali tipkovnico**. Večina programov je narejenih tako, da iz tabele znakov enostavno izberemo želen notni simbol in ga postavimo na notno črtovje. Drugi način je vnos prek **MIDI-klaviature** ali pa kot uvoz (import) standardne datoteke MIDI (SMF – Standard MIDI File).

Note moramo pisati na notno črtovje, to pa je lahko vidno kot notni zvezek, po katerem se sprehajamo, ali pa kot pri urejevalnikih besedil več strani naenkrat (Page View). Če gre za kompozicijo z več instrumenti, ima praviloma vsak instrument ali pa skupina sorodnih instrumentov prirejeno eno notno črtovje, pri klavirju ali kakšnem drugem instrumentu pa je lahko enemu instrumentu prirejeno več notnega črtovja. Večina programov tudi omogoča zapis glasbenih

### programi za notacijo

ključev kjerkoli na notnem črtovju.

**Kvantizacija** (quantizing) je proces, pri katerem je vsaka nota prirejena določeni ritmični vrednosti. En takt je praviloma razdeljen na 128 enakih delov in tako je lahko ena nota znotraj take kvantizacije. Za ritmične sekcije oz. tolkala se namesto klasičnih not uporablja znak v obliki črke x in zapis tega prav tako podpira večina programov, ki si jih bomo ogledali v nadaljevanju. Kratke note (osminke in šestnajstinke) se lahko zapišejo kot posamezne note z zastavicami ali kot serija not s povezovalnimi črtami. Seveda ne gre brez podpore za **besedila**. Ravno učitelji glasbenega pouka morajo večkrat pod note za npr. mešani zbor napisati tudi kakšno besedilo, ki se ujema z glasbenim zapisom. Ker gre večkrat za deljene besede, zloge, je treba biti pri nekaterih programih pazljiv pri pisanju in vstavljanju. Večina programov pa tudi podpira uvoz besedil v obliki ASCII. Seveda so tu še simboli za **dinamiko** in **poudarke**, za naraščanje … Za kitariste je treba včasih izpisati tudi **akorde**, ki so lahko v obliki grafičnega prijema ali enostavne črke s pripono (mol, sus …). Upoštevati moramo tudi vezaje, pa še kak posebni simbol bi se našel.

 Ko smo note tako ali drugače napisali, je seveda želja, da se takšne tudi izpišejo s tiskalnikom. Če želimo naše note uporabiti tudi v drugih programih, npr. kot dodatek seminarske naloge ali kaj podobnega, mora program podpirati tudi funkcijo OLE ali pa omogočati izvoz v katerem od priljubljenih grafičnih formatov (JPG, GIF, BMP, EPS,…). Prav tako je zaželeno, da je možen izvoz datoteke MIDI, ki se lahko uporabi v sekvenčniku.

 Pogosto iskana funkcija je tudi možnost skeniranja in optičnega prepoznavanja not, za kar obstajajo posebni programi (Midiscan, SmartScore) ali pa to možnost podpirajo tudi sami programi za urejanje not.

### NAJBOLJ RAZŠIRJENI PROGRAMI ZA UREJANJE NOT

V nadaljevanju si bomo na kratko ogledali le osnovne značilnosti nekaterih najbolj razširjenih programov.

### **MakeMusic (včasih Coda)**

Podjetje ponuja kar 5 različic programov za urejanje not, ki se med seboj razlikujejo predvsem po funkcionalnosti in seveda ceni. Format zapisa vseh programov je združljiv, na voljo pa so različice za Windows (XP in Vista) ter Mac OS X (Power PC In Intel).

**Finale NotePad** je brezplačni program, ki omogoča vnos not preko tipkovnice ali priklju-

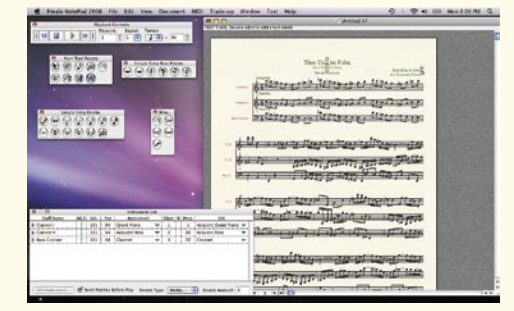

čene MIDI-klaviature. Reprodukcija je možna tudi preko priključenih MIDI- modulov/sintetizatorjev. Podpira vnos besedila in uvoz ter izvoz datotek v formatu MIDI.

**Finale SongWriter** je namenjen manj zahtevnim skladateljem, podpira do 8 notnih črtovij (staves) in omogoča tudi izpis s tiskalnikom. Poleg tega podpira izvoz datotek v formatu MP3 in poskrbi za svojevrstno samodejno harmonizacijo. Priložen ima programski sintetizator, zato bo skladbica tudi samo z računalnikom zvenela dostojno. Na voljo je za 49,95 USD.

**Finele PrintMusic** je namenjen učiteljem, zahtevnejšim skladateljem, cerkvenim glasbenikom, študentom ... Podpira do 24 notnih črtovij (staves) in

Vključuje tudi podporo skenerju z optičnim prepoznavanjem not. Glasbeniki, ki igrajo na pihala ali trobila, bodo zelo veseli funkcije Mic-Notator, ki omogoča zapis zaigranih not prek mikrofona, torej MIDI-klaviatura v tem primeru sploh ni potrebna. Priloženih je tudi veliko predlog, program pa nam bo denarnico olajšal za 99,95 USD.

**Finale Allegro** je namenjen malce zahtevnejšim glasbenikom, ki želijo za svoj denar soliden izdelek. Poleg vsega, kar znajo mlajši brati, omogoča tudi dodajanje tolkal (Groove Drum), podpira kitarske tablature, doda dinamiko (Human Playback) in vključuje uporaben mešalnik z učinkom reverb. Seveda je mogoče kompozicijo nato kakovostno izpisati s tiskalniku. Cena: 199 USD.

### **Finale 2008**

Da pa ne bi bili prikrajšani pravi profesionalci in tisti, ki skladajo in urejajo zelo zahtevne kompozicije in partiture, je tukaj Finale, kralj med

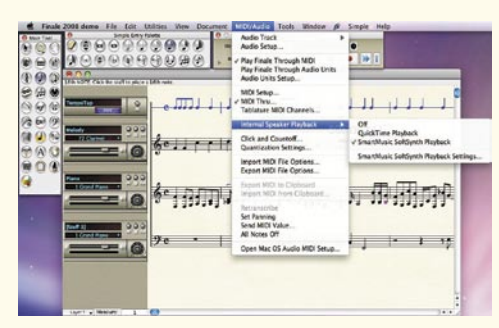

kralji. No, tako vsaj pravijo poznavalci in tisti, ki ga uporabljajo že dolga leta. Finale je paradni konj podjetja Coda in eden najbolj razširjenih programov med glasbeniki, ki imajo opravka z notami. Uporabljajo ga učitelji glasbene teorije, dirigenti, komponisti … Ponuja tako rekoč vse, kar se za tak program spodobi, in je ob tem še razmeroma enostaven za uporabo.

Finale omogoča več načinov ustvarjanja, vnosa in urejanja not. Kot pri manjših bratcih je tudi tu na voljo veliko že pripravljenih predlog in učenje preko »video« primerov. Na voljo je način **Speedy Entry**, kjer je posamezni tipki na PC-tipkovnici prirejena določena nota (ton), spet drugi seriji tipk pa trajanje (četrtinka, polovinka …). Tako lahko note izredno hitro in enostavno vnašamo tudi brez MIDI-klaviature. Seveda pa lahko uporabimo tudi kombinacijo s klaviaturo in tipkovnico. Naslednji način vnosa je **Hyperscribe**, ki je po besedah avtorjev najhitrejši način za vnos not. V tem primeru lahko uporabimo metronom in na klaviaturi zaigramo želeno melodijo ali pa si sami »dajemo ritem« s pritiskom na izbrano tipko na klaviaturi. Seveda je takšen način mogoč le za prvi instrument, če pa želimo na obstoječi kompoziciji kaj dodajati, je tempo že določen.

Finale 2008 prinaša kar nekaj novosti. Na prvi pogled je najopaznejša podpora standardu **VST avdio**, kar v praksi pomeni, da bodo skladbice tudi samo z računalnikom (torej brez dragih zunanjih glasbenih modulov, sintetizatorjev ali vzorčevalnikov) zvenele precej boljše kot pa včasih, ko smo bili obsojeni na »piskajoče« zvoke s SoundBlasterjem združljivih glasbenih kartic.

Druga zanimiva novost je možnost integriranja avdio steze v samo notno kompozicijo. Tako lahko npr. posnamemo petje – vokal in že takoj slišimo, kako bo zvenela kompletna skladbica. Če nam to ni všeč, pa enostavno popravimo partiture.

Na zahtevo poznavalcev so seveda popravili tudi nekaj malenkosti pri urejanju in kopiranju ter dodali močno menijsko podporo desnemu kliku miške.

Namestite si preizkusno različico programa in sami odkrijte vse čare tega uporabnega in razširjenega programa.

Cena brez davka: 600 USD oz. 350 USD za izobraževalne in cerkvene ustanove.

Splet: www.makemusic.com ali www.finalemusic.com

#### **Sibelius**

»Sibelius je program za 21 stoletje«, pravijo avtorji. Morda imajo prav, kajti program je res najboljša mešanica med enostavnostjo uporabe in vgrajenimi funkcijami, kar jim zavida tudi Finale. Gre za rezultate dela večletnega razvoja, ki poleg tega ponujajo še izredno hitrost pri delu in zagotavljajo, da tudi popoln začetnik lahko le v nekaj dneh napiše zapleteno simfonično partituro. To lahko brez težav objavi tudi v internetu, kjer jo bo prek brezplačnega vtičnika **Scorch** za spletni brskalnik možno tudi predvajati. Tudi sicer je predvajanje prek zunanjih naprav zelo enostavno, program celo sam poišče priključene MIDI-naprave. Za najzahtevnejše uporabnike pa je na voljo tudi Sibeliusova tehnologija **PlugIn**, s katero lahko v posebnem skriptnem jeziku sami napišemo določene funkcije, ki bodo poenostavile urejanje not.

V paketu je vključenih veliko predlog (npr. zbor, pihalni kvartet, solo klavir …), ki že poskrbijo za ustrezno število notnega črtovja, pravilne glasbene ključe in seveda nazive posameznih instrumentov. Tudi povečave in pomanjšave se izvajajo izredno enostavno, vsi elementi na sliki pa so dinamični in se samodejno prilagajajo. Vhod MIDI je podprt s funkcijo Flexi-time, ki v popolnosti podpira vse krmilnike MIDI v realnem času in podpira tudi vse zvoke (patches) priljubljenih tonskih modulov. SMPTE skrbi za **sinhronizacijo z videom**, tako da lahko uporabimo Sibelius tudi pri samodejno razvrstitev, kolikor je to pač mogoče glede na zvrst glasbe in dolžino besedila.

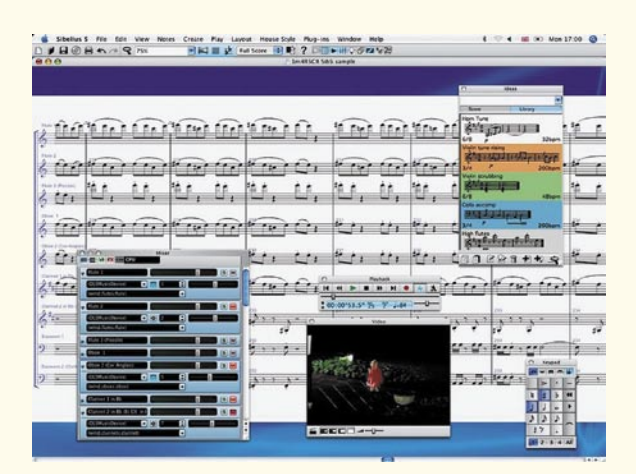

### programi za notacijo

Visto … Tudi avtor pričujočega članka si je pred kratkim omislil MacBook in je zelo navdušen nad njim. Ne nazadnje je tudi ta članek nastal z njim …

 Tako Sibelius kot programi iz družine Finale so na voljo tudi za Mace. Ne moremo pa mimo zalo zanimivega in brezplačnega programa, imenovanega **LilyPond**, po besedah avtorjev »programa za urejanje not za vsakogar«. Ideja avtorjev je bila narediti program, ki bo znal izpisati note s tiskalnikom v čimbolj profesionalni kakovosti. To mu tudi uspeva, zanimiv pa je vnos not v obliki ASCII.

Ko želimo svojo kompozicijo izpisati, program sam preveri, kakšen tiskalnik imamo, in temu primerno prilagodi kakovost izpisa. Velikost izpisa je možno nastaviti v odstotkih od 10–99 % in izpisati tudi dvostransko ali na papir poljubne velikosti. Rezultat lahko tudi izvozimo v najbolj razširjenih formatih zapisa.

Sibelius je na dobri poti, da Finalu prevzame primat, ki ga ta bojda še ima. Ravno preprosta uporaba bo navdušila

tudi začetnike, program pa bodo z lahkoto uporabljali tudi, ko bodo že prekaljeni mački v urejanju not. Enostaven in hiter vnos not, praktično neomejeno število glasbenih simbolov, dobra podpora MIDI-reprodukciji, profesionalni videz izpisanih not – to je le nekaj osnovnih funkcij, ki krasijo Sibelius. Z njim bodo zadovoljni glasbeniki, ki pripravljajo note za otroške pesmice, jazz, simfonične orkestre ali celo kakšno alternativno glasbeno smer 21. stoletja. Preizkusna različica je brez dvoma vredna ogleda! Še cena: 799 evrov.

Splet: www.sibelius.com

Za konec morda velja omeniti še dve starosti na področju programov za urejanje not, več o njiju pa si lahko ogledate v internetu:

**Overture** (v preteklosti Opcode): www.geniesoft.com **Encore** (v preteklosti Passport): www.gvox.com

### DRUGI PROGRAMI

Sibelius in družina programov Finale seveda še zdaleč niso edini, ki bi znali delati z glasbenimi notami. Vnos in izpis not v veliki večini primerov podpirajo tudi celoviti paketi za glasbenike. V nadaljevanju bomo podali le spletne naslove za nekaj takšnih programskih paketov, saj jih nekateri že dobro poznate ali celo uporabljate:

**Steinberg Cubase SX** (Windows in Mac): www.steinberg.net

**Cakewalk** (pretežno Windows): www.cakewalk.com

**Apple Logic Studio** (samo Mac): www.apple. com/logicstudio

#### **Mac**

Dobri stari Apple se ne da. Z novo linijo Macov s procesorji Intel je ponovno zadel v polno. Morda tudi zato, ker je možno na isti strojni opremi uporabljati tako Mac OS X kot Windows XP ali

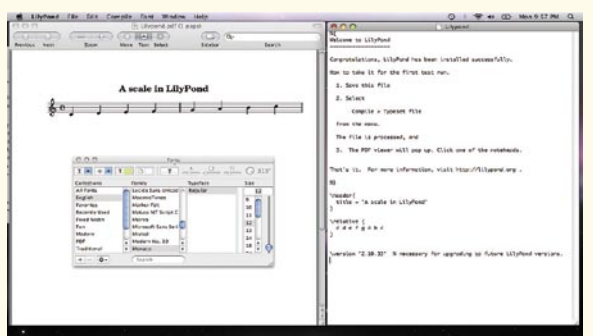

Na naslovu: *http://lilypond.org* je mogoče poleg že omenjene različice za Mac OS X najti tudi različice za Linux in Windows.

#### **Linux**

Seveda lahko tudi ljubitelji Linuxa pridemo na svoj račun. Eden najbolj znanih in razširjenih programov je **NoteEdit** (*http://noteedit.berlios. de*). Pri razvoju tega programa je aktivno sodeloval tudi naš rojak, **Matevž Jekovec** (»ThePiano-Guy«, tudi »whiteangel«). Matjaž je skladatelj, zborovodja in študent računalništva. Pod njegovo taktirko pa nastaja že naslednik NoteEdita, imenovan Canorus. (*https://canorus.berlios.de).* Trenutno je na voljo beta različica, program pa bo poleg Linuxa podpiral tudi Windows in Mac OS X.

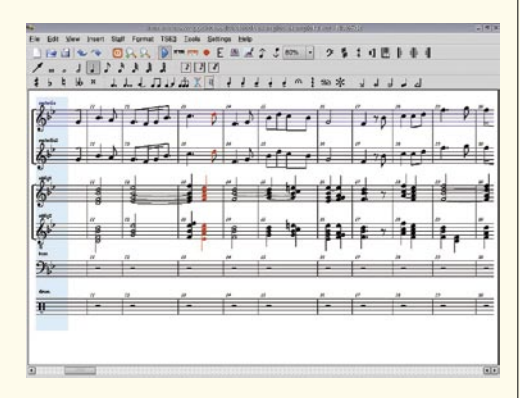

### NAMESTO SKLEPA

Programov za pisanje in urejanje not je seveda še veliko več, pa tudi dnevno prihajajo novi, saj je tudi uporabnikov iz dneva v dan več. V pričujočem članku smo skušali prikazati osnovne značilnosti programov in podati kratek pregled trga tovrstne programske opreme.

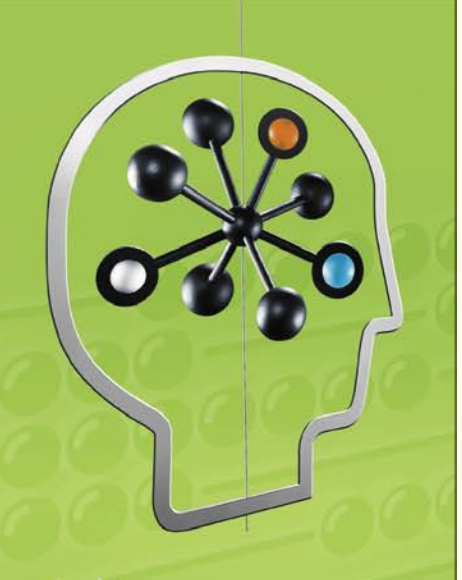

Pohitite po novo rešitev in prehitite konkurenco.

### **HP PROLIANT** L185 G

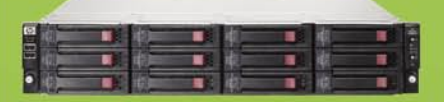

1.765,00€

- Dvojedrni procesor AMD Opteron™<br>(2.60GHz, 95W)
- 
- Krmilnik diskov Smart Array P400 s 512 MB<br>pomnilnika BBWC
- .<br>• 3 leta garancije za dele, odzivnost naslednji<br>• delovni dan po prijavi napake

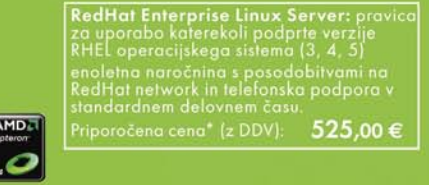

### Za več informacij kliknite: www.hp.com/si/proliant

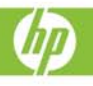

\*Ta oglas ni namenjen ponujanju ali zbiranju ponudb za oglaševano blago, temveč le The digital monetation interesenting the constanting burband constrained burger of oscience of the proportion of the material monetation interesenting the proportion of the proportion of the proportional monetation of the buterja ali prodajalca. Priporočena maloprodajna cena ne pomeni fiksirane prodajne cene<br>ter ne predstavlja najnižje prodajne cene na trgu.

C 2008 Hewlett-Packard Development Company, L.P. Slike so simbolične<br>velja do razprodaje zalog. Za morebitne napake v tisku ne odgovarjamo. Hewlet<br>d.o.o., Tivolska cesta 48, 1000 Ljubljana.

digitalni projektorji

# Tresenje ektorskih mrež

Ker imajo najmanjšega že praktično vsi, ta tekma sploh ni več zanimiva. Seveda se da narediti še manjšega, a pravega smisla nima, ker je z njim potem že zares težko upravljati. Trenutno je »in« biti brez, brez žic ali »wireless«. Koristno za upravljanje je tudi imeti omrežni priključek, kmalu pa bo najbolj »in« tresti mrežo in to tresenje mreže v golu spremljati na velikem zaslonu, v hladnem vrtu lokala, v senci, ob vrčku hladnega »šrota«. Evropska in svetovna nogometna prvenstva, pivo in projektorji so šli vedno dobro skupaj. Tudi v Mojem mikru.

### **Piše: Samo R. Zorko**

samo.zorko@mojmikro.si

aj dramatičnega se pri projektorjih<br>ni zgodilo, LED-diode še niso dovolj<br>zmogljive, da bi nadomestile še vedno<br>precej drage žarnice, ceno imata ločlji-<br>vost (število pik LCD-zaslončka oziroma DLPni zgodilo, LED-diode še niso dovolj zmogljive, da bi nadomestile še vedno precej drage žarnice, ceno imata ločljivost (število pik LCD-zaslončka oziroma DLPčipa) in svetilnost od petsto pa tja do nekaj tisoč ANSI-lumnov.*.*Proizvajalci projektorje v grobem delijo v dve veliki skupini: to so projektorji za **domači kino** in **poslovni** projektorji. Svetilnost pri prvih se začne nekje pri 1000 lumnih, pri projektorjih za poslovno rabo pa pri 2000.

Projektorji za domači kino imajo ponavadi nižjo svetilnost, saj je tako boljša reprodukcija temnejših barv. Pričakuje se tudi, da je projektor v namenskem prostoru (zatemnjenem) in ni težav z odvečno (neželeno) vpadno svetlobo. Projektorji za domači kino so tudi na videz drugačni, lepši, bolj zaobljeni, z velikim objektivom in kovinskimi obrobami ali gumbi. Ni pomembna le funkcija, slika, ampak tudi videz – saj veste, sosedje so problem.

Obstajajo tudi modeli »**vse v enem**«, kjer je v napravo vdelan tudi DVD-predvajalnik, pogosto pa tudi do trije zvočniki – center in dva satelita. To je idealno za hitre postavitve, za sejme, stojnice, saj za predvajanje ne potrebujemo dodatnih naprav ali zvočnikov. Na trgu so tudi že modeli, ki so popolnoma združljivi s **TV-signalom visoke ločljivosti** (Full HD namesto HD ready).

Poslovni projektorji so zopet različnih svetilnosti in ločljivosti. Pomembno je tudi, ali bomo projektor veliko prenašali, ali bodo projekcijske razdalje kratke, ali bo uporabljen v težjih razmerah (prah, vlaga, dim …). Poslovni projektorji so lahko nameščeni tudi **stalno** in jih moramo upravljati prek omrežnega priključka, saj so enostavno nameščeni previsoko, da bi zanesljivo in učinkovito sprejemali infrardeče signale iz daljinskega upravljalnika. Veliko modelov ima tudi **USB-vmesnik** za priključitev USB-ključka, s čemer pridobimo možnost projiciranja brez računalnika. Nekateri modeli imajo tudi reže za **pomnilniške kartice**. Med poslovne projektorje proizvajalci uvrščajo tudi projektorje za izobraževanje oziroma tako imenovane **šolske** modele. Ti so posebej prirejeni za uporabo v razredih (vdelan video/DVD-predvajalnik, zvočniki) in širokokotni objektiv za projekcijo s katedra, vodoravni in navpični pomik leč. Ti projektorji so dostopnejši tudi cenovno. Vedno pa so še kakšne posebne zahteve (medicina, vojska, energetika, transport), kjer morajo biti uporabljene posebno visoke ločljivosti, slike v sliki, samodejna zamenjava žarnice … Vendar pa so količine teh naprav zanemarljive v primerjavi z množično proizvodnjo.

Projektorji z možnostjo krmiljenja in signaliziranja **prek omrežja** (RJ45/ethernetni priključek) obstajajo že kar nekaj časa (odkar smo jih začeli obešati pod strop) in so dostopni preko krajevnih (LAN) oziroma prostranih (WAN) omrežij. To IT-osebju omogoča enako upravljanje kot z drugimi perifernimi napravami. Tako lahko z določenega mesta prek omrežja podatke prenašamo – projiciramo na daljavo, v drugo učilnico, sejno sobo, drugo zgradbo ali celo v drugo državo. **Brezžični** projektorji (tudi prenos video slike) pa so na pohodu prav zdaj. Tu ne potrebujemo žične povezave med projektorjem in izvorom slikovnega signala. Vsak resen proizvajalec je že »brez«. Za lažjo predstavo si ponazorimo digitalni satelitski kino. Slika bi se iz enega centra prek satelitskih in drugih omrežij prenašala v kinodvorane, kjer bi projektorji delovali le kot sprejemniki, slikovni izvor pa bi bil lahko čisto na drugem koncu sveta. Razvoj tehnike nikoli ne počiva in verjetno je to bližnja realnost.

### »MREŽENJE« PROJEKTORJEV

In kako se omrežni projektorji ločijo od drugih? Pred mnogo leti so morale biti zunanje naprave (na primer tiskalniki) priključeni neposredno v naš računalnik, da je program lahko izpisoval podatke. V delovnih okoljih so bili računalniki, s katerih se je dalo tudi »printati«. Da lahko s svojega delovnega mesta tiska vsak, so danes v rabi omrežja LAN (Local Area Network). V skupni rabi so še optični bralniki, faksi, podatkovni strežniki, tajnice (elektronske seveda, tista blond je samo od šefa). Tako je bolj smotrno izrabljen čas končnih uporabnikov, neprimerljivo nižji pa so tudi stroški, kot če bi imel vsak svojo napravo. In zadnji razvojni trendi in tehnologije so omogočili, da so tudi projektorji v souporabi več uporabnikov oziroma dostopni prek obstoječih omrežij.

Omrežni projektor je navzven kot navaden projektor, ima pa eno ključno lastnost – **svoj IP- naslov**. Tako je mogoče projektor v skupnem omrežju prepoznati, ga nasloviti, z njim komunicirati in različne funkcije izvesti daljinsko. Omrežni naslov je mogoče vzpostaviti s karticami NIC (Network Interface Card), ki pa so lahko v projektor vdelane ali pa dodane prek kartičnih rež PCMCIA oziroma vmesnikov RS232.

Omrežni projektorji rešujejo v glavnem dve ključni težavi končnih uporabnikov. Prva je ta, da lahko s projektorji upravljamo povsem enako kot z drugimi omrežnimi napravami. To pomeni daljinski dostop in nadzor izvajanja rutinskih, časovno in včasih finančno potratnih opravil, kot sta na primer odpravljanje napak in vklop/izklop.

digitalni projektorji

je moč nasloviti tudi kot **skupine** in se jih tako potem tudi krmili. Upravljati je moč posamezno napravo ali skupino naprav. Kot **MMC-** ali **SNMP-integracija**  so projektorji enostaven in učinkovit omrežni dodatek. Življenje pa se ne

Druga prednost je možnost prenosa vsebin, predstavitev in preglednic, tako da ne potrebujemo papirnatih kopij (varovanje tropskega pragozda) ali prenosnih računalnikov. Predstavljajmo si strateški sestanek, kjer lahko vsak prisoten do vsebin v omrežju dostopa prek projektorja. Tako bodo sestanki postali bolj dinamični (ne bo »kinkanja«), produktivni in tudi krajši. Prednosti omrežnih projektorjev so nižji stroški upravljanja, večja učinkovitost in boljše sodelovanje na sestankih, daljinska

tehnična podpora predavateljem, obvestila o stanjih projektorjev in morebitnih okvarah prek elektronskih sporočil in zaščita z gesli.

### OMREŽNE KORISTI

Omrežni projektorji prinašajo koristi tako ITinženirjem kot tudi uporabnikom. Ključne prednosti za IT-vzdrževalce so **daljinska diagnostika** (izbira signala, nastavitev slike, obvestila o morebitnih okvarah), ki je vsa izvedena prek omrežja

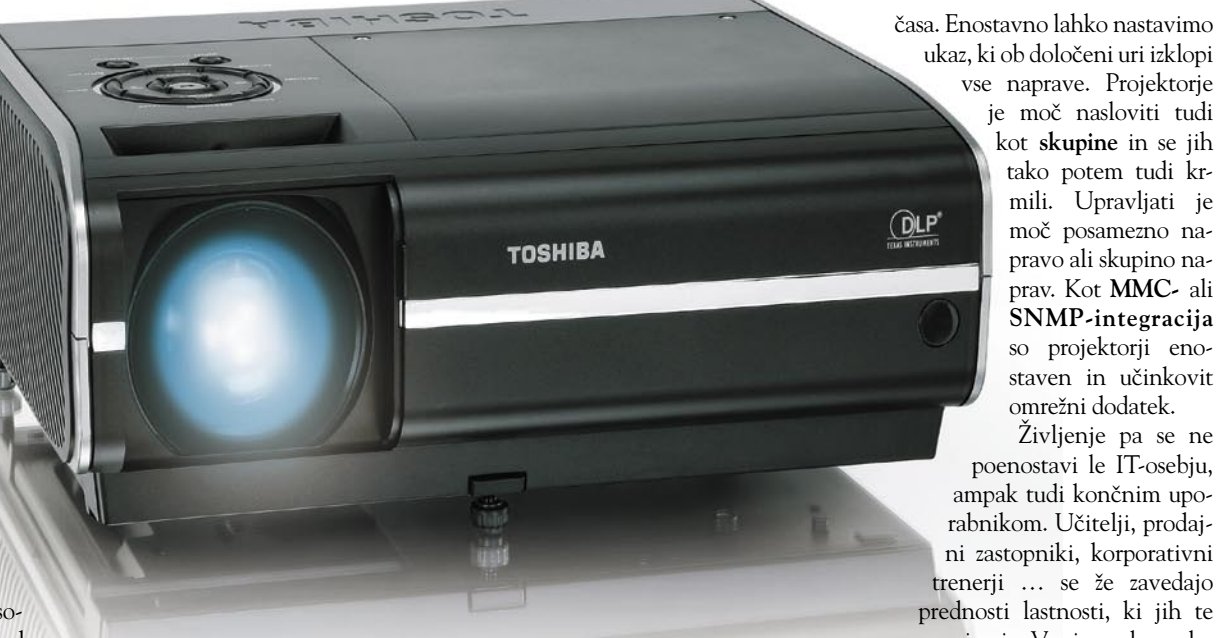

in v realnem času. Naslednja velika prednost so **obvestila** o rokovanju z napravami in njihovem servisiranju, saj tako ni treba več skrbeti, kdaj zamenjati filter, žarnico, ali je projektor vključen ali ugasnjen … O vsem smo namreč obveščeni prek elektronske pošte. Povečana je tudi **varnost**, saj projektor pošlje obvestilo tudi takrat, kadar ga odklopimo iz omrežja. Uporaba naprav je bolj **ekonomična**, saj se ne more več zgoditi, da bi bil projektor vključen vso noč ali zunaj delovnega

naprave imajo. V sejno sobo ne bo več treba hoditi s prenosnim računalnikom, seveda z vsemi »ta pravimi datotekami« in potem iz »solate kablov« skušati izvleči pravega. Iz vsakega namiznega računalnika v omrežju je mogoče naložiti, obdelati, shraniti in predstaviti tabele, predstavitve, slike, besedila … Ker ima projektor svoj IP-naslov, lahko prek njega neposredno dostopamo do omrežja: **brskamo po internetu** ali **pregledujemo omrežne vsebine podjetja.** 

**Zaščita z geslom** prek omrežja onemogoča

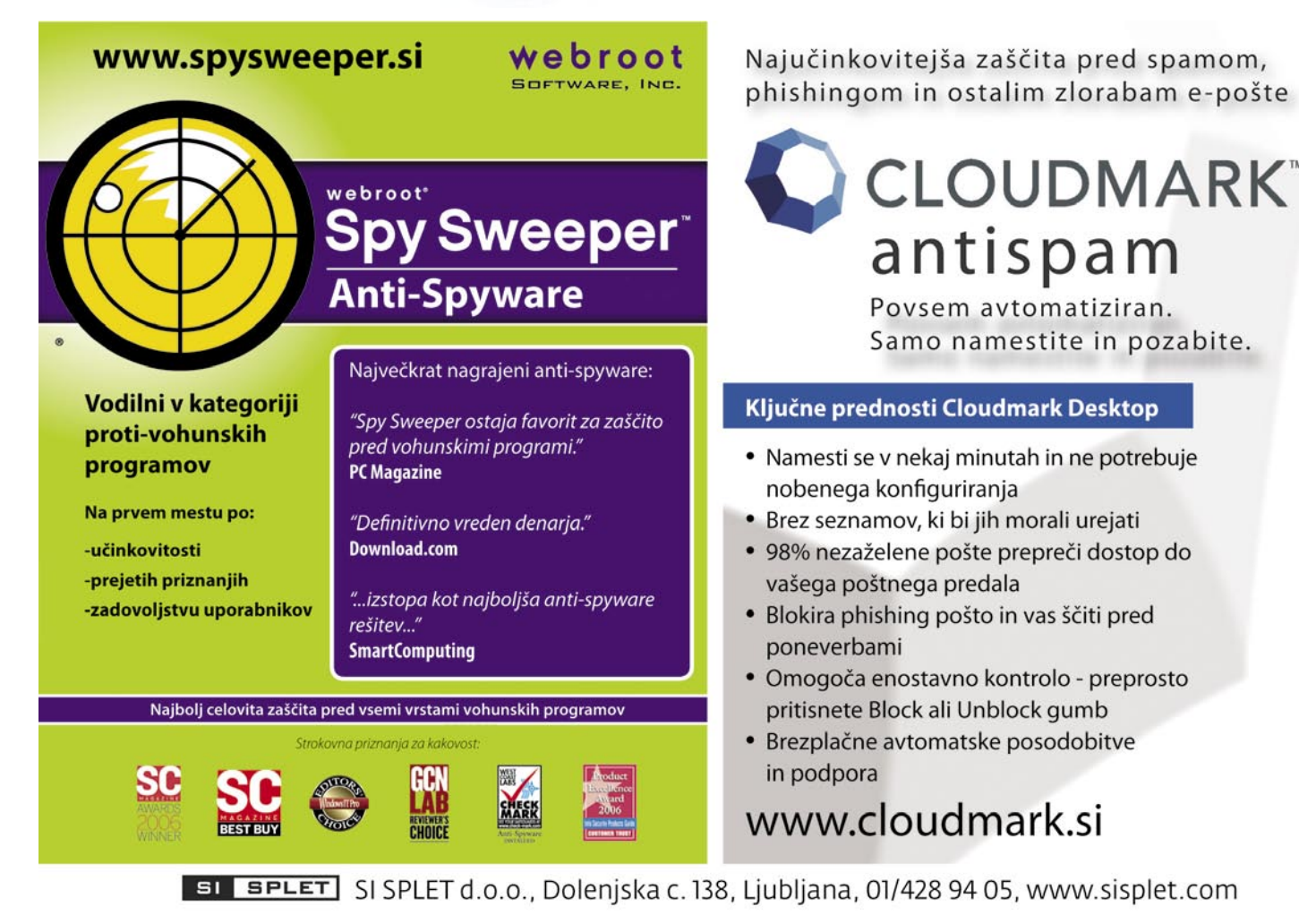

za MICROSOFT OUTLOOK, OUTLOOK EXPRESS in MOZILLA THUNDERBIRD

### digitalni projektorji

uporabo projektorja, če ni omrežnega dostopa; uporaba pa je še vedno mogoča, tudi če izgubimo daljinski upravljalnik. Ker ima IT-osebje daljinski pregled nad stanjem in dogodki v zvezi s projektorjem, lahko končnemu uporabniku ponuja učinkovito tehnično podporo.

### IN TISTI BREZ …

Z rastočo priljubljenostjo wi-fi omrežij so največji proizvajalci projektorjev (Panasonic, Mitsubishi, Epson, Casio NEC, Toshiba, Infocus …) začeli izdelovati naprave z brezžičnimi možnostmi predstavitev, ki zasnovane na povsod prisotnemu standardu **IEEE802.11b** (samo podatkovni prenos, če prenosa video signala ne potrebujemo). Opremljeni s prenosnimi računalniki, ki imajo vdelane brezžične LAN PC-kartice, lahko uporabniki svoje predstavitve prikazujejo prek »brezžičnega« projektorja. Velika prednost je, da odpadejo vsi povezovalni kabli. Do nedavnega je bilo mogoče brezžično prenašati le podatkovne informacije (802.11b, 11 megabitov na sekundo), novi modeli pa omogočajo tudi prenos video slike (802.11g, 54 megabitov na sekundo). S temi je tudi brezžični video postal resničnost.

Z brezžičnim projektorjem je mogoče z enim samim klikom izbirati različne slikovne izvore, projicirati iz računalnika, ki je kjerkoli v prostoru, na zaslon hkrati projicirati slike iz več računalnikov … Projektorju je navadno priložena tudi programska oprema za brezžični prenos, pri projektorju Panasonic PT-LB60NTE je to Wireless Manager 3.0. Proizvajalec navaja, da je hitrost prenosa podatkov kar petkrat višja kot pri prejšnjem modelu. To pomeni, kar smo omenili že zgoraj, **54 megabitov na sekundo**, namesto dosedanjih 11 megabitov na sekundo. Tako je omogočen prikaz filmov s tridesetimi slikami v sekundi. »Wireless prompter« omogoča prikaz drugačne vsebine, kot je na zaslonu računalnika, v načinu »multi-live« pa je možen hkraten prikaz

slik iz šestnajstih osebnih računalnikov. Iz enega osebnega računalnika je hkrati mogoče projicirati na osem projektorjev. Treba je razumeti, da je tehnologija s hitrim prenosom podatkov (54 megabitov na sekundo) šele prišla v projektorje, in da so še določene težave in se kak okvir (»frame«) video zapisa med preno-

som tudi še izgubi. Največja razdalja brezžične projekcije naj bi bila trenutno približno 45 metrov (150 čevljev).

### KAKO PRENAŠATI SLIKO BREZŽIČNO, ČE PROJEKTOR TO NI ?

Obstajajo različne možnosti in dodatki za projektorje, ki napravam omogočijo brezžično delovanje. Nekateri so združljivi samo z določe-

nimi proizvajalci in modeli, drugi so univerzalni.

LAKSYS

Model **Casio XJ-S35** je opremljen z USBvmesnikom, ki ima dve funkciji: lahko je uporabljen kot vmesnik za USB-ključek, na katerem imamo shranjene vse predstavitve oziroma gradivo (filmi, slike), ki ga želimo prikazati (Power-Pointove predstavitve morajo biti prilagojene s priloženo programsko opremo). Predstavitev se samodejno zažene, še vedno pa jo upravljamo z daljinskim upravljalnikom. Namesto USB-ključka pa lahko na projektor priključimo tudi poseben **brezžični vmesnik** (Casio YW-2S), ki projektor naredi brezžičen. Enak vmesnik vstavimo tudi v prenosni računalnik in povezava je vzpostavljena. Ta ustreza IEEE802.11b standardu. Če pa je prenosni računalnik opremljen s tehnologijo Intel Centrino ali WLAN vmesnikom, pa potrebujemo brezžični vmesnik le za projektor. Na

### Čebelice, čebelice …

Brez čebel ne bo brezžičnih projektorjev, ne samo brezžičnih, nobenih projektorjev. Če bi imel človek čutila za elektromagnetno sevanje, valove …, bi vso okolico videl rdečo, vijolično, rumeno, odvisno pač od valovne dolžine signala. In barve bi bile vsak dan močnejše in okolje bolj zasičeno. Vsak dan namreč v okolje postavimo nove oddajnike, telefone, brezžična omrežja, GPS-navigacijske naprave, dlančnike, komunikacijske vmesnike bluetooth, modeme, AMM-števce in koncentratorje podatkov in seveda povrh vsega še brezžične projektorje. Reče se, da je naše okolje vsak dan bolj elektromagnetno onesnaženo.

Človeštvo nujno potrebuje čebele, saj sta skoraj dve tretjini človekove prehrane odvisni od čebel, bodisi posredno ali neposredno: 80 do 90 odstotkov sadja (jabolka, hruške, slive, češnje, breskve, kivi …) oprašijo čebele, prav tako mandlje, melone, papriko, buče, maline, sojo, beluše, brokoli, zéleno, kumare in še okrog 90 drugih vrst sadja in zelenjave.

Po opisu v članku časopisa The Independent (britanski nedeljski časopis) se čebele izgubijo zaradi radiacije (sevanja) mobilnih telefonov, GPS-navigacijskih naprav, skratka pretiranega elektromagnetnega sevanja, ki ga povzročajo seveda tudi brezžični projektorji. Zaradi tega čebele ne najdejo več nazaj v svoje panje, v katerih ostanejo le matica, izležena jajčeca in med. Ena izmed študij Univerze v Landau je, kot piše časopis Bild, to domnevo že potrdila. Kako naj si to razlagamo? Znanost je pogosto dokazala, da ve pravzaprav zelo malo. So pa mnogi čebelarji v bližini oddajnikov in pod daljnovodi opazili nenavadne, negativne pojave. Eden od čebelarjev opisuje svoja opažanja glede spremenjenega obnašanja čebel ob postavitvi oddajnikov v njihovi neposredni bližini: »Pri moji čebelji populaciji (sprva približno 40 družin) je bilo opaziti močan nemir in povečano težnjo po rojenju. Zaključimo lahko le, da brezžična in čebelja omrežja v obliki satov niso najbolj združljiva, kar je lahko zelo zaskrbljujoče.«

računalnike namestimo priloženo programsko opremo in do projektorja dostopamo iz štirih različnih računalnikov. To vsekakor omogoča zelo dinamično predstavitve.

Rešitev »brez žice«, ki jo ponuja InFocus, se imenuje **LiteShow II.** To je zopet vmesnik, ki pa ga je moč priključiti na katerikoli projektor z VGA-priključkom (rešitev ni omejena na model ali proizvajalca). Brezžična rešitev je zelo napredna in ni omejena le na prenos PowerPointovih predstavitev (računalniška grafika), ampak prenaša tudi video slike visoke ločljivosti in stereo zvok (simultano). Skrb zaradi morebitnih motenj v obliki slikovnega in zvočnega »zaostajanja« je odveč, saj je hitrost prenosa podatkov dovolj visoka (802.11 b/g) in omogoča »gladke« in enakomerne prehode med slikami (video signal je pretočni in ne »full motion«, hitrost je 30 slik na sekundo). Dobro je poskrbljeno tudi za varnost podatkov, saj

lahko vsaka zaslonska naprava prikaže štirimestno dostopno kodo. Tako je zagotovljeno, da gre brezžična predstavitev v pravi projektor, v pravo konferenčno sobo. (Tu je zdaj medij zrak, ne več žica, za katero smo točno vedeli, kam gre). LiteShow II omogoča napredno WEP 128-bitno in WPA-osebno (PSK) šifriranje podatkov, ki preprečuje nepovabljenim pridobivanje občutljivih informacij (npr. kje, kdaj, kako in s kom po predavanju računalništva na Igu …). Ker zaslonske tehnologije razvijajo vse višje ločljivosti, je LiteShow II (standard Wi-Fi) pripravljen tudi na prihodnost in nove izzive. Vsebuje namreč dovolj pomnilnika za morebitne prihodnje nadgradnje. Temu se učeno reče, da je »future ready«, kar se zelo lepo sliši, v praksi pa to pomeni, da je možno naložiti novo različico, ki bo odpravila napake v prejšnji.

**ShowMate** je rešitev podjetja Impacta in se priključi na VGA-vmesnik projektorja ali monitorja, predstavitev pa lahko posredujemo kar brezžično z dlančnika (BlackBerry, Sony Ericsson, Windows Mobile SmartPhone, dlančnik z Windows Mobile 2003**;** tehnologija bluetooth). Tako nismo več omejeni na prenosni računalnik in se lahko prosto gibljemo po prostoru, kar naredi predstavitev učinkovitejšo, bolj dinamično in interaktivno.

Podobno brezžično rešitev kot InFocus ima tudi Avocent. Naprava se imenuje **LV3500W Long-View Wireless** in omogoča brezžično povezavo med računalniškimi zvočnimi/slikovnimi izvori in zaslonskimi napravami (LCD-monitorji, plazemski zasloni, projekcijske naprave). Zvočne, slikovne in računalniške vsebine so prenesene brezžično od izvornega računalnika z uporabo lastnega patentiranega stiskalnega algoritma. Razdalja brezžičnega prenosa je petinštirideset metrov, če so vmes stene, in okoli devetdeset, če jih ni.

Prenos podatkov je zaščiten kar v teh nivojih: s šifriranjem AES (Advanced Encription Standard), lastnim nosilcem podatkovnega protokola 802.11 in patentno zaščitenim stiskanjem video podatkovnega prenosa.

Očitno se bodo mreže še tresle, tako projektorske, z njimi pa kmalu tudi tiste v golih.

# Samo na izbranih prodajnih mestih

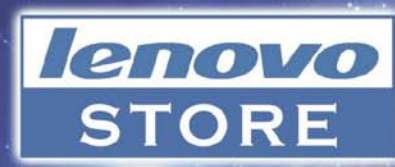

 $\mathbb{I}$ 

lenovo SSC

duster

## Aheilshi produkti

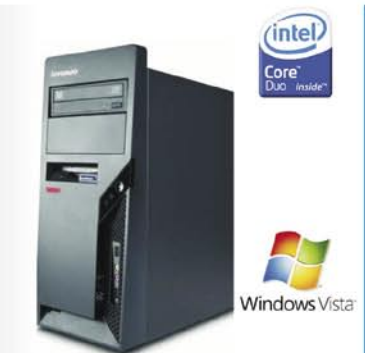

**Lenovo ThinkCentre A57 Vista** 

**Intel Pentium** 

Dual Core E2200 2.2GHz

Slovenska tipkovnica

Pomnilnik 2GB DDR2 SDRAM

Trdi disk 160GB Serial ATA-2

Optična miška s koleščkom

**Windows Vista Business** 

489,00€

DVD+/-RW Multiburner DL, brez FDD

Intel Media Accelerator X3100 do 256

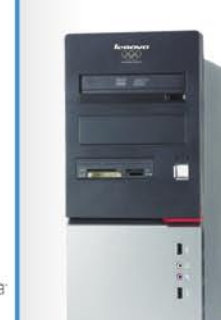

### Lenovo 3000 | 200 Vista

**Intel Pentium** Core2 Duo E4500 2.2GHz Pomnilnik 2GB DDR2 SDRAM Trdi disk 250GB Serial ATA Grafika nVidia GF8600GT 512MB PCI-E čitalec kartic 8/1, DVD Recordable (Dual Layer) Mrežna kartica Giga Ethernet Slovenska tipkovnica Optična miška s koleščkom **Vista Home Premium** Garancija 1 LETO

 $(intel)$ 

Core<sub>2</sub>

©

 $n$ vidia

graphics

Windows Vista

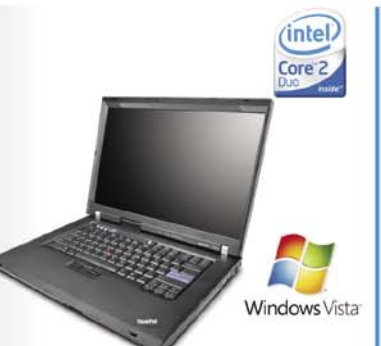

### Lenovo ThinkPad R61i Vista

15.4 WXGA TFT 1280x800 Intel Core2 Duo T5550 Pomnilnik 2GB MB DDR2 Trdi disk SATA 160GB **DVD Recordable (Dual Layer)** Grafika Intel x3100 do 226 Modem, 10/100/1000Mb Ethernet, Intel 802.11a/b/g, Bluetooth, MAGNEZIJEVA KLETKA, tipkovnica proti politju, **Windows Vista Business** Garancija 1 leto<br>(fizične osebe 2 leti) model NG1E9ZY

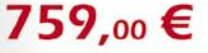

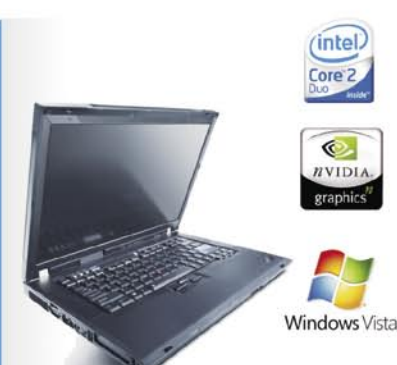

### Lenovo ThinkPad R61i Vista

15.4 WXGA TFT 1280x800 Intel Core2 Duo T8100 Pomnilnik 2GB MB DDR2 Trdi disk SATA 160GB **DVD Recordable (Dual Layer)** Grafika nVidia Quadro NVS 140M 0/100/1000Mb Ethernet, Intel 802.11a/b/g, Bluetooth, MAGNEZIJEVA KLETKA, tipkovnica proti politju, **Windows Vista Business** model NF5DEZY Garancije 1149,00€ Podaljšanje garancije

## 10 novih Trgovin

**ČRNOMELI KAMNIK KRŠKO LJUTOMER LOGATEC** M. SOBOTA NOVA GORICA Eniac d.o.o. **NOVO MESTO VELENJE** ŽIRI

ART d.o.o., tel.: 07 356 9310 E-misija d.o.o., MISKA, Trgovina in Servis tel.: 07 490 5355 TEO - TEN d.o.o. **PROLOG** d.o.o. **Elektro center KA-EL Trgovina Millenium** Flop d.o.o. Gluhicom

Garancije

529,00€

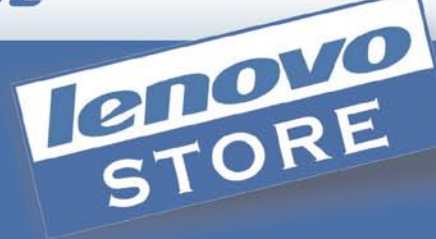

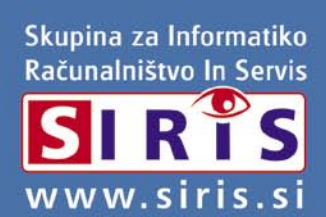

na 3 leta (vrednost 130 €)

### prenosni računalnik

prenosni računalnik

### Acer Aspire 8920G

Dell XPS M1530

ZA: Preizkusili smo največjega, kar 18 palčnega Acerja! Čeprav je bil Acer do nedavnega vsaj pri nas znan predvsem kot prodajalec poceni, a dokaj solidnih prenosnikov, pa se stvari očitno spreminjajo. Acer Aspire 8920G, ki je prišel na trg pred kratkim, je eden prvih prenosnikov z vdelanim **blu-ray predvajalnikom** (ki zna, mimogrede, tudi zapisovati DVD- in CD-diske), temelji pa na hitrem procesorju Intel Core 2 Duo T8- 300 in ima kar 4 GB Skupna ocena: **ENN HENN HENNE HENNE HENNE HENNE HENNE HENNE HENNE HENNE HENNE HENNE HENNE HENNE HENNE HENNE HENNE HENNE HENNE HENNE HENNE HENNE HENNE HENNE HENNE HENNE HENNE HENNE HENNE HENNE HENNE HENNE HENNE HENNE HENNE** Razmerje cena/kakovost: **NNNNNNNNNNN Spletni naslov:** www.acer.com **Cena:** 1720 €

Tehnični podatki

**Procesor:** Intel Core 2 Duo T8300, 2.4 GHz **Pomnilnik:** 4 GB DDR2; 667 MHz **Trdi disk:** 320 GB

**Vdelane pomnilniške enote:** Blu-ray ROM, DVD-R(W)- CD-R(W)

**Zaslon:** 18,4 palca CineBrite, 1920 x 1080 pik **Grafična kartica:** Nvidia GeForce Go9500M GS, 512 MB **Vmesniki:** VGA, 4 x USB 2.0, 56K modem, 10/100/10- 00 LAN, avdio, bralnik pomnilniških kartic 6v1, Wi-Fi 802.11a/b/g/n, i.LINK (IEEE 1394), stereo zvočniki, 1x AC3 Dolby Digital, 1x Bluetooth 2.0, spletna kamera 0,3 megapike, HDMI, ExpressCard **Delovanje baterij:** 2:25; BatteryMark **Mere in teža:** 404 x 298 x 43; 4,1 kg **Programska oprema:** Windows Vista Home Premium SP1…

pomnilnika. Popolna zver – idealen nadomestek za namizni računalnik. Z ogromnim zaslonom, ki tudi v nazivni ločljivosti Full-HD 1920 x 1080 pik ponuja dovolj velike črke za normalno delo, je zavoljo bleščave najprijetneje delati v zaprtih prostorih, čeprav se tudi na prostem od zaslona odseva manj kot sicer. Sledilna ploščica je ena boljših, kar smo jih preizkusili, prav tako nas je presenetila, čvrsta tipkovnica, kjer ne manjka niti numerični del. Na levi strani je še poseben vmesnik za hitro krmiljenje multimedijskih funkcij. Ta pride do izraza, če damo v prenosnik film (DVD, BR) saj lahko vse pogoste funkcije upravljamo kar prek njega (in vdelanega predvajalnika Acer Arcade Deluxe). Za grafični del skrbi zmogljiva GeForce 8500M s kar 512 MB lastnega pomnilnika, za zvočni pa s sistemom Dolby Home Theater združljiv krmilnik in primerni zvočniki. V sistemu je nameščena različica **Windows Vista SP1 Home Premium**, kar je povsem primerno za domačega uporabnika. Čeprav je priložena zmogljiva 8-celična baterija, pa zavoljo velike porabe ta ne zdrži dlje od povprečno dolgega filma. Tudi komunikacijski del je popoln, tako s podporo 802.11n kot tudi Bluetoothu 2.0. Seveda ne manjka niti biometrični senzor.

PROTI: Bleščeči zaslon lovi tudi odboje iz okolice. Čeprav cena izstopa, spomnimo na konkurenčnega 17-palčneža pretekle generacije, ki je bil še dražji. Prenosnik gradi še na stari tehnologiji Centrino (GM965), ki jo bo že poleti zamenjala bistveno naprednejša Centrino 2. **Jaka Mele**

si Dellov prenosnik za zahtevne domače uporabnike XPS M1530. Prenosnik je solidno opremljen, že na prvi pogled pa s simpatičnim rdečim ohišjem oz. pokrovom da vedeti, da so se stvari pri Dellu spremenile. Prenosnik s 15,4-palčnim zaslonom je sicer med večjimi in težjimi, a na namizju to ni ovira. Domači uporabniki v prenosnikih z oznako XPS najdejo zmoglijvo multimedijsko računalo in

ZA: Pogledali smo

Skupna ocena: Razmerje cena/kakovost: **NNNNNNNNNNN Spletni naslov:** www.dell.com **Cena:** 1299 € Tehnični podatki **Procesor:** Intel Core 2 Duo T7500, 2.2 GHz **Pomnilnik:** 2048 MB DDR-2; 667 MHz **Trdi disk:** 160 GB SATA, 5400 obratov/min **Vdelane pomnilniške enote:** bralnik pametnih kartic **Optična enota:** DVD-+RW(DL) **Zaslon:** 15,4 palca, 1280 x 800 pik **Grafična kartica:** Nvidia GeForce Go 8600M GT (256 MB) **Vmesniki:** VGA, HDMI, S-video, 3 x USB 2.0, FireWire, 10/100 LAN, Wi-Fi 802.11a/b/g, zvočniki, Bluetooth 2.0, ExpressCard, spletna kamera 2 MP **Delovanje baterij:** 2:20; BatteryMark **Mere in teža:** 356 x 265 x 41 mm; 2,67 kg **Programska oprema:** Windows Vista Home Premium **Garancija:** 1 leto

M1530 ni izjema. Premore zelo dober, sicer bleščeč LCD-zaslon, ki ga poganja zmogljiva grafika Nvidia 8400M GT z 256 MB lastnega pomnilnika in zmožnostjo jemanja dodatnih do 512 iz kapacitete skupnega pomnilnika, pika na i pa je priključek **HDMI**. Nad zaslonom se skriva spletna kamera ločljivosti 2 megapik. Zanimiv je tudi kartični daljinski upravljalnik, ki bo posebej prav prišel ob gledanju filmov, saj se lahko po njegovi zaslugi zleknemo dlje v naslonjač. Sicer prenosnik gradi na počasi se iztekajoči generaciji dvojedrnikov T7xx – procesor ima 4 MB predpomnilnika in deluje pri 800 MHz prednjega vodila – prvi nasledniki pa so že na trgu … Komunikacijsko je prenosnik dobro podkovan, saj ima 802.11a/b/g in modul bluetooth. Na robu ohišja najdemo **Wi-Fi Catcher** – signalizacijsko napravico, ki nam brez vklopa prenosnika pove, ali smo v dometu wi-fi omrežja. Vdelan je tudi **bralnik prstnih odtisov**, tipkovnica in sledilna ploščica pa sta nadpovprečno dobri! V kompletu dobimo tudi enostavno torbico oz. aktovko za prenosnik, ki pa je bolj zaščitna kot za prenašanje!

PROTI: Želeli bi si 4 GB pomnilnika, in glede na ostanek sistema ne bi bil odveč HD- predvajalnik blu-ray … Avtonomija prenosnika je zgolj povprečni dve uri, kar je ob 6-celični bateriji presenetljivo. Možen je sicer dokup dražje 9-celične baterije, vendar je ta tako velika, da konkretno štrli iz prenosnika, pa tudi teža se poveča za dobre pol kile. Ob vsem skupaj bi pričakovali da bo Dell ponudil kaj več kot enoletno garancijo, ki nas ravno ne navdaja z zaupanjem. **Jaka Mele**

### TV-sprejemnik in GPS za prenosni računalnik

Avermedia AverTV Volar GPS 805 Mermedia Valar 2005 805

ZA: Zanimiva USBnapravica velikosti vžigalnika, ki prihaja iz tovarn Avermedie pod imenom Volar GPS 805, združuje dve funkciji, ki prideta prav na poti. Digitalni televizijski sprejemnik in GPSsprejemnik. Naprava je tako kot njena

Ξ

Skupna ocena:<br> **ENSIERS ENSIERS** Razmerje cena/kakovost: **NNNNNNNNNNNN Spletni naslov:** www.avermedia.com **Cena:** 85,54 € Tehnični podatki **Priključki:** antenski TV-vhod, MMCX-vhod za GPS-anteno, USB **Napajanje:** prek USB-povezave **Programska oprema:** lastni gonilniki, zajem videa, zakasnjeno predvajanje **Drugo:** daljinski upravljalnik, priložena DVB-T antena

uporaba izredno enostavna: USB- napravico vklopimo v prenosnik, priklopimo priloženo DVB-T anteno in če smo v dosegu oddajanega programa (ja, končno napravica podpira tudi kodiranje MPEG-4 h.264 DVB-T in je **uporabna tudi pri nas**), ga lahko gledamo na zaslonu prenosnika. GPS-sprejemnik deluje pasivno, saj podaja le koordinate, in brez dodatne programske opreme ni pretirano uporaben. A če ga povežemo z Microsoftovima programoma TM Street & Tips ali AutoRoute – deluje pa tudi z Google Earthom – potem lahko ne le gledamo, kje smo, temveč tudi uporabljamo navigacijo, beleženje poti, dodajanje geografskih beležk ... Če je DVB-T sprejemnik dokaj klasičen in že viden, pa velja povedati, da je priložen še daljinski upravljalnik normalne velikosti in da lahko TV gledamo, snemamo, časovno zakasnjujemo in uporabljamo teletekst v Avermediinem programu AverTV 6 ali pa v Media Centru pod XP-jem ali Visto. GPS-del ima integrirano močno anteno in je dokaj hiter – za prvo določitev pozicije potrebuje slabo minuto, nato pa se vse dogaja še bistveno hitreje. Navkljub dvojni funkciji je poraba napravice nizka in zato res primerna, tudi ko prenosnik deluje na akumulatorjih. Še vedno so prisotni bonbončki, kot strojno pospešeno kodiranje MPEG-2 in H.264, kar drastično zmanjša obremenjenost procesorja prenosnika in bo dobrodošlo za lastnike video predvajalnikov iPod.

PROTI: Ni FM-radia. Čeprav ima napravica tudi vhod MMCX za zunanjo GPS-anteno, pa ta ni priložena. Priloženi program za navigacijo PaPaGO! 5 smo videli prvič, in čeprav ni slab, bi si želeli tudi pokritosti Slovenije (ne le Zahodne Evrope).

### dodatka za ASUS Eee PC

### USB-ključ A-DATA 8 GB S701 in kartica A-DATA 8 GB Class6 SDHC

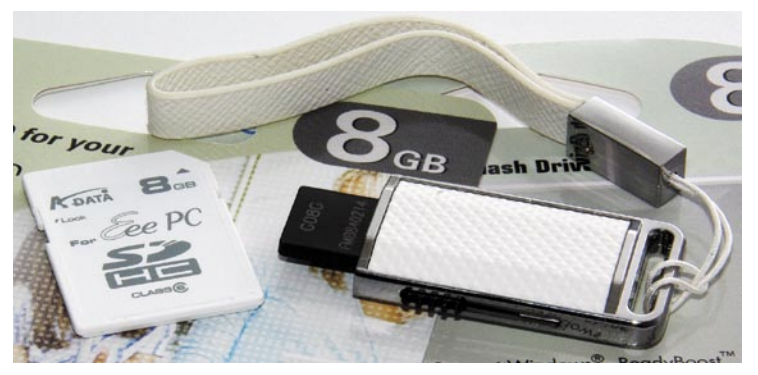

ZA: Za vse pogostejše lastnike miniaturnega ultraprenosnika Asus Eee PC je najverjetneje največja omejitev pri delu in užitku dokaj skromno odmerjen prostor na vdelanem SSD disku.

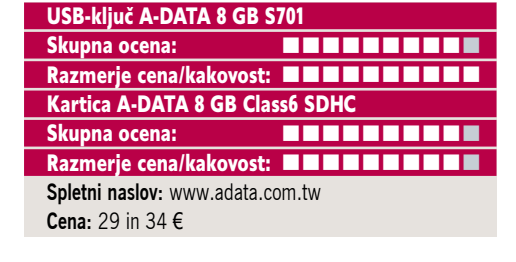

V Sloveniji se prodajajo samo Eee-ji s 4 GB prostora, kar je dovolj za operacijski sistem in osnovne programe ter še nekaj lastnih datotek, a ko pride do filmov, glasbe in drugih večpredstavnih vsebin, prostora zmanjka. Rešitev je seveda dokup zunanjega pomnilnika. A izbira USB-diska oz. ključka ni tako enostavna, kot se zdi na prvi pogled, saj se ponudba na trgu razlikuje tako po ceni, hitrosti in zanesljivosti kot seveda kapaciteti. Če potrebujemo stalno povečan prostor, je najboljša izbira pomnilniška kartica SDHC, če pa gre za pogosto prenašanje podatkov med več računalniki, bo boljša izbira USBključ. A-DATA v seriji Eee PC ponuja obe rešitvi, ki sta tudi oblikovalsko približani Eee PC-ju. To v veliki meri velja vsaj za USB-ključ, ki je eden manjših, hkrati pa odet v plastično imitacijo usnja in kroma, ki prepriča tudi z izvlečnim USB-vmesnikom, ki je sicer skrit v ohišju. Priložen je celo usnjen pas – seveda vse v beli barvi. Za tiste, ki jim videz ni vse, pa bo dobra rešitev kartica SDHC, ki prav tako kot ključek ponuja 8 GB kapacitete. Kartica SDHC spada v razred Class 6, kar pomeni, da dosega najmanj hitrost zapisovanja 6 MB/sekundo. Pomnilniški kartici smo izmerili, priključeni na Eee PC s programom HD Tach (mimogrede, interni disk SSD dosega hitrost 30 MB/s pri branju in slabih 15 MB/s pri pisanju). USB ključ S701 je dosegel hitrost branja 24 MB/s, kartica SDHC pa skoraj 17 MB/s.

PROTI: Slabše od pričakovanj sta se obe rešitvi obnesli pri hitrosti zapisovanja. A odkrili smo zakaj. Hitrost zapisovanja SD HC kartice je bila na Eee PCju omejena na 5 MB/s zaradi internega bralnika kartic SDHC, saj je v našem laboratorijskem PC-računalniku z zunanjim USB 2 bralnikom kartic dosegla 10 MB/s. Za USB-ključ pa nismo našli izgovora, saj je njegova hitrost zapisovanja tudi le 5 MB/s. Vsekakor slabše od pričakovanega, a veliko bolje od poceni USB ključev ki dosegajo le 1–2 MB/s! Pa še obliko je treba pohvaliti – všeč je predvsem ženskam! **Jaka Mele**

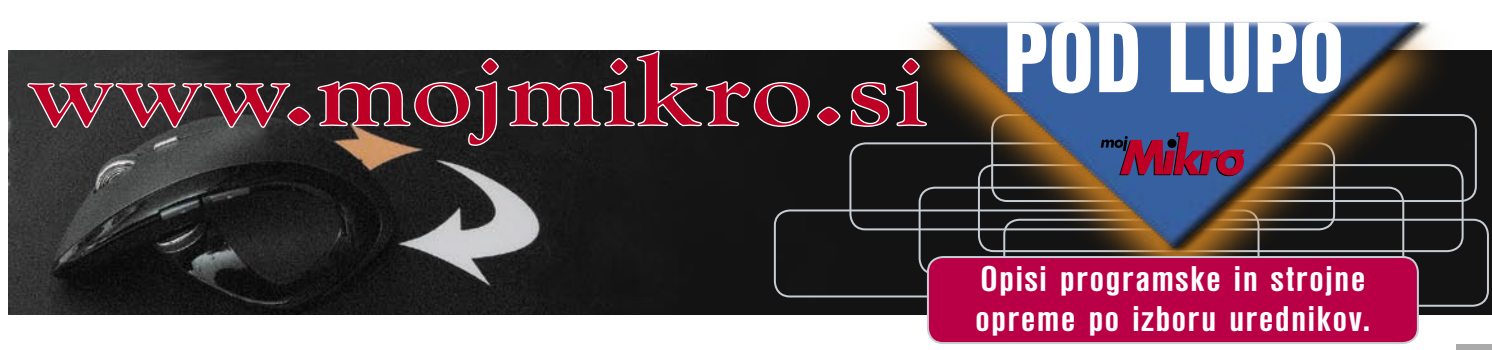

### večnamenski laserski tiskalnik

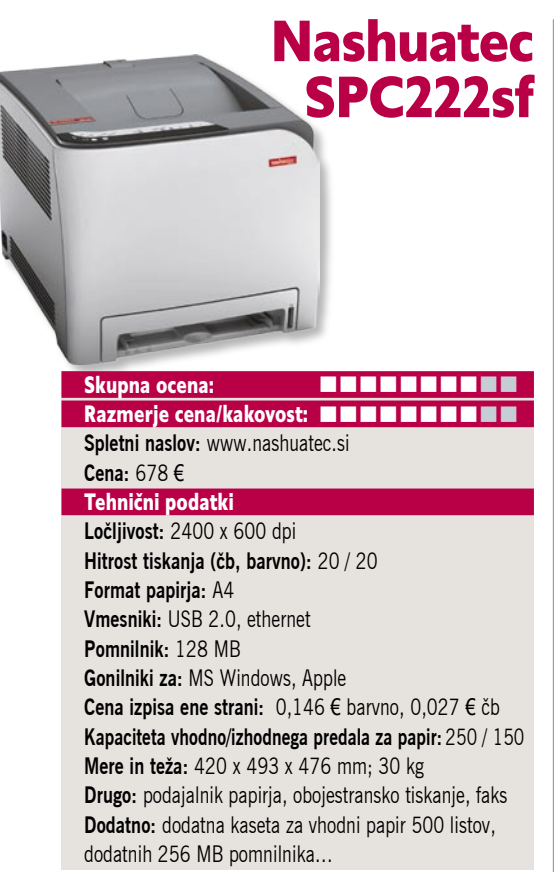

ZA: Nashuatec SPC222SF je polnokrvni pisarniški večopravilnež, saj obvlada vse, od tiska do skeniranja, kopiranja in faksiranja. Čeprav zavzema skromno malo namizne površine, pa z obliko spominja na malce višji laserski tiskalnik. Na pokrovu je še samodejni podajalnik listov, ki s kapaciteto 35 listov ponuja dovolj avtomatizma za **tudi srednje velike pisarne**. Podajalalnik deluje tiho in natančno. Tiskalnik se po vklopu ogreva slabo minuto, sicer pa v stanju pripravljenosti prvo stran izpiše v manj kot 20 sekundah. Uporaba naprave je enostavna, saj so tako krmilni gumbi kot menijski sistem prijazni, informativni in pregledni. Tiskalnik zna tiskati tako dokumente PCL kot tudi Postscript 3, kakovost izpisa je zavoljo najvišje razširjene ločljivosti, ekvivalentne do 2400 x 600 dpi, zadovoljiva tudi pri velikosti pisav štirih pik. Tudi optični zajem deluje hitro in je do uporabnika prijazen – saj je moč zajeto samodejno shraniti na omrežni disk oziroma v FTP-strežnik ali poslati po elektronski pošti. Bralnik podpira tako gonilnike WIA kot tudi TWAIN, slednji zna delati tudi prek omrežja. Bralnik zna poleg zajema v slikovna formata JPEG in TIFF zajeto shraniti tudi neposredno v dokument PDF. Nashuatec ponuja tudi dve šibkejši različici tiskalnika: ena je počasnejša in brez faksa, druga pa sprejme le manjše zaloge papirja in je brez omrežne povezave. Multipraktik je deloval po pričakovanjih, piko na i pa bo ponudil IT-službi, saj je moč tiskalnik oddaljeno nadzirati oz. slediti njegovi uporabi. Pohvaliti velja zelo pregleden gonilnik in vmesnik za tiskanje, ki z velikimi ikonami intuitivno vodi uporabnika skozi nastavitve.

PROTI: Poleg želja po nižji ceni, skorajda nič … **Jaka Mele**

dokumentni optični bralnik

### Canon **ImageFormula** DR2510c

### Skupna ocena **bereak beste av alle av andre av andre av andre av andre av andre av andre av andre av andre av a** Razmerje cena/kakovost **WARD WARD WARD Spletni naslov:** www.canon.si **Cena:** 910 € Tehnični podatki **Ločljivost:** 600 dpi **Barvna globina:** 24-bitna **Hitrost (strani na minuto):** 25 **Možnost skeniranja prosojnic/dia:** ne/ ne **Samodejni podajalnik:** da **Vmesnik:** USB 2.0 **Gonilniki za:** Windows, MAC **Mere in teža:** 298 x 160 x 160 mm; 2,4 kg **Drugo:** dvostransko zajemanje, podajalnik listov

ZA: Optično zajemanje dokumentov je zaradi vse bolj elektronskega procesa poslovanja čedalje pogostejše. Prav za potrebe pisarniškega optičnega zajemanja in delovanja v delovni skupini je Canon predstavil dokumentne bralnike in ogledali smo si model 2510c. Pokončna naprava na mizi zaseda **izredno malo prostora,** ko pa ga odpremo, je prostora še vedno več kot pri običajnih bralnikih. ImageFormula gradi na novem CMOS -senzorju CIS (RGB LED-osvetlitev), ki zaradi 3-celične tehnologije tudi barvne dokumente zajema z enako hitrostjo kot črno-bele. Čeprav je fizična ločljivost le 600 dpi, pa to popolnoma zadostuje za pisarniško rabo, in z **naprednimi programskimi funkcijami** paketa Canon Perfect, kot so prepoznava besedila ter algoritmi za izboljševanje slike, odstranjevanje učinka križnih vzorcev (moire), preprečevanje zajema odboja z druge strani tankega papirja in celo dvostransko zajemanje, je ta bralnik odličen! Zna celo preskočiti prazne strani! Verjetno je največ vredno **zgledno ravnanje s papirjem**, saj zna bralnik zajeti vse, od vizitk do dokumentov A3 (zajamemo dve prepognjeni polovici), ultrasonični dvojni vhodni mehanizem pa samodejno odpravi morebitne zastoje papirja brez posega uporabnika. Delo je skratka hitro in brez zastojev, uporabnik pa si lahko s tremi gumbi določi najpogostejše operacije, kot je zajemanje v e-pošto in podobno. Kakovost zajemov je odlična!

PROTI: Odličen optični bralnik za pisarne, ki pa zavoljo specializacije ni vsestranski – tako recimo zajemanje z debelejših materialov ni možno. Zajemanje dokumentov v barvah in polni 24-barvni globini je dvakrat počasnejše. **Jaka Mele**

### sistem polnjenja kartuš in nadomestne kartuše

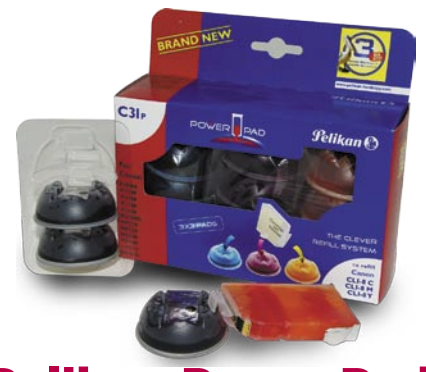

### Pelikan PowerPad

Skupna ocena: Razmerje cena/kakovost: **NNNNNNNNNNNN Spletni naslov:** www.pelikan-hardcopy.com **Cena:** kartuše od 5 evrov naprej, sistem Power Pad od 10 evrov naprej

ZA: O neoriginalnih nadomestnih kartušah za brizgalnike in o ponovnem polnjenju kartuš je bilo napisano že veliko in zelo pogosto imajo ljudje deljena mnenja. A zaradi tudi do polovice manjših stroškov se predvsem v poslovnem svetu, pa tudi za domačo rabo vse več kartuš, še zlasti pa tonerjev laserskih tiskalnikov obnavlja. Če se osredotočimo na kartuše, specializirani obnavljalci vedo povedati, da se je kemija v zadnjih letih izredno spremenila, in imajo tako za posamezne proizvajalce tiskalnikov in celo za posamezne modele posebej prilagojene barve. Tu je zadeva urejena – kaj pa samostojno polnjenje doma? Slaba izkušnja, ki so jo imeli nekateri s polnjenem, je bila uporaba univerzalnih kompletov barvil, ki seveda niso primerni za današnje tiskalnike. Če namreč zgrešimo barvilo, so lahko pigmentni delci barve ali predrobni ali predebeli, v obeh primerih pa imamo težave. Zato tu velja zaupati znanemu imenu in Pelikan je presenetljivo začel graditi prav tu. Pelikan ponuja dve rešitvi: povsem zamenljive **nadomestne kartuše** in poseben **sistem za ponovno polnjenje kartuš PowerPad**. Preizkusili smo nadomestne kartuše tiskalnike za Canon Pixma in presenečeni smo ugotovili, da je na njih nameščen tudi čip, ki zaobide detekcijo na tiskalniku. Prav to je bila Ahilova peta mnogih ponaredkov, ki so zahtevali premik čipa s prazne originalne kartuše, kar pa se je pogosto končalo s težavami. Druga Pelikanova rešitev pa je polnjenje originalnih kartuš z barvnimi bombicami pod pritiskom. Originalno kartušo postavimo na nastavek in jo za nekaj sekund pritisnemo – in bombica vanjo vbrizga črnilo. Originalna kartuša ni odprta in ni poškodovana in deluje odlično! Poleg vsega je v nekaterih testih Pelikanovo črnilo dokazalo celo boljše lastnosti obstojnosti kot originalno Canonovo. Občudovanja vredno.

PROTI: Razlike v ceni nihajo glede na proizvajalca tiskalnika/barvila. Zanimivo je, da Pelikan na embalaži opozarja, da uporaba črnil ne vpliva na garancijo proizvajalca tiskalnika, kar je v najboljšem primeru dvoumno, v najslabšem pa laž ...

**Jaka Mele**

### **Style Note** nova znamka prenosnih računalnikov na slovenskem trgu

Style Note je nova blagovna znamka prenosnih računalnikov priznanega proizvajalca Clevo. Kot že samo ime pove, gre za notesnike z očem prijetno zunanjo podobo. A za všečnim dizajnom se skriva tudi zmogljiva tehnološka platforma. Bogato opremljeni prenosniki iz serije Style Note se namreč lahko pohvalijo z odličnimi zasloni visokih ločljivosti, kopico multimedijskih dodatkov (spletne kamere, kakovostni zvočniki) ter zmogljivimi vgrajenimi komponentami.

Kot se za prenosnike s stilom spodobi, so nekateri na voljo v več različnih barvah, med katerimi bo vsak uporabnik našel sebi najljubšo.

### Imejte stil, izberite Clevo Style Note.

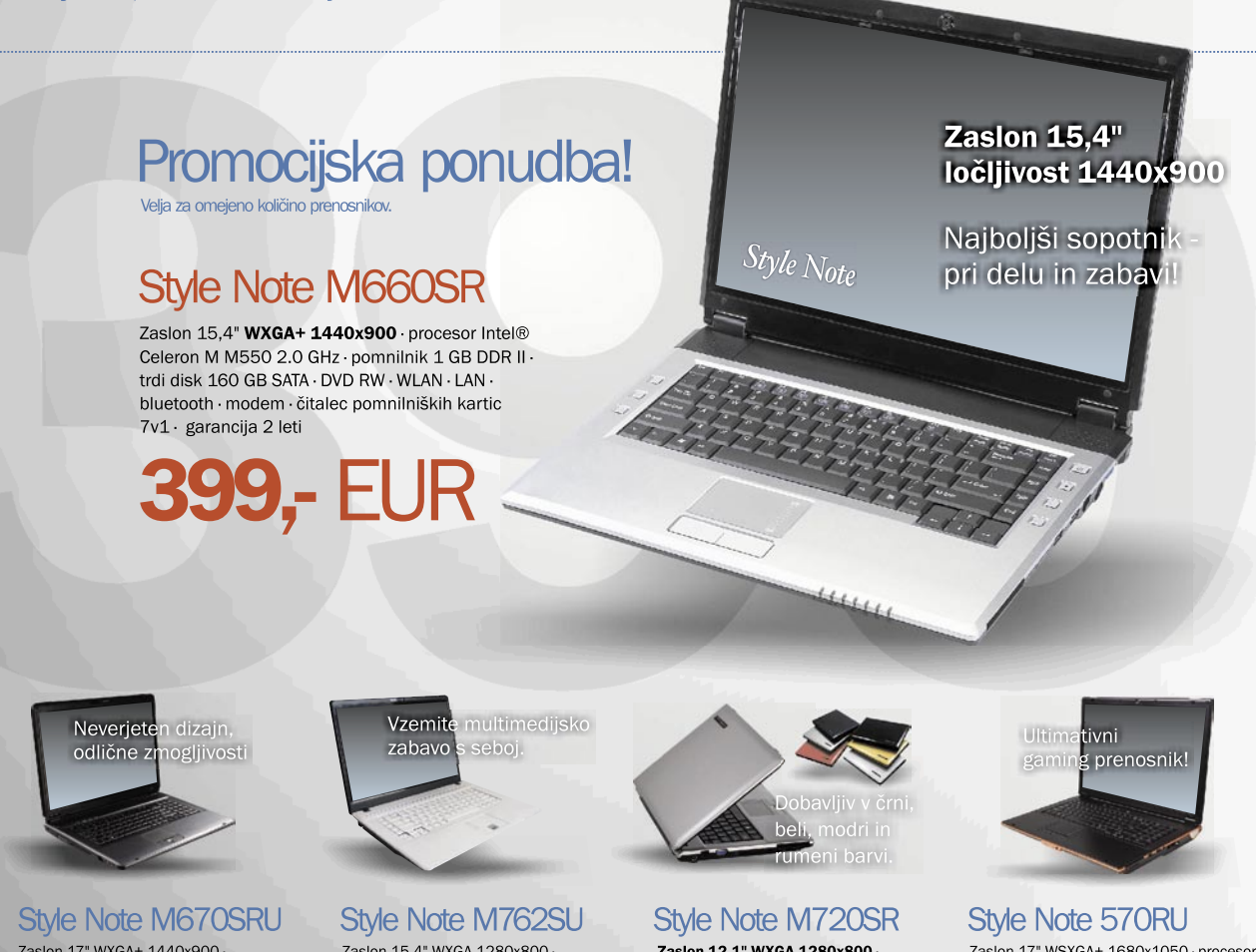

Zaslon 17" WXGA+ 1440x900 procesor Intel® Core<sup>TM2</sup> Duo T5550<br>1.83 GHz · pomnilnik 2 GB DDR2 · trdi disk 250 GB SATA · DVD RW · NVIDIA® GeForce® 8400M do 128MB · WLAN · LAN · bluetooth · 2.0MP spletna kamera · modem · čitalec pomnilniških kartic 7v1 · garancija 2 leti

669 FUR

# Zaslon 15,4" WXGA 1280x800 -

procesor Intel® Core™2 Duo T5550<br>1.83 GHz · pomnilnik 2 GBDDR2 · trdi disk 160 GB SATA · DVD RW · NVIDIA® GeForce® 9300M do 256MB · WLAN · LAN · bluetooth · spletna kamera 2.0MP modem · čitalec pomnilniških kartic 7v1 piano black cover · garancija 2 leti

599 FUR

Zaslon 12,1" WXGA 1280x800 procesor Intel® Core™2 Duo T5550<br>1.83 GHz · pomnilnik 2 GB DDR2 · trdi disk 160 GB SATA · DVD RW · VGA int. do 256 MB · WLAN · LAN · bluetooth · spletna kamera · modem · čitalec pomnilniških kartic 7v1 · čitalec prstnih odtisov · garancija 2 leti

599.- EUR

Zaslon 17" WSXGA+ 1680x1050 · procesor Intel® Core™2 Duo T5550 1.83 GHz · pomnilnik 3 GB<br>DDR II · trdi disk 250 GB · DVD RW · NVIDIA® Go8800GTX 512MB DDR III · WLAN · LAN gigabit · bluetooth · SRS WOW · nizkotonec · 2.0MP spletna kamera · modem · čitalec pomnilniških kartic 7v1 · čitalec prstnih odtisov DVI izhod · S/PDIF · firewire · 8 celična baterija · garancija 2 leti

1.399 FUR

## CHEVO

www.anni.si

**Style Note** 

Anni d.o.o., Motnica7a, 1236 Trzin telefon 01 5800 800, telefaks 01 5800 802 www.anni.si, e-pošta: info@anni.si

matična plošča in hibridna grafika

### Sapphire PI-AM2RS780G + Radeon 3450/512MB

ZA: Prva plošča, temelječa na veznem naboru AMD 780G, ki je prispela do nas, je seveda Sapphirjeva. Ne glede na dokaj osnovno konfiguracijo in tudi majhen prostor, ki ga plošča zaseda, na njej najdemo predvsem vse osnovne priključke, kar po svoje ne preseneča, saj gre za ploščo vstopnega cenovnega

#### Skupna ocena: **ENSIER ENSIER** Razmerje cena/kakovost: **NNNNNNNNNNN Spletni naslov:** www.sapphiretech.com

**Cena:** 79 in 49 € **Tehnični podatki** 

**Vezni čip:** AMD 780G + SB700 **Platforma in CPU:** AMD AM2, 1 CPU **Pomnilnik:** 4 reže DDR2-1066, do 8 GB **Razširitvene reže:** 2x PCI, 1x PCIE x16 **Integrirane funkcije:** 10x vrata USB 2.0, VGA, DVI, 6x Serial ATA, 3 GB/s, gigabitni omrežni adapter, osemkanalni zvok, 7.1, dvokanalni krmilnik za pomnilnik DDR2, integrirana grafika Radeon HD3200

razreda. In zakaj je 780G tako velika novica? Zato, ker kot prvi integrirani grafični procesor na matični plošči **strojno podpira Direct X 10**! Grafično jedro je namreč popolnoma neokrnjen Radeon HD3200, ki omogoča igranje kar nekaj povprečnih iger brez dokupa samostojne grafike. A z PCIE x16 režo ponuja tudi to! In še več – AMD že od Cebita dalje podpira t.i. **hibridni CrossFire**, in če torej v režo PCIE vtaknemo podprto grafiko, ta ne povzroči izklopa integrirane, temveč si obe medsebojno pomagata in v navezi Crossfire dosežeta skoraj dvakratni rezultat grafične zmogljivosti! Še ena poslastica take naveze bo priročna predvsem za pisarniške uporabnike (kamor plošča tudi cenovno sodi) – priklopimo lahko namreč **do štiri monitorje**! Sicer plošča deluje izredno stabilno in hladno! Na plošči sta vmesnika VGA in DVI in še pretvornik z DVI na HDMI. Zavoljo ATI-jevega integriranega zvočnega krmilnika poteka prek vmesnika HDMI tudi prenos zvoka, tako da potreba po dodatnem kablu odpade. Grafične zmogljivosti plošče smo preizkusili s programom 3Dmark2006, kjer je plošča v standardnem testu dosegla preko 1500 točk (kar je 10x več kot Intelov G965!!!), v navezi z dodatno kartico Radeon 3450/512 MB pa 2700 točk! Pohvaliti velja tudi grafiko 3450, saj gre za pasivno hlajeno kartico! Seveda poleg DX 10 grafični del v celoti **strojno dekodira blu-ray** in je to delo prihranjeno osrednjemu procesorju! Plošča podpira HT3 in vse najnovejše AMDjeve procesorje! Matična plošča je prav tako v celoti pasivno hlajena.

### PROTI: Tudi Sapphire ni tisti, ki bi se na vsa usta hvalil z uporabo najkakovostnejših komponent, kaj šele japonskih ...

## w.mojmikro.si **Opisi programske in strojne opreme po izboru urednikov.**

ventilatorji

ZA: Pred nekaj me-

prav posebne ven-

in komponent podjetja Xen Micro družine Nanoxia. Ne le

delovali so celo potopljeni v vodo in bili so skoraj neslišni. S ceno 15 evrov za 12-cm ventilator pa so bili za marsikoga (še zlasti če si jih potreboval več) predra-

sporov pa so jih maja

ne preseneča osve-

novo družino Carboon in tokrat pod

Xen-Core. Gre za kakovostne ventilatorje, ki ponujajo veliko za sprejemljivo ceno. Ogledali smo si 12 cm različice, ki jih prodajajo v paketu po 6 ventilatorjev, kar je

**Jaka Mele**

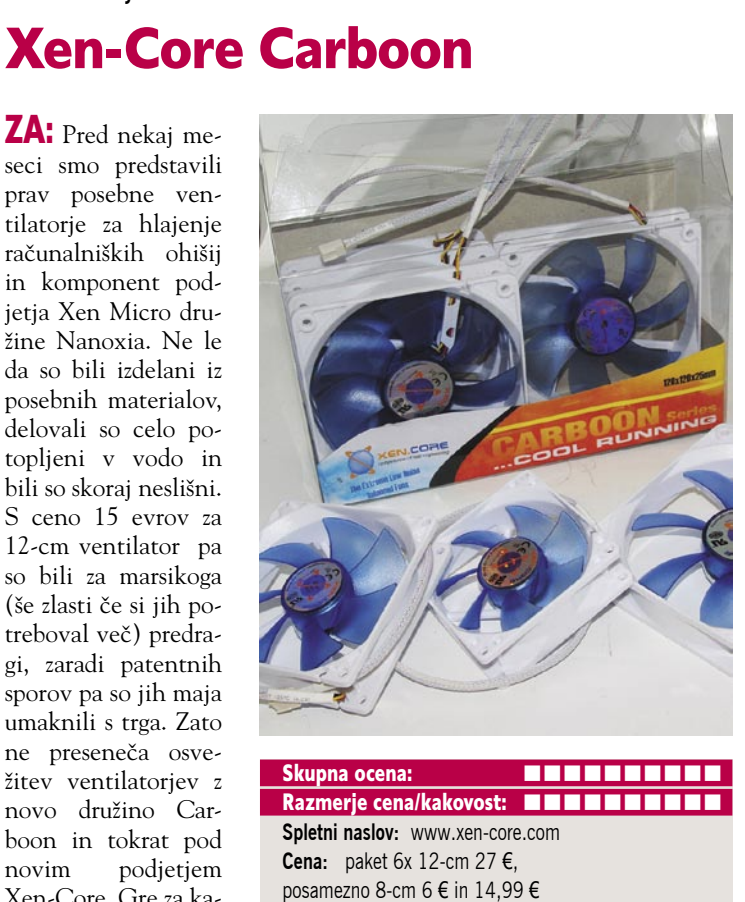

Tehnični podatki **Premer ventilatorja:** 8, 9, 12 cm **Hrup:** do 15,5 dB **Material:** karbonski material vetrnice, japonski motor s tihimi ležaji **Garancija:** 3 leta

zelo ugoden nakup. Da bi se prepričali v kakovost v vsej družini, pa smo preizkusili še 8 in 9 cm različice. Vsi so zasnovani za odlično hlajenje ob najnižjem hrupu, kar jim tudi uspeva. Že sama vetrnica je zasnovana tako, da je skoraj neslišna, združitev s posebnimi) brezšumnimi ležaji S.P.S. (Silent Power Sleeve Bearing) ter japonskim motorjem z dolgo življenjsko dobo in s posebnim mehanizmom, ki zagotavlja le najnižje vibracije, pa prinese ventilatorju odlično oceno. Ventilatorji (12 cm) se obračajo s hitrostjo 800 obratov na minuto in s tem ustvarjajo največji pretok zraka 34,5 CFM. Življenjska doba ventilatorjev je neverjetnih **35.000 ur**. Vsi modeli imajo priložene tudi čepke za pritrditev na ohišje ali drugam. Ventilatorji so se obnesli zelo dobro tudi na testu, saj so bili praktično neslišni in jih zato priporočamo vsem s prevročimi ohišji.

**PROTI:** Čeprav gre za dobre ventilatorje, pa ne dosegajo vrhunskosti Nanoxie, ki je s 150.000 urami do napake in s pol tišjim delovanjem ter 10-letno garancijo postavila povsem nova merila v industriji. Pogrešamo tudi potenciometer, s katerim lahko poljubno nižamo hitrost vrtenja. Še vedno pa ne razumemo, zakaj imajo vsi modeli le trižilni priklop, kar onemogoča, da bi ventilator uporabili za hlajenje sistemskega procesorja in se tu pri hitrosti vrtenja zanesli na krmiljenje biosa … **Jaka Mele**

### OCZ Vendetta 2 in OCZ Freeze Skupna ocena: **A DE LA DE LA DE LA DE LA DE LA DE LA DE LA DE LA DE LA DE LA DE LA DE LA DE LA DE LA DE LA DE LA DE LA DE LA DE LA DE LA DE LA DE LA DE LA DE LA DE LA DE LA DE LA DE LA DE LA DE LA DE LA DE LA DE LA DE LA D** Razmerje cena/kakovost: **NNNNNNNNNNN Spletni naslov:** www.ocztechnology.com **Cena:** 37,90 in 9 € Tehnični podatki **Primeren za:** AMD Socket754,939,940 in AM 2; Intel LGA775 **Premer ventilatorja:** 12 cm **Hitrost vrtenja:** 800–1500 obratov **Hrup:** 20–32 dB **Struktura:** bakrene toplotne cevi, bakrena baza, aluminijasta rebra **Teža:** 750 g **Garancija:** 2 leti

ZA: OCZ je predstavil naslednika izredno priljubljenega hladilnika procesorjev Vendetta. Novinec gradi na še večji strukturi, kjer se prepletata baker in aluminij. S posebno tehnologijo, imenovano **HDT** (Heatpipe Direct Touch) učinkovito prenaša toploto neposredno s procesorja na toplotne cevi, ohlajanje pa poteka prek mnogoterih aluminijastih reber. Ločitev hladilnega elementa in ventilatorja omogoča pasivno hlajenje nizkoenergijskih procesorjev (recimo tistih pod 45 W) ter menjavo ventilatorja, če to želimo. V škatli dobimo še pritrjevalne mehanizme za kup različnih platform, kar pomeni da je hladilnik zelo vsestranski. Pohvaliti velja **pametne pritrdilne mehanizme.** saj je montaža izredno enostavna in ni treba razstaviti celotnega računalnika! Priložen ventilator je zelo tih in ni oddajal nikakršnega šuma vibracij. Priključek za napajanje je 4-žilni kar omogoča, da na novejših platformah hitrost ventilatorja krmili sam BIOS in se tako prilagaja dejanski potrebi oz. segrevanju. Čeprav je priložena tudi termalna pasta, pa za najboljši učinek uporabimo pasto OCZ Freeze, ki ima še posebej dobre termalne specifikacije nizke termalne upornosti in visoke termalne prevodnosti, prav tako pa temelji na netoksični formuli. Tako dosega tudi 10 % boljše rezultate kot običajne, na srebru temelječe paste (in verjemite, pri navijanju in 60 C se 10 % zelo pozna pri stabilnosti sistema). Skratka, odlična kombinacija hladilnika, ki je ob normalnem delu neslišen, pri navijanju pa še vedno tih, a ponuja le kanček slabše hlajenje od vodnega hlajenja!

PROTI: Zaradi širine hladilnika se lahko na nekaterih matičnih ploščah zgodi, da prekriva reže za pomnilnik. **Jaka Mele**

### napajalnik

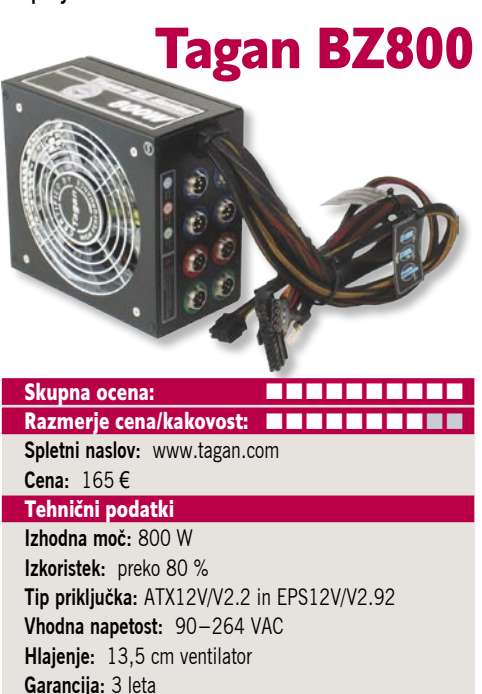

ZA: Tagan je eden vodilnih proizvajalcev računalniških napajalnikov in tudi njihov najnovejši model BZ800 potrjuje vodilno vlogo podjetja. Kot pričakujemo, gre za 800 W napajalnik, katerega posebnost je možnost **modularnega priklopa** posameznih vej oziroma napajalnih kablov. Tako so fiksni le osnovni priključki, vse druge (in priloženih je cela gora) pa priklapljamo po potrebi – priključki se v reže privijejo, tako da ni skrbi pred izklopom kablov, četudi šarimo po računalniku. Tudi sicer je eden bolj robustnih napajalnikov na testu, brez nepotrebnih dodatkov, a z vsemi nadstandardnimi bonbončki. Tako ima vdelan velik 13,5 cm ventilator z LED-osvetlitvijo, a pomembneje – ta se vrti glede na dejansko potrebo, tako da je bil med testiranjem zelo, zelo tih. Za stabilnost skrbi kar šest ločenih 12 V kretnic. Napajalnik je odet v črno, na praske odporno ohišje, na zadnji strani pa najdemo še posebnost – gumb za preklop med navadnim in turbo načinom. Slednji združi vseh šest kretnic v eno in tako tudi pod najvišjimi bremeni zagotavlja stabilnost. V svoji popolni priključitvi tako ponuja 2 priključka PCIE (6 +2 nožici – za nove grafike) ter še 2 navadna priključka PCIE (6-nožična), s čimer je idealen napajalnik za konfiguracije **štirih grafičnih kartic** Quad SLI oz CrossFire X. Tudi priključkov SATA je kar 8, priloženi pa so še vsi standardni, starejši. Napajalnik ima odlične specifikacije, ki bodo nedvomno navdušile predvsem ciljno skupino zahtevnih uporabnikov in zanesenjakov ter navijalcev. Napajalnik je skladen s specifikacijo EPS12V 2.2 in ATX12V 2.92, ima seveda aktivno korelacijo faktorja moči in se samodejno prilagaja vhodni napetosti. Ponuja kopico tehnologij za zaščito (prenapetost, prekoračitev temperature, nihanja, kratki stiki…). Napajalnik ima tudi 3-letno garancijo, kar je največ v razredu naprednih napajalnikov.

PROTI: Želeli bi si nižjo ceno! **Jaka Mele**

## POD LUPO

brezžična dostopna točka in zunanji disk

### **LevelOne** WAP-0008

ZA: LevelOne je v preteklem letu dokazal, da ima pester in tudi cenovno ugoden prodajni program, in do zdaj smo brezžične dostopne točke malce

spregledali. A z modelom WAP-0008 smo dobili nekaj zanimivega in novega, kar funkcionalno tako poveča vrednost naprave, da smo morali stvar preizkusiti. Gre za dve povsem preprosti stvari, a zapakirani v isto ohišje. Dostopna točka 802.11g v

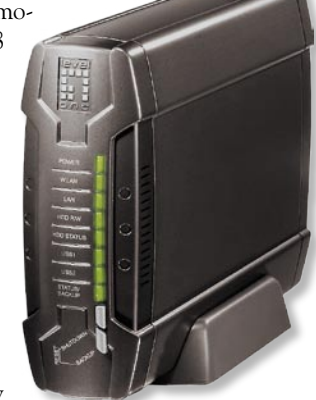

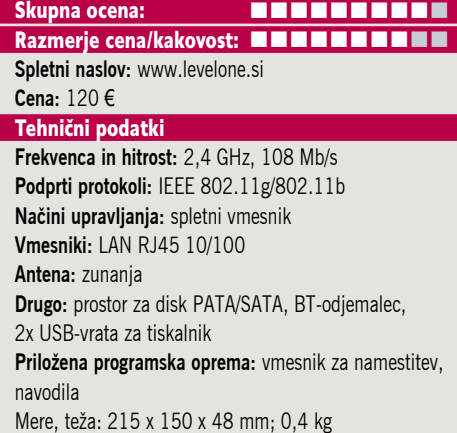

malce bolj napihnjenem ohišju gosti še prostor za **3,5-palčni disk SATA ali PATA**. Na prednji strani napravice je vrsta LED-diod, ki poročajo o stanju naprave, na zadnji strani pa najdemo poleg omrežnega ethernetnega priključka še dva USB 2.0. Antena je zunanja in zavoljo vmesnika RP-SMA jo je moč zamenjati z drugo, močnejšo. WAP-0008 je idealni povezovalni člen za uporabo **brezžičnih kamer** – saj lahko iz njih dobljen signal/sliko spravlja kar na vdelani disk in tako odpade potreba po namenskem računalniku. Če pa napravico uporabljamo doma, bo poleg možnosti skupne rabe diska za lokalne uporabnike uporabna še funkcija BitTorrentovega prenašalca. Naprava podpira vse varnostne standarde, vključujoč novejši WPA2, prav tako ji ne delajo težave WDS in hibridni WDS. Z USB-vrati lahko v omrežno skupno rabo ponudi tudi USB-tiskalnike. Cena je za funkcije primerna.

PROTI: Naprava žal ne podpira razširitev hitrosti na 108 Mb/s (Super G) ali celo 802.11n. Nima anten MIMO. Ethernetni priključek je le 100-megabitni, kar za žično povezavo v domače hitro omrežje ni optimalno.

matična plošča

### **Gigabyte** GA-EP45T-DS3 DDR2

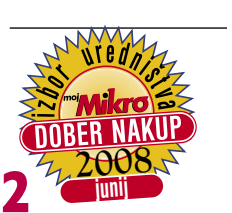

matična plošča MSI X48 Platinum

### ZA: Skoraj tri mesece po prihodu prvega Intelovega veznega na-

bora družine 4 (x48) se mu pridružujejo še drugi člani družine. Med prvimi je tu P45, ki bo najverjetneje pomenil glavnino vseh<br>prodanih matičnih

plošč na tej platformi. Gigabyte je prvi na

matičnih

Skupna ocena: Razmerje cena/kakovost: **EEEEEEEEEE Spletni naslov:** www.gigabyte.com.tw

**Cena:** okoli 110 € **Tehnični podatki** 

**Vezni čip:** Intel P45, ICH10R **Platforma in CPU:** Intel LGA775 **Pomnilnik:** 4 reže DDR2-1200, do 8 GB **Razširitvene reže:** 2x PCI, 1x PCIE x16, 1x PCIE 8x , 3x PCIE x1

**Integrirane funkcije:** 12x vrata USB 2.0, 4x vrata FireWire, 6x Serial ATA, 3 GB/s, 2x gigabitni omrežni adapter, osemkanalni zvok, 7.1, dvokanalni krmilnik za pomnilnik DDR-2, 1x COM vrata, optični in koaksialni digitalni izhod za zvok

Filmi:

Machinimy

NOD32 QVQSI1 **Les bitdefende** 

trgu z rešitvijo na novi osnovi, kar potrjuje dober odnos z Intelom. Pogledali smo si najosnovnejši model DS3, ki je s ceno okoli 100 evrov tudi najcenejši in izpodriva dosedanjega P35. Plošča ima poleg dobrot, ki jih pri Gigabytu že poznamo (polni kondenzatorji, japonske komponente) vse prednosti P45: podpira 45 nm Intelove procesorje s prednjim vodilom 1600 MHz ter pomnilnik DDR2 do hitrosti 1200 MHz. Vse Gigabytove plošče P45, tudi DS3, se lahko pohvalijo z **dvema namenskima strojnima RAID-krmilnikoma**, ki omogočata dve ločeni RAID-polji (med delovanjem skorajda ne obremenjujeta procesorja, načine RAID lahko tudi kombiniramo), ter s sistemom varčevanja z energijo **DES**. Izstopa še **12 USB vmesnikov** (od tega 8 na zadnji strani) ter dva gigabitna vmesnika (na močnejši plošči DQ6 bodo štirje – medsebojno se jih da združevati!). P45 je energijsko precej učinkovitejši, kot je bil P35, zato plošča s pasivnimi hladilnimi elementi deluje hladno in stabilno. Na zadnji strani najdemo osnovne priključke, presenetljivo so tu

še vedno zaporedna vrata, ki jih nismo videli že lep čas. Dve fizični reži PCIEx16 bosta omogočali vzporedno grafično delovanje CrossFire. Pohvaliti velja popolnoma predelan BIOS, ki omogoča nastavljanje največje količine parametrov, kar smo jih videli – raj za navijalce! Gigabyte na spletnih straneh ponuja tudi vodnik za navijalce. Z novim biosom je moč nastavljati tudi napetostne nivoje vsem komponentam ter hitrost vrtenja ventilatorjev. Plošča z beta biosom Astronomski programi: je prišla do 420 MHz FSB, a Gigabyte obljublja izboljšave (na interoperabilnem testu smo z močnejšo DQ6 dosegli 450 MHz). Za to ceno odlična plošča!

PROTI: Želeli bi si nekaj malenkosti, ki smo jih videli pri njenih močnejših sestrah – recimo priročne gumbe za resetiranje, vklop in praznenje biosa. A ponovno – za to ceno dobimo ogromno!

**Jaka Mele**

ZA: Po tem ko je vse kazalo, da se je MSI v zadnjem letu malce umaknil v ozadje in vodilno vlogo prepustil drugim, smo dobili na test vrhunec MSIjeve ponudbe. X48 DDR3. Matična plošča zasnovana na X48 prinaša **vse, kar trenutno potrebujemo**:

### Skupna ocena: Razmerje cena/kakovost: **NNNNNNNNNNNN**

**Spletni naslov:** www.msi.com.tw **Cena:** okoli 230 €

**Tehnični podatki Vezni čip:** Intel X48, ICH9R **Platforma in CPU:** Intel LGA775, 1 CPU **Pomnilnik:** 4 reže DDR3-1600, do 8 GB **Razširitvene reže:** 1x PCI, 2x PCIE x16, 2x PCIE 4x, 2x PCIE x1

**Integrirane funkcije:** 12x vrata USB 2.0, 2x vrata FireWire, 6x Serial ATA, 3 GB/s, 2x eSATA, 2x gigabitni omrežni adapter, osemkanalni zvok 7.1, optični SPDIF, dvokanalni krmilnik za pomnilnik DDR3, gumb za BIOS

podporo za 45 nm procesorje s prednjim vodilom 1600 MHz ter v tej MSIjevi izvedbi vdelan krmilnik DDR3, ki prav tako podpira do 1600 MHz module. Plošča že na pogled daje občutek solidnosti, k čemur pripomorejo kondenzatorji s trdim pokrovom in novi kondenzatorji Hi-C Cap, ki naj bi omogočali stokrat boljšo prevodnost kot navadni polni kondenzatorji, ter seveda že preizkušena dvojna zasnova PWM. Izstopa **pasivni hladilni element**, ki povezuje vse hladilnike na plošči s toplotno cevjo ter se na sredini združi v polkrožni hladilnik z mnogimi rebri – odlično hladi. Plošča ima štiri fizične priključke PCIE x16 v2.0, na katerih deluje tudi ATI-jev CrossFire X. Na zadnji strani pa izstopa z priključki nabit prostor, kjer prvič ugledamo tudi gumb za praznenje biosa, ter poleg dveh priključkov eSATA še kar 8 USB in optični digitalni avdio izhod. V drugem kotu plošče opazimo štirimestni LED-prikazovalnik, namenjen odkrivanju napak oz. diagnosticira-

nju, ki ne kaže kode za napako, temveč napiše, kaj ta je. Na plošči sta tudi dva RAID-krmilnika, Intelov klasični in Silicon Image. Končno je MSI na svoje plošče dodal tudi dva gigabitna vmesnika! Plošča zavoljo pasivnega hlajenja s toplotnimi cevmi in pasivnimi hladilniki deluje neslišno in hladno. **UNIJ 2008** 

> PROTI: Zanimivo je da MSI ne omenja, da uporablja japonske komponente, s čimer se sicer pohvalijo proizvajalci, ki jih ... Pogrešamo zmožnost vzporednega zvoka, ki ga ponuja konkurenca. MSI še vedno nima rešitve za energijsko učinkovito delovanje. Cena plošče je visoka glede na konkurenco.

**Jaka Mele**

Acoustica 4.0

K-Lite Codec Tweak Tool **Free YouTube Download** Inkscape 0.46 Photo Mose 3.1.3

DVD

### HD-videokamera

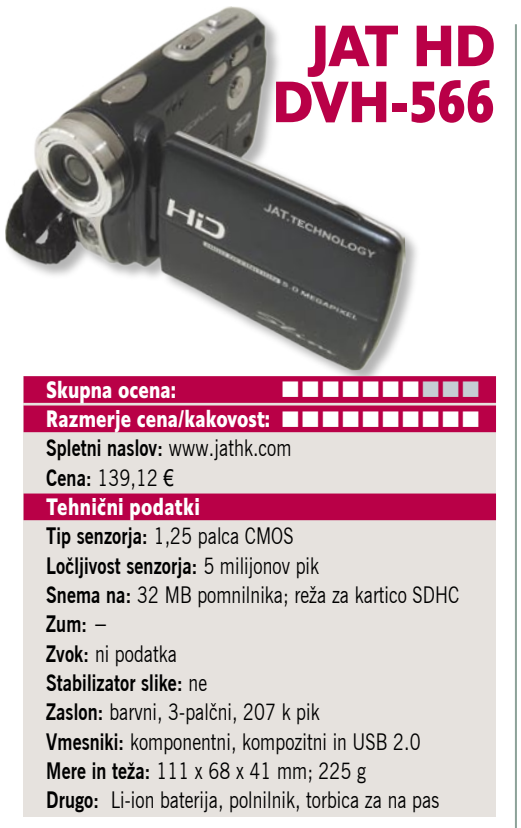

ZA: Tokrat smo se odločili preizkusiti JAT-ovo HD-kamero, ki ponuja ločljivost 720p, video skupaj z zvokom pa seveda zapisuje v formatu H.264. Interni 32-megabajtni pomnilnik je smešen, saj je za kakršnokoli uporabo videa treba vstaviti kartico SD, kamera podpira tudi SDHC, tako da ni težav z visoko kapaciteto nad 4 GB. Kamera je izredno majhna in tanka, a jo vseeno sestavlja tudi velik, 3-palčni LCD-zaslon, ki ga lahko celo obračamo. Krmiljenje kamere poteka podobno kot pri drugih proizvajalcih, preklapljamo jo lahko v fotografski ali filmski način ter v kameri tudi pregledujemo posnetke. Kamera ima na sprednji strani vdelano LED-lučko, s katero lahko slikamo od blizu tudi v temi. Pohvaliti velja prostor za baterijo, saj je moč kamero napajati iz priloženega Li-ion baterijskega akumulatorja, lahko pa ga odstranimo in vanjo namestimo štiri AAA-baterije! Menijski sistem je prijazen in omogoča pogosto uporabljene funkcije, pregled histograma posnetkov, nastavljanje beline, ločljivosti, treh filtrov... Priložena je programska oprema **VideoWorks** in **Mr. Photo**, ki pa ne dosega konkurence. Kamera za vsako minuto videa porabi okoli 30 MB prostora (v zapisu MOV; na 4 GB kartico torej spravimo dobri dve uri posnetkov)! Simpatična in predvsem poceni igrača, s katero pa se da ob dobrih razmerah narediti tudi kakovostne posnetke.

PROTI: Samodejnega ostrenja žal kamera ne obvlada, kar v večini primerov ni težava, saj slikamo objekte oddaljene vsaj meter – in so vsi ostri. Če pa slikamo kaj od blizu, je treba na kameri premakniti stikalo za makro fokus. Kamera čez lečo nima zaščite niti ni priložen pokrovček. Največja zamera pa gre vsekakor **odsotnosti optične povečave** – saj dvakratni digitalni zum ni uporaben! **Jaka Mele**

### prenosni predvajalnik glasbe

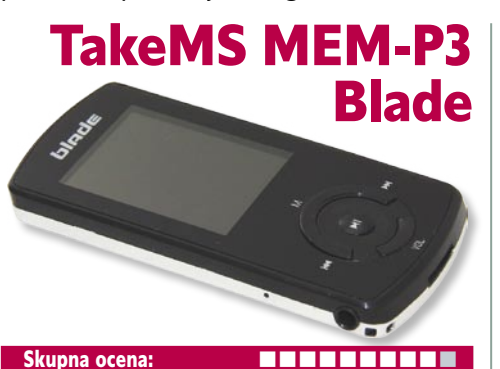

Razmerje cena/kakovost: **NNNNNNNNNNN Spletni naslov:** www.takems.com **Cena:** 39 € Tehnični podatki **Mere:** 85 x 41 x 8 mm **Teža:** 32 g (z baterijo) **Vmesnik:** USB 2 **Interni pomnilnik:** 2 GB **Zaslon:** 4,5 cm barvni LCD (65 K barv, 128 x 162 pik) **Izpis informacij ID3 na zaslon:** da **Osvetlitev zaslona:** da **Izravnalnik:** da (7 načinov) **Napajanje:** Li-ion **Naveden čas avtonomnosti:** 12 h **Podprti glasbeni formati:** MP3, WMA **Možnost diktafona:** da **Radijski sprejemnik:** da **Dodatne funkcije:** branje e-knjig oz. besedil pesmi, prikazovanje slik in videa MP4, igre ...

ZA: TakeMS je podjetje, ki podobno kot pred leti Xoro z evropsko perspektivo snuje izdelke in nadzira kakovost izdelave v azijskih tovarnah. Predvsem v Nemčiji je podjetje v zadnjih letih preseglo vse rekorde, zato smo nekaj njihovih izdelkov z radovednostjo preizkusili tudi sami. Prvi nam je prišel pod roke prenosni digitalni predvajalnik, ki zna, kot je že v navadi, predvajati vse– od glasbe do slik, filmov, besedil ... Nič posebnega, če ga ne bi videli. Model se imenuje Blade in se očitno zgleduje po lanskoletnem Motorolinem telefonu, saj je izredno eleganten, tanek in predvsem lahek. Zasnova sledi čistim linijam, zgornji del je črn, spodnji imitacija kovine. Upravljanje poteka s štirimi gumbi pod zaslonom in je enostavno in intuitivno. Zaslon je zelo svetel in s svojo ločljivostjo ponuja spodnjo mejo za ogled kakšnega krajšega video posnetka, notranjo kapaciteto 2 GB pa lahko poljubno širimo s pomnilniškimi karticami microSD in microSDHC. Blade ponuja vse, kar od sodobnega predvajalnika digitalne vsebine pričakujemo – predvaja MP3, MP4, WMA, DRM9, JPG … Zmožen pa je tudi delovanja kot diktafon, predvaja slike, ima vgrajen FM-radio … Enota obvlada še prikaz besedil (besedilne datoteke) in ima nameščeno še igro Go. Vmesnik za komunikacijo z računalnikom je hitri USB 2.0. V škatli so priložene še slušalke in polnilnik. Skratka, eden **lepših in lažjih MP3-predvajalnikov** na trgu.

PROTI: Med delovanjem v funkciji diktafona lahko nastavljamo kar tri stopnje kakovosti, a ne glede ali zajemamo iz mikrofona ali iz FM-radia, zna snemati samo v datoteke WAV. **Jaka Mele**

### prenosni TV z DVD-predvajalnikom

POD LUPO

### NU CineTrek WDP920

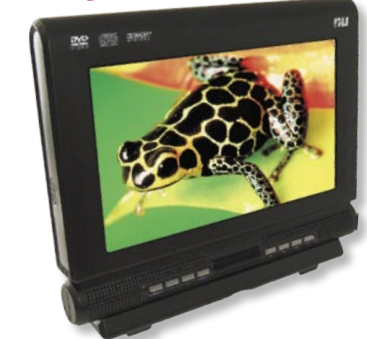

#### Skupna ocena: Razmerje cena/kakovost: **EEEEEEEEEE**

**Spletni naslov:** www.nu-global.com **Cena:** 257 €

#### Tehnični podatki

**Funkcije:** DVD/DivX-predvajalnik, DVB-T sprejemnik, A/V vhod/izhod

**Zaslon:** 9,2 palčni LCD (23,4 cm) **Napajanje:** vdelan akumulator, Li-ion 3600 mAh **Drugo:** priloženi antena DVB-T in zaščitna torbica **Mere, teža:** 250 x 210 (220) x 25 (65) mm; 1,8 kg (z baterijo)

ZA: V Sloveniji neznano podjetje NU je tudi na našem trgu začelo prodajati svoje prenosne video predvajalnike, ki znajo poleg digitalnega televizijskega signala **DVB-T** prek vdelanega DVDpredvajalnika predvajati še filme **DVD** in **DivX MPEG-4**. Napravica WP920 je podobna pred časom preizkušenemu modelu Xoro HSD 7500, a ima večji, kar 9,2-palčni zaslon. Že na prvo žogo da naprava vedeti, da je pravzaprav prenosni televizor z ločljivostjo, ki podvaja do zdaj videne (pri 7-palčnih napravah). Slika je resnično dobra. Zaslon z razmerjem stranic **16 : 9** je dovolj velik, da je mogoče gledati **tudi filme s podnapisi**. Naprava ima temnosivo plastično ohišje, v kompletu dobimo še akumulator v obliki podstavka (s katerim lahko naprava stoji na mizi), lahko pa ga tudi poklopimo in napravo držimo v rokah. V kompletu sta še 220 V in avtomobilski napajalnik, tako da bo stvar delovala povsod, vsaj kar zadeva predvajanje filmov s plošč. Pri **TV-signalu** se izkaže, da naprava podpira **le MPEG-2**, ki ga pri nas ni (saj se ravnokar začenja produkcijsko oddajanje v DVB-T MPEG-4). Na sprednji strani najdemo še nekaj gumbov, zadaj na stran se odpirajoči DVD-predvajalnik, na stranici pa kopica vhodov, vključno s pomnilniškimi karticami SD/MMC ter USB-priklopom (filme zna predvajati tudi iz USB-diska). Predvaja vsebine (S)VCD in MPEG-4, glasbene CDje, glasbene MP3 in slikovne datoteke JPEG. Za kratkočasenje bodo prav prišle tri že nameščene igre. Priložen pa je ploščat daljinski upravljalnik. Naprava ima vdelane zvočnike, ne manjka niti izhod za slušalke. Priložena je antena DVB-T.

PROTI: Škoda, ker televizijski del pri nas ni uporaben. USB-vhod je le 1.1. Po podatkih proizvajalca daje odstranljiva litijeva baterija tri ure avtonomije. **Jaka Mele**

### LCD-monitor

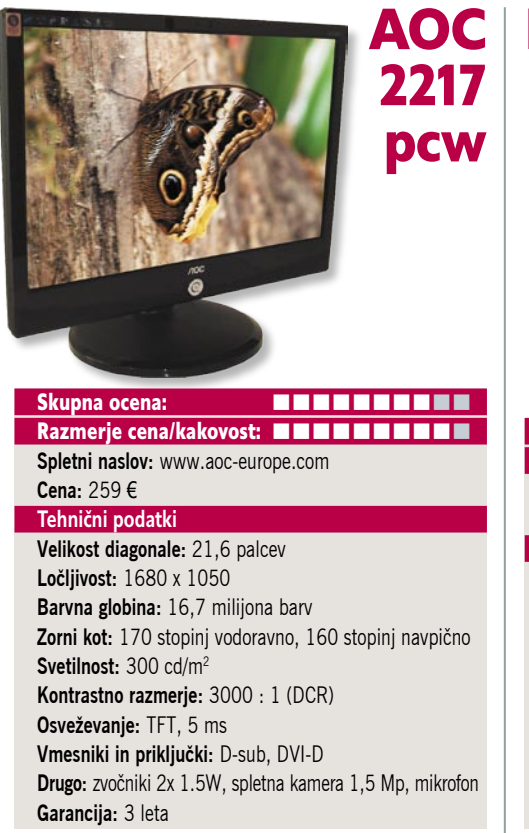

ZA: AOC, ki smo ga v preteklosti poznali predvsem po poceni monitorjih srednje kakovosti in povprečnih funkcij, se je v letu 2008 očitno predramil. Po tem, ko so pred kratkim predstavili svoj 24-palčni monitor, ki ponuja veliko za solidno ceno, so osvežili tudi 22-palčni razred. 2217pcw je vsestranski monitor, odličen za večpredstavnost, saj ima poleg že standardne opreme, **zvočnikov**, vdelana še **mikrofon** in tudi **spletno kamero** ločljivosti 1,5 milijona pik. Tudi **ergonomsko** je monitor veliko korak od predhodnih modelov, saj ponuja enostavno nastavljanje višine, ter seveda obračanje in sukanje (a ne v pokončni položaj). Upravljanje monitorja poteka prek štirih smernih gumbov, nameščenih na sredini spodnje stranice okoli gumba za vklop. Menijski sistem je obširen, a pregleden in intuitiven – monitor podpira tako dinamični kontrast kot paleto sRGB in na splošno daje kakovostno sliko. Monitor ima tudi več barvnih in svetlobnih profilov, vključno z ekonomičnim, internetnim, filmskim …, ki v navezi z dinamičnim kontrastom (ta deluje podobno kot pri Samsungu in dosega razmerje do 3000 : 1) delujejo uporabno. Monitor ima tako vhod DVI kot tudi VGA, na zadnji strani pa je še USB-priklop s tremi USB-izhodi za priklop dodatnih naprav ob strani. Vidni kot je sicer še vedno 170 po horizontali in le 160 po vertikali, a v praksi se monitor obnese dobro tudi ob premikanju pred njim. Hitra TFT-matrika omogočam, da je slika ostra tudi v hitrih kadrih. Spletna kamera z 1,5 megapike je povsem dobra za spodobno osvetljeno delovno mesto! Monitor je z 49 W aktivne porabe in 1 W v pripravljenosti med varčnejšimi!

PROTI: Glede monitorja za to ceno nimamo pripomb. Podpora za HDCP ni nikjer omenjena. **Jaka Mele**

LCD-monitor

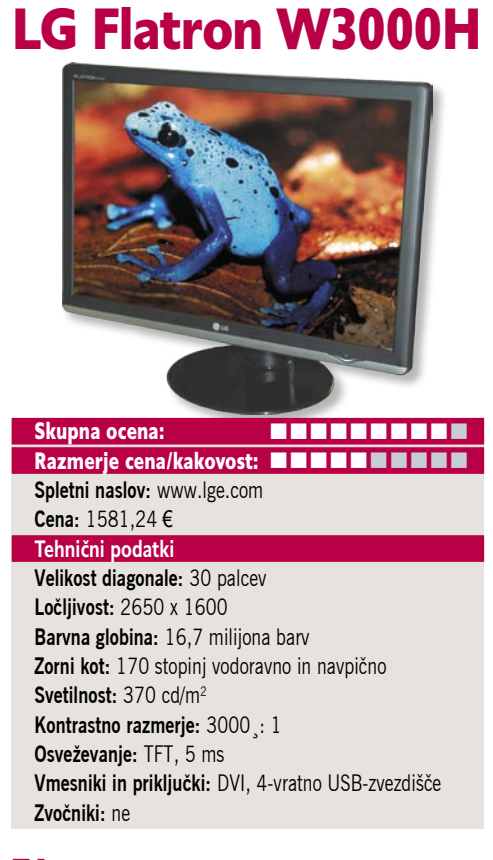

ZA: LG-jeva nova generacija monitorjev je zanimiva predvsem zaradi velikosti, saj sta novinca na voljo v 26- in v 30-palčnih izvedbah. Pogledali smo si slednjo, a razen velikosti matrike drugih razlik ni. Monitor je odet v črno ohišje, na spodnjem delu prednje stranice pa so še na dotik občutljivi senzorji, tako da se je treba samo dotakniti zaslona na pravem mestu. Z njimi je moč zaslon vklopiti ter nastavljati svetilnost, vklapljati zvok in signalno lučko. Vse druge nastavitve opravljamo prek priložene programske opreme (Windows). Čeprav monitor gradi na matriki TFT, kar potrjuje tudi hiter, 5 ms čas osveževanja, pa je vidni kot nepričakovano dober – boljši kot na monitorjih z identično specifikacijo. DVI-vhod podpira HDCP, na zadnji strani pa najdemo le še USB-priklop in 4 izhodna vrata razdelilnika. Monitor omogoča nastavljanje višine,vodoravno obračanje in nastavljanje naklona – sukanja v pokončen položaj pa ne. Nazivna ločljivost 2650 x 1600 **zahteva močno grafično kartico** (s podporo DVI-izhodu Dual-Link). Osvetlitev je zelo dobra, uniformna, kontrast pa je zavoljo dobro izvedenega dinamičnega prilagajanja dober v večini razmer. Slika je zelo dobra, primerljiva z dražjimi matrikami.

PROTI: Monitor ima glede na svojo uporabno velikost presenetljivo malo vmesnikov – pri konkurenci smo videli še kompozitne in komponentne vhode, pa tudi S-video. Pogrešali smo tudi vsaj osnovne zvočnike. Menijski sistem in nastavljanje sta zavoljo aplikacije Windows pregledna in enostavna – a kaj bodo storili uporabniki drugih operacijskih sistemov? DVI- kabel v našem testnem modelu ni bil priložen. Cena ni med nižjimi.

**Jaka Mele**

videoprojektor

### Sanyo PLC-XW56

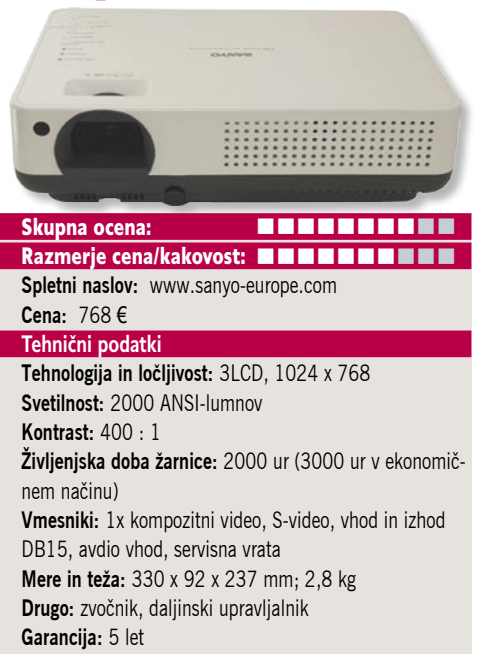

ZA: Sanyo osvaja slovenski trg s kakovostnimi projektorji, v kar nas prepričujeta kar 5-letna garancija za preizkušeni model XW56 ter še dodatna 5 letna garancija (oziroma 2000 delovnih ur) na žarnico. Projektor XW56 je odet v ipodovsko belo svetlečo plastiko in tudi gumbi na njem so ujemajoče se beli. Projektor je eden tišjih, saj v normalnem načinu deluje s 30 dB, v ekonomičnem pa s 25 dB. Pa vendar z močnim kontrastom in svetilnostjo v navezi s trojno LCD-tehnologijo prikaže polnobarvno sliko, ki je tudi izredno ostra in jasna, barve pa so ravno prav nasičene. Projektor s polno ločljivostjo XGA omogoča dobro sliko tudi na svoji največji razdalji projiciranja, ko lahko pričara sliko, veliko preko 7 metrov po diagonali. Projektor ima tudi optično povečavo 1,2x, ki jo je moč, tako kot ostrino nastavljati ročno s kolescem na projektorju. Prav odlična leča omogoča sliko velikosti 2,5 metra po diagonali že na razdalji 3,5 metra od platna. Projektor premore samodejno iskanje vhodnega signala preko vseh vhodov, določimo pa mu lahko tudi lastno sliko, ki bo prikazana ob vklopu (idealno za kongresne centre, podjetja ...). Seveda je moč nastavljati tudi popravek keystone in odpravljati navpično popačenje slike. Upravljanje poteka prek omenjenih gumbov na zgornji strani in je preprosto, uporabniški vmesnik je podoben kot pri poslovnem večjem bratu, ki smo si ga ogledali pretekli mesec. Seveda lahko povečavo in ostrino tako kot dodatne glavne nastavitve nastavljamo tudi prek priloženega daljinskega upravljalnika, ročno. Projektor ima lečo zavarovano s trdim pokrovom.

PROTI: Zavoljo tehnologije 3LCD so barve odlične, a premična slika z videom bi bila lahko boljša. Pogrešali smo vhodni vmesnik DVI, prav tako pa pri konkurenci v tem cenovnem razredu že najdemo tudi žične in/brezžične omrežne priklope. **Jaka Mele**

### Smart Desktop

POD LUPO

# Namizje omejene pameti

Smart Desktop kljub zvenečemu imenu ni programska oprema, ki bi spremenila vaše omizje. Gre za razmeroma majhen in precej preprost program, ki samodejno ureja različne datoteke v skupine po projektih.

### **Piše: Matej Frece**

matej.frece@mojmikro.si

atoteke na disku ostanejo, kjer so oz kjer ste jih ustvarili, Smart Desktop vodi le abstraktno evidenco razvrščanja teh datotek. Torej gre le za nekakšno zaslonsko masko, ki sloni na trenutkjer ste jih ustvarili, Smart Desktop vodi le abstraktno evidenco razvrščanja teh datotek. Torej gre le za ni organizaciji podatkov, ki jo malce reorganizira in prikaže na način, ki je bližji človeškemu razmišljanju kot računalniku. To se seveda vidi predvsem v izbrani terminologiji (»**projekt**« namesto mape, datoteke …). Projekt je seveda skupina različnih datotek različnih formatov, ki imajo to skupno lastnost, da je njihova vsebina podrejena enemu cilju. Tako lahko en projekt sestavlja le ena datoteka (recimo projekt pisanja tega članka) ali trije Wordovi dokumenti, šest spletnih strani in vsa e-poštna korespondenca z naročnikom ali sodelavci projekta.

### POGLED SKOZI PET OKEN

Smart Desktop deluje v ozadju, zato je njegova ikona ves čas v sistemski vrstici desno spodaj. V času pisanja članka je na voljo le v beta različici. Sestavlja ga pet oken. V oknu **My Information** so prikazani podatki o trenutno določenem projektu; v oknu **My Project** med projekti preklapljamo, ustvarjamo nove ali brišemo že zaključene; v oknu **Project Notes** si zapisujemo opombe, vezane na določen projekt (neke vrste beležnica); v oknu **Web Search** si nastavimo iskalnik podatkov V spletu (trenutno na voljo le Google); v zadnjem oknu (**My Time**) pa se vodi evidenca, koliko časa smo porabili za določen projekt. Vsa ta okna se v okviru programa imenujejo »widgets« in jim lahko po želji spreminjamo vrstni red, jih vklapljamo ali izklapljamo. Ravno namembnost zadnjega okna najbolje poda idejo Smart Dekstopa: namenjen ni navadnim uporabnikom, ki računalnik uporabljajo le za občasno deskanje po spletu in igranje, temveč za tiste, ki računalnik uporabljajo za delo, s katerim se preživljajo. Z oknom My Time si zlahka izračunajo, koliko časa so porabili za določeno delo, Smart Dektop pa jim na tej podlagi celo natisne račun za njihove storitve.

### AHA, PROJEKT!

Kot smo prej omenili, gre za virtualizacijo datotek v projekte, s čimer je uporabnik razbremenjen dela z organizacijo datotek in se lahko bolj posveti svojemu delu. V ta namen je treba med namestitvijo Smart Desktopa določiti, v kateri

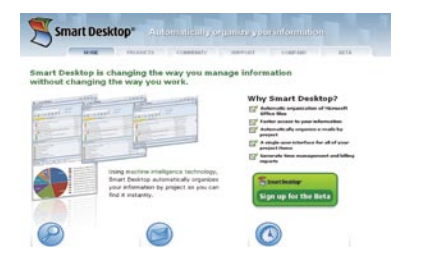

mapi so vaši dokumenti. Žal lahko v beta različici določimo le eno mapo. Če svoje dokumente shranjujete v različne imenike, ki so razpršeni po disku, jih Smart Desktop ne bo mogel

vseh zaznati. A nič zato, kajti iskanje že ustvarjenih datotek se izvede le ob prvem zagonu, ko program skuša sam ugotoviti, ali nemara že ne delate kakšnih projektov. Ko po namestitvi Smart Desktopa začnete kak projekt, postane omejitev na le eno mapo brezpredmetna, saj vaše nove dokumente zazna, še preden jih prvič shranite.

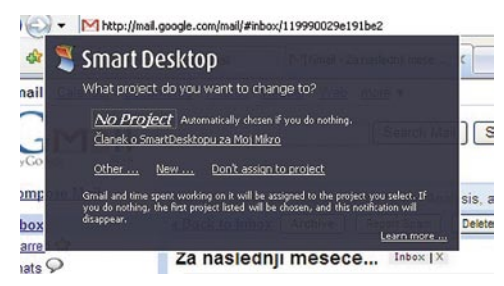

Primer »pojavnega« okna

### PREDNOST IMA MICROSOFT

Za malce neprijetno presenečenje se izkaže odvisnost Smart Desktopa od **Microsoftove** programske opreme. Če ste eden izmed tistih uporabnikov, ki ne uporablja priloženih ali privzetih oz. najbolj razširjenih programov, vam Smart Dekstop ne bo mogel kaj dosti pomagati, saj ne bo zmogel prepoznati vaših projektov. Konkretneje, SD sproti analizira delovanje naslednjih programov:

Microsoft Outlook 2003 in 2007 Microsoft Word 2003 in 2007 Microsoft Excel 2003 in 2007 Microsoft PowerPoint 2003 in 2007 Microsoft Visio 2003 in 2007 Microsoft Internet Explorer 6 in 7 Mozilla Firefox 1 in 2 Adobe Acrobat 6, 7 in 8 Adobe Reader 7 in 8

Če za brskanje po spletu uporabljate, recimo, Opero in njen e-poštni odjemalec ter morda OpenOffice, vam SD ob namestitvi ne bo našel nobenega že ustvarjenega projekta niti mu med delom ne bo uspevalo pravilno slediti ter samodejno razvrščati datotek. Seveda lahko slednje dodajate in razvrščate sami, a zopet se izkaže, da SD zavrača prepoznavanje datotek, ki se ne

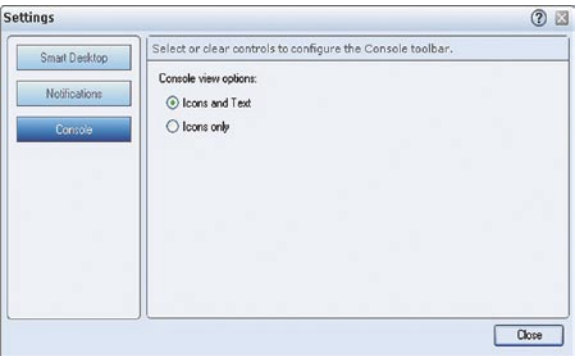

Nastavitve ponujajo vsega skupaj le pet možnosti!

končajo na .doc, .xls in kar je še nekaj drugih najbolj znanih formatov. Zaradi tega je primeren le za tiste uporabnike, ki prisegajo na Microsoftove programe. Ko smo v SD dodali druge programe, iskanje v nastavitvah ni obrodilo sadov. Nasploh so nastavitve zelo okrnjene le na nekaj možnosti, pa še zadevajo le kozmetični videz programa.

### DIHANJE ZA OVRATNIKOM

Sledenje vašemu delu poteka v realnem času. Ko namreč odpirate nove datoteke v Wordu ali nove zavihke v IE-ju ali kadarkoli preklapljate med zgoraj naštetimi programi, se pojavi okno, v katerem izberete, ali delo v trenutno odprtem programu spada v katerega izmed obstoječih projektov ali bi ga morda pripisali novemu projektu ali pa sploh ne spada v projektno delo. Za marsikoga utegne biti to precej moteče, saj SD po obnašanju spominja na precej neželena pojavna okna z reklamnimi pasicami.

Naslednja težava nastane, če delate z več računalniki. Recimo s službenim, domačim, pa še kak prenosni računalnik se vam valja naokoli. Smart Dekstop v beta različici ne omogoča prenosa projekta skupaj s pripadajočimi datotekami med različnimi računalniki. Omejeni ste le na tistega, na katerem ste SD namestili in v njem projekte ustvarili. Ta izostanek shranjevanja in prenosa projektov med računalniki je, milo rečeno, precej nerazumljiva poteza in bi ga morali do končne različice skoraj nujno odpraviti. Sinhronizacija podatkov med računalniki bi v tovrstnih programih morala biti samo po sebi umevna.

Iz prav tako neznanega razloga SD-jeva pomoč ne vsebuje iskalnika po pojmih. Kar vas zanima, boste morali v okviru programa najti kar sami, je pa res, da je iskalno polje pomoči vsaj na domači spletni strani *www.smartdesktop.com.*

Še ena stvar za konec: v zavihku **No project** se vodi evidenca odprtih spletnih strani in dokumentov. Če vas v spletu močna gravitacija občasno zanese na kakšne bolj »sumljive« strani, ne pozabite redno čistiti evidenco obiskanih strani še v Smart Desktopu, sicer lahko nepoklicane oči izvedo o vas več, kot ste pripravljeni povedati.

### Super DVD Creator

### Domača izdelava DVD-jev

Program za izdelavo DVD-jev vedno pride prav. Nikoli ne veš, kdaj s kamero posnameš zanimiv filmček, ki bi ga rad posnel na DVD. Za to pa potrebujemo ustrezno programsko opremo. Poglejmo si, kaj zmore Super DVD Creator.

### **Piše: Milan Simčič**

milan.simcic@mojmikro.si

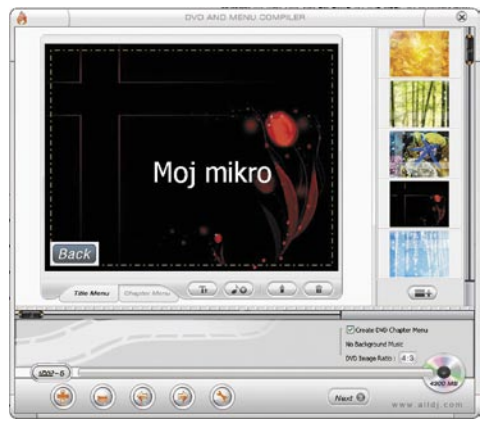

**P**o namestitvi pade najprej v oči precej všečen uporabniški vmesnik, čeprav to še ni razlog za nakup. Izbiramo lahko med štirimi osnovnimi funkcijami: DVD Disc builder, VOB converter, DVD compiler in Disc burner. Poleg teh pa je spodaj zavihek z nastavitvami. Med nastavitvami izberemo video format, razmerje velikosti slike, koliko časa naj bo prikazan DVD-meni, jezik in še nekaj malenkosti, kot so podnapisi.

Zanimivo je, da lahko pri izdelavi DVD-ja naredimo tudi zaslonsko sliko določenega dela filma in jo pozneje uporabimo v meniju kot predogled. Te slike menijev lahko nato poljubno premikamo in razvrščamo po zaslonu. Narejeni DVD dobi tako precej profesionalni videz.

Vsekakor je Super DVD Creator eden izmed preprostejših programčkov, ki ponujajo kar nekaj funkcij, ki jih ne bi pričakovali v tem cenovnem razredu. Program je predvsem namenjen **izdelavi DVD-jev iz različnih video formatov**. Pretvorimo lahko zapise ASF, WMV, AVI, DivX, MPEG, XviD, RM, RMVB v DVD, VCD in SVCD. Uporabimo lahko glavni meni s poglavji in podnapise. Podprti so podnapisi .srt. Skratka, kar nekaj funkcij, tako da se ga izplača preizkusiti.

Preizkusna različica je sicer polno funkcionalna, posnamemo pa lahko le 5 minut DVDja. Za občutek vsekakor dovolj.

### Super DVD Creator

**Namenjen:** Domači izdelavi DVD-jev **Za:** DVD-meniju lahko dodamo glasbeno podlago **Proti:** Nekoliko visoka cena v primerjavi s konkurenčnimi programi **Cena (brez davka):** 29,90 USD **Spletni naslov:** www.alldj.com

Plato DVD Ripper

Z DVD-ja v telefon ...

DVD Ripper je programček, ki nam pomaga pretvoriti DVD-je v zapis, ki ga lahko nato uporabimo v svojem dlančniku, telefonu, MP4 predvajalniku in še kje.

### **Piše: Milan Simčič**

Milan.simcic@mojmikro.si

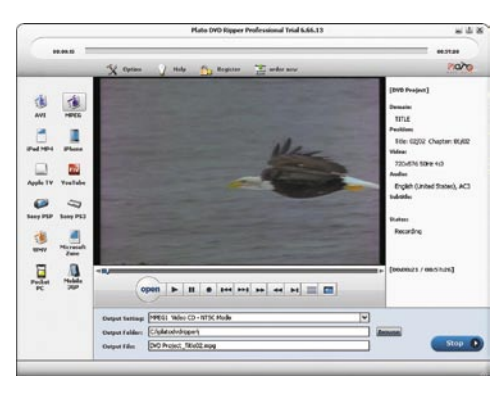

**V** elikokrat se nam zgodi, da bi si ogledali kak film, pa pri sebi nimamo prenosnika, v katerega bi vstavili DVD. Filme si lahko v naprej pretvorimo v ustrezni zapis in jih shranimo na kartico ali pa kar v iPOD.

DVD Ripper se razlikuje od ostalih tovrstnih programov ravno po tem, da **podpira vrsto različnih formatov.** Podprt je celo Microsoftov predvajalnik Zune.

Programček enostavno pretočimo s spletne strani in ga namestimo v svoj računalnik. Preizkusna različica je polno funkcionalna. Omejena je le dolžina filma, ki ga lahko pretvorimo. To seveda pomeni, da lahko Ripper dodobra preizkusimo pred morebitnim nakupom.

Delo s programom je tako enostavno, da bolj ne bi moglo biti. Ko programček zaženemo, se nam pojavi okno. Vse, kar moramo storiti je, da vstavimo DVD-medij in izberemo format zapisa, ki ga želimo. Verjamem, da vsi ne vedo, kakšen format zapisa uporabljajo recimo iPod, Sony PSP in drugi predvajalniki. Poleg formata zapisa je treba poznati tudi velikost slike. Nič hudega, saj format izhodnega zapisa lahko izberemo tudi prek ikone oziroma opisa. Kliknemo le Sony PS3 ali pa Apple iPhone. Zahtevnejši uporabniki pa lahko nato izbirajo še znotraj posameznega sklopa.

Zadnja različica ima tudi nekoliko izboljšane algoritme za prekodiranje, kar se pozna predvsem pri hitrosti. Pri nekoliko daljših filmih je zaželeno, da je kodiranje čim hitrejše.

п

### Plato DVD Ripper

**Namenjen:** Pretvorbi DVD-filmov v različne formate za mobilne naprave **Za:** Podprti različni formati **Proti: Cena (brez davka):** 39,95 USD **Spletni naslov:** www.dvdtompegx.com

### Take Covers

### Stran s flomastrom!

DVD je precej enostavno narediti, nekoliko težje pa ga je opremiti z ovitkom. Največkrat v naglici nekaj s flomastrom nakracamo na DVD in to je to. Če se zelo mudi, to še nekako gre, zatakne pa se pri različnih praznovanjih rojstnih dni in podobno. V teh primerih pa iz rok ne moremo dati skrpucala. Na pomoč nam bo priskočil Take Covers, programček, ki nam pomaga oblikovati in napisati ovitke za različne medije.

### **Piše: Milan Simčič**

milan.simcic@mojmikro.si

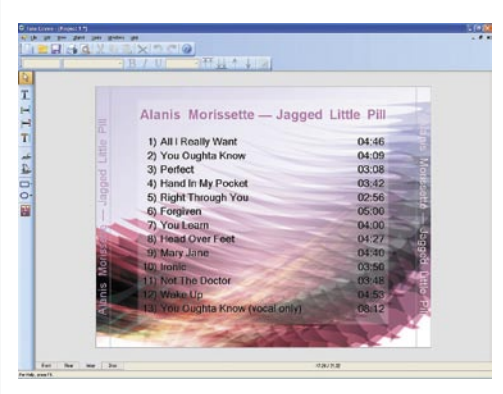

**V** grobem so predloge razdeljene na poda-tkovne in avdio nosilce. Odločiti se moramo tudi, kakšen tip škatlice imamo. Podprti sta standardna CD- in nekoliko večja DVD- škatlica. Žal pa ni predloge za tanke CD-škatlice.

Če si naredimo kopijo originalnega CD-ja, program zna razbrati, za kateri album in izvajalca gre. Tudi naslovi pesmi niso problem, podobno velja za dolžine. Z uporabo predloge se vsi ti podatki pojavijo na ovitku, ki ga moramo le še natisniti in vstaviti v škatlico. Uporabniki, ki imajo nekoliko več umetniške žilice, bodo tudi našli različne možnosti za kreativno oblikovanje ovitkov. Res je, da nekaj omejitev je, a ostane dovolj svobode. Besedilo lahko pišemo le vodoravno, navpično in črko pod črko. Dodajamo lahko svoje slike v nekaj različnih formatih, torej ne le v jpg kot pri večini podobnih programov.

Programček ima pa tudi nekaj posebnosti. Uporabimo lahko poljubno pisavo, nameščeno v našem osebnem računalniku. Posamezni objekti, ki jih dodamo, so lahko transparentni, v celoti ali samo delno.

Pred nakupom lahko dodobra preverimo preizkusno različico, ki deluje 20 dni. Prenesemo jo lahko s spletne strani in brez težav namestimo. Splača se vsaj preizkusiti.

### Take Covers

**Namenjen:** Izdelavi ovitkov za DVD-je **Za:** Podpora različnim formatom slik **Proti:** Ni podpore za nalepke **Cena:** 14,95 € **Spletni naslov:** http://takecovers.com

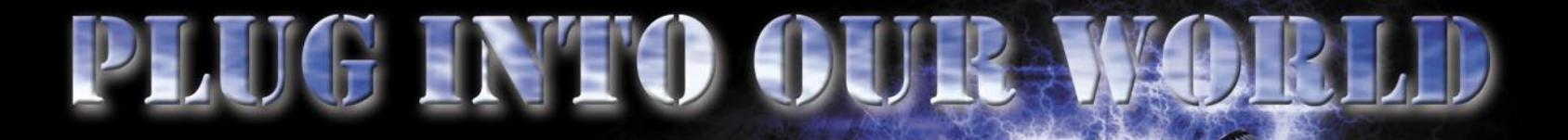

GAMBIT TRADE d.o.o. - www.enaa.com • MLACOM D.O.O. - www.mlacom. si • PC h.and d.o.o. - www.pchand.si • MR2 D.O.O. - www.mr2.si • MAITIM - www.maitimonline.com • ALPETOUR - www.alpetour-ric.si • INFO DANILO www.pctrgovina.info · ROLAN - www.rolan.si · RAČUNALNIKI BOCOM - www. bocom.si • Tl, D.O.O. - www.mimovrste.com • COALA - www.coala.si • AGT - www.agt.si · DIGITAL LOGIC - www.digital-logic.si · BELBLED - www.belbled. si • FUNTECH - www.funtech.si • PLANET MI3 • POINTER - www.pointer-it.si TECH TRADE CENTER - www.techtradecenter.si · MOJCOMP - www.mojcomp.n

**SLI** see

### www.xfxforce.com

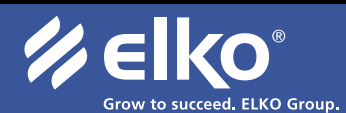

Distributer: Elkotex d.o.o., Stegne 27, Ljubljana, www.elkotex.si, e-pošta: prodaja@elkotex.si

 $\mathbf{R}$ 

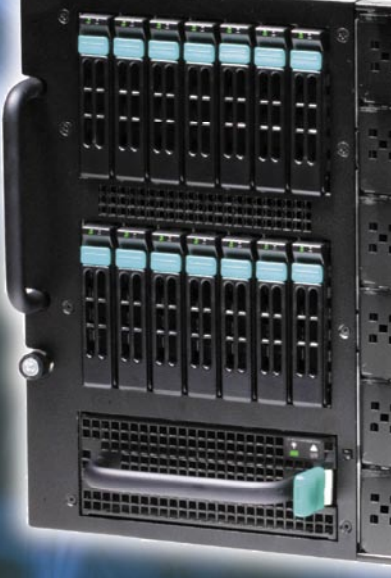

· večstrežniški sistem za do 6 strežnikov v enem · primeren tako za majhna kot za velika podjetja

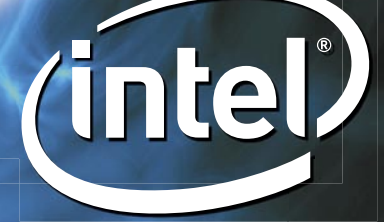

play hard.

Več informacij www.elkotex.si ali po e-pošti prodaja@elkotex.si.

 $1 - 1$ 

## DIGITALNI SV

novi fotoaparati

# Skozi iskalo

Zrcalnorefleksni fotoaparati postajajo čedalje pomembnejši in tudi proizvajalcem pomenijo že lep tržni delež.

### **Pišeta: Alan Orlič Belšak, Bojan Stepančič**

alan.orlic@mojmikro.si, bojan.stepancic@mojmikro.si

ene so že v osnovi bistveno višje kot pri kompaktnih fotoaparatih, a pravi zaslužek je v dodatkih, predvsem v objektivih. Ti utegnejo biti v primerjavi s ceno fotoaparata tudi dvakrat, trikrat pri kompaktnih fotoaparatih, a pravi zaslužek je v dodatkih, predvsem v objektivih. Ti utegnejo biti v pridražji. Za resne amaterske fotografe je fotografija konjiček, ki lahko dodobra sprazni bančni račun, in kljub kakšnemu postranskemu zaslužku na njen račun vedno več odnese kot prinese. A veselje ob dobrih fotografijah je lahko nepopisno, kar je seveda tudi najpomembnejše.

Canon EOS 450D  $\blacksquare$ e bi primerjali prvi Canonov dostopni zrcalnorefleksni fotoaparat 300D s tokrat preizkušenim novincem, bi bilo razlik preprosto preveč. V tem času je zadnji v vrsti postal manjši, shujšal za nekaj gramov, postal hitrejši in seveda zmogljivejši, da o nižji ceni niti ne govorimo. Spremenila se je tudi ergonomija, nekaj na račun velikosti, nekatere tipke so dobile novo mesto. Ohišje je v primerjavi z modelom 400D, katerega neposredni naslednik je, rahlo zraslo in dobilo še bolj zaobljene robove. Čeprav je dokaj majhno, se dobro drži v roki, a za še boljši oprijem priporočamo baterijsko držalo. LCD-zaslon na zadnji strani je postal že skoraj mali televizijski sprejemnik in dobesedno kraljuje, saj so se mu morale tipke umakniti levo, na gornji del. Gumb za nastavljanje občutljivosti je dobil malo paranojo in se je raje skril med glavni izbirni gumb in sprožilec. To kaže, da Canonovi snovalci še niso čisto zadovoljni s postavitvijo in da še iščejo najboljšo rešitev. Dve večji spremembi, ki ju lastniki prejšnjih modelov ne bodo ravno veseli, sta nova akumulatorska baterija ter pomnilniška kartica. Prva je med Canonovimi fotoaparati čisti novinec in zaradi oblike mali posebnež, kar onemogoča napačno vstavljanje. V primerjavi s prejšnjo

ima za 50% večjo kapaciteto, kar je seveda zelo dobrodošla novica. Pomnilniška kartica je po novem tipa **SD Card**, kar pomeni, da boste kartice Compact Flash prodali skupaj s svojim starim aparatom. Prenove sta bila deležna tudi sistem za avtomatsko ostrenje, ki sicer še vedno vztraja pri devetih točkah, in iskalo, ki je večje in še svetlejše. Da ne bi preveč zaostajali za konkurenco, je tudi tipalo dobilo dodatne pike, z **12 milijoni** je ravno v zlati sredini. Najvišja občutljivost ostaja ISO 1600, kar je za amatersko rabo čisto dovolj. Pomembnejše je, da pri tej občutljivosti ni veliko šuma oziroma je dobro nadzorovan. Fotografski navdušenci bodo cenili drugo novost, **točkovno merjenje svetlobe**. Koliko je slednje res uporabno, bo presodil vsak uporabnik po svoje. Mnogi so to želeli, zdaj je tu. Uporabnejša je možnost avtomatskega popravljanja osvetlitve, ki jo fotoaparat naredi po zajemu posnetka. A tisto pravo je živi pregled slike z možnostjo **ostrenja med** 

**živim pregledom**. Canon 450D je sicer šele četrti Canonov

fotoaparat z

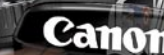

450<sub>D</sub>

FOS

možnostjo živega pregleda slike, a prvi, ki ima tak način ostrenja. Drugi v času ostrenja vr-

nejo zrcalce v osnovni položaj, izostrijo in nato zopet aktivirajo živi pregled slike. Seveda je tako ostrenje počasnejše, a to niti ni tako pomembno, pomembno je, da je na voljo. Osnovni razred tako postaja čedalje zmogljivejši in močno konkurira srednjemu razredu. Slednji posega po drugih prijemih, kot je na primer zatesnjeno ohišje, ki je odporno na prah in dež. A povprečnemu uporabniku, ki nima teženj po resnemu reporterskemu delu, Canon 450D ponuja zelo veliko.

### Pentax K200D

Canon

18-55mm

**TOOM** 

CANON

LENS EF-S

APAPI NI 30AM SN31

**P**o manjši prenovi njihovega prejšnjega vstopnega modela zrcalnorefleksnega fotoaparata K100D so se pri Pentaxu odločili, da

> temeljito nadgradijo fotoaparat v tem razredu.

Na novo so zasnovali ohišje ter ga **zatesnili** tako, da je odporno proti prahu in naletu vode. Nosilna kon-

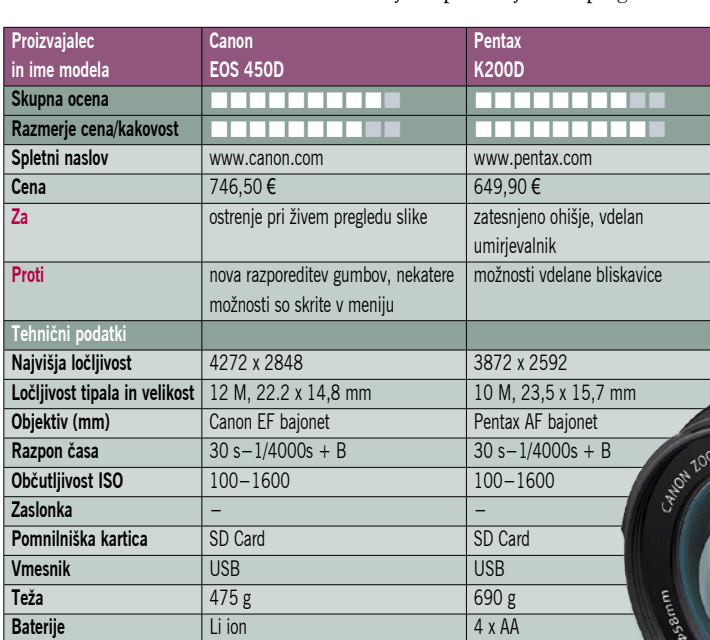

**56 m** of m iii  $\frac{1}{200}$  **m**  $\frac{1}{200}$  **m o**  $\frac{1}{200}$  **m o**  $\frac{1}{200}$  **m o**  $\frac{1}{200}$  **m o**  $\frac{1}{2008}$ 

450F

strukcija je narejena iz nerjavečega jekla, drugi deli pa iz visokokakovostne plastike. Aparat ima lepo oblikovano gumirano držalo za roko ter oporo za prst na zadnji strani. Vsi gumbi so lepo razporejeni in pregledni. Velik 2,7-palčni LCDzaslon, ki premore 230.000 pik, dobro<br>prikaže posnete posnete fotografije tudi pri močnejši svetlobi. Novost je gumb za **takojšnji preklop v način RAW** zapisa po-

snetkov, kar bodo znali ceniti zahtevnejši fotoamaterji, ki pogosto obdelujejo fotografije z računalnikom. Aparat uporablja 4 AA- baterije, kar tudi nekaj pripomore k večji teži aparata. S kapaciteto baterij smo bili zelo zadovoljni, z enim polnjenjem smo naredili v povprečju med 500 in 800 posnetkov.

K200D ima zdaj tipalo, ki premore 10,2 milijona pik ločljivosti in najvišjo občutljivost 1600 Iso. Pentax je vgradil v tipalo **sistem za odpravo prahu DR** (Dust Removal), ki deluje skupaj s sistemom za stabilizacijo slike. Ko se sistem za čiščenje aktivira, stresejo magneti, nameščeni okoli tipala, samo tipalo z veliko hitrostjo, kar povzroči, da prah, ki se je nabral na tipalu, odpade z njega. S posebnim premazom na filtru pred tipalom pa so dosegli, da se prah težje prime površine. Tokrat je Pentax pod tipalo namestil posebno lepljivo folijo, ki ujame prah in prepreči, da bi se pozneje ponovno prilepil na tipalo.

Za pomoč pri fotografiranju v slabi svetlobi je na tipalu nameščen **opto-magnetni sistem proti stresanju posnetkov SR** (Shake Reduction). Ta sistem zazna drobne tresljaje ter premike fotoaparata ter jih z uporabo magnetov, nameščenih okoli tipala, zmanjša. Tako je možno fotografiranje iz roke z daljšimi časi, kot bi lahko sicer pri dani goriščnici objektiva. V praksi se je sistem obnesel zelo dobro, fotografije so bile ostre tudi pri 3 stopnjah daljših časih, kot je to običajno.

Kljub novemu tipalu z večjim številom pik je Pentaxu uspelo ohraniti digitalni šum v okvirih, ki jih narekuje konkurenca. Do 800iso so fotografije tudi neposredno iz aparata detajlne in z malo vidnega šuma ter z lepimi in uravnoteženimi barvami. Pri ISO 1600 je barvni šum že precej vidnejši, a ga lahko zreduciramo, če vklopimo v meniju Custom Setting funkcijo korekcije šuma pri visokih ISO-nastavitvah. Barvnega šuma je tako precej manj, vendar na račun vidnih detajlov na fotografiji.

**Samodejna nastavitev beline** je večinoma delovala natančno. Nekaj barvnega zamika je

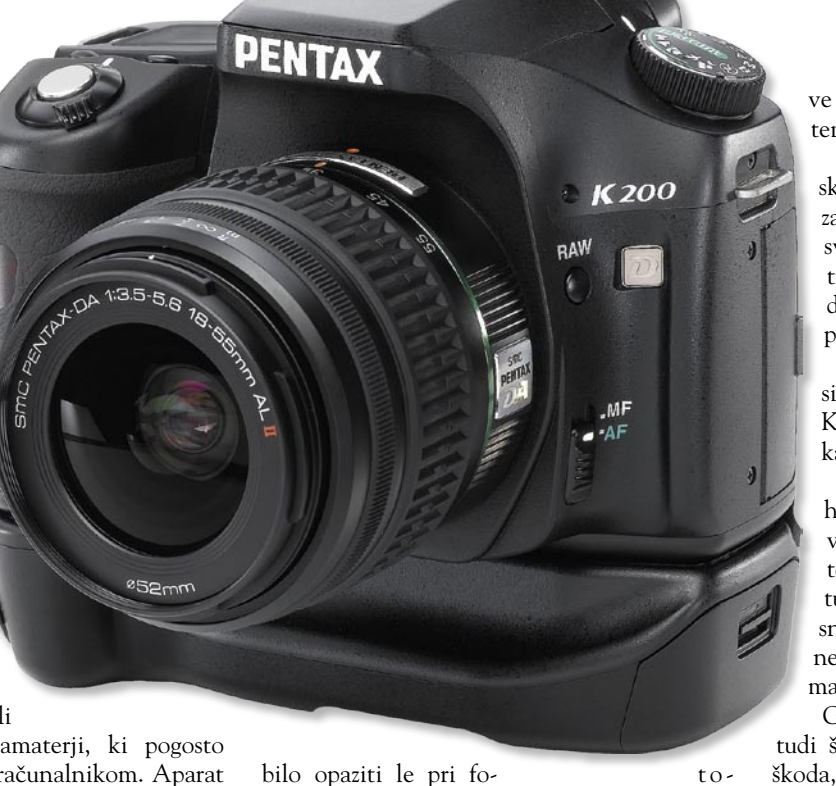

grafijah v težavnih svetlobnih razmerah, kot je umetna svetloba, ter pri uporabi bliskavice za dosvetlitev pri dnevni svetlobi. Tukaj so barve včasih rade pobegnile proti rumenemu nadihu in ustvarile rahlo ko-

preno. **Osnovni barvni** 

**slog** lahko nastavimo z funkcijsko tipko, kjer določimo tip barvnega podajanja. Tako lahko izberemo način podajanja barv za pokrajinske motive, črno-belo fotografijo, portrete, nasičene barve, naravne barve ter svetlejše (odprte) barve. Barve so dobro uravnotežene, morda je na nekaterih posnetkih opaziti rahlo nagnjenost k toplejšemu podajanju, vendar je končni videz prijeten za oko. Pri pokrajinskih motivih pa je na nekaterih posnetkih opaziti nagnjenost k bolj poudarjeni zeleni barvi, ki malenkost izstopa iz konteksta.

Prek menija za nastavitev ISO-občutljivosti lahko vklopimo tudi funkcijo **razširitve dinamičnega razpona**. To pride še posebej prav, kadar fotografiramo zelo kontrastne moti-

## DIGITALNI SVET

### novi fotoaparati

ve pri katerih ne bi radi izgubili detajlov v temnih ali svetlih delih fotografije.

**Svetlomer** se je kljub za današnje čase skromnemu 16 conskemu merjenju, odrezal presenetljivo dobro. Tudi v nasprotni svetlobi in pri motivih z močnimi kontrasti je pravilno izmeril ekspozicijo, tako da je le redko presvetlil ali pod osvetlil posnetek.

**Sistem avtomatskega ostrenja (AF)** si deli z dražjim in zmogljivejšim bratom K20D in premore 11 ostrilnih točk, od katerih je kar 9 križnih.

Tudi s kit objektivom je AF deloval hitro in natančno, le v slabi svetlobi je včasih nekaj dlje iskal izostritev. Pri fotografiranju premikajočih motivov pa je tudi dohajal hitrost fotografiranja 2,8 posnetka na sekundo in v seriji naredil kar nekaj ostrih posnetkov ter redko popolnoma izgubil ostrino.

Glede na to, da Pentax K200D podpira tudi številne Pentaxove ročne objektive, je škoda, da nima vdelanega sistema fotografiranja s pregledom v realnem času prek LCD-zaslona (način live view).

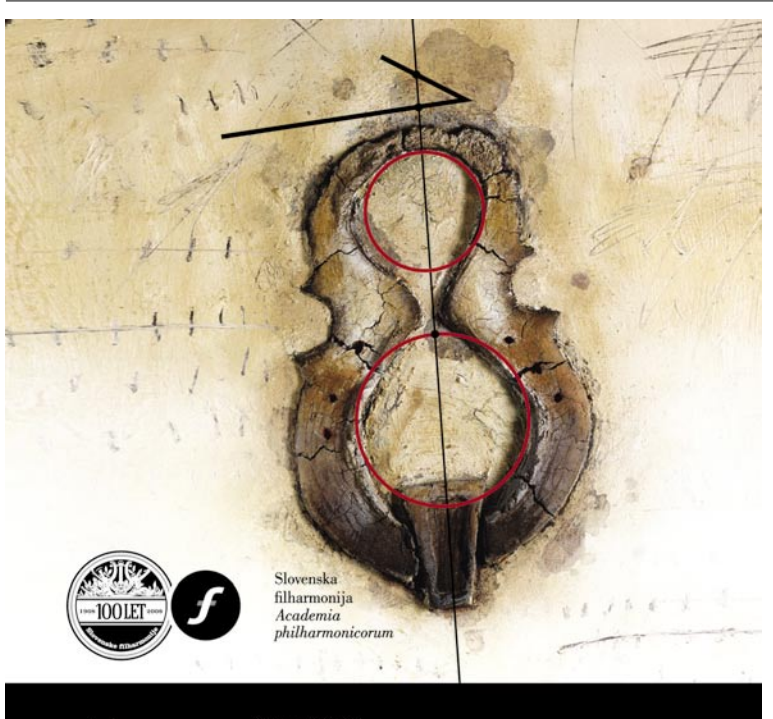

 $\blacksquare$ 

### Vpis abonmajev Slovenske filharmonije 08/09

Od 16. do 24. junija 2008 (razen nedelje), v Slovenski filharmoniji, Kongresni trg 10, Ljubljana

www.filharmonija.si

Harmonije časa

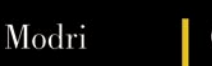

Abonma 08/09

Oranžni

Vokalni

## **GEEKFEST**

### memristor Četrti element

Štirideset let je bilo potrebnih za izdelavo četrtega pasivnega osnovnega električnega elementa, katerega obstoj je leta 1971 napovedal Leon Chua. Tako imenovani memristor obeta veliko, vprašanje pa je, kdaj bo prototip dodelan do te mere, da ga bo moč tudi praktično uporabiti. So pa tudi kritike, da memristor sploh ni osnovni element!

### **Piše: Jan Kosmač**

jan.kosmac@mojmikro.si

**Exercicia vezja, to vemo iz osnovnošolske fizike, gradimo tako, da na »kup« mečemo in med seboj povezujemo tri pasivne osnovne električne elemente – upore, kondenzatorje in tuljave (indukatorje).** lektrična vezja, to vemo iz osnovnošolske fizike, gradimo tako, da na »kup« mečemo in med seboj povezujemo tri pasivne osnovne električne elemente Četrti element je do zdaj obstajal le na papirju, obetal pa je zanimive električne lastnosti. Memristor je stikalo oziroma mogoče ga je uporabiti tudi kot **element, ki prepušča ali pa ne prepušča električnega toka**. Deluje torej podobno kot tranzistor, ki pa ni osnovni, ampak sestavljeni element. V primerjavi s tranzistorjem, ki ima v funkciji stikala le dve stanji (0 ali 1), je memristor dokaj preprosto mogoče »nastaviti« na raz-

lične nivoje električne uporabnosti, te »nastavitve« pa tudi zadrži, dokler jih ne spremenite. Tudi če ni priključen na napajanje!

Pasivni osnovni električni elementi so tisti, katerih lastnosti ni mogoče doseči z združevanjem osnovnih elementov. Gre za osnovne gradnike, osnovne in nerazdružljive »delce« električnih vezji (tokokrogov).

Če smo zelo preprosti, je memristor **nastavljiv električni upor**, ki mu je upornost moč spreminjati z električnim tokom, namesto z mehanskim delom (vrtenjem), kot to počnemo pri potenciometru. Zato nekateri ugovarjajo in trdijo, da je tudi memristor v bistvu sestavljeni element. Kar do neke mere drži. Če ne upoštevamo časovne komponente in nanj gledamo zgolj v enem časovnem momentu, gre dejansko za nič drugega kot za upor. Pri upoštevanju časovne komponente, ki pri drugih treh osnovnih elementih ni pomembna, pa je memristor nov osnovni element.

### HP-JEV MEMRISTOR

Memristor so izdelali v laboratoriju podjetja HP in je v bistvu, tako vsaj pravijo, zelo preprost! Sestavljata ga dve plasti titanove-

Sliki, posneti z atomskim mikroskopom, prikazujeta površino, na kateri je 17 memristorjev. Širina »žic« oziroma brazd na sliki je 50 nm ali približno 150 atomov.

ga dioksida, stisnjeni med dva kovinska kontakta. Ena plast ima normalno razmerje titanovih in kisikovih atomov, druga plast pa ima manj kisikovih atomov. »Pomanjkanje« kisikovih atomov povzroči »praznino« v snovi, ki je odgovorna za spremembo njenih električnih last-

Ime memristor je skovanka iz besed spomin oziroma pomnilnik (ang: memory) in upor (ang: resistor). Uveljavljenega slovenskega prevoda še ni. Naša predloga: pomnilniški upor ali pomnilni upor.

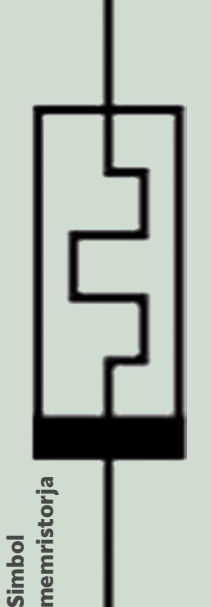

nosti. Običajno je namreč titanov dioksid izolator, ki preprečuje prehod elektronov (električni tok). Snov, v kateri manjkajo kisikovi elektroni, pa elektrone rade volje prepušča. Ko je memristor tak, kot smo ga opisali, je »zaprt« oziroma v stanju nič, v katerem toka ne prepušča, torej je električno neprevoden oziroma so obnaša kot upor z neskončno upornostjo. To lastnost spremenijo tako, da na kovinske kontakte »priključijo« pozitivno napetost. Takrat začnejo kisikovi atomi prehajati iz ene plasti v drugo – iz tiste, kjer jih je dovolj, v tisto, kjer jih primanjkuje. Rezultat je, da sta zdaj omenjena »praznina« oziroma pomanjkanje kisikovih atomov prisotna v obeh plasteh, zato ves element ni več neprevoden, temveč prevoden, a z določenim električnim uporom. Kisikove atome na svoje prvotno mesto spravijo tako, da na kontakte »priključijo« negativno napetost. Kolikšna bo dejansko nastavljena upornost memristorja, je odvisna od časa »nastavljanja«

### petostjo. ČEMU?

Nastavljivost memristorja na različne nivoje električnega upora do neke mere spominja na nevronske mreže v možganih. To pa

z negativno oziroma pozitivno na-

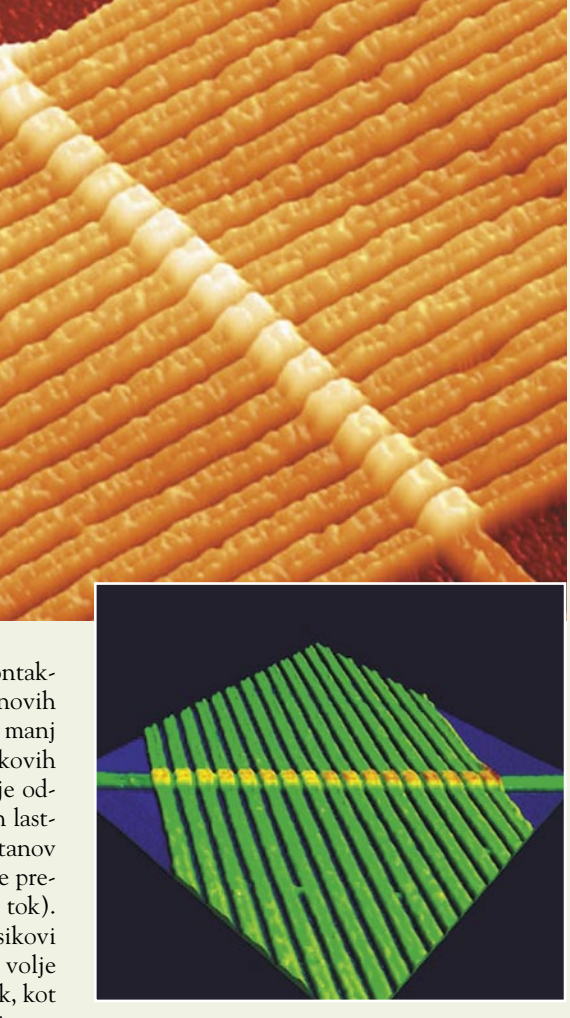

pomeni, da bi bilo z memristorji mogoče izdelati računalnike (oziroma čipe), ki bi možgane bolje posnemali. Med učenjem (spet časovna komponenta) se povezave med nevroni v mreži spreminjajo, ene oslabijo, druge postanejo močnejše, hkrati pa so povezave tudi različnih moči. Nevronske mreže že danes posnemajo z uporabo vezij, v katerih je veliko število tranzistorjev, memristorji pa bi lahko zmanjšali število potrebnih elementov, vezje bi bilo preprostejše, manj energetsko potratno in hitrejše. Tranzistorji bi ostali, bili bi ekvivalent nevronov, povezave med njimi pa bi bile narejene z memristorji. Tako bi lahko nekoč izdelali računalnike z možnostjo učenja (mehansko učenje), ki bi jih uporabljali za naloge, kot so prepoznavanje obrazov, učenje robotov hoje in podobno. Morda bo nekoč to res naloga memristorjev, veliko prej pa bomo lahko memristor videli v **računalniških pomnilnikih**. Kot zamenjava bliskovnih (flash) pomnilnikov, fazno spremenjenih pomnilnikov, ki so še v razvoju in o katerih smo več pisali v prejšnji številki revije, ali celo pomnilnikov DRAM. Predvsem od slednjih bo pomnilnik iz memristorjev hitrejši in »gostejši« (več podatkov bo shranjenih v enaki prostornini oziroma na enaki površini pomnilnika).

Ξ

World Wide Telescope in Google Sky

GEEKFEST

## Navidezni teleskop za pravo vesolje

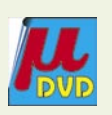

Če vas zanima nebo nad nami, potem v svoj računalnik namestite programsko

opremo, ki vam jo brezplačno ponujata Microsoft ali Google, in pregledujte fotografije vesolja.

### **Piše: Jan Kosmač**

jan.kosmac@mojmikro.si

Statistica v navideznega teleskopa World<br>
Wide Telescope je Microsoft razvil kot<br>
odgovor na podobno Googlovo storitev<br>
Google Sky. Fotografije visoke ločlji-<br>
vosti, ki so jih znanstveniki do zdaj posneli z toritev navideznega teleskopa **World Wide Telescope** je Microsoft razvil kot odgovor na podobno Googlovo storitev **Google Sky**. Fotografije visoke ločljizemeljskimi ali orbitalnimi teleskopi oziroma vesoljskimi sondami, so na voljo vsem Zemljanom oziroma vsaj onim, ki imajo na voljo računalnik in povezavo v splet. Teh pa je glede na skupno število prebivalcev planeta razmeroma malo. Ideja je, da bi čim več ljudi spodbudili k raziskovanju vsega, kar leži za zemeljsko atmosfero.

Storitvi, torej Google Sky in Microsoft Research World Wide Telescope, imata isti izvor podatkov, v tem primeru **fotografij**. Morda jih je v WWT-ju trenutno vključenih več, vendar se to lahko spremeni čez noč.

Prednost storitve Google Sky, kot jo vidimo mi, je v manj omejitvah za uporabnika. Deluje v operacijskih sistemih Windows, Mac in Linux, WWT pa zgolj v Windows XP oziroma, kot predlagajo, Visti. Googlova rešitev tudi ni toliko občutljiva na strojne zmogljivosti računalnika. WWT namreč zahteva najmanj dvojedrni procesor, čeprav preverjeno, deluje tudi na dokaj starem Pentiumu 4. Uporabniki so na navigacijo znotraj Googlovih storitev že navajeni, WWT pa prinaša nekaj novosti, med katerimi je najzanimivejši prikaz trenutnega položaja uporabnika na površini krogle v desnem spodnjem pravokotniku zaslona. Dokaj preprosto je ponazorjeno, kako velik del neba je prikazan na zaslonu (rumen pravokotnik, viden predvsem ko gre za manjšo oddaljenost) ter smer opazovanja glede na naš planet.

### TUDI PRIKLOP LASTNEGA **TELESKOPA**

Zanimiva funkcija, ki je na žalost nismo mogli preizkusiti, je možnost priklopa in nato tudi upravljanja lastnega teleskopa, katerega slika se nato prikaže znotraj storitve. Teleskop mora podpirati standard ASCOM, V računalnik pa morate prej naložiti ustrezno programsko opremo.

V primerjavi z Googlom Sky ima WWT nekatere dodatke, na primer podrobnejši prikaz posameznih planetov in lun (še zdaleč niso na voljo vsa večja telesa našega osončja), katerih sliko lahko povečujemo, pomanjšujemo, ob-

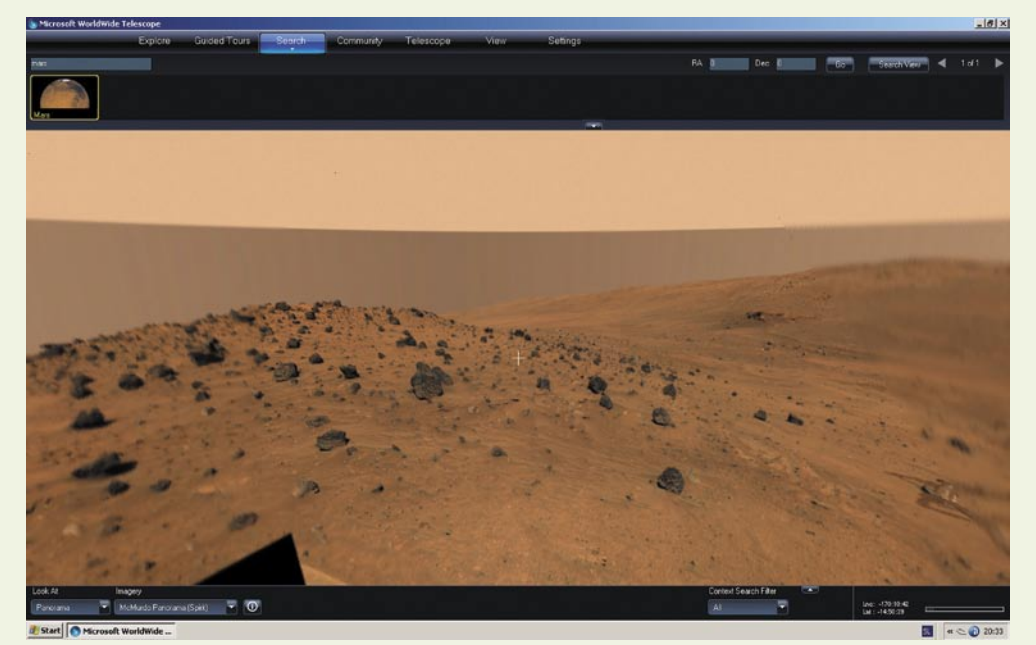

Panoramska fotografija površine Marsa

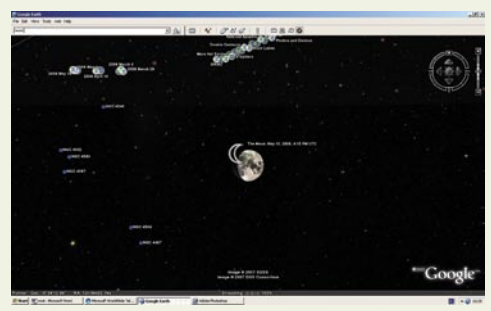

Mesec od daleč (levo GS, desno WWT)

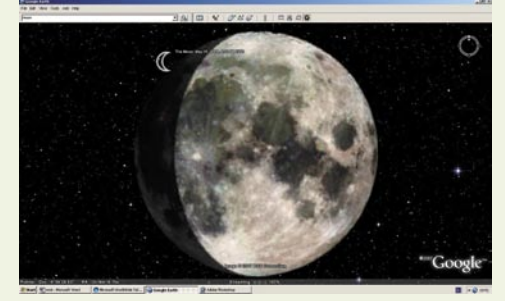

Mesec od blizu. (levo GS, desno WWT)

jekte pa tudi vrtimo naokoli. Dodane so še štiri panoramske slike Marsove površine. V prihodnje naj bi bilo teh dodatnih vsebin še več.

### SIJAJ NI VSE ...

Ko namestite in zaženete WWT, dobite vtis, da gre za storitev, z vsebino nabito, kar poglobi še dobra grafika. Vse je kot iz škatlice, če zanemarimo, da se program sem ter tja sesuje, kar za beta različico ni nič neobičajnega. V primerjavi s tem je Google Sky indijski asket, ki nag hodi naokoli. A prvi vtis lahko vara. Sijaj ni vse, pomembna je vsebina. Poleg fotografij so tu še zvočni in video zapisi, ki razložijo stvari v vesolji. WWT ima nekaj vodnikov, v katerih nastopajo bolj ali manj znani astronomi, Goo-

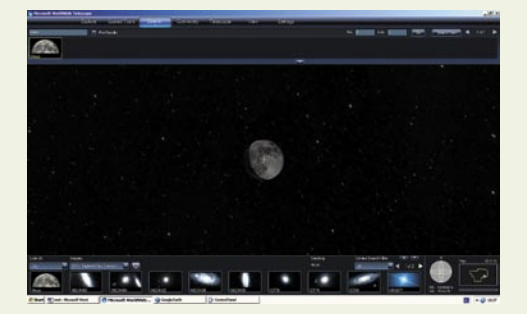

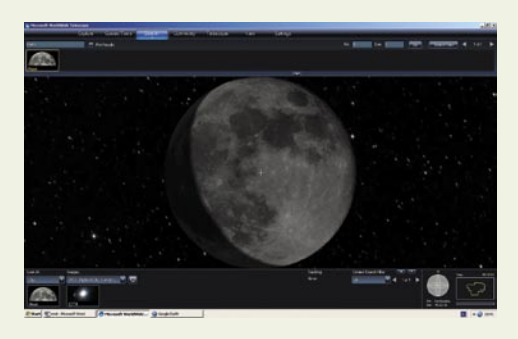

gle Sky pa goro dodatnih vsebin, ki so jih dodali uporabniki. Slednje omogoča tudi WWT, vendar je za kaj takega še prezgodaj, saj gre za beta različico. WWT je torej v vseh pogledih boljši in novejši. Kot nov avto, čeprav nas tudi starejši brez težav in enako hitro (morda celo hitreje) pripelje na želeni cilj. Obe storitvi namreč nagovarjata isti krog uporabnikov – amaterske in profesionalne astronome, izobraževalno srenjo in vse one, ki jih zanima, »kaj je gori«.

World Wide Telescope domuje na naslovu *www.worldwidetelescope.org,* program pa najdete tudi na DVD-ju. Mojega mikra.

## **GEEKFEST**

tehnologije v vozilih

## Avtomobil, ki čuti

Na tem mestu smo že velikokrat pisali, kako avtomobili postajajo čedalje pametnejši, celo avtonomni, in se hkrati spraševali, ali ni daleč čas, ko bo voznik na dolgih vožnjah lahko mirno prebiral časopis. No, za to bodo potrebne tudi spremembe v mišljenju in družbi nasploh, pred tem pa se bomo morali navaditi tudi na to, da bo avtomobil – čutil, da lahko pride do nesreče.

### **Piše: Boštjan Okorn**

bostjan.okorn@mojmikro.si

**E vropski raziskovalci iz Fraunhoferjevega**<br>
inštituta so namreč razvili pametno ka-<br>
roserijo, ki naj bi potnike v avtomobilu<br>
še dodatno obvarovala v primeru trče-<br>
nja. Sistem so poimenovali **APROSYS** (Advanvropski raziskovalci iz Fraunhoferjevega inštituta so namreč razvili pametno karoserijo, ki naj bi potnike v avtomobilu še dodatno obvarovala v primeru trčeced Protection System), v javno uporabo pa naj ne bi prišel prej kot v nekaj letih. V vrata avtomobila so vgradili radarska tipala in kamere, ki nenehno opazujejo, kaj se dogaja v okolici (20 metrov okrog vozila). Ko elektronika zazna, da se avtomobilu bliža drugo vozilo, se sproži varnostni sistem za zaščito pred bočnim trkom. Vse skupaj se zgodi v borih 200 milisekundah …

Med razvojem sistema je bilo treba upoštevati številna ugibanja in dvome. Šesti čut v avtomobilu mora namreč delovati skladno s tistim, kar od njega pričakujejo potniki, to je, da jih zaščiti šele, ko je to res nujno potrebno. Med vožnjo mora vseskozi razlikovati različne premikajoče se predmete (denimo avtomobile, ki bi lahko povzročili trčenje) od statičnih, kot so hiše ali drevesa.

Šele ko osrednji računalnik zares ugotovi, da je trčenje neizbežno, programska oprema pošlje električni signal, ki segreje posebno žico, ta se upogne, sproži vzmet, ki sprosti in proti vratom porine jeklen drog, vgrajen v sedež. V istem času postane aktivna tudi dodatna podpora, vgrajena v vrata, oboje skupaj pa poskrbi za stabilnost bočnega dela avtomobila in absorbira energijo ob trčenju. Novi varnostni sistem naj bi sčasoma dopolnil zračne varnostne blazine, saj njegovo delovanje onemogoča, da bi ob nesreči bočni del karoserije vdrl v potniški prostor, bodo pa blazine še vedno potrebne za ščitenje glave in telesa potnikov ob morebitnem sunku.

Razvoj sistema je potekal v več fazah. Najprej so njegovo delovanje preizkusili s posebej zanj razvito programsko opremo, pri čemer so se posvetili preizkušanju različnih scenarijev, ki bi na cesti lahko privedli do trčenja. Med izračuni so

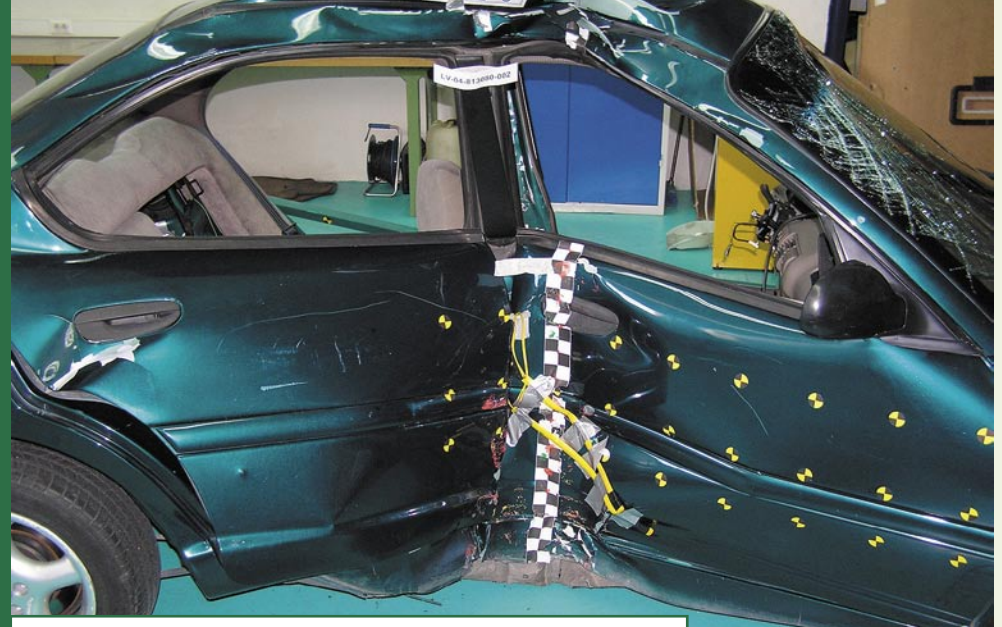

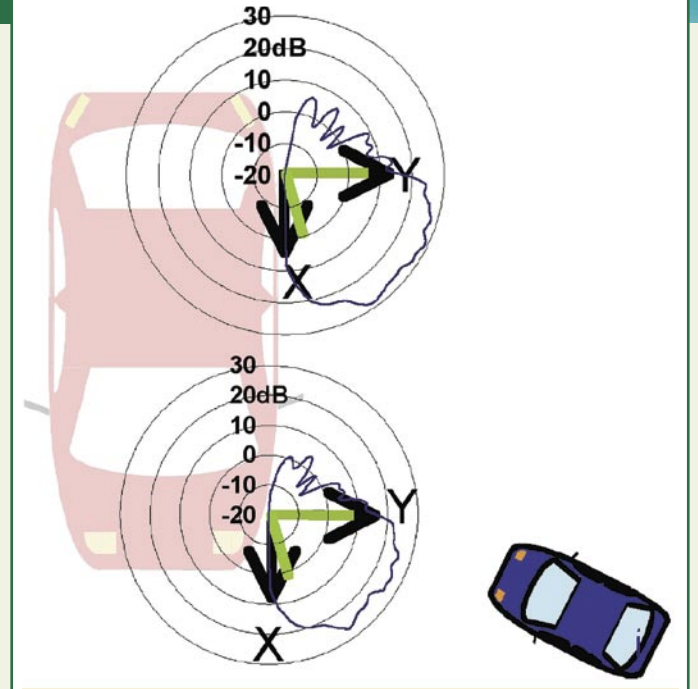

upoštevali podatke iz preizkusnih trčenj, ki jih opravlja konzorcij Euro NCAP. Šele na podlagi analiz so najverjetnejše scenarije začeli preizkušati tudi v živo, torej v realnem okolju, na testnih stezah in običajnih cestah.

Tudi v tej fazi testi še niso postali »uničevalni«, saj so uporabljali posebej razvite ovire (objekte) v nadzorovanih okoliščinah. Rezultate so nato uporabili za izdelavo razširjenega protokola za zagotavljanje ustrezne zaščite, ravno v tem času pa nadaljujejo z zadnjo fazo projekta, pri kateri bodo testiranje še dodatno razširili upoštevajoč

vse izkušnje in znanja, ki so jih pridobili v zadnjih štirih letih. Poseben pomen so namenili **preprečevanju lažnih alarmov**. Po francoskih, italijanskih, avstrijskih in nemških cestah so prevozili več kot 2000 kilometrov in preverjali, v kakšnih primerih bi se sistem lahko sprožil, a se v resnici ne bi smel.

Če so do zdaj preizkušanja potekala bolj kot ne na teoretični ravni, pa bo novi zaščitni sistem pravo veljavo zagotovo dobil s klasičnim preizkusnim trčenjem, ko bodo pripravili tudi končno dokumentacijo in način ocenjevanja delovanja sistema. Tako bodo omogočili, da sistem uporabijo avto-

mobilske tovarne v novo razvitih avtomobilih.

Nekaj pa je treba poudariti že danes. Vse več je namreč znamenj, da tovrstni, v dobri veri razviti varnostni sistemi voznikom dajejo lažen občutek, da se jim ob morebitni nesreči ne more nič zgoditi. Zato je prav, da se hkrati razvijajo tudi sistemi, ki onemogočajo norenje po cestah, ponujajo možnost obveščanja o nevarnostih ali zastojih in podobno. Le **kombinacija pasivne in aktivne varnosti** namreč lahko prinese toliko želeno bistveno zmanjšanje števila nesreč in s tem mrtvih in ranjenih na cestah.

Program Aprosys so splovili pred štirimi leti, dokončno pa naj bi ga zaključili marca prihodnje leto. Pri financiranju sodeluje tudi Evropska unija, ki je pokrila dobro polovico 30 milijonov evrov vrednega proračuna. Prve izsledke programa so že prikazali na inženirskih konferencah, pripravljena je tudi večina potrebne dokumentacija. Zdaj prihaja na vrsto lobiranje in dogovarjanje z avtomobilskimi tovarnami. Jasno je namreč, da znanstveni izsledki ne prinašajo vidnih učinkov, če jih ne prevzame industrija in vgradi v svoje izdelke. Prav zato je težko govoriti, kdaj se bo bočna zaščita prihodnosti znašla na seznamu serijske opreme vsakega avtomobila.

### tehnologije v vozilih

### NA KRATKO

### **Varčni trikolesnik**

Fuel Vapor Technologies ni ravno znano podjetje, a njihov zadnji izdelek bi to lahko spremenil. Ne samo zato, ker rumenega **tricikla** na cesti pač ne boste spregledali, pač pa predvsem zato, ker gre za vozilo, ki se ponaša s **športnimi zmogljivostmi**, a hkrati na 100 km ne porabi več kot **tri litre goriva**. Gre namreč za hibrid, ki brez točenja goriva zmore prevoziti skoraj 400 kilometrov, njegovi snovalci pa so prepričani, da bo naslednja različica brez težav prevozila tudi 500 kilometrov med

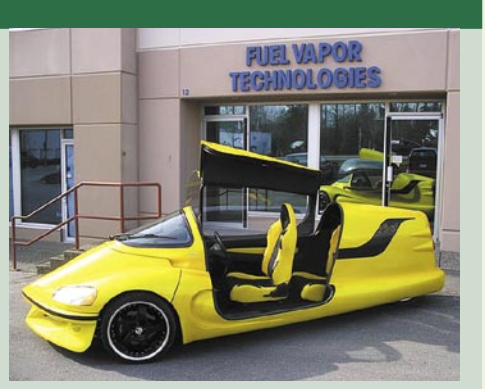

dvema točenjema, saj naj bi jim porabo uspelo zmanjšati še za dodatnih pol litra. Ob tem omenimo, da trikolesnik do 100 km/h pospeši prej kot v petih sekundah, zaradi posebnega podvozja pa med vožnjo po ovinkih omogoča tudi do 1,7g bočnega pospeška.

### **Wi-fi v Chryslerjih**

Avtomobili vse bolj postajajo premična zabavišča, kar sicer ne prispeva bistveno k varnosti, zato pa toliko bolj kratkočasi potnike (upamo, da ne tudi voznika). Zadnja Chyrslerjeva domislica bi utegnila priti prav ne samo mulariji, ki si vedno želi videti najnovejše filme (ali risanke), pač pa tudi poslovnežem. V avtomobile naj bi namreč začeli vgrajevati podporo za dostop do hitrih mobilnih omrežij, signal pa bi nato z brezžičnim omrežjem (poznanim tudi kot wi-fi) razdelili med v njem sedeče potnike – da o onih v vzporedno se vozečih avtomobilih sploh ne govorimo. Dodatek naj bi začeli ponujati že konec tega leta, v ZDA bo to morda

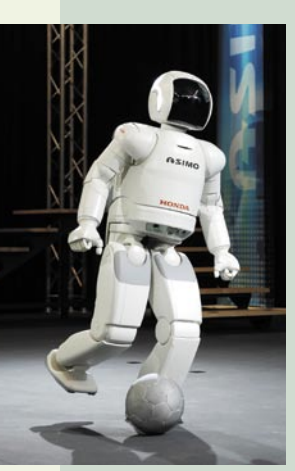

še bolj vžgalo kot pri nas. Si predstavljate, koliko boste plačali, ko se bo video na zahtevo končal nekje v bolj ali manj oddaljeni tujini?

### **Asimo namesto hostes?**

Uf, kje so že časi, ko so napovedovali, da nam bodo kmalu stregli roboti, nekateri pisci pa so razmišljali še korak naprej: Kaj pa če se osvobodijo in zavladajo svetu? Roboti nekako ostajajo ljubljenci otrok in znanstvenikov, iz dnevnih medijev pa so se morali umakniti pomembnejšim (ha, ha) novicam. No, mi ga nismo spregledali: najnovejša različica Hondinega robota Asimo se je nedavno sprehajal po Portugalski in med drugim poskrbela za zabavo na avtomobilskem salonu v Lizboni. Fantič se je zelo dobro izkazal. Ne samo da brez težav hodi po stopnicah, teče, zna vam tudi postreči in vas celo zabavati – nemara vas povabi celo na ples. No, ker tule pišemo o avtomobilih, bi ga vi najbrž izrabili za kakšno bolj konkretno pomoč: da vam razloži, kateri (Hondin) avtomobil bi vam najbolj ustrezal. Namesto mične mladenke?

### **Vodikove gorivne celice so sedanjost**

Alternativna goriva se v realnost prebijajo počasi, prepočasi. Če mislite, da gre za pomanjkanje znanja, razvoja ali kar kombinacijo, potem se krepko motite. To dokazuje tudi nemški Daimler, ki je nedavno sporočil, da je 36 avtobusov na vodikov pogon skupno prevozilo že več kot dva milijona kilometrov – v vsakdanji uporabi. Rezultat je pomemben zlasti zato, ker dokazuje visoko zanesljivost in uporabnost tovrstnega pogona. Ne pozabimo, da med uporabo v zrak ne izpušča nobenih snovi, razen vode, je pa res, da posredno za izdelavo vodika še vedno porabljamo energijo. Daimler je avtobuse posodil transportnim podjetjem v Evropi, od mrzle Skandinavije in Islandije do vroče Španije, avstralskem Perthu in v kitajskem Pekingu. Se vam zdi, da bi lahko v projekt **CUTE** (Clean Urban Transport for Europe) vstopila tudi Ljubljana ali katero drugo slovensko mesto? Imate prav, žal pa se tega ne zavedajo tisti, ki bi morali sodelovanje udejanjiti …

### **Prihaja sistem Microsoft Kia Hyundai**

Korejska avtomobilska naveza Kia-Hyundai se je dogovorila z Microsoftom o razvoju infozabavnega sistema za uporabo v avtomobilih. Vozniki in potniki se bodo z njegovimi lastnostmi lahko seznanili v naslednjem desetletju, Korejci pa bodo v razvoj vložili 166 milijonov dolarjev. Najprej bo nared možnost neposredne (brezžične) komunikacije z različnimi napravami, nato pa se bodo lotili tudi zahtevnejših stvari, od navigacijskih naprav do futurističnega IT-sistema, ki bo povsem spremenil videz voznikovega delovnega okolja. Microsoft smo do zdaj v Evropi spoznali le v Fiatovih avtomobilih, njihova osnova Auto je naprodaj v nekaterih avtomobilih na ameriškem trgu, tako opremljene hyundaije in kie pa bodo lahko ponudili v Aziji in Evropi.

## GEEKFEST Vizije na dei

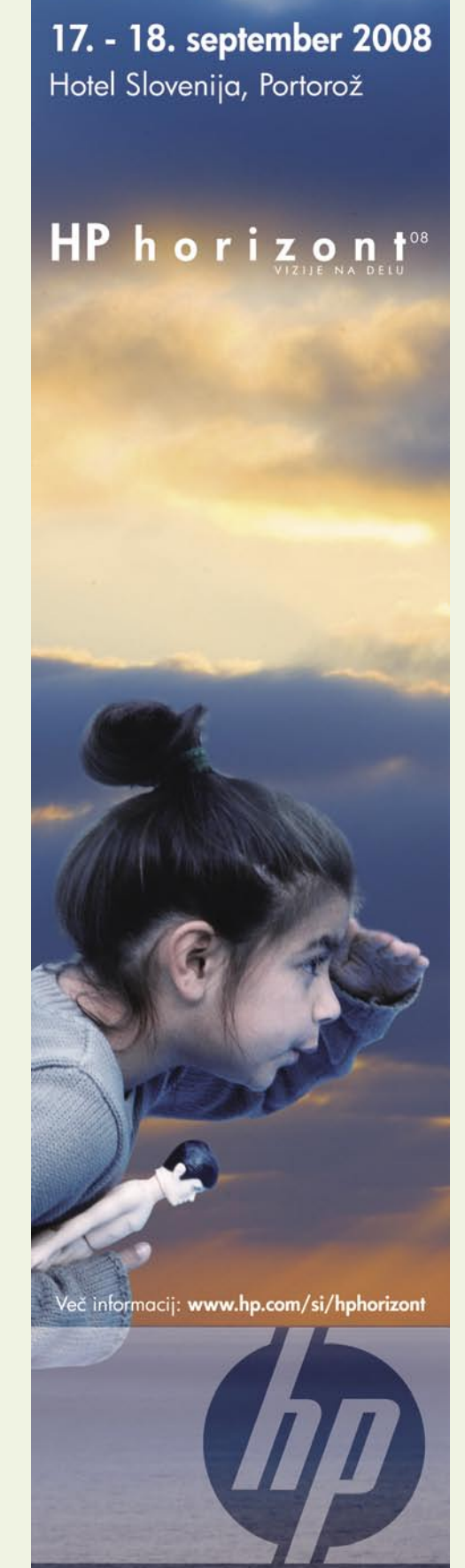

## **GEEKFEST**

gladke komunikacije

# Lepše življenje na širokem pasu

Ogromne pasovne širine, posebej na področju mobilnih komunikacij, zagotavljajo nove možnosti socialnih interakcij v svetu, v katerem se bo število uporabnikov interneta v manj kot desetletju povečalo z ene na pet milijard.

### **Piše: Esad Jakupović**

esad.jakupovic@mojmikro.si

Bezšivne, gladke oz. brezmejne komunikacije (angl. seamless communications) prek mobilnega telefona ali interneta, doma ali na delovnem mestu, bodo postale stalen del našega življenja. Poti za prenos rezšivne, gladke oz. brezmejne komunikacije (angl. seamless communications) prek mobilnega telefona ali interneta, doma ali na delovnem mestu, bodo popodatkov bodo postale naša temeljna potreba, podobno kot so to vodi za prenos električne energije do naših domov. Prenosne tehnologije, ki uporabljajo večje pasovne širine kot kdaj prej, odpirajo nove možnosti ne le za socialne interakcije v skoraj omreženem svetu, temveč tudi za forume, ki omogočajo izmenjavo slik, glasbe in videa visoke kakovosti, tudi ko smo na poti. Naprave in sistemi, ki so danes še ločeni, kot so TV, internet, brezžična omrežja, fiksna omrežja, pisarna in industrijski pogoni, se med sabo vse bolj zbližujejo.

Kljub hitrem razvoju komunikacijskih tehnologij v bližnji prihodnosti ne bomo doživeli velikih presenečenj. »V nekaj naslednjih letih ne bomo doživeli revolucije v brezžičnih sistemih,« razlaga **Torsten Gerpott**, profesor telekomunikacijskega menedžmenta na Univerzi v Duisburg-Essnu. »Tisto, kar bomo doživeli, bo evolucija na področjihm kot je zmogljivost prenosa podatkov.« Najhitrejše teoretično mogoče brezžične komunikacije danes (UMTS z razširitvijo HSDPA) dosegajo stopnjo prenosa 14,4 megabita v sekundi (Mb/s). Strokovnjaki verjamejo, da se bo hitrost do leta 2015 povečala na 200 Mb/s, kar je približno 12-krat več od stopnje, ki jo danes omogočajo najmočnejše DSL-povezave v fiksnem omrežju. Siemensu je uspelo v laboratorijskih razmerah ustvariti prenos en gigabit v sekundi (Gb/s).

### SPLET V ZRELI DOBI

Pasovne širine se povečujejo tudi v internetu. Nokia Siemens Network na področju tehnologij steklenih vlaken izvaja raziskave s polimernimi vlakni, ki bodo omogočala hitrost prenosa 1 Gb/s. Čez nekaj let bodo ogrodne aplikacije med strežniki uporabljale ethernet s hitrostjo prenosa 100 Gb/s, desetkrat več kot danes. Kakorkoli že, pravi Torsten Gerpott, obdobje živahne mladosti spleta se končuje in internet vstopa v svojo zrelo dobo.To ne pomeni, da lahko pričakujemo na trgu povsem nove tehnologije, prej nove aplikacije, ki bodo izboljšale naše vsakdanje življenje. Ena od teh je že prisotni **Web 2.0.** – spletna me-

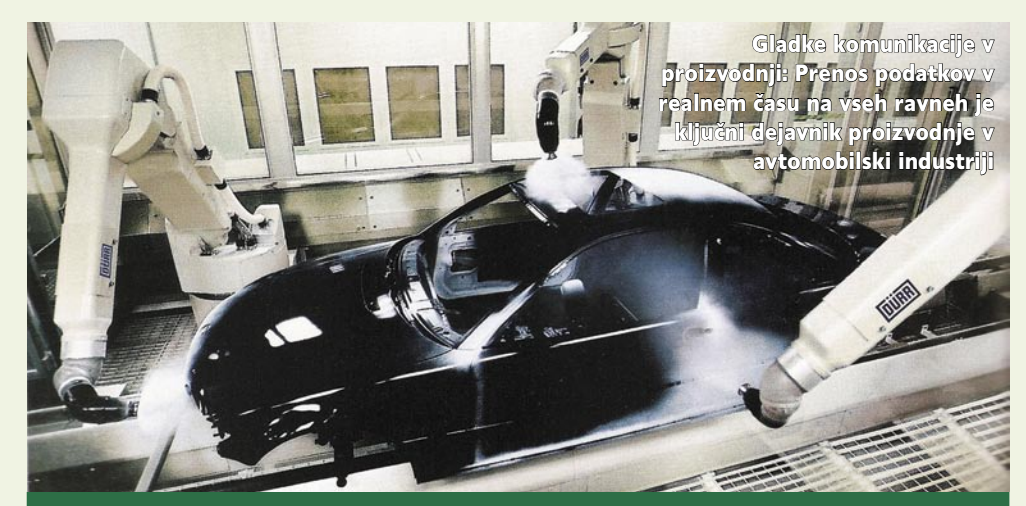

### Poosebljanje in izboljšanje proizvodnje

Uvajanje širokopasovnosti omogoča med drugim tudi vse večje poosebljanje proizvodnje. Komunikacije na vseh ravneh, od projektnih pisarn, prek dobave in proizvodnje do prodaje, omogočajo delno prilagajanje proizvodnje resničnim potrebam trga. Dober zgled je proizvodnja avtomobilov, ki se še najhitreje prilagaja resničnim potrebam, finalizacija proizvodnje pa se nenehno usklajuje z zahtevi trga glede posameznih variacij barv, komponent, paketov opreme in podobno. Tudi proces proizvodnje se krajša, saj se podatki centralizirajo in racionalizirajo ter so na voljo vsem, ki jih potrebujejo. Ravno širokopasovne povezave omogočajo natančnejše načrtovanje vseh faz, hitro zbiranje podatkov, usklajevanje vseh dejavnikov, skrajšanje časa in zmanjšanje stroškov, zmanjševanje zalog, hitrejšo dostavo, pravočasno reagiranje na zahteve trga in podobno. Komunikacijski sistemi v proizvodnji omogočajo uporabo večjega števila senzorjev in aktuatorjev ter s tem boljši nadzor, ki omogoča učinkovitejšo proizvodnjo in daljšo življenjsko dobo orodij in drugih sistemov. Še več, inteligentni algoritmi in vse večja moč čipov odpirajo možnost razvoja povsem novih aplikacij in naprav. Takšen primer je uporaba sistemov pametnih tipal, ki med sabo komunicirajo, se nadomeščajo, usklajujejo in po potrebi tudi samostojno ukrepajo. Širokopasovne komunikacije poleg proizvodnje izboljšujejo tudi vse druge faze v življenjskem ciklu proizvoda: distribucijo, transport, nameščanje in ne nazadnje vzdrževanje. In končno, širokopasovnost omogoča tudi izboljševanje sistema zaščite, preprečevanje vdorov in večjo varnost v proizvodnji.

sta, ki uporabnikom omogočajo klepet in medsebojne interakcije. Internetni leksikon Wikipedija je eden najboljših zgledov takšnih spletnih mest.

Gre za trend, ki ni rezerviran za mlade, kot se je marsikomu zdelo na začetku. Na spletnem mestu MySpace, na primer, delež mladih, starosti od 12 do 17 let, upada in vodstvo kot največja je že prevzela skupina v starostnem razponu 35–55 let. Web 2.0 omogoča ustvarjanje poosebljenih storitev, kakšna je spletni radio Pandora, ki ponuja izbor glasbe, dokaj dobro prikrojen osebnim preferencam uporabnika na podlagi ocen posameznih pesmi, ki jih je dajal. Internet je že danes tako poln različnih socialnih programskih aplikacij in blogov, da mora biti uporabnik, ki želi imeti dober vpogled, pravi poznavalec. V Nemčiji, na primer, poteka projekt Theseus, ki ga financira ministrstvo za gospodarstvo, cilja pa sta razvoj in testiranje temeljnih tehnologij in tehničnih standardov za pridobivanje ciljnih informacij iz virov, kot so spletne podatkovne zbirke.

### REKONSTRUKCIJA INTERNETA

Eden od ciljev je razviti programsko opremo za določanje pomena izrazov v posebnem kontekstu. V projektu tudi želijo pomagati pri rekonstruiranju interneta, da bi postal zanesljivejši in sposoben podpirati hitro se povečujočo količino podatkov. V razvoju Theseusa sodeluje tudi Siemens Corporate Technology (CT) s 70 strokovnjaki za razvoj izdelkov in sistemov, ki so »odporni na hekerje«. Drug pomemben trend je konvergenca, ki ne zajema samo interneta, temveč tudi telekomunikacije, medije in sektor zabave. Tehnično rečeno, pomeni konvergenca **spajanje mobilnih in fiksnih omrežij**. Že danes obstajajo servisi, ki omogočajo klicanje mobilnih številk prek fiksnih na krajevnem območju. Strokovnjaki verjamejo, da bo mogoče celoten podatkovni promet izvajati prek interneta, saj bodo vanj povezane skoraj vse vrste današnjih naprav.

To bo pripeljalo do konvergence v podatkovnem svetu, ko bodo informacije iz najrazličnejših virov dosegljive od koder koli prek katerih koli komunikacijskih naprav. Uporabnikom ni treba skrbeti, kakšna bo tehnologija v osnovi storitev, poudarja Torsten Gerpott. Oni samo želijo dovolj pasovne širine za tisto, kar želijo početi, ne glede na lokacijo in brez potrebe po posebnih prenosnih kanalih. Različne naprave – hišni in

## GEEKFEST

gladke komunikacije

pisarniški računalniki, navigacijske naprave za avtomobile in mobilni telefoni – se bodo med sabo razumele, medtem ko bosta primerjanje in izmenjava podatkov samodejna. Ključna bo prijaznost do uporabnika, poudarja **Jarkko Sarainen**, glavni strateg pri Nokii, ki največji izziv vidi v uporabnosti naprav, kot so mobilni telefoni.

### NAJBOLJ PRILJUBLJEN JE DSL

**Stefan Jenzowsky** iz svetovalne agencije za medije Trommsdorff und Drüner poudarja, da bodo v podatkovnem svetu bližnje prihodnosti obstajala **trije glavni vmesniki**. Doma bomo uporabljali veliki zaslon za TV-program, internet in hišne avtomatske sisteme. V avtomobilu bomo uporabljali zaslon srednje velikosti za računalnik, ki bo omogočal komunikacijo z drugimi avtomobili, navigacijo in uporabo infozabavnih storitev. In končno, v žepu bomo nosili majhen računalnik za klicanje, klepete po internetu in

izmenjavo e-pošte. V takšnem svetu bo postajalo čedalje pomembnejše vzdrževanje socialnih stikov prek različnih kanalov. Podoben razvoj se bo zgodil tudi v industriji, kjer bodo komunicirale v omrežje povezane komponente avtomatskih sistemov. Vse bolj bodo v rabi senzorski sistemi, stroji in kontrolne enote, ki bodo prek interneta komunicirali z istim jezikom. Gladke komunikacije bodo vključevale tudi logistične verige in upravljanje življenjskega cikla izdelka, s povezovanjem oskrbovalcev, partnerjev in strank.

DSL je danes najbolj priljubljena širokopasovna tehnologija za brskanje po internetu, pošiljanje fotografij in videa na priljubljena mesta Web 2.0 in vse bolj za gledanje TV- programa. Po analitskem podjetju Point Topic sta v decembru 2006 v svetu od skupaj 281 milijonov uporabnikov širokopasovnih povezav v internet dve tretjini uporabljali DSL. Stanford Group ocenjuje, da se bo ta številka do konca

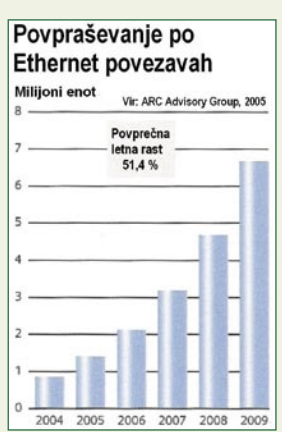

Letna rast za več kot 50 odstotkov: Število industrijskih ethernetnih povezav se bo povečalo s 3,1 milijona v letu 2007 na 6,6 milijona v letu 2009.

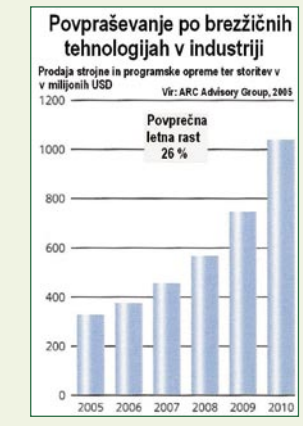

Hitra rast brezžičnih omrežij v industriji: V letu 2010 bo prodaja opreme WLAN presegla milijardo \$.

Vse več rešitev za pametni dom: Širokopasovne povezave so omogočile hitro rast domačih omrežij ter razvoj rešitev za povezovanje in enoten nadzor vseh hišnih sistemov.

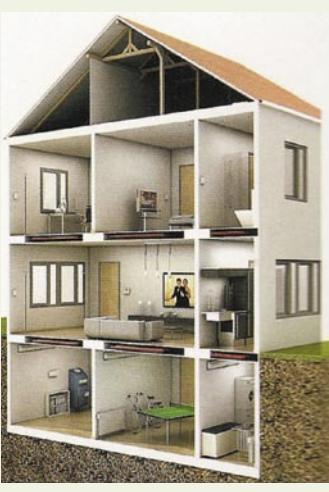

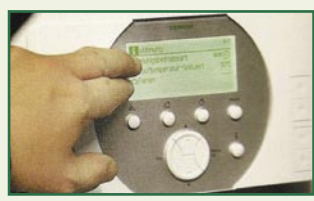

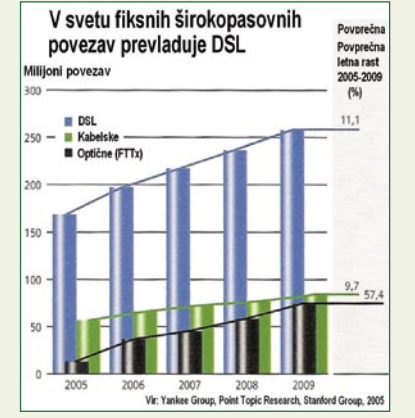

Najbolj priljubljena tehnologija: Danes približno dve tretjini uporabnikov širokopasovnega prenosa uporablja DSL.

leta 2009 povečala na 258 milijonov lastnikov DSL-interneta. Kabelski modemi, satelitske povezave in optična vlakna so še vedno manj razširjeni kot DSL. Strokovnjaki napovedujejo, da bo med širokopasovnimi uporabniki število mobilnih terminalov kmalu preseglo število stacionarnih računalnikov. Danes je na svetu že tri milijarde uporabnikov mobilne telefonije. Njihovo število se bo do leta 2010 povečalo na štiri milijarde. Številka ne vključuje samo kartice SIM, ampak tudi podatkovne kartice za prenosne računalnike.

### VSI V INTERNET

Mobilna radijska omrežja še imajo zmeraj velik potencial za prenos podatkov. **Omrežja tretje generacije,** s skupaj 114 milijoni upo-

Internet kot skupnost: Širokopasovni prenos je pripeljal do povsem novih storitev za informiranje, izobraževanje, zabavo, delo in marsikaj drugega, medtem ko povsod poteka njegovo uvajanje na vlake, ladje in vse bolj tudi na letala.

### Širokopasovnost v službi zdravja

Širokopasovne komunikacije so omogočile izreden razvoj informacijskih sistemov v zdravstvu. Povsod po svetu poteka povezovanje delov informacijskega sistema, ki omogoča boljše preprečevanje napak, hitrejše reagiranje, racionalnejšo uporabo virov, hitrejša svetovanja, boljši nadzor ne le v bolnišnicah, temveč tudi doma in podobno. V Nemčiji, na primer, bodo v nekaj letih zagotovili integrirano zdravstveno nego, ki bo povezovala zdravnike, lekarne, bolnišnice in druge zdravstvene ustanove.

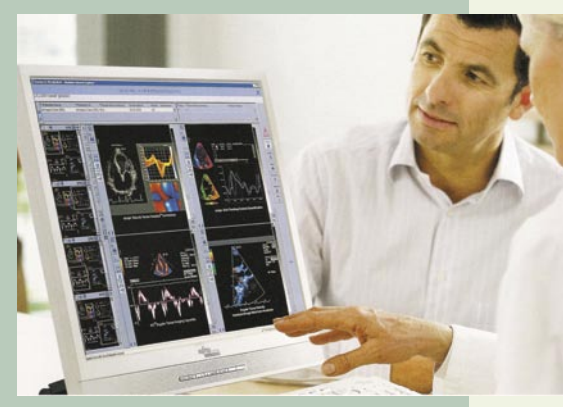

Izboljševanje zdravstva na vseh ravnih: Širokopasovne komunikacije omogočajo hiter dostop do razpoložljivih podatkov o zgodovini bolezni, vpogled v prejšnje analize in zdravljenja ter ne nazadnje racionalizacijo stroškov.

V petih letih bodo zagotovili tudi brezžično povezovanje podatkov v več kot 90 odstotkov bolnišnic. Tudi pri nas poteka nekaj programov v okviru projekta **eZdravje20- 10** s spremljajočim operativnim načrtom, katerih cilji so izboljšanje informacijske infrastrukture za varno izmenjavo podatkov med bolniki in zdravstvenimi ustanovami, priprava standardov in klasifikacij, uvajanje nove zdravstvene kartice z dostopom prek spleta, uvajanje interoperabilnih zdravstvenih zapisov v vsakdanje delo, pospeševanje izmenjave podatkov med deli zdravstvenega sistema in podobno. Med drugim nekaj podjetij ponuja napredne rešitve za zdravstvo (na primer SRC.SI oziroma Infonet) ali tudi opremo (Cisco). Širokopasosvne povezave omogočajo tudi izboljšanje nadzora bolnih, invalidov in starejših oseb doma, kar vsem udeležencem v sistemu prinaša pomembne koristi ter prispeva izboljšanju zdravja in počutja oseb, ki potrebujejo nego.

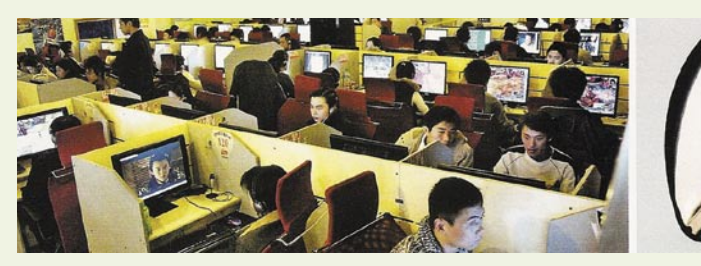

## **EEKFEST**

### gladke komunikacije

rabnikov, zdaj nadgrajujejo s 384 Kb/s na večje hitrosti. Med preko 700 mobilnimi operaterji deluje 155 UMTS-omrežij v 68 državah, na HSPA je že prešlo 110 omrežij v 57 državah, medtem ko se še 52 operaterjev pripravlja na to tehnologijo. HSPA povečuje stopnjo prenosa s 7,2 na 14,4 Mb/s pri prevzemu in z 1,46 na 5,72 Mb/s pri pošiljanju. Strokovnjaki pričakujejo, da bo do leta 2012 HSPA postal vodilna UMTS-tehnologija, s približno milijardo uporabnikov. Proizvajalci čipov in drugi dobavitelji omrežnih tehnologij napovedujejo že v naslednjem letu še večje hitrosti, ki bodo s posebnimi postopki (kot je ortogonalno multipleksiranje frekvenčnega deljenja, OFDM) in večantenskimi sistemi dosegle 42 Mb/s pri prevzemu in 11 Mb/s pri pošiljanju.

Omrežja **četrte generacije** pa naj bi v letu 2011 dosegla 100 Mb/s. Proizvajalci mobilnih telefonov, dlančnikov in prenosnih računalnikov že ponujajo aparate, ki delujejo z več tehnologijami, predvsem v mobilnih in brezžičnih (WLAN) omrežjih. Strategy Analytics napoveduje, da bo v letu 2009 že 15 milijonov prenosnih računalnikov z integriranim 3G- modemom. Kot konkurenca je že prišel Intelov nabor čipov za WiMax. Tudi število ethernetnih enot v industriji se bo povečalo na 6,6 milijona v naslednjem letu. Po oceni ARC Advisory Group se bo tudi število brezžičnih industrijskih naprav močno povečalo, s 453 milijonov v letu 2007 na milijardo v letu 2010. Kot vidimo, postaja Internet s širokopasovnim prenosom vse bolj vsestranski in vseobsegajoč medij za prenos vseh vrst podatkov za osebne, zabavne, poslovne , industrijske in različne druge potrebe.

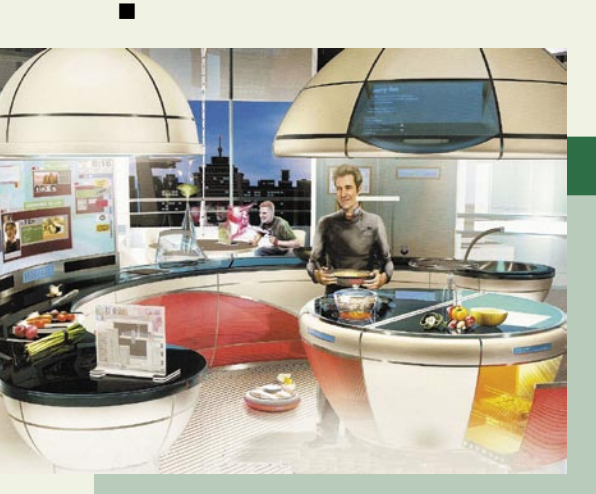

### Gladke komunikacije za »gladka« potovanja

Širokopasovnost omogoča tudi boljši nadzor prometa ter integriranje posameznih sistemov v enoten sklop, ki bo olajšal potovanja. S prometom na cestah, progah in v zraku je moč upravljati enotno, kar lahko pomembno izboljša izmenjavo informacij, pravočasno obveščanje potnikov o spremembah in možnostih ter tudi opravljanje nujnih formalnosti pri spreminjanju poti ob prometnih težavah. Komunikacijski sistemi že zdaj olajšujejo informiranje o poti in urejanje rezervacij oziroma nakup vozovnic. V bližji prihodnosti bo načrtovanje še preprostejše, tudi po zaslugi digitalnih pomočnikov na spletnih portalih, v računalniku ali v mobilni napravi. Tudi za večdelna potovanja bo mogoče plačati le eno vozovnico. Lažje in varnejše bo poskrbljeno tudi za potnikovo prtljago. Pri prihodu potnika na njegovo mesto na vlaku, ladji ali letalu bo mogoče urediti sistem informiranja, ki bo »poznal« potnika, na primer prek nalepke RFID na vozovnici, in ga tudi pozdravil. Širokopasovni sistemi bodo lahko poskrbeli za logistiko na cilju, če jo potnik potrebuje, ali za dodatne storitve. Integrirani promet z uporabniku prijaznimi storitvami, ki ga bo omogočilo širokopasovnih povezovanje, bo potniku ponudil prijetnejše potovanje, manj skrbi, boljši nadzor (tudi prtljage), boljše izkoriščanje časa na potovanju ter zagotovo še mnoge dodatne storitve, ki jih bodo sproti razvijala mnoga podjetja.

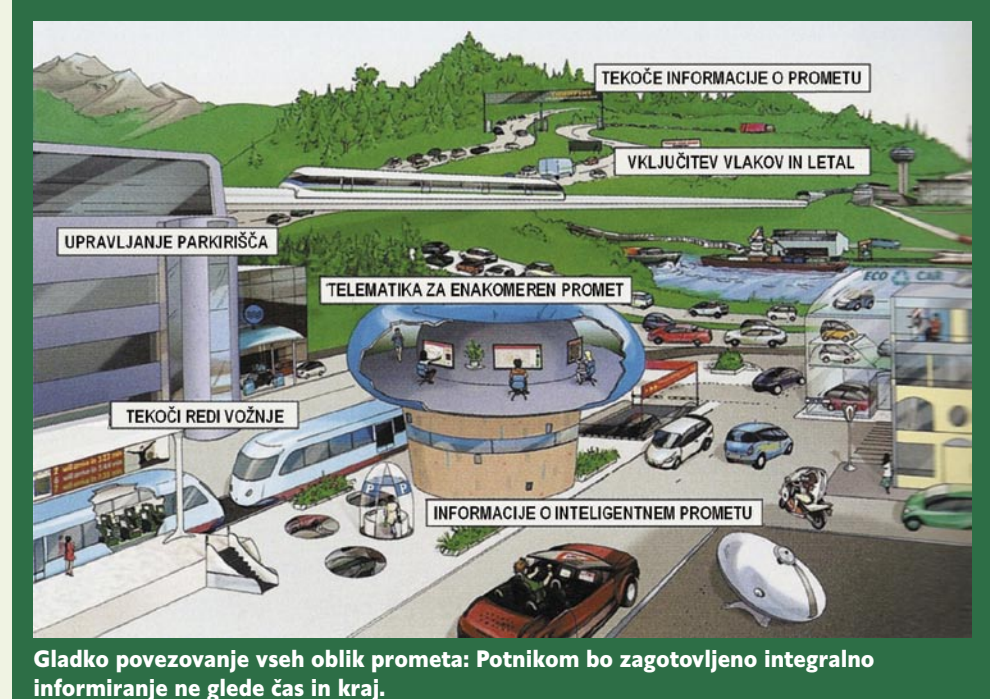

### Večerja v povezanem domu

Pametna kuhinja: Med pripravo večerje je Julian ostal povezan z enim od sodelavcev, ki preučuje napisane dele igre, obenem pa se posvetoval s člani kluba za kuhanje in komuniciral z računalnikom.

V našem hipotetičnem scenariju smo v stanovanju Juliana Kleina, razvijalca računalniških iger. Juliana je žena Catherine prosila, da pripravi kaj za večerjo, na katero bo kmalu prišla s kolegico, s katero delata v bolnišnici. Catherine je pravzaprav lastnica svetovalnega podjetja, specializiranega za povezovanje podatkovnih zbirk z vsakdanjimi delovnimi procesi v zdravstvu, in v tej vlogi dela v krajevni bolnišnici, skupaj s kolegico Cynthio, ki je pri njej zaposlena, s katero pa morata po večerji poiskati rešitev za težavo, ki se je pojavila pri delu. Julian je kot prejšnji ljubitelj računalniških iger svoj konjiček pretvoril v delo doma in začel pisati igre za RealNetGames, enega največjih svetovnih proizvajalcev spletnih iger. Za 3D- igro, ki jo trenutno razvija, je napisal scenari, potem ko se je posvetoval uporabniki skupnosti Web 2.0. V razvoju sodelujejo tudi drugi avtorji, s katerimi je Julian stalno povezan, in pogosto tudi skupaj delajo prek interneta. Eden od njih je ravnokar na zvezi in pregleduje dele 3D-igre. Ker pa mora Julian hitro pripraviti večerjo, je najprej prek sistema za video na zahtevo poskrbel za zanimivo zabavno oddajo, ki jo bodo lahko predvajali med večerjo. Njegova pametna kuhinja je vmes sestavila seznam jedi, ki jih lahko pripravi iz razpoložljivih živil v kuhinji in zamrzovalniku. Ker sem ni mogel odločiti, se je hitro obrnil na klub za kuhanje, v katerega sta z ženo včlanjena. Na zvezi se je znašlo kar 247 članov kluba. Ko jim je računalnik predstavil seznam razpoložljivih živil, so člani kluba hitro ponudili nekaj idej, od katerih je Julian izbral nekaj preprostejših. Na koncu se je odločil za špagete z jajci in ribo z začimbami. Pametna kuhinja mu je na podlagi izbire jedi predlagala tudi solato in ustrezne pijače. Obenem pa mu je v največji meri pomagala pri pripravi, z nasveti, natančnim nadzorom kuhanja oziroma peke in podobno. Medtem ko je Julian dajal dele solate v sekljalnik, je na vhodu pozvonila žena in njena slika se je prikazala na velikem zaslonu v kuhinji. Kmalu potem so Catherine in Julian ter njun sin Max sedli za mizo skupaj s Catherinino kolegico Cynthio. Večerjo, za katero so ideje prispevali člani skupnosti Web 2.0, so vsi pohvalili. Zabavne oddaje pa skoraj nihče ni resno pogledal.

## Orodja mobilnega marketinga za nove pristope do zahtevnih uporabnikov

Raziskave kažejo, da bi danes večina izmed nas dom raje zapustila brez denarnice in ključev od avtomobila kot pa brez stalnega spremljevalca mobilnega telefona. Iz obstoječih konceptov komunikacijskega orodja, ki je uporabnikom zagotavljal medosebno komuniciranje na vsakem koraku zasebnega in poslovnega življenja, se je mobilna telefonija razvila v povsem svojevrsten in z lastnimi pravili podkrepljen množični medij.

Mobilni telefon kot sedmi množični medii danes služi kot orodje samostojne marketinške akcije ali dopolnilo h klasičnim marketinškim akcijam. Je najbolj oseben množični medij, ki temelji na visoki stopnji dosegljivosti, na naslovnika usmerjenem sporočanju in zaupljivosti s strani uporabnikov. Odzivnost ciljnih skupin na mobilne akcije je tudi do dvajsetkrat višja kot pri klasičnih prijemih, s tem pa se orodja mobilnega marketinga uvrščajo tudi med najbolj stroškovno učinkovite marketinške pristope.

Svetovni trendi kažejo naraščanie zahtev uporabnikov po zabavnih in informacijsko bogatih vsebinah, izziv za ponudnike pa predstavlja predvsem zahteva po posredovanju takšnih vsebin prek nekaj kvadratnih centimetrov velikega mobilnega zaslona. Na podlagi jasno vidnih svetovnih trendov je družba Mobitel med prvimi v svetu pod storitveno znamko M-vrata začela s trženjem rešitev, ki ponudnikom omogočajo izvedbo različnih mobilnih storitev. Rešitve M-vrata tvorijo naslednje tehnološke rešitve: tekstovna SMS-sporočila, multimedijska MMS-sporočila, mobilni (WAP) portal, Klic in mobilno glasovanje (televoting oz. USSD).

Uporabnost aplikacij rešitev M-vrat je praktično neomejena, saj družba Mobitel d.d. poleg že pripravljenih in zaključenih rešitev na ključ zagotavlja tudi oblikovanje in implementacijo lastnih aplikacij, v celoti prilagojenih posameznemu poslovnemu programu.

Redno, relevantno in osebno obveščanje komitentov je v vsakem poslovnem programu nujno. Družba, ki se, na primer, ukvarja s skladi vrednostnih papirjev, lahko pri svojem poslova-

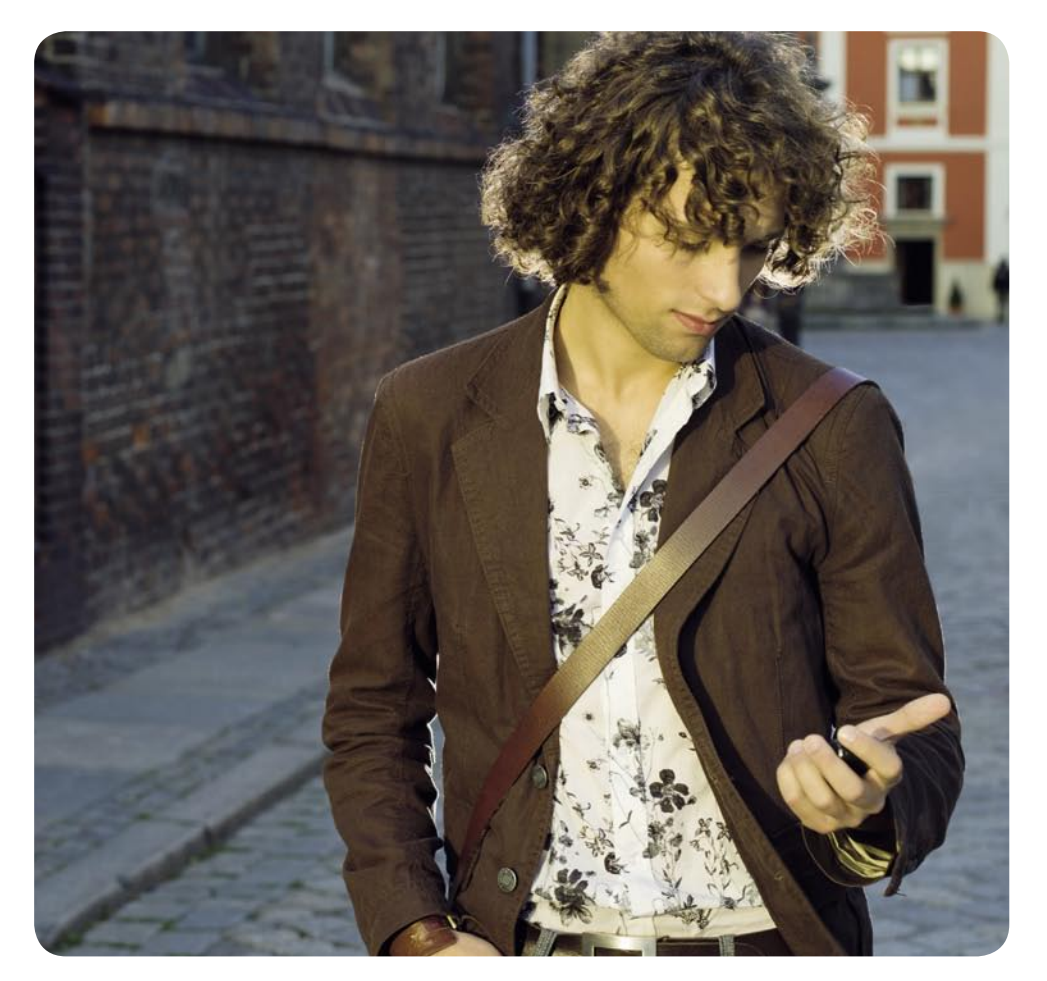

niu uporablia tudi mobilne storitve. V poslovalnicah, prek interneta in drugih kanalov svoje komitente poziva, naj se prijavijo na prejemanje obvestil (SMS, MMS in WAP-push sporočila) prek mobilnikov. Družba tako dnevno naročenim komitentom posreduje informacije o poslovanju in trgovanju z vrednostnimi papirji na posamezni dan. Lahko jim posreduje WAP-push sporočilo, ki vsebuje neposredno povezavo na mobilni portal, na katerem so objavljeni tečaji, njihov promet itd. Družba hkrati objavi številko Klicnega portala, na katerem komitenti v obliki glasovnih posnetkov dobijo vse podrobne informacije o gibanjih vrednostih papirjev. Pri tem komitenti preprosto izberejo tisti del vsebine, ki jih zanima (na primer vzajemni skladi), za svetovanje pa lahko pokličejo svetovalca družbe na telefonsko številko Klicnega centra.

Pri snovanju mobilnih marketinških akcij je treba upoštevati deistvo, da uporabniki želijo informacije, posredovane na preprost, hiter in v vsakem trenutku dostopen način. Aplikacija zakonov, ki veljajo za dostop do interneta prek osebnih računalnikov, je pogosto neustrezna in uporabnike odvrača od redne uporabe.

Rešitve M-vrat ponudnikom omogočajo tudi možnost zaračunavanja posredovanih vsebin uporabnikom, lahko pa so zanje brezplačne. V prvem primeru lahko mobilni marketinški pristopi pomenijo tudi dodaten vir dohodka posameznega podjetja.

Povprečna starost uporabnikov, ki so danes najbolj dojemljivi za mobilno komuniciranje, je nižja od 20 let, prav ta generacija pa je tudi tista, ki z leti močno pridobiva na kupni moči. Mobilni medij s svojimi priložnostmi tako predstavlja enega najhitreje rastočih trendov današnjih marketinških pristopov. Je izziv za kreativne in dobrodošla prednost za uporabnike. Je enostaven, hiter, priročen in stroškovno učinkovit. V Sloveniji ga s pridom uporablja že več kot 1000 podjetij in verjetno ga lahko v svoj poslovni program vključite tudi vi.

> Podrobne informacije: 01 472 80 00 www.m-vrata.si

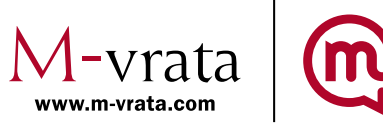

kako do dobrih uvrstitev v iskalnikih

# **Zakup sponzoriranih povezav ali optimiranje spletnih strani?**

Uvrstitev na prvo stran iskalnikov bi moral biti cilj vsakega podjetja, ki ima s spletno stranjo resne poslovne namene. V ta namen obstajata dva načina: zakup sponzorirane povezave ali optimiranje spletne strani. Oglejmo si značilnosti in primerjavo obeh možnosti.

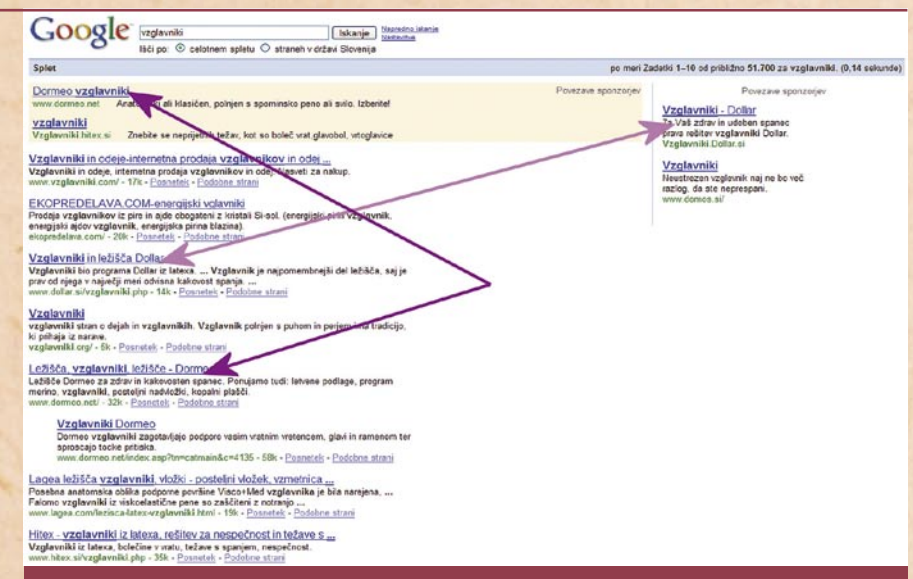

Primer dobre uvrstitve v iskalniku in hkratne uporabe sponzoriranih povezav

#### **Piše: Radoš Skrt**

rados.skrt@mojmikro.si

Ker so iskalniki izhodiščna točka za brskanje po svetovnem spletu in prinašajo spletnim stranem večino obiska, je povsem razumljivo, da oglaševalci namenjajo največji delež spletnega oglaševalskega proračuna prav iskalnikom. Ob tem je pomembno omeniti še zelo pomemben podatek – približno 80 odstotkov vseh klikov v iskalnikih se zgodi na prvi strani rezultatov iskanj. Če povezave do vaše strani ni moč najti med sponzoriranimi povezavami na prvi strani ali med prvimi desetimi organskimi zadetki, boste izgubili večino potencialnih strank, ki bi lahko prek iskalnikov prišle na vašo spletno stran.

Uvrstitev na prvo stran iskalnikov bi moral biti cilj vsakega podjetja, ki ima s spletno stranjo resne poslovne namene. Na tem

mestu se seveda takoj porodi vprašanje, kako se s spletno stranjo prebiti na prvo stran rezultatov iskanj. Obstajata dva načina, in sicer zakup sponzorirane povezave ali optmiranje spletne strani (ang. SEO) , s katero lahko vplivamo na organske uvrstitve v iskalnikih.

### KLJUČNE BESEDE

Tako zakup sponzoriranih povezav kot tudi optimiranje spletnih strani z namenom izboljšanja uvrstitev v iskalnikih se vrtita okoli ključnih besed. Izbor ključnih besed je namreč osnova obeh aktivnosti, od katere je odvisen tudi končni rezultat, tako z vidika stroškov kot tudi uspešnosti projekta. Če ne bomo izbrali pravih ključnih besed, se lahko zgodi, da bomo na spletno stran pripeljali obiskovalce, ki ne bodo predstavljali naše ciljne populacije. To pomeni višje stroške oglasne kampanje, saj moramo plačati vsak

klik na povezavo, in slabše konverzijske stopnje na spletni strani. Pravilen izbor ključnih besed nam bo pripeljal na stran **prave obiskovalce** – takšne, od katerih bomo imeli največ koristi. Bolj kot kvantiteta je torej pomembna **kvaliteta** obiska.

Tako kot je opredelitev ključnih besed pomembna za zakup sponzoriranih povezav, je pomembna tudi za optimiranje spletnih strani. Če se lahko pri zakupu sponzoriranih povezav poigravamo praktično z neomejenim številom besed, ki se nanašajo na oglaševane izdelke ali storitve, pa bo treba za potrebe optimiranja opraviti **temeljitejši izbor**, saj se bomo morali osredotočiti le na nekaj res najpomembnejših ključnih besed. Kakršnokoli pretiravanje pri številu besed lahko namreč kaj hitro pripelje do neuspešnega postopka optimiranja. Načeloma velja, da je najboljše optimirati vsako stran spletne predstavitve

zgolj na eno ključno besedo. Takoj po opredelitvi ključnih besed se lahko lotimo optimiranja spletne predstavitve, katerega glavni cilj je pridobitev vrhunskih uvrstitev v iskalnikih za tiste besede, ki so najpomembnejše z vidika prodaje.

### **OPAŽENOST** POVEZAV

Povezave na vrhu strani pritegnejo veliko večjo pozornost uporabnikov in s tem tudi večje število klikov kot izpisani rezultati iskanj med petim in desetim mestom. Toda tudi med povezavami pri vrhu strani obstaja razlika. Rezultati raziskav eyetracking, ki preučujejo očesno gibanje obiskovalcev na spletnih straneh, so denimo pokazali, da pritegne prva sponzorirana povezava, ki je lahko v Googlu na desni strani uporabnikovega zaslona, približno enako pozornost uporabnikov kot peti organski rezultat iskanj. Ta pa pritegne nekajkrat manjšo pozornost uporabnikov in s tem tudi nekajkrat manjše število klikov kot eden izmed prvih treh organskih zadetkov. Kakšna pa je razlika med prvim organskim zadetkom in sponzorirano povezavo, ki je nad njim? Zmagovalci so **organski zadetki**, kajti uporabniki jih imajo raje kot sponzorirane povezave, saj jim zaradi relevantnosti vsebine, ki naj bi se skrivala za povezavo, veliko bolj zaupajo. Sponzorirane povezave so pač plačani oglasi in za denar se da marsikaj kupiti.

### ČAS IN **ZAHTEVNOST**

Ena izmed poglavitnih prednosti sponzoriranih povezav pred optimiranjem spletnih strani je ta, da zagotavljajo **takojšen rezultat**, kar pomeni, da si lahko z zakupom ključnih besed zagotovimo mesto na prvi strani rezultatov iskanj za ves čas trajanja oglaševalske

kako do dobrih uvrstitev v iskalnikih

akcije, in sicer nad organskimi rezultati iskanj ali pa na desnem delu strani, kot je to možno v Googlu. Če je časovna komponenta ena izmed bistvenih prednosti sponzoriranih povezav, pa tega ne moremo trditi za optimiranje spletnih strani, ki poleg **strokovnega znanja** zahteva še veliko mero **potrpežljivosti**. Prvi rezultati optimiranja, ki se kažejo v izboljšanju organske uvrstitve spletne strani v iskalnikih, so namreč vidni šele po nekaj tednih ali mesecih, in povrh vsega še po tako dolgem obdobju ni rečeno, da se bomo s spletno stranjo prebili med prvih deset rezultatov iskanj. Ker je uvrstitev strani odvisna od številnih dejavnikov (gostota ključnih besed, naslov, imena datotek in povezav, število zunanjih povezav, uporaba naslovov ...), je lahko precej spremenljiva.

### **STROŠKI**

Na žalost mnogih oglaševalcev so v iskalniku Najdi.si za prikaz sponzoriranih povezav na voljo le tri mesta. To pomeni, da lahko določeno ključno besedo zakupijo največ trije oglaševalci hkrati. Ker so zaradi tega besede z najbolj konkurenčnih področij (npr. prevajanje, izdelava spletnih strani, lektoriranje …) vseskozi razprodane, se lahko drugi oglaševalci prebijejo na prvo stran rezultatov iskanj samo z organskimi zadetki, saj zaradi dolgoročnih pogodb nimajo praktično nikakršnih možnosti, da bi zakupili sponzorirano povezavo. Na drugi strani pa Googlov sistem sponzoriranih povezav AdWords ne postavlja nikakršnih omejitev tudi pri najbolj priljubljenih besedah. Na Googlu velja preprosta tržna logika. Večje kot je povpraševanje za določeno besedo, večjo ceno za klik mora plačati oglaševalec. Ker se slovenska podjetja pri zakupu besed bolj ali manj srečujejo le z domačo konkurenco, so temu primerne tudi cene zakupa znatno nižje kot za istopomenske besede v najbolj razširjenih svetovnih

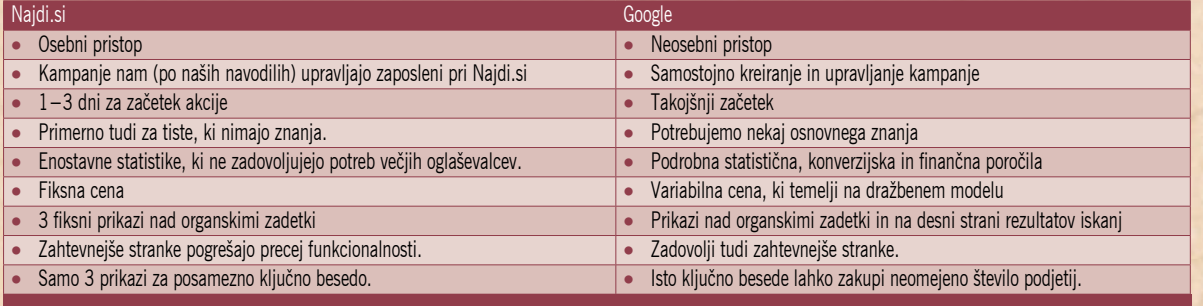

jezikih, kjer se določene besede tržijo tudi po 100 dolarjev ali več za klik.

Medtem ko je cena pri Najdi.si fiksna in znaša 0,44 evra za klik, je cena pri Googlu zaradi dražbenega modela spremenljiva, kar pomeni, da je lahko izhodiščna cena tudi osemkrat nižja, je pa res tudi to, da lahko doseže nekajkrat višjo vrednost kot pri iskalniku Najdi.si. Ker nas zanima primerjava sponzoriranih povezav in optimiranje spletnih strani tudi z vidika stroškov, smo naredili hipotetično primerjavo stroškov med obema aktivnostma. Pri eni izmed slovenskih agencij, ki se ukvarja z optimiranjem spletnih strani, smo izvedeli, da bi morali odšteti 500 evrov, če bi želeli spletno stran optimirati za dve izbrani ključni besedi. Ker bi za ta znesek lahko v iskalniku Najdi.si zakupili 1136 klikov, nam preprost izračun pokaže, da se nam naložba v optimiranje (seveda, če je to uspešno) izide že pri 1136 obiskovalcih (kliki na organske zadetke so seveda brezplačni), ki bi jih na račun boljše uvrstitve v

iskalniku pridobili na spletno stran. V kolikšnem času bi porabili zakupljeno število klikov, pa je seveda odvisno predvsem od priljubljenosti ključne besede. Morda zakupljeni kliki ne bi zadostovali niti za mesec dni, morda pa jih ne bi porabili niti v devetih mesecih. Vse je namreč odvisno trenutne priljubljenosti izbrane ključne besede. Bolj ko je določena beseda priljubljena, večkrat jo uporabniki vpišejo v iskalno polje v iskalniku in večkrat kliknejo na povezavo, ki se prikaže na podlagi iskanja.

**Razlika med sponzoriranimi povezavami v iskalnikih Google in Najdi.si** 

Optimiranje spletnih strani je na dolgi rok občutno cenejše, saj v primerjav s sponzoriranimi povezavami ne zahteva konstantnega finančnega vložka.

#### **MERLJIVOST REZULTATOV**

Večina podjetij spremlja učinkovitost sponzoriranih povezav s **kazalnikom CTR**, ki ponazarja razmerje med

številom klikov in številom prikazov sponzorirane povezave. Večja ko je stopnja klikov, bolj so podjetja zadovoljna. Toda tisti, ki se zadev lotevajo resneje, merijo učinkovitost sponzoriranih povezav predvsem z vidika **donosnosti** celotne akcije. Nižji ko je CPO (stroški kampanje/vrednost prodaje), boljši je rezultat. Če lahko z različnimi kazalniki sproti ugotavljamo uspešnost sponzoriranih povezav, pa je optimiranje spletnih strani proces, ki ne prinaša rezultatov čez noč. Ker je čas od spremembe na strani pa do njenega vpliva na uvrstitev lahko precej dolg (tudi mesec dni ali več), je uspešnost posameznih metod optimiranja zelo težko preverjati. Da je optimiranje uspešno, lahko rečemo takrat, ko dosežemo želene uvrstitve v iskalnikih.

### KAJ IZBRATI?

Gledano s **kratkoročnega** vidika so prva izbira prav gotovo **sponzorirane povezave**, saj se lahko na prvi strani izpostavimo praktično

takoj, razen če niso zasedene že vsa razpoložljiva mesta za določeno ključno besedo, kot se vam lahko to zgodi v iskalniku Najdi.si. Zakup sponzoriranih povezav je velikokrat primernejši tudi v primeru, ko se želimo na prvi strani izpostaviti z zelo konkurenčnimi globalnimi besedami, saj je lahko v tem primeru strošek optimiranja precej visok, ker se je zaradi silne konkurence silno težko prebiti med prvih deset zadetkov, pa še sam postopek optimiranja je povrh vsega zaradi težavnosti niše zelo zahteven in dolgotrajen. Na splošno lahko rečemo, da so z vidika stroškov sponzorirane povezave v prednosti vse do takrat, ko stroški zakupa povezav ne presegajo stroškov, povezanih z optimiranjem strani. Na daljši rok ali pri večjih oglaševalskih akcijah pa je strošek optimiranja zanemarljiv v primerjavi s stroški rednega zakupa sponzoriranih povezav. Poleg tega pa so organski zadetki, kot smo že omenili, med uporabniki bolj priljubljeni kot sponzorirane povezave.

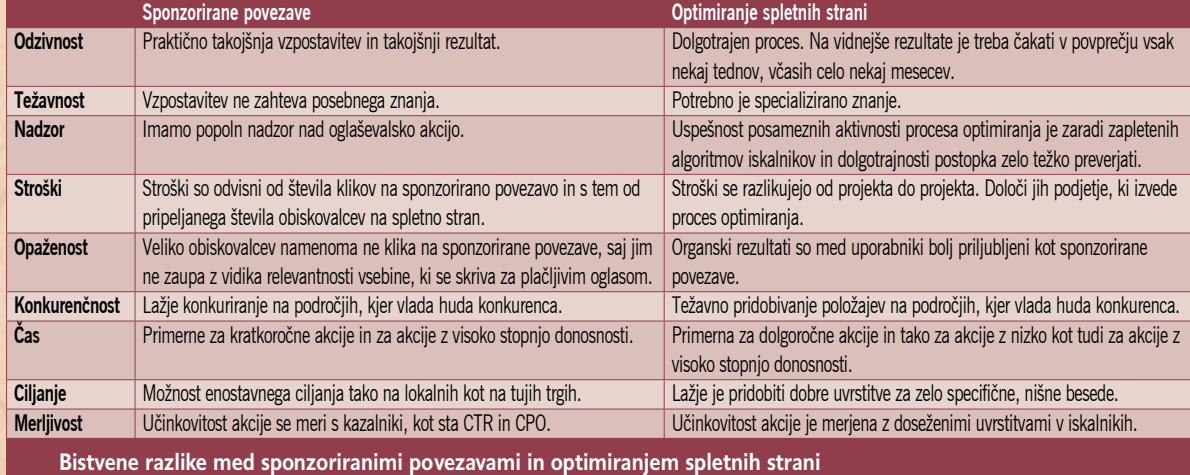

## **Analiza poslovanja avtoservisne delavnice** rešitve za mala in srednje velika podjetja

Dovolj podrobna in ažurna analiza poslovanja je nujen pogoj za učinkovito vodenje, kar velja tudi za vodenje avtoservisne delavnice. Pri iskanju rešitev za izdelavo analize poslovanja spoznamo, da so ene drage, druge neprožne, tretje pa zahtevajo nekaj ročnega dela za vnos podatkov. Za katero se bomo odločili, je stvar presoje v konkretnem primeru. V prispevku predstavljena rešitev je bila narejena kar z Microsoftovim Excelom.

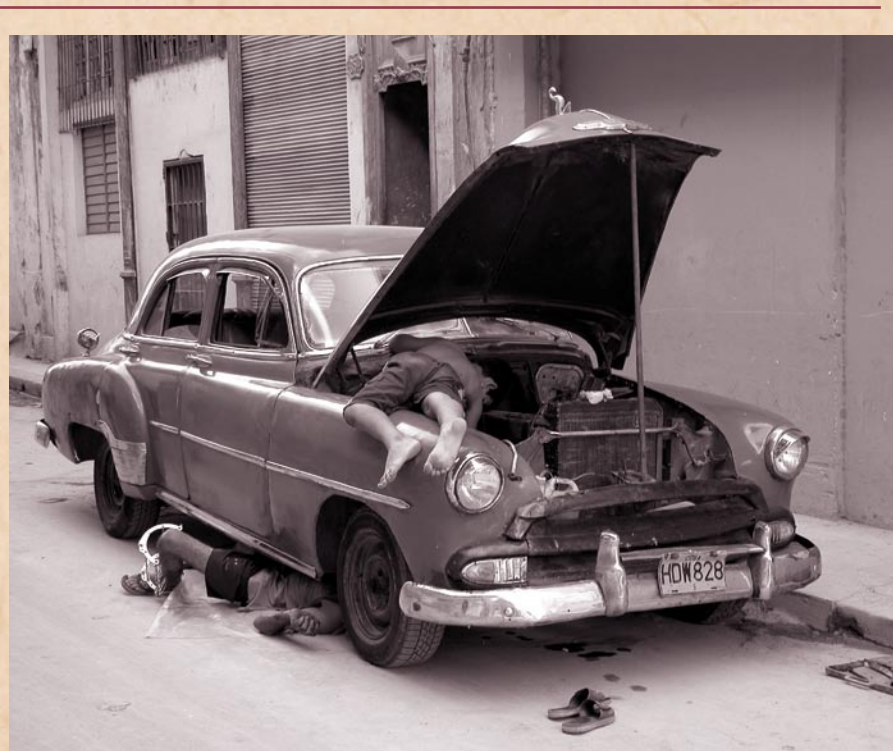

**Piše: Domen Cukljati**

eko slovensko podjetje se ukvarja s servisiranjem vozil več znamk in ima zaposlenih šest sprejemnikov ter okoli petdeset mehanikov, razporejenih v več oddelkov. Za potrebe učinkovitega vodenja potrebuje vodstvo delavnice v vsakem trenutku tudi **informacije o rezultatih poslovanja**, kot so obseg prometa, učinkovitost posameznih zaposlenih ali oddelkov, pri čemer so lahko te informacije na dnevni, tedenski, mesečni ali letni ravni. Brez teh informacij je vodstvo izgubljeno v megli, o tem ni dvoma. Postavi se le vprašanje, koliko je vodstvo pripravljeno odšteti za pridobitev takih informacij. Odgovor je ponavadi: čim manj. V našem primeru avtoservisne delavnice smo prišli na idejo, da se reševanja problema lotimo kar z Excelom.

### UPORABNIŠKE ZAHTEVE

V grobem lahko proces servisiranja vozila razdelimo na **tri korake**: sprejem stranke, servisiranje vozila ter zaključevanje komunikacije s stranko. S strani delavnice sta v ta proces vključena sprejemnik in mehanik. Po eni strani so zaposleni glavno delovno sredstvo za delavnico, po drugi strani pa pomenijo njihove plače največji strošek, zato je učinkovito vodenje zaposlenih ena glavnih priložnosti za izboljšavo poslovanja. Zato hoče imeti vodstvo delavnice v vsakem trenutku na voljo podatke o rezultatih dela za posameznega mehanika, na podlagi katerih bi se lahko odločilo za nadaljnje ukrepe od pozitivnega stimuliranja, kot je nagrajevanje po učinkovitosti, napredovanje, dodatnega usposabljanja, do negativnega, kot je premestitev ali prekinitev zaposlitve.

Podatki, ki jih torej po-

trebuje vodstvo in ki so vezani na mehanika, so: ure prisotnosti v službi, ure dela, stranki prodane ure, število delovnih nalogov, vrste del ter ustvarien promet. Ti podatki morajo biti sešteti na dnevni, tedenski, mesečni ali letni ravni. Podobno želijo imeti seštevke teh postavke za posamezne oddelke in delavnico kot celoto. Poleg tega mora rešitev dopuščati, da se posamezni mehaniki premeščajo med oddelki, pa se statistike zaradi tega ne pokvarijo. Pomembni zahtevi pri iskanju rešitve sta še cena in preprosta uporaba.

### REŠITEV

Trenutno so podatki, ki jih potrebujemo za svojo nalogo, zbrani v dveh nepovezanih sistemih, od katerih je eden namenjen izdelavi in vodenju delovnih nalogov, drugi pa evidentiranju prisotnosti zaposlenih. Za izdelavo rešitve obstajata dva možna scenarija. Prvi je, da

se dogovorimo s ponudniki obeh sistemov da skupaj izdelajo modul, ki ga želimo, ali da podatke, ki jih potrebujemo, vsak dan na roke prenesemo v rešitev, ki jo sami izdelamo. V prvem primeru so večji stroški izdelave rešitve, v drugem pa stroški zaradi ročnega vnašanja podatkov. V našem primeru je analiza pokazala, da je treba vsak dan vpisati v tabelo toliko vrstic, kolikor je bilo delovnih nalogov, ter eno vrstico v tabeli prisotnosti mehanikov. Skupaj je to približno 1700 številk. Če je hitrost pisanja 3 sekunde na številko, pomeni to 10 minut pretipkavanja dnevno, ki ga lahko opravi pisarniški delavec. Strinjali smo se, da je v tem trenutku smiselno uporabiti drugo možnost in izdelati rešitev kar v Microsoftovem Excelu.

Rešitev sestavljajo trije listi s tremi tabelami za vnos podatkov ter pet listov s petimi tabelami, ki predstavljajo poročila. Podatki se vnašajo ročno ali s kopiranjem iz izpiskov iz drugih dveh sistemov (sistema za vodenje delovnih nalogov ter sistema za evidentiranje prisotnosti zaposlenih) v tri tabele: tabelo delovnih nalogov, kjer so osnovni poslovni podatki za posamezni delovni nalog, tabelo prisotnosti, kjer so podatki o številu ur prisotnosti za vsakega zaposlenega v določenem dnevu ter tabelo oddelkov, kjer so podatki o tem, kateri zaposleni pripada določenemu oddelku za posamezni dan. Slednje omogoča, da se zaposleni lahko selijo iz oddelka v oddelek, pa to ne pokvari statistik.

Poročila predstavljajo različne informacije o rezultatih poslovanja ter več vrstah učinkovitosti (angl. productivity, efficiency, effectivness) zaposlenih ali celotnega oddelka v zahtevanem obdobju, za kar je treba le vpisati začetni in končni datum obdobja. Vse drugo se sešteje in poišče po tabelah samodejno.

Ker smo v rešitvi strogo ločili del, ki je namenjen

### rešitve za mala in srednje velika podjetja

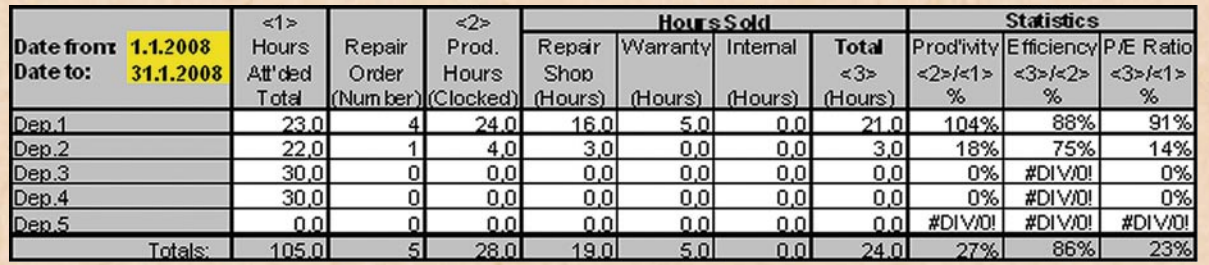

vnašanju podatkov, in del, ki je namenjen izdelavi poročil, smo preprečili večkratno vnašanje istih podatkov.

#### PREDNOSTI IN SLABOSTI

Excel ima kar nekaj prednosti, med katere spada njegova **pogosta uporaba**, kar z drugo besedo pomeni, da lahko praktično vsak z nekaj znanja izdela nove tipe poročil ali popravi obstoječe, za kar pa ni treba ponovno najemati zunanjih svetovalcev. Poleg tega imamo Excel ponavadi že v podjetju in nas njegova ponovna uporaba nič ne stane.

Ker pa Excel **v osnovi ni** 

**namenjen izdelavi zbirk podatkov**, smo naleteli na kar nekaj težav, ki smo jih z dobršno mero iznajdljivosti in trikov premagali.

Ena od omejitev se skriva v namenu Excela, ker je prirejen za izdelavo tabelaričnih pregledov, kjer so izvorni podatki in rezultati preračunavanja v isti tabeli.

> Predstavljeno rešitev si lahko ogledate, preizkusite ali shranite za lastno uporabo na: http://repairshopactivityreport.googlepages.com/home.

Zato manjkajo funkcije, ki bi prožno omogočale sklicevanje na obsege celic v drugih tabelah. To težavo smo rešili z izdelavo pomožnih tabel, ki smo jih skrili, tako da ne motijo uporabnika.

Druga Excelova pomanjkljivost se skriva v pomanjkanju prožnosti pri podajanju pogojev za izvajanje nekaterih funkcij, kot je npr. filtrirano seštevanje s pogoji na več parametrih (npr. seštevanje prodanih ur po določenem delavcu, katerega imena ne vemo vnaprej, v določenem časovnem obdobju). Za take namene sicer obstajajo funkcije, kot sta DSUM in DCOUNT, kjer

prvi D v imenu pomeni Database, in ki so namenjene izdelavi nekakšnih enostavnih zbirk podatkov. Težava nastane, ko bi radi formulo iz ene celice kopirali po celotnem obsegu, ker nam ne uspe primerno prenesti tudi pogojev. Tudi ta problem smo rešili z nekaj telovadbe in nekaj pomožnimi tabelami.

Tretja Excelova slabost se skriva v velikosti tabel, ki je omejena na 256 x 65.000 celic, kar je praktično omejitev za količino podatkov. V našem primeru je ta obseg podatkov ravno dovolj velik za eno leto, za naslednje leto pa bi bilo treba odpreti nov, prazen, dokument.

### **SKLEP**

Za sklep naj povemo, da je bil osnovni namen, to je izdelava sistema za analizo poslovnih rezultatov, dosežen. Naredili smo poceni, enostavno in prožno rešitev, ki sicer zahteva nekaj ročnega dela za vnašanje podatkov, vendar je količina tega dela sprejemljiva, vsaj če jo primerjamo z vložkom v izdelavo popolnoma integrirane rešitve.

Težave, na katere smo naleteli, nam jasno sporočajo, da smo prišli do meje Excelovih zmogljivosti, ki smo jih v našem primeru prebrodili z nekaj triki. Zato bi bilo smiselno, če bi razmislili o kakšnem zmogljivejšem orodju. Pri Microsoftu sta to Access ali celo SQL Server, obstaja pa še vrsta konkurenčnih izdelkov.

V enem stavku: Excel je uporaben in prijeten, vendar ne za izdelavo zbirk podatkov. Tudi enostavnih ne.

Ξ

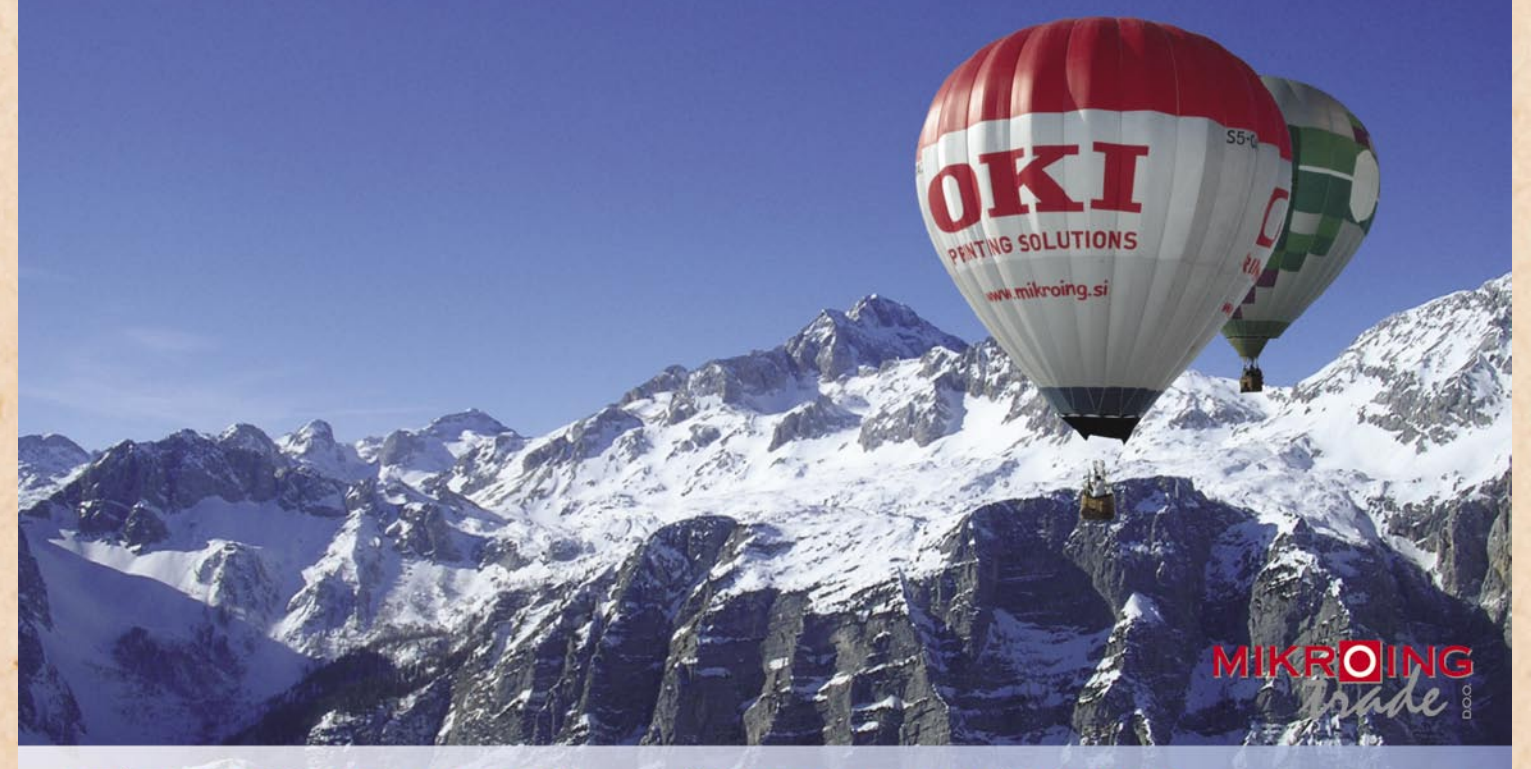

### **VEČFUNKCIJSKE NAPRAVE**

Barvne in črnobele večfunkcijske naprave OKI B2500/2520/2540 MFP OKI C3520/3530/5550 MFP OKI C9800 MFP<br>PRINT COPY SCAN FAX

#### **BARVNI TISKALNIKI**

OKI C3000/5000/7000/8000/9000 12-36 str./min. v barvah 20-40 str./min. č/b tudi z originalnim **Adobe PostScript 3** format do A3+ in do 1200 mm dolžine

### **CRNOBELI TISKALNIKI**

črnobeli digitalni tiskalniki<br>OKI B2000/4000/6000/8000 18-45 str./min.

**MATRIČNI TISKALNIKI**<br>do 1066 zn./sec. **LINIJSKI TISKALNIKI** 500-2000 linij/min. **TELEFAKSI**<br>na navaden papir

**UVOZNIK IN DISTRIBUTER:** MIKRO ING trade d.o.o. Rojčeva ulica 24, LJUBLJANA Tel.: 01 544-33-82 E-mail: mikroing@mikroing.si www.mikroing.si

## interoperabilnost informatikov **Informacijska družba za vse**

### Eden izmed ključnih pojmov, ki v zadnjem času temeljito pustoši po logih informatikov, je interoperabilnost (angl. interoperabilitiy) Pojem naj bi opisoval načine in zmožnost sistemov, da (so)delujejo med seboj. Različni viri navajajo podobne definicije.

#### **Piše: Andrej Kositer**

andrej.kositer@mojmikro.si

**V**sem tem definicijam<br>pa je skupno to, da na<br>nakazujejo, kako inforpa je skupno to, da na nakazujejo, kako informatiki zelo hitro pojme »popredalčkamo« v več ali manj tehnično/tehnološke oddelke in s tem zadovoljimo svojo potrebo po včasih ozkem in tehničnem pogledu na informatiko in računalništvo.

### PRILOŽNOSTI NA DOSEGU ROKE

Ker je interoperabilnost tudi ena izmed temeljnih strateških usmeritev EU-ju, kaj hitro najdemo smisel v delitvi na organizacijsko, tehnično in semantično. Ter seveda na dan potegnemo kar nekaj utemeljenih težav pri zagotavljanju interoperabilnosti, ki nas čakajo pri povezovanju sistemov.

Vendar pa že uvodoma omenjene definicije in tudi duh pojma interoperabilnosti v bistvu nakazujejo njen bistveno širši pomen za razvoj informatike in informacijske družbe. Mislim na širši sociološki in socialni pomen. Razvite družbe se že zavedajo vseh pasti in priložnosti informatizacije in razvoja informacijske družbe. Vseprisotna informacijska in komunikacijska tehnologija ponuja čudovito orodje za ustvarjalno in učinkovito delovanje človeka, daje **ne-** **štete priložnosti** in navidezno omogoča **enake možnosti za vse** prebivalce. Tako naj bi pomenila priložnost za manj razvite dežele in hitro pot do uspeha kreativnim posameznikom, polnih tehničnih in poslovnih idej. Nekako se nam zdi, da so novi Google, eBay ali uresničitev naših poslovnih idej vedno na dosegu roke. Le naša (ne)sposobnost nam lahko prepreči neuspeh.

### DRUGA PLAT **MEDALIE**

Žal informacijska družba prinaša tudi temne strani in pasti. Interoperabilnost je pomemben dejavnik in rdeča nit tudi drugih, netehničnih dejavnikov razvoja informacijske družbe.

Interoperabilnost kot vzvod tržne (pre)moči zasledimo v procesih, ki jih je EU v letu 2004 sprožila **proti Microsoftu**, zaradi oviranja interoperabilnosti med njegovimi in konkurenčnimi izdelki (workgroup servers – Samba). Drug primer so zapleti okoli standardnih zapisov pisarniških paketov – Microsoftovega Officea, Open XML in njegove ISOstandardizacije. V primerjavi s formatom Open document (prav tako ISO-certificiran), ki ga podpira OpenOffice. org, se v Microsoftovem formatu skriva past v obliki mehanizmov **DRM** (Digital rights management). Ti omo-

gočajo Microsoftu, da ovira branje dokumentov, pripravljenih v Microsoftovem Officeu z drugimi bralniki sicer odprtega formata. Tako lahko uporabniki OpenOffice. org ostanejo pred zaklenjeno datoteko sicer odprtega ISOformata, ker »ne uporabljajo ustreznega odjemalca in tako kršijo (avtorske) pravice avtorja dokumenta«. Se sliši znano?

Ali drug primer. Ne glede splošno prepričanje o univerzalnosti spletnih aplikacij – kar je v spletu, je tehnološko dosegljivo vsem, ne glede na operacijski sistem ali brskalnik – sem pred tedni naletel na primer, ko določene oblike partnerstva z Microsoftom ni mogoče podaljšati (spletna aplikacija) z drugim brskalnikom (npr. Firefox), temveč le z MS Internet Explorerjem, (Dobesedno: »You are using an unsupported Internet browser. Please use the most recent non-beta version of Internet Explorer to access this page. If you continue you will likely experience performance issues. Please download this supported version or proceed to the PMC page you requested,«)

### POMEN ODPRTOSTI

Ne glede na konkretne primere želim poudariti pomembnost popolnoma odprtih in dostopnih formatov zapisov, ki omogočajo po-

polno konkurenco proizvajalcev in orodij za tvorjenje, urejanje in pregledovanje vsakodnevnih dokumentov. To so predvsem besedilni dokumenti, preglednice, slike in podobno. Pomembno je, da bo lahko vsak študent, dijak, samozaposleni, gospodinja ali varovanec doma za ostarele izmenjeval ali bral vsakodnevne dokumente z orodjem po svoji izbiri – torej s čim cenejšim, a še vedno ustreznim. Nekaj sto ali celo nekaj deset evrov licenčnine lahko za marsikoga pomeni nepremagljivo finančno oviro, ki se spremeni v **digitalno ločnico**, o kateri se toliko govori in uporabnike loči na tiste, ki imajo, in na tiste, ki nimajo.

Pred podobno finančno pregrado se bodo znašla podjetja, ko bodo izbirala med kandidati za zaposlitev s »produktnimi« računalniškimi znanji (znam delati s CorelDrawom, Wordom, Excelom in seveda samo s tem) ter splošno izobraženimi kandidati, ki bodo poznali preglednice, urejevalnike besedil in podobno. Razlika ne bo samo načelna, ampak konkretna – blizu 1000 evrov letno na delovno mesto za licence. Prej ali slej se bo večina delodajalcev odločila za sodelavca, ki je učinkovit tudi brez programskih licenc.

Interoperabilnost kot oviro za uporabo informatike kot ključnega elementa za

povečanje konkurenčnosti podjetij, predvsem v segmentu malih in srednjih podjetij, najdemo pri različnih tehnoloških rešitvah, ki so vezane na določeno tehnologijo, izdelek ali orodje. Elektronsko poslovanje ponuja precej možnosti za večjo konkurenčnost ali neizrabljene poslovne priložnosti, vendar lahko težavno povezovanje rešitev ter neupoštevanje odprtih in splošno priznanih standardov onemogoči uporabo rešitev eposlovanja manjšim in manj inovativnim podjetjem. Ta se žal vse prevečkrat zapletajo z manj pomembnimi tehnološkimi vprašanji in zaradi interoperabilnih ovir ne vidijo več celovitega smisla.

Le dosledno vztrajanje pri odprtosti, povezljivosti in enostavnosti informacijskih orodij in rešitev ter velika občutljivost na komercialne vzvode, ki delujejo v nasprotni smeri, lahko zagotovita hiter in enakomeren razvoj informacijske družbe, kjer bodo ustvarjene kolikor toliko enake možnosti za vse ciljne skupine.

Prepričan sem, da moramo svoj pogled na interoperabilnost razširiti ter upoštevati in razumeti pomembnost njenega vpliva na razvoj informacijske družbe. Le tako bomo lahko izkoristili vse priložnosti in se ubranili pasti informatizacije, ki nas vse bolj spremlja na vsakem koraku.

programske storitve za mala podjetja

# **Ključna je varnostna standardizacija**

Standardizacija bo ponudnikom storitev programske opreme zagotovila primerljivo ponudbo ter zaupanje kupcev iz mikro in malih podjetij.

#### **Piše: Jaka Žorž**

jaka.zorz@mojmikro.si

M ikro in mala pod-<br>
jetja problematiko<br>
poslovnih poda-<br>
tkv. uzšinoma rašviaja jetja problematiko poslovnih podatkov večinoma rešujejo s tabelami v Excelu. Le malo jih uporablja poslovne informacijske sisteme, in to predvsem zaradi razmeroma dragih in za povprečnega uporabnika prezahtevnih rešitev. Ob drugi programski opremi, kot so različni pisarniški programi (MS Office, OpenOffice ...) ter profesionalni programi, ki jih potrebujejo za opravljanje svoje osnovne dejavnosti, je namreč težko najti sredstva za dodatno programsko in strojno opremo, kaj šele za strokovnjaka, ki bi za to skrbel.

Idealna rešitev za takšna podjetja so poslovne aplikacije v obliki storitve. A jih na slovenskem trgu primanjkuje. Ob pregledu ponudbe smo odkrili samo dve: **MiniMax** podjetja SAOP ter **e-Računi** podjetja IT Consulting Gorišek. DataLab sicer ponuja možnost mesečnega najema licence za Pantheon, ki ga je mogoče gostovati v partnerskem podatkovnem središču, a je treba skleniti licenčno pogodbo za vsaj 6 let, kar ni v ravno v duhu koncepta **programske opreme kot storitve** (software as service – SAS). Vasco svojega sistema še ni dodelal do te mere, da bi lahko deloval kot storitev, prav tako Andersen še ni ponudil Birokrata v tej obliki.

### PREDNOST POSLOVNE PROGRAMSKE OPREME KOT **STORITVE**

Največja je ta, da uporabniki programja nimajo pri sebi in se ne ukvarjajo z vzdrževanjem, nadgradnjami, s strojno opremo ter z administracijo sistema. Uporabniki do funkcionalnosti poslovnega informacijskega sistema, dostopajo prek spletnega brskalnika in za uporabo plačujejo fiksno mesečno ceno.

### IN SLABOST?

Uporabnike povsem upravičeno skrbita **varnost in zasebnost podatkov**. Toda predvsem zaradi pomanjkanja preglednosti dela oziroma postopkov pri ponudnikih. Razvijalci so sicer poskrbeli za overjanje uporabnikov (MiniMax s certificiranim digitalnim potrdilom, e-Računi z uporabniškim imenom in geslom) ter za šifriranje podatkov, ki se pretakajo prek interneta, niso pa poskrbeli za standardno varovanje. Standardno v smislu izpolnjevanja **varnostnih standardov**, kot sta **ISO 17799** ali **ISO 27- 000**. Prvi namreč opredeljuje postopke za zagotavljanje neprekinjenega poslovanja, drugi pa postopke za celovito obvladovanje varnostnih tveganj. V splošnem pa gre za to, da so podatki res pravilno varnostno shranjeni, da so ti postopki vedno enaki in preverjeni ter da je zagotovljena zasebnost uporabnikovih podatkov. Oba omenjena ponudnika sicer izvajata redne (dnevne) varnostne kopije

podatkov, ki jih shranjujeta še na dislociranih lokacijah, kar naj bi odpravilo možnosti izgube podatkov. Vendar pa bi moral kupec, da bi se prepričal, ali je vse to res, kar je zapisano v njunih pogodbah, najeti revizorja informacijskih sistemov, ki bi pregledal stanje postopkov in opreme. Tega pa mala podjetja niso sposobna, zato morajo verjeti na besedo.

### ZAKAJ STANDARDI

Če želi podjetje standardizirati obvladovanje podatkov v skladu z varnostnimi standardi ISO, mora prilagoditi postopke in opremo, kar v praksi preveri tudi certifikacijska hiša. Certifikati se obnavljajo vsako leto, tako da mora ponudnik vse postopke vzdrževati v zavedenem stanju ter ponovno certificirati vsak nov postopek. Certifikat ustreznosti določenemu varnostnemu standardu kupcem storitev takega podjetja zagotavlja, da so njegove storitve res takšne, kot jih opredeljuje. Iz tega tudi sledi, da je na primer ponudnik, ki je certificiran s standardom ISO 27000, materialno odgovoren za škodo na podatkih ali za izgubo podatkov, ki se hranijo pri njem. Če ponudnik teh standardov ne izpolnjuje, pa so tveganja za kupce bistveno večja, predvsem pa ni opredeljene materialne odgovornosti.

### PROBLEMATIČNO VARNOSTNO SHRANJEVANJE

Ponudniki programske opreme kot storitve običajno hranijo operativne podatke iz poslovanja eno ali dve leti od

nik mora na primer za podatke o poslovanju v letu 2006 od 1. 1. 2008 sam skrbeti oziroma jih varnostno shraniti. To pa je za mala podjetja spet velika težava, saj nimajo n e opreme ne znanja, da bi lahko podatke hranili recimo za dobo 10 let.

nastanka. Uporab-

Glede varnostnega shranjevanja je v Sloveniji več možnosti oziroma ponudnikov storitev podatkovnih središč, ki poleg gostovanja programske opreme omogočajo tudi varnostno shranjevanje podatkov. Ti ponudniki pa so še bolj kritični glede varnostnih standardov kot ponudniki programskih storitev, saj morajo podatke varovati dolgoročno.

### ZAVAJANJE KUPCEV

Med tremi večjimi ponudniki storitev gostovanja samo podjetje SIMT v svojem podatkovnem središču izpolnjuje standard ISO 27000. Podjetje Datacenter, d.o.o., na svojih spletnih straneh sploh ne omenja kakršnegakoli varnostnega standarda, niti nam na vprašanje o izpolnjevanju standardov niso odgovorili. Primer ponudnika, ki z oglaševanjem standardizacije dejansko zavaja kupce pa je podjetje FMC. Slednje naj bi izpolnjevalo varnostne standarde NATO, ki pa ne obstajajo! V podjetju nam na vprašanje, katere varnostne standarde ISO izpolnjujejo, tudi niso odgovorili. Pri raziskavi, kaj bi lahko pomenili varnostni standardi NATO,

pa smo prišli do zaključka, da je to lahko le

preverjanje oseb ( N AT O Security Clearance) ter preverjanje z napravami (Fascility Security Clearance), kar podjetje potrebuje, če pride poslovno v stik z zaupnimi podatki. Preverjanje oseb na prošnjo podjetja izvede ministrstvo za obrambo in je v praksi na primer manj zahtevno kot preverjanje oseb za upravno območje, ki ga opravlja MNZ. Pomembno pri vsem tem je, da pri teh »standardih« ne gre za preverjanje postopkov varnostne hrambe ter spremljanje posegov na podatkih in sistemih, vključno z nadzorom pristopa, temveč le za preverjanje ljudi, ki stopajo poslovno ali operativno v stik z nekaterimi občutljivimi podatki

Poslovanje malih podjetij je z informacijskega vidika bistveno bolj problematično kot poslovanje srednjih in velikih organizacij. Predvsem zato, ker sama ne znajo dovolj dobro poskrbeti za svoje podatke in zato tudi ne morejo oceniti kakovosti tovrstnih zunanjih storitev. Prav to dejstvo pa nekateri ponudniki informacijskih storitev zaenkrat izrabljajo, da kupcem ponujajo nepopolne in tvegane storitve.

### informacijska varnost: pogovor z Aleksandrom Šinigojem

# **Trije stebri varovanja informacij**

Informacijska varnost je v poslovnem svetu nadvse pomembna. V Sloveniji se s tem področjem ukvarja podjetje Palsit, d.o.o. Na naša vprašanja je odgovarjal direktor

### **Piše: Milan Simčič**

milan.simcic@mojmikro.si

#### **Kako bi opredelili pomen informacijske varnosti?**

Aleksander Šinigoj.

Informacijska varnost pomeni zaščito informacij, ki so lahko v treh oblikah: v elektronski obliki v računalniku ali na drugih medijih, v tiskani obliki na papirju ali celo v glavah zaposlenih, sodelavcev in drugih. Prav informacije, ki so tako rekoč »shranjene« v glavah vsakega posameznika, je najtežje zaščititi ali zanje zagotoviti ustrezno varnost.

#### **Kako gledate na varnost v podjetju?**

Ko govorimo o zaščiti informacij lahko poudarimo tri stebre varovanja informacij, ki so izrednega pomena za zagotavljanje ustrezne varnosti: zaupnost, celovitost in razpoložljivost. Nekatera podjetja, s katerimi sodelujemo, so postavile vse tri stebre kot temeljne vrednote, za katere si morajo prizadevati vsi zaposleni. Za nekatera podv ospredju zaupnost, kar pomeni zagotovitev, da imajo do informacij dostop le za to pooblaščene osebe. Druga vrednota je celovitost, ko si v podjetju ali organizaciji prizadevajo za zaupnost. V zadnjem času pa je ena izmed najbolj poudarjenih vrednot razpoložljivost, to je dostopnost do informacij v trenutku, ko jih potrebujemo. Ko govorimo o izvedbi vseh treh vrednot, pa se srečujemo s tehničnimi, pravnimi in organizacijskimi ukrepi.

jetja in organizacije je lahko

**Kako pripravljate varnostne pravilnike? Kako skrbite za varnost informacijskega sistema vaših organizacij?**

Pri izdelavi in pripravi varnostnih pravilnikov uporabljamo aktualne standarde in dobre prakse. Pri tem se usmerjamo predvsem na standard ISO/IEC 27001, saj je ta v tem trenutku v večjem delu sveta temeljni okvir za varovanje informacij. Celo v ZDA, kjer se navadno bolj nagibajo k uporabi svojih

standardov, je ISO/IEC 27- 001 dosegel veliko pozitivnih učinkov. Zavedati se je treba, da je standard zelo splošen in napisan tako, da ustreza zelo raznolikim organizacijam.

### **Imajo organizacije, s katerimi sodelujete, težave s socialnim inženiringom? Kako obvladujete tovrstne težave?**

Socialni inženiring je v dandanes zelo pogosto obravnavana tema. Ena od dejavnosti, ki jo naše podjetje izvaja, je tudi testiranje informacijske varnosti v drugih organizacijah. To je tako imenovani penetracijski test, ki vključuje tudi testiranja z različnimi metodami vdiranja socialnega inženiringa. Iz izkušenj lahko povem, da nismo še imeli primera, ko nam ne bi uspelo pridobiti informacij zaupne narave. Prve tarče napadalcev so navadno zaposleni v tajništvu ali računovodstvu. Tako s testiranjem navadno začnemo prav pri zaposlenih v tajništvu predsednika uprave ipd. Po zaključku penetracijskega testa in ovrednotenja rezultatov navadno pripravimo ustrezne varnostne pravilnike, ki so prilagojeni dejavnostim določene organizacije. V podjetjih oziroma organizacijah, ki takšne pravilnike že imajo, pa te prilagodimo ugotovljenim ranljivostim. Naslednji korak pa je seveda izobraževanje zaposlenih. Izobraževanje navadno izvajamo prek elektronskega ozaveščanja ali pa organiziramo delavnice. Tu zaposlene poučimo o pravilih obnašanja in ravnanja v skladu z varnostno politiko, in sicer tako, da jih tudi razumejo.

#### **Kako v organizacijah po Sloveniji gledajo na izobraževanje zaposlenih? Kako se izobražujejo?**

Organizacije po Sloveniji navadno namenjajo večjo pozornost internemu in periodičnemu ozaveščanju zaposlenih šele, ko pride do večjega incidenta. Imamo pa nekatere svetle zglede, ko so določene organizacije na

podlagi priporočil revizorjev informacijskih sistemov uvedle ozaveščanje. Smiselno je to narediti vsaj enkrat na tri mesece. Če gre za večjo organizacijo, je logistično, časovno in finančno najbolj smiselno elektronsko izobraževanje. Vsebinsko lahko namenimo najprej nekaj pozornosti računalniškim virusom in črvom, pozneje lahko posvečamo pozornost varnosti mobilnih telefonov, prenosnih računalnikov, varnosti naprav bluetooth itd. Tematik na področju varnosti, ne nujno samo informacijske varnosti, ki bi jih moral vsak zaposlen vsaj okvirno poznati, je veliko, in zato je smiselno te tematike razdeliti na manjše vsebinske sklope.

**Po katerih standardih posluje podjetje Palsit, ki ga vodite? O čem razmišljate v prihodnje? S čim se trenutno ukvarjate?**

Palsit je prvo certificirano podjetje v Sloveniji po standardu ISO/IEC 27001. Ravno pred nekaj tedni smo imeli redno certifikacijsko presojo, s katero smo upravičili našo dobro skrb za informacijsko varnost in predvsem ustrezen sistem za vodenje varovanja informacij. Nenehno si prizadevamo, da bi sistem vodenja varovanja informacij, ki ga imamo, še izpopolnili. Na tem mestu pa se nenehno odvija nekakšen boj med tem, kako čim bolje zaščititi informacije, in tem, kako čim več časa porabili za izvajanje lastnih storitev. Zato menim, da moramo vse varnostne pravilnika, postopke, navodila, obrazce in podobno čim bolj poenostavljati in iskati optimalne načine za izvedbo, ki bodo hkrati tudi živeli v praksi in ne bodo zgolj zapisani na papirju. Trenutno se veliko ukvarjamo predvsem z internacionalizacijo in sistematizacijo poslovanja.

**Palsit organizira tudi razna izobraževanja na temo informacijske varnosti. Kako izvajate izobraževanja?** 

Res je. V našem podjetju redno organiziramo razne

dogodke, na katerih skušamo ljudi čim bolje osveščati o sodobnih informacijskih grožnjah in o možnostih preventivne zaščite oziroma<br>obvladovanja varnostnih obvladovanja incidentov. V ta namen smo ustanovili tudi dva kluba, v katerih se enkrat mesečno srečujejo vodje IT, direktorji različnih podjetij, revizorji IS, varnostni inženirji, sistemski administratorji in podobni, kjer si izmenjujejo izkušnje, znanje, mnenja in ne nazadnje navezujejo nove stike. Letos smo svoje delovanje predstavili ENISI, posebni agenciji Evropske unije za informacijsko varnost, in tako skupaj organiziramo Infosek 2008 Forum, ki se bo izvedel tik pred koncem slovenskega predsedovanja Evropski Uniji. Prav zaradi sodelovanja z ENISO bo tokrat konferenca izjemoma potekala dva dni, in sicer v Novi Gorici. Povabili smo veliko tujih predavateljev, ki bodo nekatere tematike v Sloveniji premierno predstavili. Seveda ne bo manjkalo niti domačih strokovnjakov, med nami pa bo tudi pa poseben gost iz Amerike, ki je prav gotovo eden boljših strokovnjakov na področju informacijske varnosti v svetu. To je svetovno najbolj znani (bivši) heker, Kevin Mitnick.

### **Nam lahko poveste kaj več o Kevinu Mitnicku?**

V tem trenutku Kevin Mitnick velja za najbolj znanega hekerja na svetu. Uspelo mu je namreč vdreti v večje število pomembnih organizacij, zato je bil kar nekaj časa ena najbolj zaželenih oseb FBI-ja. Po nekaterih neuradnih informacijah, ki so sicer blizu Mitnicku, jim ga je uspelo prijeti samo zato, ker naj mu nenehno življenje na begu in v samoti ni bilo več prijetno. Kevin Mitnick bo svoje izkušnje in znanje z nami delil v Novi Gorici na predkonferenčnem dnevu, 9. junija. Prvič v Sloveniji.

Ξ

**72**
### slovenski trg osebnih računalnikov

# **Prenosniki prevzemajo prevlado**

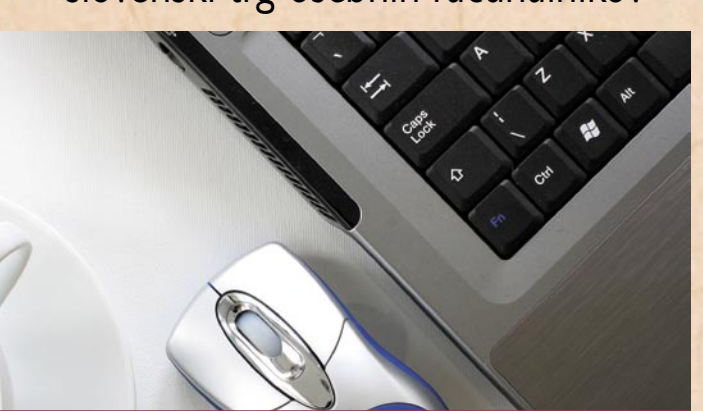

Če želimo najti razloge za visoko rast prodaje prenosnikov, se moramo najprej vprašati kdo kupuje prenosnike, kako jih uporablja pri svojih vsakdanjih opravilih in kateri so najpomembnejši parametri, ki jih uporabniki upoštevajo pri nakupu novega računalnika.

#### **Piše: Nebojša Živković** ma niso računsko zahtevna

**P**o podatkih analitske<br>hiše IDC sta v letu 2007<br>največjo rast v segmen-<br>tu prenosnikov dosegli dve o podatkih analitske hiše IDC sta v letu 2007 največjo rast v segmenskupini končnih uporabnikov: domači uporabniki in uporabniki v malih in srednje velikih podjetjih. Torej dve skupini, kjer je bila penetracija prenosnikov do zdaj razmeroma nizka. Zakaj je temu tako? Poglejmo po vrsti.

#### PREBOJ V MALA IN SREDNJE VELIKA **PODIETIA**

V malih in srednje velikih podjetjih v Sloveniji je IT-infrastruktura še dokaj nerazvita, predvsem zaradi omejenih sredstev, ki jih ta podjetja lahko namenijo za IT. Ker je pri nas velika večina podjetij takih, lahko s precejšnjo gotovostjo trdimo, da kar velja zanje, velja za večino poslovnih uporabnikov. V teh podjetjih se računalniki večinoma uporabljajo za **pisarniška opravila**, se pravi obdelavo besedil, preglednic, pošiljanje elektronske pošte, skeniranje in brskanje po spletu. Ta opravila načelo-

in ne zahtevajo velike procesorske moči, vendar sta pri vsakdanjem delu pomembni tudi **hitrost** in **zmogljivost** računalnika. Torej je za uporabnike iz teh podjetij poleg zmogljivosti glavni parameter pri nakupu novega računalnika cena, saj imajo na voljo omejena sredstva. Drug parameter, ki ga ne gre zanemariti, pa je tudi **mobilnost**, saj velikokrat ti uporabniki delajo od doma, za kar je v odsotnosti datotečnih strežnikov in oddaljenega dostopa v teh podjetjih seveda primernejši prenosnik.

#### CENE VSE BLIŽJE DOMAČIM UPORABNIKOM

Za domače uporabnike pri nakupu novega računalnika veljajo podobni kriteriji, vendar iz nekoliko drugačnih motivov. Praviloma ne uporabljajo domačih računalnikov za pisarniška opravila, temveč bolj za brskanje po spletu, pregledovanje fotografij, pogovarjanje s prijatelji prek IM- ali VoIP-programov in gledanje filmov. Tudi ta opravila ne zahtevajo velike procesorske moči ali

visoke zmogljivosti računalnika. Zato je za domače uporabnike veliko bolj kot zmogljivost računalnika pomembna **cena**. Ker se cene prenosnikov in tudi njihova zmogljivost vztrajno približujejo cenam in zmogljivostim namiznih računalnikov, je odločitev za prenosnike logična, saj zraven dobimo še mobilnost, kar je za uporabnika dodana vrednost. Če želite prijatelju pokazati fotografije z morja ali pri njem pogledati film, je veliko laže vzeti s seboj prenosnik kot pa kopirati vse na zgoščenke, ki po možnosti v njegovem računalniku ali predvajalniku še ne bodo delovale.

#### SLOVENIJA V EVROPSKEM VRHU

Če pogledamo še malo globlje, vidimo, da se Slovenija že nekaj let uvršča v vrh evropskih držav glede uporabe **interneta** in **mobilne telefonije**. V letu 2007 so internetni ponudniki v Sloveniji praktično razkopali celotno cestno infrastrukturo zaradi polaganja

optičnih kablov. Tudi ponudba **širokopasovnih povezav** se vztrajno veča, saj vsi ponudniki že omogočajo svojim uporabnikom kombinacije naročniških **paketov**, kot so dvojček, trojček in po novem tudi četverček, prek optičnih povezav. Ker so nemalokrat taki paketi veliko cenejši od posamičnih naročnin za televizijo, telefon in internet, se uporabniki čedalje pogosteje odločajo za nadgradnjo svojih povezav. Večja zmogljivost povezav in porast domačih omrežij pa seveda pomeni, da lahko več uporabnikov hkrati dostopa do vsebin prek širokopasovnih povezav.

#### KAM GRE PRESEŽEK?

Upoštevajoč dejstvo, da se je po podatkih analitske hiše IDC v letu 2007 trg namiznih računalnikov v primerjavi z letom 2006 skrčil, se moramo vprašati, kam torej gre tisti presežek prenosnikov. Odgovor na to vprašanje nas pripelje do na prvi pogled morda nekoliko skritega razloga za

rast prodaje prenosnikov. V slovenskih gospodinjstvih se število računalnikov veča. To pomeni, da želita hčerka in sin hkrati brskati po internetu in se pogovarjati s prijatelji. Hkratno brskanje po internetu pa seveda ni možno, če imate v hiši samo en računalnik. Ko se torej odločite za nakup dodatnega računalnika, je seveda izbira očitna: prenosnik. Ne samo zaradi prostora, ki ga verjetno nimate toliko, da bi vanj natlačili tri ali štiri namizne računalnike z monitorii in vsemi drugimi priključki, temveč tudi zaradi dejstva, da so trije namizni računalniki domena računalniških zanesenjakov in ljubiteljskih računalniških serviserjev. Tako se nam prenosnik pojavi v novi vlogi, kot drugi ali celo tretji računalnik. V tej vlogi se dobro obnesejo »mali« prenosniki s ceno pod 500 USD, kot je recimo Asusov Eee, ki ponujajo vso funkcionalnost »pravih« prenosnikov, ob občutno manjši teži in občutno večji mobilnosti.

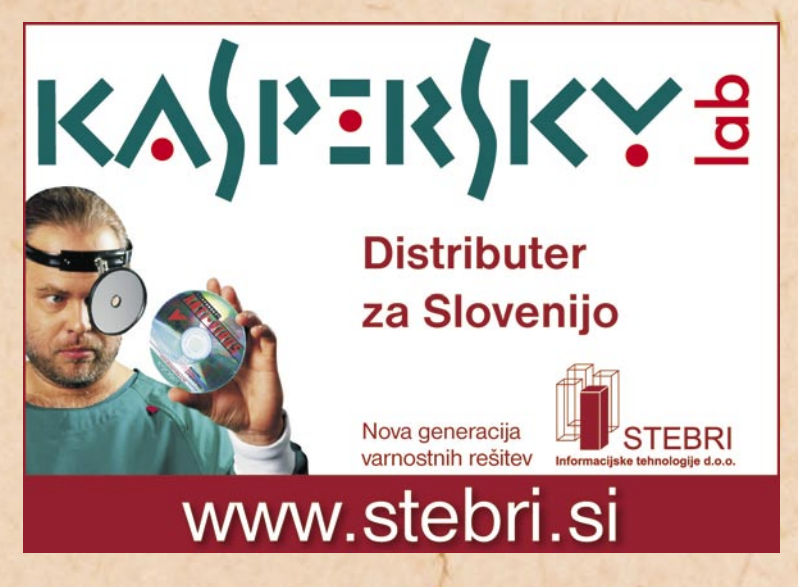

### rešitve v slovenski informatiki: MojUpravnik

# **Poslovanje za stranke prek spleta**

### SPL Ljubljana je v sodelovanju s svetovalno družbo CREA izvedla projekt vzpostavitve sodobne spletne rešitve in klicnega centra.

#### **Piše: Tomaž Lukman**

tomaz.lukman@mojmikro.si

**V**odilna slovenska ne-<br>
s 40-letno tradicijo v premičninska družba s 40-letno tradicijo v upravljanju, vzdrževanju in obnovi stanovanjskih in poslovnih stavb, SPL Ljubljana, je svoj obstoječi spletni portal MojSpl nadomestila s sodobnejšo rešitvijo, ki bistveno izboljšuje komunikacijo med uporabniki storitev in njihovim upravljavcem. Za zamenjavo portala so se v SPL-u odločili predvsem zato, da bi uporabnikom svojih storitev na preprosto in pregledno omogočili vpogled v originalne račune za izvedena dela v njihovih večstanovanjskih zgradbah, prav tako pa da bi na enem mestu bili zbrani vsi pomembni dokumenti, vezani na stavbo.

SPL je pri iskanju rešitve pregledal ponudbo na trgu in ugotovil, da rešitve, ki bi zadovoljevala njihove specifične potrebe glede na poslovno dejavnost, ni. S podjetjem CREA so se povezali že pri iskanju rešitve za podporo procesu zajema vhodne pošte, vključili pa so tudi podjetje Cetis, ki za SPL izvaja zajem, upodabljanje in arhiviranje vseh dokumentov. Takrat so družbo CREA izbrali, ker so izkušen ponudnik celovitih rešitev za upravljanje poslovnih procesov (BPM), v nadaljevanju pa so se dogovorili tudi za izvedbo portalskega dela MojUpravnik (*www. mojupravnik.si*).

#### **OSREDNIA** KOMUNIKACIJSKA POT MED STRANKO IN UPRAVLJAVCEM

Uporabniki imajo prek spletnega vmesnika dostop do različnih informacij o upravljanju in vzdrževanju posamezne stavbe, varno pregledujejo mesečne in minule razdelilnike skupnih stroškov ter pregledujejo originalne račune dobaviteljev za posamezno stavbo v elektronski obliki. Lastniki imajo vpogled v podatke o svoji lastnini in skupni lastnini stavbe, najemnikom prostorov pa je vpogled omejen na dostop do razdelilnikov stroškov.

Celoten proces obravnave dokumentov od zajema do objave na portalu poteka znotraj SPL-a samodejno. Uporabniki z SPL-om komunicirajo prek elektronskih obrazcev, pri čemer sta uporabljeni rešitvi **CreaSign** in **CreaForms**, ki omogočata preprosto ustvarjanje in preverjanje elektronskih podpisov oziroma varen zajem in obdelavo različnih elektronsko podpisanih podatkov.

Poleg vpogleda v razdelilnike za preteklo 6-mesečno obdobje, dokumentacijo,

kot so pogodbe, zavarovalne police ali zapisniki zborov lastnikov, je omogočeno tudi sporočanje sprememb števila oseb v stanovanjskih enotah ter sporočanje stanja porabe vode in drugih števcev. Uporabnikom je na voljo tudi spletni obrazec za zastavljanje vprašanj v zvezi s stavbo, na katerega odgovor prejmejo v svoj nabiralnik v okviru portala. SPL bo prek portala uporabnike stavb obveščal tudi o delu hišnika, prenovah objekta, servisiranju skupnih naprav in drugih spremembah poslovanja.

Klicni center je namenjen uporabnikov brez dostopa do interneta ali tistim, ki potrebujejo dodatno podporo. Agenti v klicnem centru so opremili z enakimi možnostmi, kot jih ima portal MojUpravnik. Oba, portal in klicni center uporabljata namreč enako bazo dokumentov in uporabnikov na strežniku SQL Server 2005, kar pomeni, da so uporabniki prek telefona deležni enako kakovostne storitve, kot če bi poslovali preko spleta.

#### VARNOST PODATKOV TEMELJI NA SODOBNIH METODAH

Narava spletnega okolja je potencialna izpostavljenost grožnjam kraje zasebnih podatkov, zato je na portalu

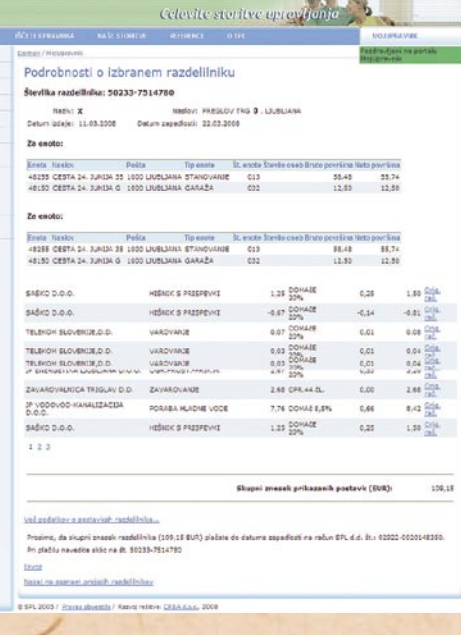

Pravilno delovanje spletnega mesta MojUpravnik pa nadzira spletni strežnik Microsoft Internet Information Services (IIS).

#### POSTAVLJANJE NOVIH MERIL

CREA je z vzpostavitvijo enotnega komunikacijskega kanala SPL-u omogočila učinkovitejše komuniciranje z uporabniki njihovih storitev. Portal MojUpravnik je v Sloveniji tako rekoč prva tovrstno rešitev in postavlja povsem nova merila za upravljavce nepremičnin. Po besedah direktorja SPL in predsednika Združenja za poslovanje z nepremičninami pri Gospodarski zbornici Slo-

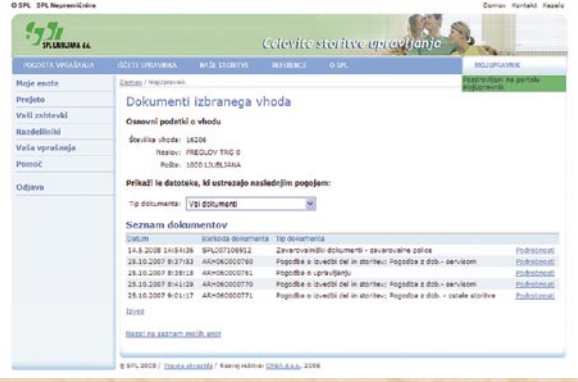

MojUpravnik za varnost še posebej dobro poskrbljeno. Vsi dokumenti, ki se izmenjujejo med uporabniki in SPL-om so elektronsko podpisani s komponento CreaSign, medtem ko je sama povezava s spletnim mestom zaščitena z varno povezavo SSL. Uporaba portala je mogoča samo s kvalificiranim **digitalnim potrdilom** (Sigen-Ca, AC-NLB, Postarca, Halcom), pristnost strežnika pa je zagotovljena z digitalnim potrdilom, izdanim s strani kvalificirane overoviteljske agencije SIGEN-CA.

Novo spletno rešitev so zasnovali na Microsoftovem okolju .NET, katerega glavna značilnost je podpora spletnim storitvam ne glede na programsko opremo na odjemalčevi strani. Za internetno povezavo skrbi strežnik HP ProLiant DL 380, v katerem je nameščen operacijski sistem Windows Server 2003.

venije, **Franca Pirca**, si bo združenje prizadevalo, da bi tako spletna rešitev kot tudi klicni center postala standard vseh upravljavcev nepremičnin v Sloveniji. Prednosti takšne infotočke so namreč neprimerljive z dosedanjim načinom poslovanja nepremičninskih družb.

Portal deluje neodvisno od poslovnega časa podjetja SPL, zato lahko uporabniki v vsakem trenutku dostopajo do podatkov, računov in izvedbenih del v svojem objektu, hkrati pa sporočajo informacije, ki jih upravitelj potrebuje za obračunavanje stroškov.

Portal MojUpravnik nameravajo v SPL-u v prihodnosti vseskozi dopolnjevati z novimi funkcionalnostmi, kot so e-računi, neposredna povezava s klicnim centrom in ponudba dodatnih storitev uporabnikom.

■

**74**

# Ljubi barve!

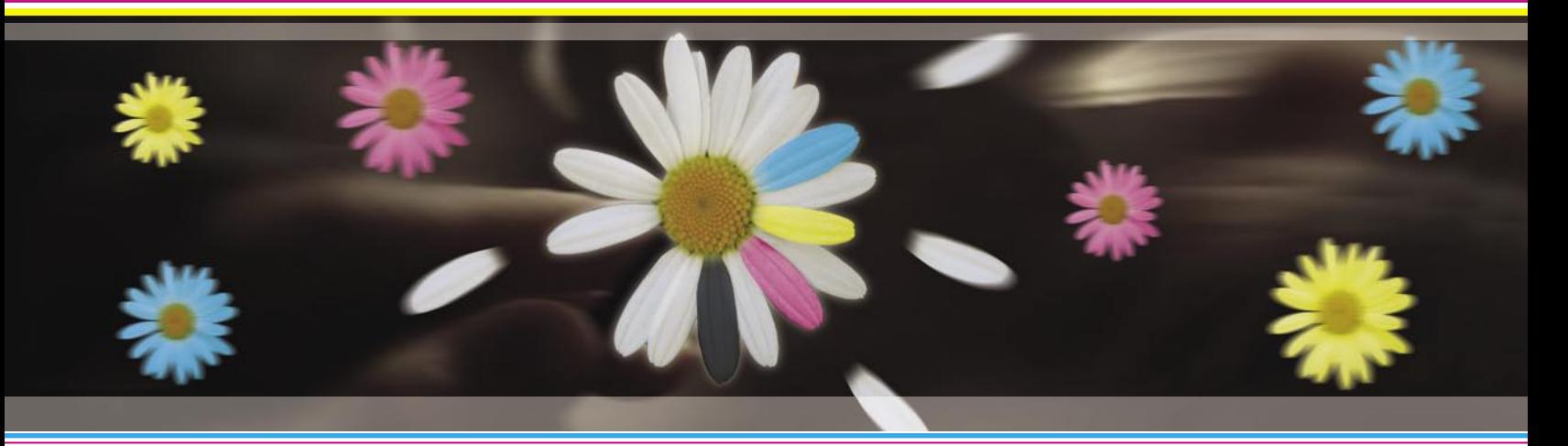

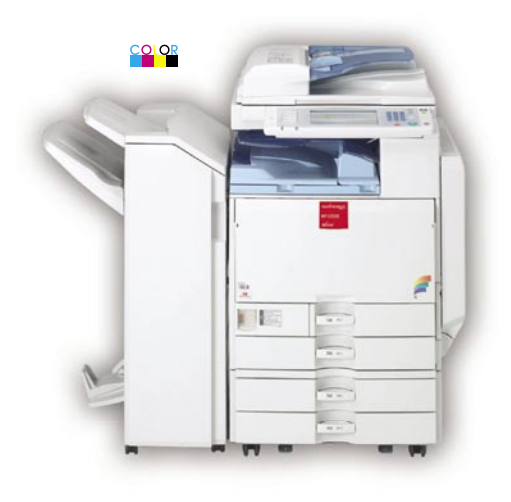

#### MP C2000 večnamenska naprava

- $A5 A3 +$
- 20 str/min (tiskanje, kopiranje)
- •50 str/min (skeniranje)
- mrežni tiskalnik
- mrežni obojestranski skener
- duplex
- $\cdot$  2x predal 500 + 1x 100 listov
- trdi disk 40GB
- · e-kurir (scan-to-mail, scan-to...)
- · gramatura papirja do 256g/m<sup>2</sup>

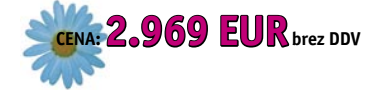

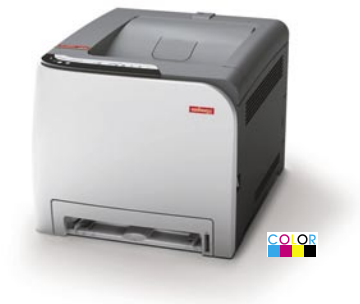

#### **SP C220N**

- « Hitrost barvnega ter črno-belega tiskanja 16/16
- •Jezik gonilnika: GDI
- · Povezljivost: USB, LAN (mreža)

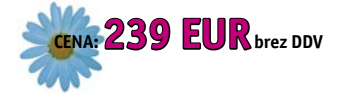

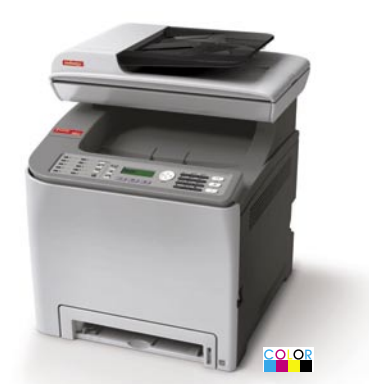

W

#### **SP C220S**

- « Hitrost barvnega ter črno-belega
- tiskanja in kopiranja 16/16
- Optično branje: Barvno
- •Jezik gonilnika: GDI
- · Povezljivost: USB, LAN (mreža)

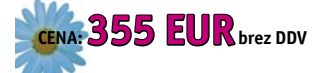

#### **SP C222DN**

- Obojestranski tisk (duplex)
- « Hitrost barvnega ter črno-belega tiskanja 20/20
- Jezik gonilnika: PCL5c/6, PostScript 3
- · Povezljivost: USB, LAN (mreža)
- · Zaloga papirja: Predalnik za 250 listov

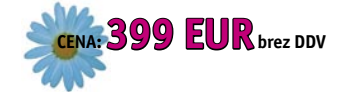

#### **SP C222SF**

- Obojestr. kopiranje ter tiskanje (duplex)
- «Standardni avtom. podajalec originalov
- «Hitrost barvnega ter črno-belega tiskanja in kopiranja 20/20 • Telefaks
- Optično branje: Barvno
- · Jezik gonilnika: PCL5c/6, PostScript 3
- · Povezljivost: USB, LAN (mreža)
- · Zaloga papirja: Predalnik za 250 listov

**ENA: 678 EUR** brez DDV

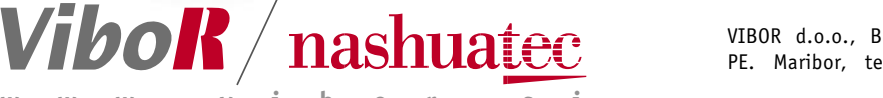

VIBOR d.o.o., Brnčičeva 11b, 1231 Ljubljana, tel.: 01/ 561 33 21, PE. Maribor, tel: 02 2502940, info@vibor.si; www.vibor.si/partner

# **PREŽIVETI**

#### ambientalna inteligenca

# Vseprisotni služabnik v ozadju

Računalniška industrija na zasipava z vedno novimi elektronskimi pripomočki, ki polnijo naša stanovanja, mize in žepe. Nekateri trdijo, da je današnja računalniška tehnologija preveč neživljenjska, moteča, vsiljiva in hrupna. Vse več časa porabljamo zgolj z ubadanjem s samo tehnologijo, namesto da bi se posvetili pravim življenjskim problemom. Zamisel ambientalne inteligence ponuja premik v razmišljanju, ki naj bi omogočil razvoj bolj k človeku naravnanih tehnologij. Ta zamisel ni napoved prihodnosti, je pa povsem resna vizija, ki naj nam jo ponujajo svetovalne skupine v okviru mednarodnih raziskovalnih programov.

#### **Piše: dr. Simon Dobrišek**

simon.dobrisek@fe.uni-lj.si

iam se po napornem dnevu vrne iz službe. Že pred vrati ga biometrični varnostni sistem prepozna in mu odklene vrata.<br>Ob vstopu v predsobo ga prijazni ženski glas po ozvočenju pozdravi in mu sporoči, da iam se po napornem dnevu vrne iz službe. Že pred vrati ga biometrični varnostni sistem prepozna in mu odklene vrata. Ob vstopu v predsobo ga prijazni ženski je sin že iz šole in da se igra v svoji sobi. Glas Leonarda iz Ninja Turtles v otroški sobi sporoči sinu, da je oče pravkar prišel domov, in na **interaktivnem zaslonu**, na katerem sin igra računalniško igrico, se prikaže slika predsobe z očetom, ki je pravkar vstopil. Tudi v predsobi se v okvirju na steni pojavi slika sina iz otroške sobe. Oče in sin se pozdravita in si izmenjata nekaj besed o dnevnih dogodkih. Po vstopu v kuhinjo glas očeta opozori, da ima nekaj odprtih sporočil v družinskem opomniku. Pri kuhinjskem otoku se osvetli zaslon, na katerem se prikaže seznam s potrebščinami in živili, ki jih že primanjkuje in jih je treba naročiti v spletnih trgovinah. Liam pregleda seznam na interaktivnem zaslonu in potrdi naročilo. Glas mu nato sporoči, da je hišni informacijski sistem v **semantičnem spletu** odkril apartma v Grčiji, ki cenovno in tudi drugače ustreza počitniškim željam, ki sta jih Liam in njegova žena Naomi izrazila prejšnji dan. Liam se preseli v dnevno sobo, kjer si natakne **trirazsežna očala** in si na velikem zaslonu z ročnimi gestami interaktivno ogleda prostore apartmaja in poglede na njegovo okolico. Ko zadovoljen odloži očala, ga glas opozori na dogovorjeni večerni družabni obisk pomembnih prijateljev ter na njegov načrtovan dnevni program telesnih vaj. Liam se skupaj z glasom po ozvočenju preseli v sobo za telesne vaje, kjer med preoblačenjem govorno naroči, naj o obisku opomni še ženo Naomi. Med Liamovim izvajanjem **govorno vodenega** programa telesnih vaj hišni sistem za sledenje uporabnikom ugotovi, da je Naomi nekje v mestu pravkar sedla v avtomobil in se odpravlja domov. V avtomobilu glas opomni Naomi o pomembnem večernem obisku in v zvezi s tem še o načrtovanem obisku kozmetičnega salona, ki je bil že prej samodejno rezerviran za ta dan. Zvečer Liam in Naomi gostita prijatelje v dnevni sobi, v kateri se **ambientalna osvetlitev** in glasba v ozadju samodejno prilagodi družabnemu razpoloženju. Navidezni predstavitelj na velikem zaslonu z glasom in v podobi Willa Smitha spremlja družabni dogodek ter na željo predvaja in komentira domače video in druge vsebine, ki jih gosta želita pokazati obiskovalcem.

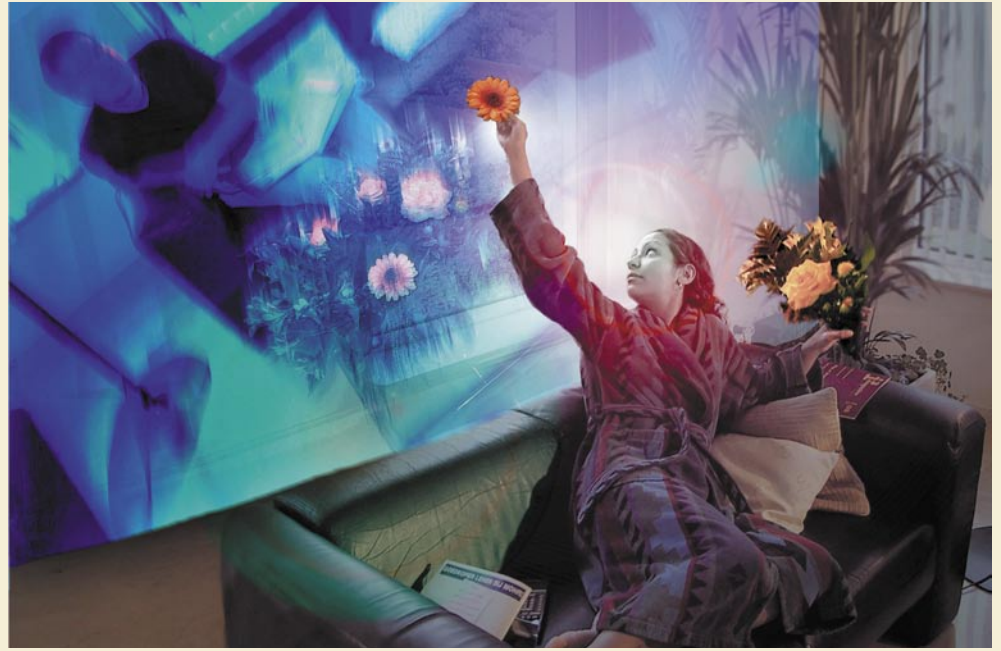

Domače okolje z ambientalno inteligenco

#### VIZIJA PRIHODNOSTI

Zgornji scenarij je seveda izmišljen in je le eden od mnogih, ki jih ponuja zamisel **ambientalne inteligence**. Morda se bo komu zazdelo, da podobne scenarije ponuja tudi zamisel **inteligentnih hiš**. To je sicer nekoliko tudi res, vendar ambientalna inteligenca v mnogih pogledih nadgrajuje zamisel inteligentnih hiš. Pri ambientalni inteligenci je zelo pomemben poudarek na razvoju bolj k človeku naravnanih tehnologij, poleg tega pa je posplošena na širše bivalno okolje, to je na delovne, storitvene, proizvodne in javne prostore ter celoten transportni sistem, vključno s prevoznimi sredstvi. Osnovna zamisel inteligentnih hiš se je tudi že malo izrabila in zlorabila. Danes se namreč že skoraj vsaka pasivna hiša, ki je energetsko varčna in premore kak senzor za samodejno ugašanje luči in zapiranje žaluzij, prodaja kot nadstandardno »pametna« in je zato tudi nadstandardno draga. Sam takšnih hišam pravim kvečjemu »avtomatizirane« hiše.

Zamisel ambientalne inteligence je precej bolj splošna in predvsem predvideva umik informacijskih in komunikacijskih naprav in napravic, ki jih je polno okoli nas, v ozadje, pri čemer uporabnika pomakne v ospredje pri upravljanju tehnološko izboljšanega okolja (angl. **augmented environment**). Ambientalna inteligenca se navezuje na zamisel tako imenovanega »izginjajočega« in »vseprisotnega« (ubikvitarnega) računalnika, katerega nastanek so omogočila sodobna računalniška omrežja. To zahteva povsem nove oblike komunikacije med ljudmi in vseprisotnim računalniškim sistemom, ki presegajo današnji razmeroma neučinkovit način uporabe namiznih in prenosnih računalnikov ter mobilnih telefonov.

Ambientalno inteligenco moramo razumeti kot zgled **vseprisotne**, **nevsiljive**, **pregledne** in **inteligentne** pomoči ljudem pri izboljševanju kakovost njihovega bivanja in ustvarjanja v tehnološko izboljšanem okolju. V okolju z ambientalno inteligenco, ki mu pravimo kar **okolje AmI**, bodo ljudje obkroženi z inteligentnimi uporabniškimi vmesniki, podprtimi z informacijskimi in komunikacijskimi tehnologijami, ki bodo vgrajene v vsakdanje objekte in predmete v prostoru okoli njih. Te tehnologije bodo lahko vgrajene v stene, pločnike, izložbe, pohištvo, oblačila, embalaže, prevozna sredstva itd. Po definiciji je AmI takšno tehnološko izboljšano okolje, ki:

- zaznava prisotnost ljudi in se je zaveda;
- se nenehno prilagaja njihovim potrebam;
- ima sposobnost inteligentnega odzivanja na njihove zahteve, ki so izražene bodisi govorno bodisi z ročnimi in drugimi gestami;
- ima sposobnost vključevati se v inteligentni dialog z ljudmi;
- je ljudem nevsiljivo in jim omogoča sproščeno bivanje in ustvarjanje.

# **DR**

#### ambientalna inteligenca

To je zaenkrat predvsem le vizija prihodnosti, ki pa ima svoj jasen smisel in ponuja vrsto razvojnih priložnosti. Različne svetovalne skupine v okviru mednarodnih raziskovalnih programov resno preučujejo različne vidike te zamisli in poskušajo usmerjati naš nadaljnji tehnološki razvoj v bližnji in daljni prihodnosti.

#### **KORENINE**

Prva razmišljanja v smeri zamisli ambientalne inteligence so se pojavila konec devetdesetih let sti. Takšno okolje ponuja tudi nove možnosti za boljšo skrb za zdravje posameznikov, predvsem pa omogoča varnejše in prijaznejše bivanje ostarelih, prizadetih in bolnih. AmI omogoča povsem nove oblike učenja, ustvarjanja, zabave in sprostitve v domačem okolju. Omogoča tudi vzpostavitev tehnološko izboljšanega okolja s samodejno podporo odločanju pri preprečevanju onesnaževanja in boljšem izkoristku energetskih virov. Ne nazadnje omogoča nadaljnjo izgradnjo družbene skupnosti s poenostavitvijo udeležbe

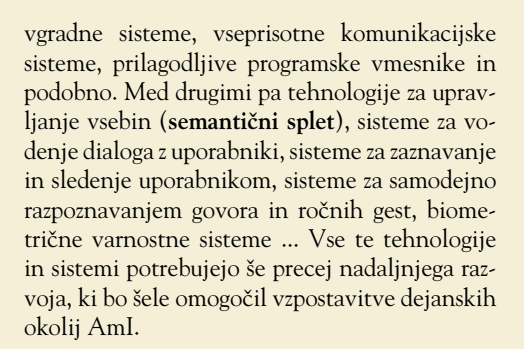

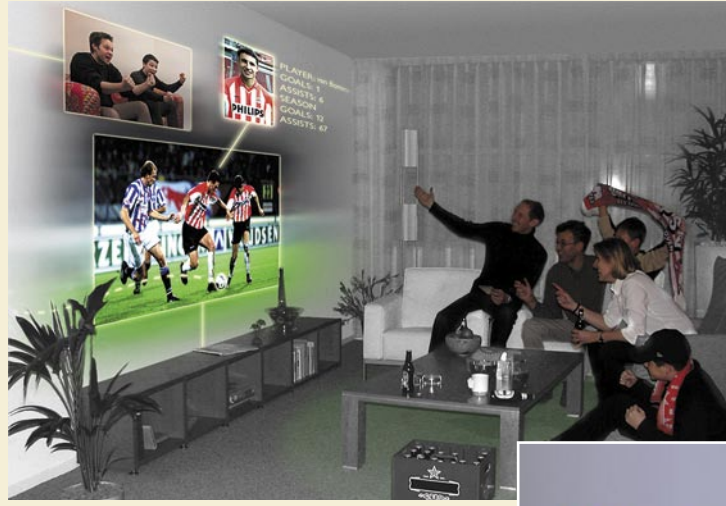

Nove oblike učenja, ustvarjanja, zabave in sprostitve v domačem okolju.

na internih delavnicah razvojnih oddelkov podjetja **Philips**, na katerih so udeleženci preučevali scenarije za prijaznejšo interakcijo med uporabniki in takratnimi digitalnimi napravami. V približno istem času se je pojavila odmevna knjiga **The Invissible Computer**, avtorja Donalda A. Normana, ki je s svojim zanimivim kritiškim pogledom odprl vrsto vprašanj o nadaljnjem razvoju računalniških tehnologij. Izpostavil je problem prepočasnega razvoja v smeri, ki bi bila naravnana bolj k človeku in manj k tehnologijam samim. Izraz ambientalna inteligenca se je pojavil ob prehodu v novo tisočletje, ko je Evropska komisija podprla raziskave v smeri te nove zamisli. Rezultat njene pobude je bil nastanek svetovalne skupine **IS-TAG**, ki je izdala poročilo z naslovom »Scenariji za ambientalno inteligenco v letu 2010«. To poročilo je bilo pozneje še nekajkrat dopolnjeno z novimi spoznanji. Kmalu zatem so se pojavili raziskovalne pobude po vsem svetu in nastali so raziskovalne skupine in laboratoriji, ki so se povsem posvetili tej zamisli. Med njimi naj omenim sloviti MIT, kjer so v okviru **MIT Media Lab** ustanovili posebno skupino za ambientalno inteligenco (http://ambient.media.mit.edu/) in pričeli s projektom Oxygen (http://oxygen.csail.mit.edu/).

#### RAZVOJNE PRILOŽNOSTI

Svetovalna skupina IS-TAG je prepoznala več okolij AmI, ki ponujajo zelo obetavne razvojne priložnosti pri izboljševanju evropskega družbenega modela. Denimo okolje s samodejnim ocenjevanjem tveganja, odkrivanjem nevarnosti in obveščanjem javnih služb lahko precej pripomore k izboljšanju splošne varno-

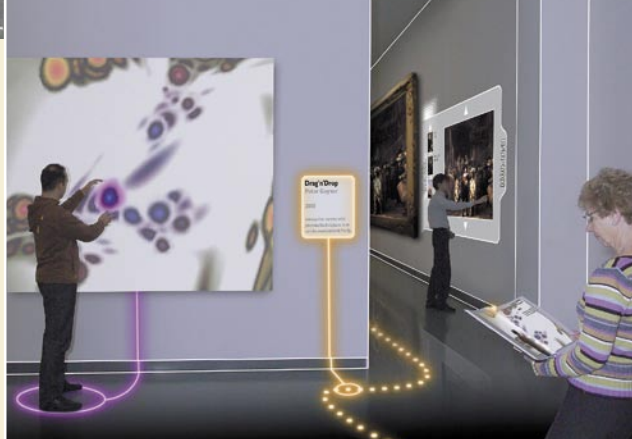

Muzejski prostori z ambientalno inteligenco

posameznikov in socialnih mrež pri njenem razvoju. in političnem odločanju. Ena od bolj pomembnih priložnosti se nanaša izboljšanje transportnih in logističnih sistemov za ljudi in stvari. Vzpostavilo bi se lahko okolje AmI, v katerem so logistični sistemi za stvari povezani s transportnimi sistemi za ljudi. To bi denimo pomenilo, da bi lahko prevzeli poštno pošiljko **kjerkoli in kadarkoli,** ne le na domačem ali službenem naslovu oziroma na samem poštnem uradu.

#### RAZISKOVALNE ZAHTEVE

Okolje AmI zaznamujejo tehnologije in sistemi, za katere pravimo, da so vgradni, kontekstno spremenljivi, poosebljeni, občutljivi, odzivni, prilagodljivi in imajo sposobnost napovedovanja dogodkov. Tehnologije in sisteme okolja AmI delimo na tiste, ki so povezane s samim okoljem (**ambientom**), in tiste, ki podpirajo **inteligentno interakcijo** z uporabniki. Med prvimi najdemo tehnologije pametnih materialov, mikroelektromehanične sisteme (t. i. MEMS),

#### ZADRŽKI

Ambientalna inteligenca je zaenkrat še v povojih in danes obstajajo le razmeroma enostavna laboratorijska demonstracijska okolja AmI, ki ponavadi vključujejo le nekaj od zgoraj naštetih tehnologij in sistemov. Morda je vredno omeniti demonstracijo samodejne selitve zvočnega vira, ki sledi premikanju uporabnika iz prostora v prostor (del projekta Oxygen).

*nas, v ozadje.*

*Ambientalna inteligence* 

*predvideva umik informacijskih in komunikacijskih naprav in napravic, ki jih je polno okoli* 

Tudi javni prostori bodo del okolja z ambientalno

 $R<sub>B</sub>$ 

inteligenco.

Marsikomu se zdi ambientalna inteligenca še ena zamisel v obliki množice besed, ki sicer zvenijo zanimivo, a ne prinašajo ničesar res novega. Obstaja tudi precej kritičnih pogledov, ki izpostavljajo problem varstva zasebnosti uporabnikov v okoljih AmI ter nevarnosti prevelike koncentracije moči pri nosilcih tehnološkega razvoja teh okolij. Ne nazadnje obstaja tudi strah pred vse bolj razdrobljeno družbeno skupnostjo, kjer se bodo odtujeni posamezniki izgubili v okoljih, v katerih ne bodo več ločevali med stvarnim in navideznim.

■

# **PREŽIVETI**

razvoj domačih omrežij

# Domača omrežja na steroidih

V zadnjem desetletju smo priča velikim spremembam domačih omrežij. Omrežja, ki smo jih nekdaj uporabljali le za skupno rabo internetne povezave, so zrasla in so danes kos številnim nalogam. Z njimi ljudje ostajamo v stiku s prijatelji, družino in svetom; služijo nam za resno delo in zabavo. Domača omrežja se počasi že približujejo točki, ko bomo lahko rekli, da so za uporabnike prav tako osnovna kot elektrika sama, ki žene naše digitalne pomočnike. Oglejmo si, od kod domača omrežja izvirajo, kje so danes in kaj nam bo prinesel njihov nadaljnji razvoj.

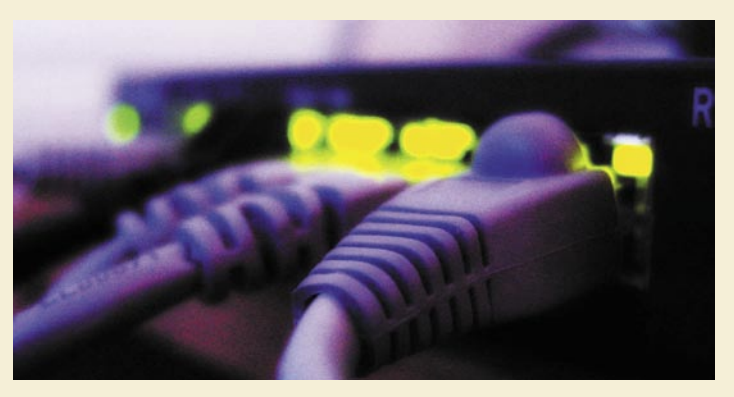

#### **Piše: Miran Varga**

miran.varga@mojmikro.si

a začetku so bile potrebe po povezljivosti zelo osnovne. Uporabniki so se želeli osvoboditi s povodca, skratka<br>niso želeli biti »privezani« na svojo<br>internetno povezavo. Obenem so si slednjo želevosti zelo osnovne. Uporabniki so se želeli osvoboditi s povodca, skratka niso želeli biti »privezani« na svojo internetno povezavo. Obenem so si slednjo želeli razdeliti med različnimi uporabniki/računalniki znotraj doma. Vrtanje sten, polaganje kablov ter skrivanje sledi v infrastrukturi so kaj hitro nadomestila **brezžična omrežja**, ki so zrasla kot gobe po dežju, danes pa jih je že na desetine milijonov. V praksi jih najdemo skoraj povsod, kjer je na voljo širokopasovna povezava v splet.

#### OTROŠKE BOLEZNI

A brez bolečin ni šlo. Kmalu po predstavitvi brezžičnih omrežij domačim uporabnikom so se namreč pokazale omejitve v tehnoloških rešitvah. Prvi brezžični standard (**802.11**) enostavno ni imel dovolj visokih zmogljivosti, da bi zadostil potrebam hitrih povezav in večjemu številu teh. Obenem je bil zelo občutljiv na infrastrukturo, saj so mu debelejši zidovi in plošče pomenili nepremagljivo oviro. Ti so, roko na srce, velika ovira še dandanes, saj v skoraj vsakem domu najdemo kako t. i. mrtvo točko, kjer ni signala brezžičnega omrežja. Snovalci brezžičnih omrežij so zato kaj hitro ugotovili, da potrebujejo inovativne in cenovno dostopne rešitve, ki bodo rešile nastalo težavo.

#### HITER RAZVOJ

Brezžična omrežja so napredovala. Prišel je

nov standard (**802.11b**), zatem še eden (**802.11g**), hitrosti in domet so se povečali. Eden izmed proizvajalcev brezžičnih rešitev, ameriški **Netgear**, je prišel do preproste ideje in na svoj usmerjevalnik namestil **več vrtljivih anten**, ki so pomagale signal pošiljati in ga sprejemati iz najrazličnejših strani. Seveda ni treba posebej poudarjati, da so to novotarijo kaj hitro vzeli za svojo tudi drugi ponudniki

rešitev in kmalu smo začeli videvati različne dvoter triroge usmerjevalnike.

Razvijali pa se niso zgolj usmerjevalniki in druga omrežna oprema (stikala, kartice, dostopne točke), velik napredek so doživele tudi **širokopasovne storitve**. Dostop do interneta kar naenkrat ni bil več v središču, prenos zvoka in videa prek spleta sta začela zavzemati vse večje transportne kapacitete omrežij. In ko so na sceno stopili še igričarji, ki so od ponudnikov dostopa do spleta zahtevali čim nižje odzivne čase, je bilo treba uskladiti želje in delovanje omrežja. Po začetnih krčih je inženirjem le uspelo zagotoviti sožitje delovanja komunikacijskih aplikacij (dela) in iger (zabave). Dobro uporabniško izkušnjo pa so omogočile šele metode, s katerimi so uredili **prioriteto posameznega prometa** (kakovost storitve – Quality of Service, QoS), ki so omogočile hkratno delovanje zahtevnih aplikacij. Slednje je bilo treba urediti tako za žični kot tudi brezžični del prenosov. Končni rezultat je na dlani – vsi uporabniki domačega omrežja lahko zdaj hkrati uporabljajo svoje najljubše naprave ter pregledujejo zanimive in bogate vsebine. Domače omrežje je postalo zmogljiva platforma.

#### BOGATE VSEBINE

Prilagodljiva omrežja so uporabniki kaj hitro izkoristili za več kot le deljenje internetne povezave. Vanje so dodajali tiskalnike in omrežne diske, ki so omogočili shranjevanje in deljenje večje količine datotek po omrežju. Slednje so pospešile predvsem **multimedijske vsebine**, sprva glasba v MP3-datotekah, digitalne fotografije, danes pa prenos video vsebin ni več nikakršna

#### Kar po električnih žicah

Uporabniki, ki prebivajo v starejših zgradbah z zelo debelimi stenami, ki uspešno motijo brezžične signale in onemogočajo lažje polaganje kablovja, imajo še eno rešitev. Omrežje lahko enostavno zgradijo kar z uporabo obstoječih električnih vodnikov, torej žic za elektriko. Nanje priklopijo posebne vmesnike, ki skrbijo za pošiljanje in sprejemanje podatkovnih paketov ter odpravljanje šuma priključenih električnih naprav. Čeprav so tovrstne rešitve pred leti pomenile počasno alternativo, pa inženirji niso vrgli puške v koruzo. Danes lahko po električni napeljavi dosegamo hitrosti do 200 Mb/s in če je ta vrednost še vedno nekako zgolj teoretična, je še vedno več kot zadostna za prenašanje visokoločljivih video vsebin.

redkost. Ravno nasprotno, vsebine, shranjene v osebnih računalnikih, so običajno prek omrežja deljene z drugimi računalniki in multimedijskimi napravami (DVD-predvajalniki, igralnimi konzolami, glasbenimi stolpi ...) znotraj doma.

Prav prenos teh bogatih vsebin je veliko breme za omrežje, še zlasti za brezžični del, ki je običajno zmogljivostno omejen s svojim dometom in kakovostjo signala, ki odločilno vplivata na samo zanesljivost delovanja in stabilnost. Predvsem video vsebine visokih ločljivosti od sodobnih naprav zahtevajo zmogljiv QoS, saj so visoki podatkovni tokovi velik izziv pri zagotavljanju neprekinjene uporabniške izkušnje.

#### VIŠJE, MOČNEJE, HITREJE

Velik napreden v tej smeri je naredil težko pričakovani **n-del** brezžičnega standarda **802.11**, ki odpravlja večino pomanjkljivosti, nastalih z vse večjo razvejenostjo brezžičnih omrežij. Uvedba dveh delovnih frekvenc (2,4 in 5 GHz) je omogočila združljivost z obstoječo opremo ter višanje hitrosti in dometa naprav. Povišanje števila kanalov, prek katerih brezžične naprave komunicirajo med seboj, zagotavlja lažjo komunikacijo, predvsem v še nenatrpanem frekvenčnem spektru 5 GHz (na frekvenci 2,4 GHz se namreč med seboj spopadajo najrazličnejše naprave).

Naslednji korak, ki ga proizvajalci omrežnih rešitev kar prepočasi vpeljujejo, pa je vgradnja gigabitnih vrat na usmerjevalnikih. Z njimi bodo omogočili še hitrejšo komunikacijo med ožičenimi računalniki, ki so jo v zadnjih letih brezžične povezave že prehitele (n-standard omogoča hitrosti do teoretičnih 600 Mb/s).

Ne nazadnje velja dodati, da so domača omrežja močno obremenili tudi sami ponudniki internetnih storitev, ki so v svoj nabor storitev poleg dostopa do interneta vključili še **telefonijo** in **IP-televizijo**.

Kaj nam prinaša prihodnost? Na različnih sejmih že imamo možnost videti video zelo visokih ločljivosti, ki je po količini vsebovanih podatkov okoli štirikrat zahtevnejši od današnjega Full-HD signala. Takoj, ko bodo na voljo ustrezne naprave za dekodiranje signalov in njihovo predvajanje ter prikazovanje na zaslonih prihodnosti, bodo to morala prenašati omrežja prihodnosti. Seveda tudi po zraku.

# DARILO TANOVE

Za **Samo 44,99 €** dobite kar 11 številk (letno naročnino) revije "Mikro in darilo - POWERBALL!

POWERBALL - je naprava za vadbo, ki jo poganja moč mišic. V nasprotju z drugimi napravami za vadbo nima uteži, električne energije ali baterij. Uporablja moč, ustvarjeno z vrtenjem giroskopa. Njegova moč je odvisna od moči uporabnikovih mišic in se tako z lahkoto prilagaja njegovemu fizičnemu stanju. Ta edinstvena naprava pomaga krepiti zgornji del telesa, posebno rok in sklepov.

Novi naročniki lahko izbirajo med dvema barvama: modro ali oranžno. Več informacij o izdelku najdete na www.powerball.si.

# **Pokličite**

ob delavnikih od 8, do 16, ure

### 01/4738135, 01/4738124,

pošljite faks: 01/4738253, e-pošto: narocnine@delo-revije.si, ali pošljite svoje podatke v zaprti kuverti na naslov: Delo Revije, d. d., Naročnine, Dunajska 5, 1509 Ljubljana.

Naročnina velja do vašega preklica. Po izteku naročnine boste prejeli položnico za podaljšanje naročnine za naslednje leto z 20 odstotkov popusta. Ob naročilu bomo potrebovali vašo davčno številko (za potrebe Zakona o dohodnini, ki zahteva prijavo vrednosti nagrade). Darilo vam bomo poslali po plačilu naročnine. Stroške poštnine za darilo (2,39 EUR) boste poravnali ob prej pošiljke. Revijo vam bomo prav tako začeli pošiljati po plačilu naročnine. Če boste naročilnico po pošti, jo morate zaradi Zakona o varstvu osebnih podatkov poslati v zaprti kuverti, na naslov: DELO REVIJE, d. d., NAROČNINE, DUNAJSKA 5, 1509 LJUBLJANA. Darilo prejme prvih 10 naročnikov Akcija traja do 30. junija oziroma do razprodaje zalog.

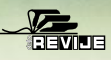

#### **Naročam revijo "Mikro** (celoletna naročnina - 11 številk) po ceni 44,99 €- za darilo dobim Powerball:

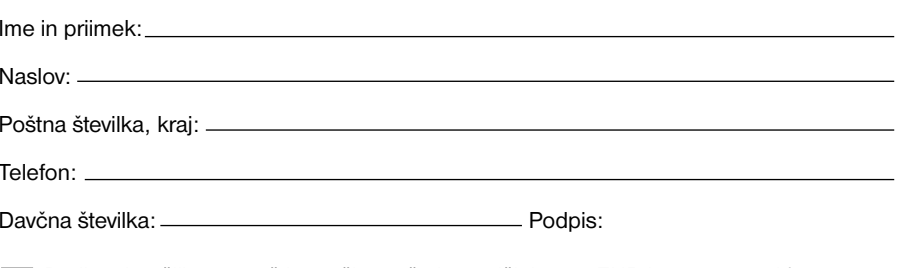

Darilo mi pošljite po pošti, stroške poštnine v višini 2,39 EUR bom poravnal/-a ob prevzemu darila.

Darilo bom prevzel/-a osebno v prostorih podjetja Delo Revije, d. d., oddelek Naročnine (5, nadstropje), ob delavnikih, od 8. do 15. ure.

S podpisom potriujem, da se striniam s pogoji naročniškega razmeria, navedenimi v ponudbi.

# PREŽIVETI ...

navidezni svetovi

# Vesolje v računalniku

V internetu nastajajo navidezni svetovi, kot je Second Life, v katere imajo vstop vsi uporabniki tega omrežja. V bodočnosti se lahko z zmogljivejšimi komunikacijskimi povezavami in računalniki nadejamo veliko bolj dovršenih svetov. Ločnica med resničnim in navideznim izginja. Bomo nekoč živeli v navideznem svetu?

#### **Piše: dr. Simon Vavpotič**

simon.vavpotic@mojmikro.si

ametke navideznih svetov predstav-<br>Ijajo fizikalne simulacije. Med drugo<br>svetovno vojno sta se matematika<br>John Von Neumann in Stanislaw<br>Ulam ubadala z zapletenim problemom obnaljajo **fizikalne simulacije**. Med drugo svetovno vojno sta se matematika **John Von Neumann** in **Stanislaw Ulam** ubadala z zapletenim problemom obnašanja nevtronov. Testiranje z izvajanjem naključnih poskusov je bilo predrago, problem pa je bil tudi prezapleten za analizo. Zato sta izvajala računske simulacije posameznih dogodkov na osnovi njihove verjetnosti, iz rezultatov pa sta izračunala rezultat celotnega poskusa.

razsežnih svetov. Zato smo kmalu dobili tudi te. Naslednji korak je bila potopitev v navidezni svet. Glavni junak računalniške igre ni bil več viden na zaslonu, ampak smo navidezni svet opazovali skozi njegov pogled.

#### TRIRAZSEŽNA GRAFIKA

Realni svet je trirazsežen, zato je osnova za posnemanje vidnih zaznav trirazsežna grafika, ki temelji na geometrijskih modelih predmetov. Pojem predmeta ima v navideznem svetu najširši pomen. Kot predmete opišemo tako glavnega junaka računalniške igre, druge like, kot tudi stvari: sonce, oblake, drevesa, zgradbe, avtomobile, ceste … Podrobnost opisa posameznih predmetov je odvisna od njihove pomembnosti za opazovalca. Bližnji predmeti morajo biti natančneje opisani, bolj oddaljeni pa so poenostavljeni ali pa so združeni v en predmet, ki ga vidimo kot ozadje, tla, steno … To je podobno kot kulise, ki jih uporabljajo v filmih.

Novi športi v navideznem svetu so omejeni samo z domišljijo.

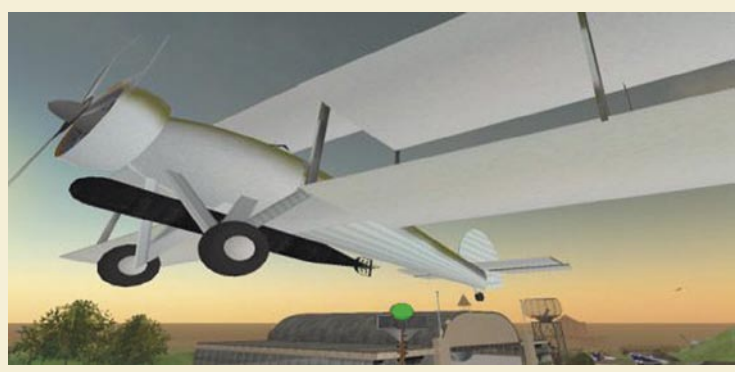

Navidezno letalo pri vzletu

Po drugi stani lahko zametke navideznih svetov iščemo tudi v **simulatorjih letenja**, ki so jih začeli razvijati že med prvo svetovno vojno. To so bile preproste električno-mehanske naprave, ki so simulirale delovanje letalskih instrumentov z mehaniko, ki je posnemala nagibanje letala. Uporabljali so jih za vadbo nočnega instrumentalnega letenja. Simulatorje letenja so z računalniško grafiko, ki je prinesla neprimerno večji realizem, opremili šele v sedemdesetih in osemdesetih letih. Grafika je omogočila posnemanje vidnih zaznav pilota. A pomembneje je, da se je s tem na računalniškem zaslonu odprlo okno v navidezni svet, katerega kompleksnost je naraščala z zmogljivostjo računalnikov. Skoraj hkrati smo dobili tudi **simulatorje vožnje** in razne **arkadne igre,** v katerih smo najprej »preganjali« preproste dvorazsežne figure, pozneje pa so figure oziroma glavni junaki postali trirazsežni in niso mogli v polnosti funkcionirati brez tri-

Kompleksnost trirazsežne grafike je prilagojena zmogljivosti računalniškega sistema. Osnovni elementi so **žični modeli** predmetov, na katere so napete razne teksture oziroma slike površin iz realnega sveta. Večja gostota žičnega modela pa tudi teksture pomeni večjo kakovost njegove predstavitve v navideznem prostoru, vendar zahteva tudi večjo zmogljivost grafičnega sistema.

V navideznem svetu se tako neprestano odvija **igra svetlobe**, ki zahteva od grafičnega sistema, da v realnem času posnema lom in odboj navidezne svetlobe oziroma izvaja algoritem sledenja žarkom. Zaradi zahtevnosti tega problema dizajnerji navideznih svetov še danes uporabljajo številne poenostavitve in bližnjice, kot je uporaba razmeroma grobega žičnega modela in glajenja robov, s čemer poenostavijo in pohitrijo izračun poti žarkov navidezne svetlobe.

Za realističen pogled v navidezni svet je treba zagotoviti tudi dovolj veliko število sprememb slik na sekundo. Večje število izrisov pomeni za grafični sistem večjo obremenitev, premajhno pa povzroči opazovalcu simulatorsko bolezen. Za normalen pogled v navidezni svet mora biti grafični sistem sposoben izrisati **vsaj 25 slik na sekundo**.

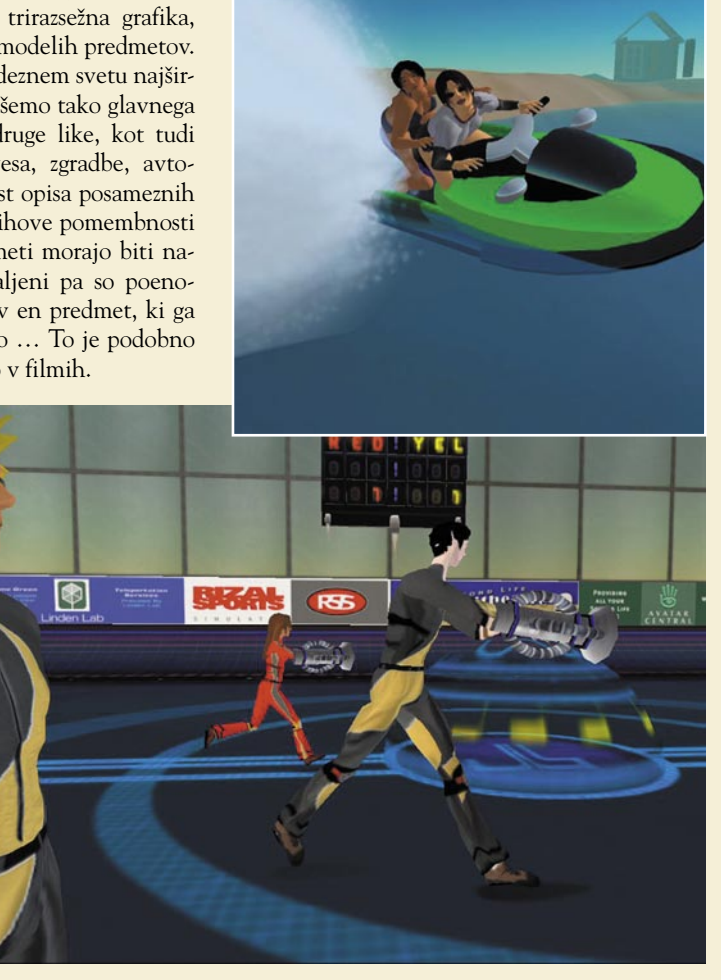

#### POSNEMANJE FIZIKALNIH ZAKONOV

Gibanje in obnašanje predmetov v navideznem svetu mora biti čimbolj **realistično**. To dosežemo s posnemanjem fizikalnih zakonov. Vsakemu predmetu oziroma njegovemu žičnemu modelu priredimo fizikalne lastnosti, ki ustrezajo lastnostim podobnega predmeta v naravi. Posnemanje je večinoma omejeno na osnovne **svetlobne** lastnosti, kot so viri svetlobe (npr. luči pri avtomobilu), količina odbite svetlobe, transparentnost, tekstura in barva, ter na enostavne **dinamične** lastnosti (teža, trenje in vzgon pri simulacijah letenja), ki določajo način premikanja predmeta v navideznem prostoru.

Posnemanje vidnih zaznav z zmogljivim grafičnim sistemom smo že omenili. Vendar pa je tudi pri posnemanju nesvetlobnih lastnosti predmeta je treba preračunavati veliko fizikalnih formul. Nemalokrat je treba upoštevati tudi njihovo dinamično spreminjanje pri interakciji

# DREŽIV

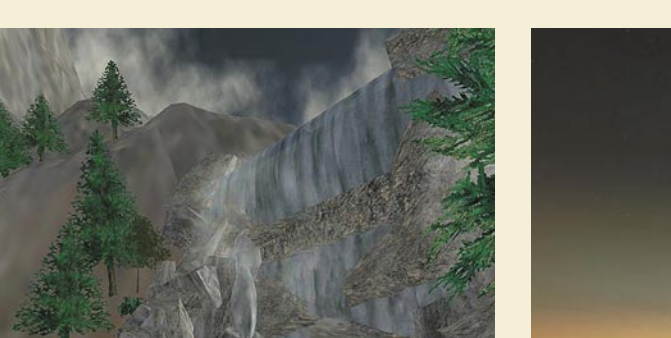

Slap v navidezni pokrajini

predmeta z drugimi predmeti, ko lahko predmet celo razpade. Zanimiva primera sta vaza, ki pade na tla in se razbije na veliko koščkov, in žoga, ki se namesto tega odbije od tal. Pri današnjih navideznih svetovih tu brez poenostavljanja ne gre. Pozoren opazovalec bo odkril, da se vaza vsakokrat razbije na enak način, podobno velja tudi za odboj žoge. Ne nazadnje si je pogosto treba modelirati pretakanje tekočin ali njihovo valovanje, kot so slap in valovi na vodni gladini. Želja po čim večji realističnosti je tu omejena le z zmogljivostjo stroja za navidezno resničnost.

Kompleksnejši modeli, s katerimi bi zajeli še več dinamičnih lastnosti predmetov in njihovo notranjo zgradbo, so zaenkrat še prihodnost, kljub temu pa lahko že razmišljamo o njih. Namesto žičnega modela bi lahko vsak predmet opredelili s **trirazsežnim točkovnim modelom** snovi. Vsaka točka bi bila predstavljena z določenimi fizikalnimi lastnostmi in hkrati pa bi bile opredeljene povezave med točkami. Tu ponovno pridemo do vprašanja, koliko točk potrebujemo za realistično predstavitev predmeta. Namesto da bi opisali zgolj površino predmeta, ga moramo opisati v celoti. A to je šele začetek, če pomislimo, koliko fizikalnih formul moramo preračunati pri vsakem premiku predmeta. Preveč, da bi na tak način lahko z današnjo računalniško tehnologijo izdelali navidezne svetove.

#### MEJA PODROBNOSTI

Predstavljajmo si navidezni svet, ki je tako natančen, da v njem podrobno opisana vsaka točka prostora, ki jo lahko opazovalec zazna. Zrnavost navideznega sveta bo opazil le, če bo imel možnost, da si izdela pripomočke za opazovanje, kot so daljnogled, mikroskop ali teleskop. Moramo

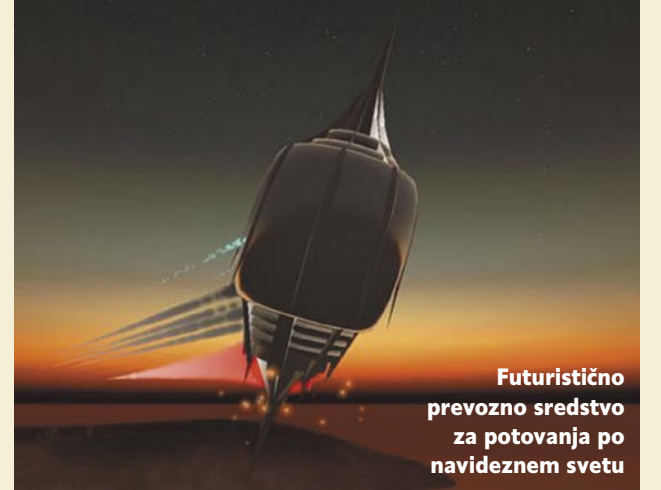

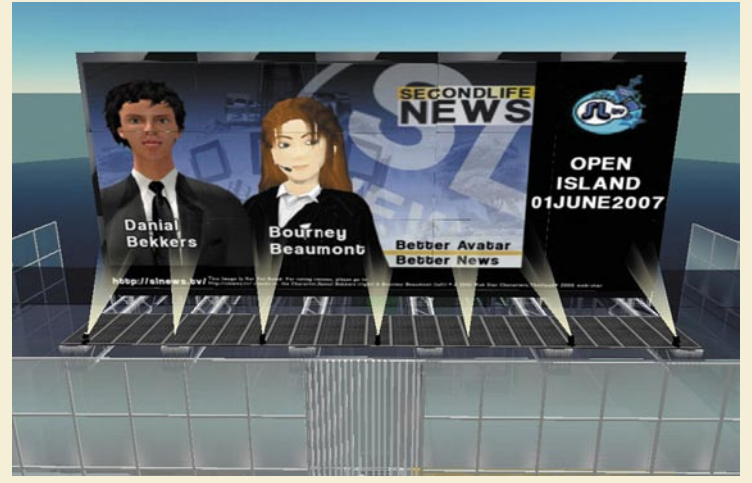

Tudi v navideznem svetu imajo TV-postaje.

potem navidezni svet izdelati še podrobneje? Vse točke navideznega prostora za opazovalca niso enako pomembne, pomembnejše so tiste, ki jih trenutno zaznava. Bolj oddaljene točke lahko stroj za navidezno resničnost obravnava v skupinah. Če bo opazovalec izdelal na primer mikroskop, se bo stroj za navidezno resničnost temu prilagodil in se izognil neobvladljivemu številu kalkulacij, ki bi bile potrebne, če bi celoten navidezni svet obravnaval enako natančno. To pomeni, da navidezni prostor ni povsod enak, ampak se prilagaja dejavnostim njegovih opazovalcev.

Drugo vprašanje je, kako prikazovati podrobnosti in ali morajo biti vse vnaprej definirane. Jasno je, da mora biti vnaprej definirana osnovna metrika navideznega prostora, oziroma tiste točke, ki jih opazi večina opazovalcev. Podrobnosti, ki opazovalec opazi le s pripomočki, lahko stroj za navidezno resničnost izdela šele, ko opazovalec pripomoček dejansko uporabi, in

#### navidezni svetovi

samo za tisti del prostora, ki ga opazuje. To lahko doseže z uporabo **fraktalov**, ki jih poznamo v matematiki. S tem sproti nastane natanko tako podroben navidezni prostor, kot je potrebno. Seveda pa mora stroj za navidezno resničnost shraniti podrobnosti, če bo opazovalec s pripomočkom ponovno opazoval isti del navideznega prostora.

#### STIK Z REALNOSTIO Realni svet je nekaj,

kar nas popolnoma obdaja in nam zapolnjuje vse naše čute. V njem bivamo, ustvarjamo, komuniciramo in smo prisotni z vsem svojim bitjem. Druge realnosti za nas ni. Z navideznimi svetovi je drugače, saj smo v njih prisotni večinoma kot opazovalci, ki prek monitorja in tipkovnice ter druge specializirane opreme za navidezno resnič-

nost vstopamo v navidezni prostor. Navidezni svet se nam zdi toliko stvarnejši, kolikor bolj so naša čutila z njim povezana. Tu ima veliko vlogo posebna oprema, kot so na primer očala za navidezno resničnost, ki omogočajo stereoskopski pogled v navidezni svet, ali rokavice, ki omogočajo premikanje in prijemanje predmetov.

Nove tehnologije so čedalje prepričljivejše, zato se tehnologiji za navidezno resničnost obeta še zelo pestra prihodnost. Zanimivo je, da se danes s pojmom navidezne resničnosti ukvarjajo tudi filozofi, ki so gredo v svojih razmišljanjih celo tako daleč, da si predstavljajo stroje za navidezno resničnost, velike kot planete in poskušajo z oceno količine računskih operacij, ki bi jih lahko taki stroji izvedli v eni sami sekundi, ugotoviti, ali tudi mi morda ne prebivamo v stroju za navidezno resničnost in ali ni tudi naša realnost v resnici navidezna. п

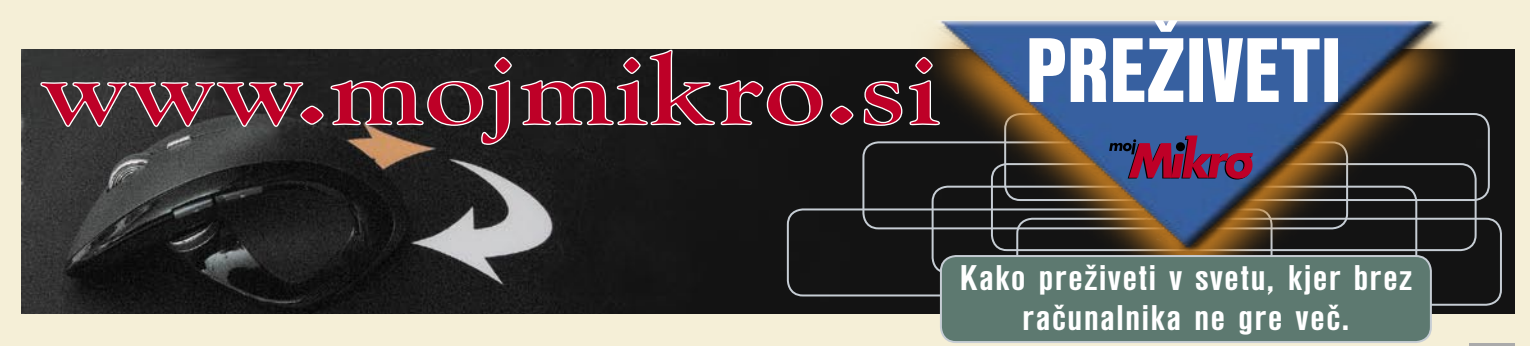

# **PRAKSI**

optimiranje Windows XP s sistemskimi nastavitvami

# Pometimo okna – drugič

Saj poznate to zgodbo. Ko ste ga prvič srečali, ste bili očarani. Bil je spreten in okreten, lahek in hiter, gladek in sladek. Od tedaj so minili meseci ali leta, in kaj je od njega ostalo? Zredil se je, polenil, postal je počasen in začel skupaj zbirati vso mogočo kramo, ki je ne potrebujete, pa še stalno se nekaj pritožuje. Windows, namreč. A ne obupujte, vaše razmerje z njim še ni obsojeno na propad.

#### **Piše: Špela Šalamon**

spela.salamon@mojmikro.si

#### ZAKAJ OPTIMIRATI?

Prejšnji mesec smo opravili z njegovo kramo in izbrisali večino nakopičenih datotek, kar je poskrbelo tudi, da so izginili tisti odvečni megabajti. Vendar ste morda nekateri z razočaranjem opazili, da se hitrost ni kaj dosti izboljšala. To je povsem razumljivo, saj liposukcija še iz nikogar ni napravila šprinterskega šampiona, in prav temu se bomo posvetili tokrat. Če si želimo iz svojega sistema res iztisniti maksimalno hitrost, se moramo zavedati, da smo z brisanjem odvečnih datotek, hitrim čiščenjem registra in defragmentacijo trdega diska zgolj zgradili stezo za polet našega nadzvočnika. Glavna strojna akterja glede hitrosti sistema sta namreč **procesor** in **pomnilnik** (RAM). Najočitnejši ukrep za pospešitev sistema je torej **nadgradnja** teh dveh – žal pa ta ukrep ni zastonj, sploh odkar se je položaj na trgu procesorjev in matičnih plošč tako zakompliciral, da niti procesorji iste linije mestoma niso več združljivi z isto matično ploščo. Spreminjanje standardov za RAM ne zaostaja kaj dosti, z novo matično ploščo ne bosta združljiva stara grafična kartica, trdi disk ... In kaj lahko se zgodi, da bo nadgradnja stala skoraj toliko kot nov računalnik. K sreči pa obstaja še druga možnost, in to je, da obstoječi procesor in RAM kolikor je možno **razbremenimo**. To nas ne bo stalo nič razen nekaj časa in pozornosti, rezultati pa gotovo bodo, čeprav v večini primerov ne bodo primerljivi z rezultati strojne nadgradnje. Windows je že take sorte nebodigatreba, da našo s težko prigaranimi evri kupljeno strojno opremo obremenjuje z vsemi vrstami navlake. In še več, pred nami to svoje početje rad tudi nadvse potuhnjeno skriva. Toda skrbi so odveč. Krinka je padla in tem vragolijam so dnevi šteti.

#### PRVA STVAR PO NAMESTITVI – GRAFIČNE NASTAVITVE

Marsikomu se bo ta nasvet zdel smešno preprost, pa je vseeno en od najučinkovitejših ukrepov, ki jih bomo izvedli. Ko se Windows XP namesti, se iz neznanega vzroka odloči, da bo vklopil vse grafične bonbončke (tudi na sistemih, ki tega očitno niso sposobni prebaviti) in se iz prve naščeperil s svojo ostudno zeleno-modro privzeto témo. Kdor je na to morbidno navezan, naj mu pomaga poljubno nadnaravno bitje, vsi drugi pa takoj oddeskajmo na Nadzorna plošča/ System, zavihek Dodatno, Učinkovitost delovanja, in tam odkljukajmo »Nastavi za najboljšo

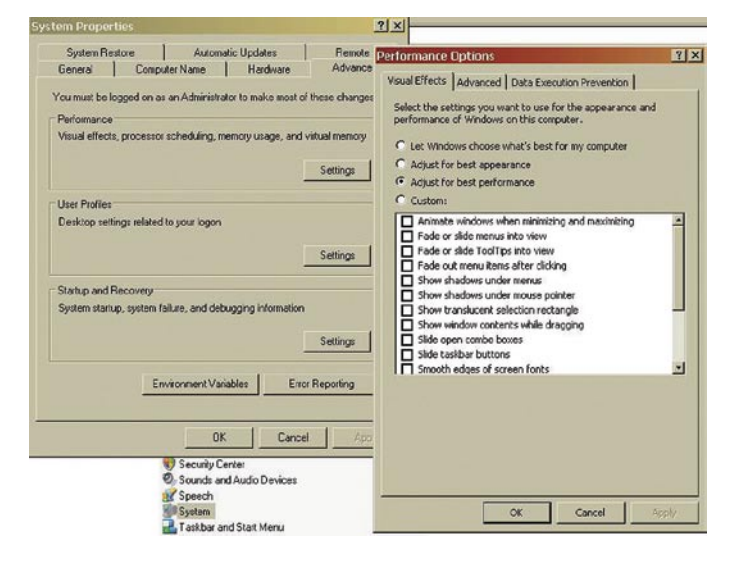

učinkovitost delovanja«. Če nam je kateri od naštetih učinkov posebno drag, ga lahko vseeno vklopimo in se pač sprijaznimo z nekaj dodatne obremenitve. Odpovejmo se tudi namizni sliki (desni klik na namizje, Lastnosti, zavihek Namizje, izberemo (Brez)), če nam ni ta prav posebno draga. Ti ukrepi nas precej omejijo pri izbiri videza namizja, a še vedno nam ostanejo proste roke pri izbiri tega, kar je najpomembneje za naše oči – barv. Optimiranje ne zadeva samo računalnik, ampak tudi njegovega uporabnika, zato ni odveč, če si vzamemo kakšno minutko za lastne organe. Tisti, ki dolgo delajo z računalnikom, se dobro zavedajo, kakšne glavobole lahko povzroča prevelik kontrast na zaslonu, in če se temu želimo izogniti, je najbolje, da na jezičku Videz izberemo shemo Brick (tople barve) ali Rainy day (hladne barve). Seveda pa je izbira barv prepuščena ma-

larju vsakih oči. Kontrast sam po sebi lahko seveda nastavljamo tudi na vsakem računalniškem zaslonu.

#### **Odstranjevalna datoteka**

Ko smo že tu, lahko kliknemo še na zavihek Dodatno pod Učinkovitost delovanja in si pogledamo to čudo. Odstranjevalna datoteka (Paging file) je datoteka, ki jo sistem ustvari na enem izmed trdih diskov in jo uporablja kot dodatni RAM. Ta RAM seveda ni enakovreden pravemu po hitrosti, vendar lahko pripomore k hitrosti sistema, še posebej kadar hkrati uporabljamo več aplikacij. Najbolje je, če je teh datotek več (tako jih je na voljo več hkrati) in če so na disku/particiji, kjer je relativno mirno (da preprečimo odveč-

no fragmentacijo datotek). Ker pa Windows slovi po marsičem drugem kot po svoji pameti, ustvari samo eno takšno datoteko, nato pa jo vtakne na isto particijo, na kateri je sam nameščen. Verjetno ni treba posebej omenjati, da bo v večini računalnikov prav ta particija najaktivnejša. Vzemimo torej privzeto velikost, ki jo bomo zagledali, če pod Navidezni pomnilnik kliknemo Spremeni in jo prestavimo na drugo particijo ali disk, po možnosti tako, ki ni zelo aktivna. Nekaj sto megabajtov pa še vedno lahko pustimo

na sistemski ali drugi particiji, da bo navidezni pomnilnik na voljo na več kot enem mestu. Pri tem pazimo, da sta Začetna velikost in Največja velikost vedno enaki, sicer bo sistem brez potrebe gnjavil procesor s spreminjanjem velikosti, kar bo poleg upočasnitve sistema povzročalo tudi dodatno fragmentacijo.

#### SAMODEJNI ZAGON

Samodejni zagon je po eni strani uporabna stvar, po drugi pa je še ena past za delovanje sistema, predvsem za hitrost zagona. V njem bomo našli programe, ki jih Windows samodejno zažene od lastnem zagonu – to nam prihrani kak klik, hkrati pa podaljšuje že tako neskončen zagon in ves čas veselo zaseda svoj prostor v RAM-u. Če nam ni odveč programov zagnati, ko jih pač potrebujemo, lahko precej pospešimo

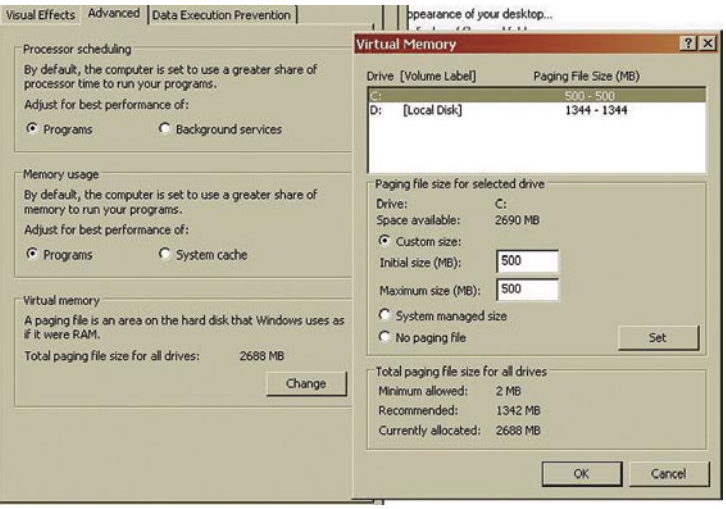

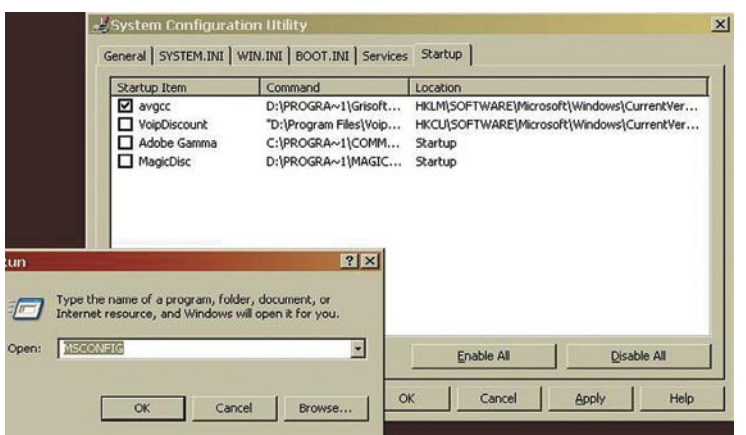

zagon in samo delovanje sistema. To naredimo tako, da kliknemo Start/ Zaženi in v pogovorno okence vpišemo "msconfig". Odpre se še eno okno, kjer izberemo zavihek »Zagon« in tam pustimo odkljukane samo tiste programe, za katere želimo, da se zaženejo ob zagonu sistema, kot je na primer protivirusni program.

#### **STORITVE**

lavci ali kolegi nekega dne v zanstvenofantastični prihodnosti, ko bodo dejansko imeli kaj pametnega povedati. Računalniki, kot jih poznamo danes, pa so žal še vedno dosti neumnejši od mene, in zato jih

lepo prosim, naj utihnejo in delujejo. Iz tega razloga to storitev onemogočim (kot smo navedli zgoraj).

#### **Application Layer Gateway Service**

Windows je katastrofalen usmerjevalnik. Noben firmware za usmerjevalnike ne temelji na Windows, in to z dobrim razlogom. Če le lahko sežete v žep po 50 €, si privoščite usmerjevalnik,

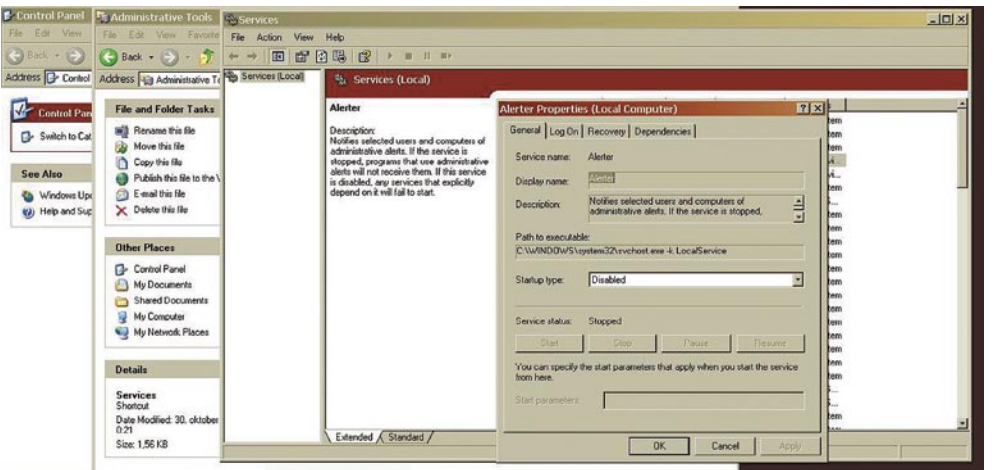

Pa smo tam. Ta korak utegne biti rahlo naporen in dolgotrajen, toda vseeno se splača stisniti zobe, kot smo jih pri brisanju datotek iz vseh sistemskih map. Vsaka storitev namreč nažira RAM, kar si lahko nazorno ogledamo če stisnemo Control-Alt-Delete in si ogledamo čudež z imenom Upravitelj opravil programa Windows (Windows Task Manager). Pod zavihkom Procesi bomo videli, da brez naše vednosti ta trenutek teče kup programov, in vsak od njih ima veselje sedeti v RAMu in zasedati svojih nekaj megabajtov. Če jim takšne načrte prekrižamo, bodo vsi osvobojeni megabajti RAM-a samo naši. Oddeskajmo torej na Nadzorna plošča/ Skrbniška orodja/ Storitve. Ko želimo določeno storitev vklopiti ali izklopiti, nanjo desno kliknemo, izberemo Lastnosti, in nato izberemo vrsto zagona za aktualno storitev. »Samodejno« pomeni, da storitev teče, kadarkoli se ji zazdi (to običajno pomeni že ob zagonu), »Ročno«, da teče, ko tako zahteva drugi program, in »Onemogočen«, da sploh ne teče. Tu opišem samo tiste storitve, brez katerih je potencialno možno življenje – tistih, ki jih v večini primerov pustimo pri miru, ne omenjam.

ki je narejen posebej za ta namen. Prihranili boste tako sistemska sredstva kot električno energijo, ki bi bila potrebna, da bi eden od računalnikov moral biti stalno vklopljen. To storitev pa izklopite.

#### **Automatic Updates**

Automatic updates je predvsem v pomoč Microsoftu, da z njim varuje svoje izdelke pred pirati. Tudi če med te ne spadate, vam lahko ta storitev povzroča težave. Vse Microsoftove posodobitve niso objavljene z namenom, da bi izboljšale varnost in stabilnost sistema – pri prenekaterih gre izključno za korist, ki jo ima Microsoft od poseganja v naš računalnik. Če ste res lenuh, ki se mu ne ljubi vsake toliko časa preveriti Microsoftove strani in namestiti potrebnih posodobitev, to storitev nastavite na ročno upravljanje sicer pa jo onemogočite.

#### **Background Intelligent Transfer Service**

To je eno od orodij, ki delajo za vašim hrbtom. Zahteva, da je storitev Automatic Updates vklopljena, in si prosto, brez vaše volje, izmenjuje podatke z internetom. To zveni kot idealno orodje za hekerje, ki jim omogoča, da lahko

#### optimiranje Windows XP s sistemskimi nastavitvami

ostane izklopljen.

**ClipBook**

#### **Alerter**

Računalnik mi nima kaj soliti pameti. Je orodje, in ne maram, če se orodja pogovarjajo z menoj, kadar jih uporabljam za delo ali zabavo. Morda bodo računalniki moji sode-

Če ste v krajevnem omrežju z drugimi računalniki, ki jih želite tudi videti v Explorerju, pustite to storitev omogočeno. Če niste, jo onemogočite.

kot varnostna luknja. Onemogočite ga.

mirno kradejo podatke iz našega sistema. Če ga mestoma potrebujemo, ga omogočimo samo takrat, in ga potem zopet izklopimo. Sicer pa naj

Torej bi želeli kopirati datoteke v ClipBook, in pustiti, da imajo do njih dostop drugi računalniki? Morda nekje obstaja aplikacija, ki to smiselno uporabi, sicer pa se ne morem domisliti primera, ko bi bila ta storitev uporaben kot kaj drugega

#### **Cryptographic Services**

**Computer Browser** 

Če niste v velikem poslovnem omrežju, ki v svojem omrežju uporablja certifikate za povezave, te storitve ne potrebujete in jo lahko onemogočite.

#### **Distributed Transaction Coordinator**

Ta storitev je potrebna, če se povezujemo v omrežne datotečne sisteme in podatkovne zbirke. Zelo malo osebnih računalnikov jo bo potrebovalo, jo ga lahko domači uporabniki brez težav izklopijo.

#### **DNS Client**

Upravlja z DNS (Domain name system) imeni kot odjemalec. Če imamo kakršnekoli omrežne povezave, internet ali krajevno omrežje, to storitev potrebujemo in je ne izklapljamo. Izklopimo jo samo, če naš računalnik ni nikamor povezan.

#### **Error Reporting Service**

Obveščanje o napakah je tista dobro poznana nadležna funkcija sistema, ki bi stalno rada Microsoftu pošiljala informacije o naših napakah v programih. To orodje je uporabno samo, če vemo, kaj z napakami, o katerih nas sistem obvešča, ali pa uporabljamo programe, ki uporabljajo obveščanje o napakah. Sicer še nikoli nisem slišala, da bi Microsoft dejansko kaj ukrenil glede informacij o napakah, ki jih tako dobi, zato smo v vsakem primeru na svojem pri reševanju lastnih težav, to storitev pa lahko izklopimo.

#### **Help and Support**

Če znate uporabljati Google, in nimate občutka, da imate preveč RAM-a, lahko to funkcijo mirno izklopite.

#### **Human Interface Device Access**

Ali to storitev potrebujemo ali ne, je popolnoma odvisno od drugih programov. Če ti uporabljajo bližnjice na tipkovnici (hotkeys) in so bili njihovi programerji preleni, da bi podporo za te vprogramirali v program, zanašajoč se na podporo v Windows – lahko ti programi nehajo delovati. Bližnjice, kot sta CTRL-C in CTRL-V, ne bodo nehale delovati. Najbolje je, da to orodje izklopimo, in vidimo, ali kaj neha delovati. Če je vse v redu, ga pustimo izklopljeno.

#### optimiranje Windows XP s sistemskimi nastavitvami

#### **Indexing Service**

Namen tega servisa naj bi bil učinkovitejše in hitrejše upravljanje z datotekami. Toda precej ironično, v večini sistemov z lastno prisotnostjo delovanje sistema bolj upočasni, kot pa ga s svojo funkcijo pospeši. Do današnjega dne mi še nikomur ni uspelo dokazati, da bi bila od te storitve kakršna korist. Izklopite jo.

#### **MAPI CD-Burning COM Service**

Če se vaš računalnik ponaša s CD/DVD-snemalnikom, pustite to storitev nastavljeno na ročno upravljanje. Sicer jo lahko onemogočite.

#### **Internet Connection Firewall (ICF) / Internet Connection Sharing (ICS)**

Pa smo spet tam. Požarni zid Windows si ne zasluži tega imena, Windows kot usmerjevalnik tudi ne. Vse, kar lahko ta storitev naredi, je kompliciranje in upočasnjevanje internetne povezave. Po drugi strani pa se lahko pojavijo težave pri delovanju omrežja Windows, če jo izklopimo. Če se to zgodi, ga raje pustimo ročno nastavljeno. Požarni zid Window pa izklopimo prek Nadzorne plošče. Seveda moramo ob tem poskrbeti, da je požarni zid nastavljen v usmerjevalniku.

#### **Messenger**

Messenger je preprosto in uporabno orodje za vsakogar, ki bi si rad pridobil nepovabljen dostop do vašega sistema prek interneta. Onemogočite ga.

#### **Net Logon**

Če uporabljate domači računalnik, ki ni v krajevnem omrežje z domeno, lahko to storitev onemogočite,

#### **NetMeeting Remote Desktop Sharing**

Verjetno ne želite aktivirati storitve, s katero lahko kdorkoli kontrolira vaše namizje. Obstajajo boljša orodja za to opravilo. Če nekdo, od kogar ste kupili programsko opremo, vztraja, da to storitev potrebujete, jo vklopite samo takrat, ko je to nujno potrebno, sicer pa jo imejte onemogočeno.

#### **Remote Desktop Help Session Manager**

Tudi ta storitev omogoča dostop do vašega računalnika prek interneta in je kot tak potencialna varnostna luknja. Bolje je, da jo onemogočite in jo raje začasno omogočite takrat, ko (če) jo boste res potrebovali.

#### **Remote Procedure Call (RPC) Locator**

 Precej programov in drugih storitev zahteva, da je ta funkcija vklopljena, zato bodite pri njenem onemogočanju previdni. Če ne veste točno, kaj delate, raje pustite RPC Locator omogočen.

#### **Remote Registry**

Še eno odlično orodje za zlonamerne hekerje. Vaš register je samo vaš in verjetno nimate kakšne potrebe, da bi drugi brskali po jetrih vašega operacijskega sistema. Zopet, če se ta potreba iz kakršnegakoli razloga pojavi, lahko storitev mirno omogočite za tistih nekaj minut – sicer pa takšne varnostne luknje nimajo kaj zevati v vašem sistemu. Onemogočite.

#### **System Restore Service**

O obnovitvi sistema, njeni uporabnosti oz. neuporabnosti in kontroverznosti, ki jo obkroža, smo že pisali. V vsakem primeru je res, da je System restore sistemsko zahtevna zver in jemlje svoj davek ves čas, ne glede na to, ali nam kdaj pride prav. Kot smo že povedali, v večini primerov, ko gre kaj narobe, tako ali tako ne bomo imeli možnosti dokopati se do tega programa – večina računalnikarjev se strinja, da so veliko boljša alternativa redne varnostne kopije, zaščita sistema pred virusi in drugo zlonamerno kodo ter vestno vzdrževanje sistema. Če se strinjate tudi vi, lahko to funkcijo onemogočite.

#### **TCP/IP NetBIOS Helper**

 Zelo malo domačih računalnikov potrebuje to storitev. Če ne uporabljate NetBIOS, jo lahko izklopite.

#### **Telephony**

Če uporabljate omrežje na klic (modem) za povezavo v internet, to storitev pustite vklopljeno. Sicer jo lahko onemogočite.

#### **Telnet**

Varnostni hazard vseh varnostnih hazardov. Telnet omogoča ljudem, da se prek interneta ali omrežja prijavijo v vaš sistem. Če to potrebujete, se raje zanašajte na kak novejši in varnejši protokol, to storitev pa nemudoma onemogočite.

#### **Terminal Services**

Prav zanimivo je, koliko teh zadev ima Windows. To je namreč še eno orodje, s katerim se lahko drugi prijavljajo v naš sistem. Verjetno mi ni treba dodajati, da za to obstajajo mnogo boljše, varnejše, stabilnejše rešitve, zato tudi to storitev onemogočimo.

#### **Themes**

Teme obstajajo samo zato, da so luštne. Nekateri brez bonbončkov za oči ne znajo živeti in za to plačujejo v megabajtih RAM-a. Če nismo med njimi, izberimo funkcionalnost, in to storitev onemogočimo.

#### **Uninterruptible Power Supply**

Redki so tisti srečniki, ki si lastijo UPS (neprekinjeno napajanje). Če niste med njimi, to storitev onemogočite.

#### **Upload Manager**

To storitev potrebujete, če prek krajevnega omrežja delite datoteke in storittve. Če tako početje pri vas ne pride v poštev, lahko to storitev onemogočite.

#### **Windows Time**

Če hočete, da vaša Windows ura vedno kaže do stotinke točno, in nimate za ta namen nameščenega posebnega orodja, lahko to pustite omogočeno. Sicer onemogočite.

#### **Wireless Zero Configuration**

Če uporabljate brezžično povezavo (wi-fi) in nimate za upravljanje z omrežji nameščenega posebnega programa, to pustite vklopljeno. Če ste staromodno ožičeni, pa lahko to storitev onemogočite.

#### **Workstation**

Še ena storitev, ki jo potrebujete, če ste v krajevnem omrežju, v katerem želite deliti datoteke in storitve. Sicer jo lahko izklopite.

#### KAJ ŠE LAHKO STORIMO?

Pometli smo z grafičnim balastom in odvečnimi storitvami, iztisnili, kar se le iztisniti da iz odstranjevalne datoteke, očistili samodejni zagon, prejšnji mesec smo opravili z odvečnimi datotekami in programi, defragmentirali disk in za silo pometli register. Na področju taistega registra in pa defragmentacije je potrebno stalno vzdrževanje, zato je najbolje, da uporabimo kakšnega od namenskih programov (npr. CCleaner in JkDefrag ali Diskeeper), ki to lepo opravijo. Sistem bi moral biti po vsem tem opazno hitrejši in stabilnejši, vendar je vedno možno, da zaradi onemogočenosti nekaterih storitev določeni programi ne bodo več delovali. Če se to zgodi, lahko problematične storitve vedno zopet omogočimo. Čas je, da uživamo sadove svojega dela in sproščeno vstopimo v stabilnejše, lahkotnejše in manj stresno življenje.

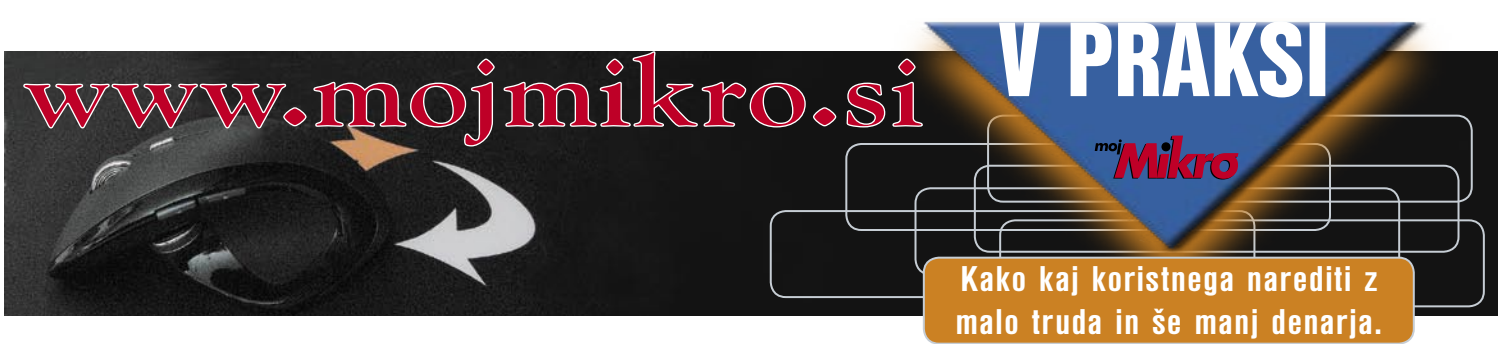

# Kje je Mare?!

Mare je fant od fare. On razume stvari, o katerih se navadnim smrtnikom niti sanja ne. Ker Mare ni navaden smrtnik. Mare govori binarno. Razume računalnik in računalnik razume njega.

Konformnost uporabe računalniških omrežnih sistemov nas sili v uporabo tehnologij, ki nam predstavljajo nujno potrebne pripomočke, o delovanju le teh, pa v večini raje niti ne razmišljamo. Držimo se naučenih postopkov, ki nas vodijo v ustrezne rezultate. Konec koncev je računalnik le orodje, kajne. No ja, orodje že orodje, a zelo kompleksno in laikom popolnoma nepredvidljivo. Včasih se zdi, kot da računalnik razmišlja po svoje. Človek bi skoraj pomislil, da računalnik zmore izražati lastnosti, ki tudi ljudi spreminjajo v neznosne. Računalniška trma, ignoranca, sprenevedanje in še kaj, nas pogosto prisilijo v komunikacijo z orodjem na način, ki velikokrat spominja na konfliktno situacijo v gostilniškem pogovoru. Napaka v komunikaciji povzroči nepotreben konflikt. V gostilni se zadeva v večini zaključi s preglasnim argumentiranjem in novim pivom, pri računalnikih pa je zadeva bolj zapletena. Računalnik si jemlje pravico alfe, ki bo sama odločila kdaj in kako bo rešila konflikt. Vsaj tako se zdi. Seveda v resnici vsi vemo, da je računalnik programiran pripomoček, ki le vrši ukaze. Vemo pa tudi, da obstaja velika verjetnost, da mu nismo podali pravilnih ukazov in smo zato sami krivi za nastanek in posledice napak, ki nam jemljejo čas in denar, zapletajo nemoteno delovanje in poslovanje, kar lahko močno negativno vpliva na uspešnost posameznika ali podjetja. In ravno to nas iritira. Zato še bolj nenadzorovano klikamo in potrjujemo popolnoma napačne postopke, ki zadevo le še poslabšajo. A slej ko prej potrebujemo rešitev, saj moramo urediti še toliko stvari, računalniku pa se je popolnoma "zmešalo". Takrat pokličemo administratorja, tistega, ki računalnik razume in računalnik razume njega. Vendar tudi administrator ni odgovoren za naše napake. Zato se pred njim ponavadi počutimo kot popolni bebci. Tudi, kadar se nam trudi pojasniti, kje smo naredili napako in kaj moramo storiti, da je

naslednjič ne bomo, in tudi, če se malo pretvarjamo, da zadevo res razumemo, v resnici nismo popolnoma prepričani, da nam bo naslednjič uspelo. Tako administrator venomer popravlja in pospravlja za množico uporabnikov, ki silimo računalnik v napačne postopke, potem pa zahtevamo, da jih reši nekdo drug. In to takoj.

Tudi Mare ni Super Mare, zato je omejen s fizikalnimi zakoni, ki mu preprečujejo prisotnost na večih lokacijah v istem času. V novih poslovnih programskih varnostnih rešitvah BitDefender 2008 za učinkovito komunikacijo med administratorjem in klienti skrbi upravljalski vmesnik Enterprise Manager, vrhunsko orodje za komunikacijo in nadzor nad vsemi klienti v omrežju, v istem času. Mi, navadni smrtniki, ki nam je binarnost nekoliko bolj tuja, pa lahko zato nemoteno in brezskrbno uporabljamo svoj računalnik, saj nas Mare in BitDefender stalno spremljata.

Več na www.parametica.si.

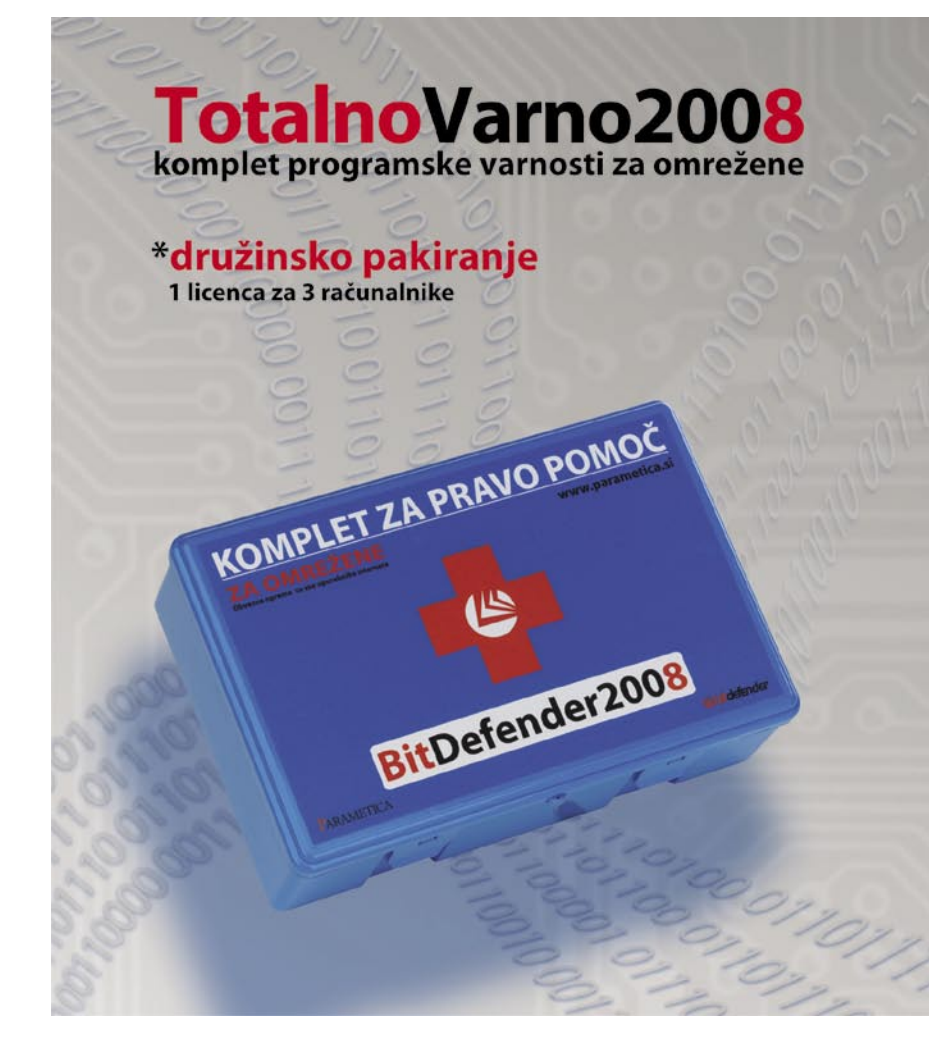

#### Komplet BitDefender 2008 vsebuje:

3" protivirusna zaščita:<br>Izjemni odmerki proaktivne ralnočasovne protivirusne zaščite B-HAVE zagotavljajo<br>Imunost pred vsemi znanimi in neznanimi virusi 3\*protivohunska zaščita:

natančno orodje za zaznavanje in odstranjevanje vohunskih pripomočkov ohranja<br>privatnost vaših odločitev

s požarni zid: nska učlijva in prilagodlijva obramba vas ščiti pred hekerskimi napadi

3\*zaščita pred neželeno pošto: selektivno prepusten filter Bayesian pred nadležnin<br>oglasnimi sporočili vam prihrani čas in znižuje stres

3\*starševski nadzornik: odgovoren pomočnik ščiti vaše najmlajše pred slabimi vplivi, ki lahko močno zameglijo realno podobo sveta in otroku onemogocijo zdrav in srečen razvoj

3\*zaščita pred spletnim ribarjenjem: detektor nepravilnosti vas<br>nevarnost spletne goljufije o okolie, kier obstaja nosti vas opozori, kadar zaidete v sun

**avvarnostna kopija:** nostne rezerve za izredne razmere

3\*optimizator sistema: uporaba zagotavlja vitalnost in odzivnost v vseh situacijah

**3\*nadzor zasebnosti:** ekanjem pomembnih osebnih informacij vas varuje zaščita pred nenadzo<br>pred krajo identitete

s igričarski način: očki za sprostitev in razbremenitev

bonus: vsakourne posodobitve:<br>za stalen razvoj in nenehno izpopolnjevanje brezplačna strokovna tehnična podpora 24<br>za učinkovito premagovanje potencialnih ovir

PARAMETICA

triki in nasveti

# Spajanje in razdruževanje podnapisov

Imamo film in podnapise, ki pa se ne ujemajo. Podnapisi so v dveh datotekah, film pa v eni ali nasprotno, ali pa imamo dve datoteki in dva filma, vendar celotna stvar ne sovpada. Kaj narediti?

#### **Piše: Zoran Banović**

zoran.banovic@mojmikro.si

Obiti film običajno ni težavno. Pod-<br>
podnapise malenkost težje, a tudi ne<br>
ravno pretirano težko. A kaj, ko se<br>
zgodi, da imamo film v dveh delih,<br>
podnapisi pa so le v eni datoteki. Kaj narediti, napise malenkost težje, a tudi ne ravno pretirano težko. A kaj, ko se zgodi, da imamo film v dveh delih, če dve datoteki filma združimo v eno, potem pa ne vemo, kako tudi podnapise združiti, da bi vse skupaj delovalo tako, kot je treba.

Preden se lotimo združevanja in razdruževanja podnapisov, je treba razjasniti nekaj osnovnih pojmov oziroma se seznaniti z nekaterimi operacijami, ki jih bomo nujno potrebovali pri spajanju in razdruževanju podnapisov.

Najpomembnejša veščina je **časovno usklajevanje podnapisov**. Časovno usklajeni podnapisi so namreč temeljni pogoj za vse nadaljnje delo. Zato se je najprej treba udomačiti na tem področju. Kako podnapise torej časovno uskladiti? Najprej je seveda treba povedati, zakaj so sploh neusklajeni. Vprašanje je čisto na mestu, saj nam bi le težko šlo v glavo, da bi nekdo podnapise prevedel, nato pa jih pustil razmetane po filmu. Tisti, ki jih je prevedel, je podnapise verjetno tudi časovno uskladil. Pravzaprav mu niti ni bilo treba, saj prevajanje običajno poteka s pomočjo originalnih podnapisov, kjer se besedilo zamenja s slovenskim, časovni potek pa je enak.

Do časovnega zamika lahko pride iz različnih vzrokov. Eden je recimo ta, da so podnapisi narejeni za film, ki ima recimo daljšo ali krajšo napoved od tistega, za katerega so bili narejeni v originalu. Takšen zamik je najpogostejši in ga lahko dokaj enostavno odpravimo. Celotne podnapise je treba le zamakniti naprej ali nazaj tako, da »sedejo« na pravo mesto. Vzemimo, da za to uporabimo program **Subtitle Workshop**. V njem podnapise zamaknemo tako, da jih najprej s Ctrl+A izberemo, nato pa izberemo *Edit / Timings / Set Delay*. Iz seznama izberemo, ali bomo podnapise »potisnili« naprej ali nazaj, vpišemo časovni zamik in preverimo, ali imamo vključeno možnost *For All Subtitles*. Pravzaprav popolnoma enostavno.

A kako določiti, kje se začnejo pravi podnapisi? Tudi to je najlažje kar s programom Subtitle Workshop, saj ta omogoča tudi ogled filma. Vanj torej naložimo film (Movie / Open) in sprožimo predvajanje. Ko zaslišimo prvi podnapis, pritisnemo pavzo in v desnem kotu pogledamo čas. Paziti moramo, da to naredimo res v trenutku, ko se govor začne, ne pa kako sekundo pozneje. Radi bi namreč, da se podnapis pojavi hkrati z

govorom, in ne pozneje. Čas, zapisan na desni strani drsnika za premikanje po filmu, nam pove, kje v filmu smo, prvi čas med podnapisi v seznamu *Show* pa čas, ki ga imamo v naši datoteki s podnapisi. Če so podnapisi zamaknjeni, bosta ta dva časa precej različna. In ker bi radi, da sta enaka, izračunamo razliko med njima in podnapise zamaknemo tako, da se bosta ujemala. Če se podnapisi pojavijo prej, kot bi se morali, jih bomo z ukazom *Set Delay* premaknili v pozitivno, če pa pozneje, pa v negativno smer. Pri tem je treba upoštevati tudi reakcijski čas klika z miško, ko zaslišimo prvo govorjeno besedo. Ta čas je običajno tri ali štiri desetinke sekunde, kar upoštevamo pri določanju zamika.

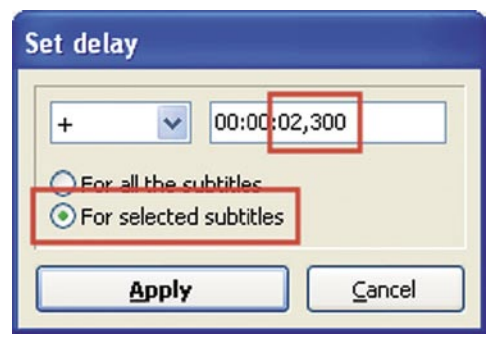

Ugotavljanje zamika podnapisov. Ob filmu vidimo, da bi se moral podnapis prikazati v trenutku 1:03,876, v podnapisih pa je vpisan čas 1:02,000. Razlika je torej 1,876 sekunde. A ker smo ob ustavljanju filma na prvi govorjeni besedi vedno malce počasni, upoštevamo razliko 1,5 sekunde in za toliko zamaknemo vse podnapise.

Nato po opisanem postopku izvedemo časovni premik podnapisov in sprožimo predvajanje, da ugotovimo, ali smo vse skupaj zadeli. Če nismo, postopek ponovimo.

Tako lahko odpravimo večino zamikov, ki so posledica krajše ali daljše uvodne špice filma. Seveda moramo preveriti še preostanek filma, ne le začetek. To naredimo tako, da dvojno kliknemo na nekaj podnapisih v filmu in preverimo, ali so na pravem mestu. Običajno so!

Kaj pa če niso? V tem primeru je zadeva nekoliko bolj zapletena. Pomeni namreč, da so bili originalni podnapisi narejeni v formatu SUB ali katerem drugem, ki zapisuje z uporabo slikovne, in ne časovne kode. Naš film je očitno narejen z drugačno slikovno hitrostjo, kot je bil tisti, za katerega so bili narejeni podnapisi. V večini primerov je takšne kaotične podnapise mogoče rešiti. Subtitle Workshop namreč omogoča tudi »samodejno« prilagajanje podnapisov celotnemu filmu. Samodejno smo dali v narekovaje zato, ker program seveda ni tako pameten, da bi znal poslušati, kaj se v filmu dogaja, in nato podnapise postaviti na pravo mesto. Zna pa podnapise spremeniti tako, da upošteva časovna razmerja med podnapisi in jih prilagoditi filmu. To naredi tako, da primerja podatke o prvem in zadnjem podnapisu v datoteki s podnapisi s podatki, ki mu jih vnese uporabnik. Nato spremeni razmerja tako, da so bližje filmu. In kako je to videti v praksi? Najprej moramo določiti trenutek pojavljanja prvega podnapisa na enak način, kot je bil opisan. Ta čas si nekako zapišemo in se prestavimo na konec podnapisov in konec filma. Preberemo zadnji podnapis in poiščemo trenutek v filmu, ko bi se ta moral pojaviti. Zapišemo si še ta čas. Zdaj izberemo *Edit / Timings / Adjust / Adjust Subtitles*. Pojavi se majhno okence, v katerega vpišemo časa, ki smo si ju zapisali, seveda z upoštevanjem

z zamikom zaradi zapoznele reakcije.

> Prilagajanje podnapisov prvi in zadnji govorjeni vrstici.

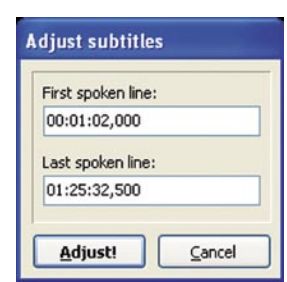

Program bo razmerja med podnapisi spremenil tako, da bodo ustrezali tema podatkoma. V veliko primerih je rezultat čisto uporaben, ne pa vedno. Če še nismo zadovoljni, je potrebno nekoliko več dela, saj je treba podnapise prilagajati po delih, kar pa je dokaj zamudno in zoprno delo. Morda je lažje poiskati kakšne druge in poskusiti z njimi. Za posamezen film je namreč mogoče najti tudi več podnapisov.

Tako. Zdaj znamo podnapise zamakniti naprej in nazaj in tudi prilagoditi tako, da ustrezajo dejanskemu dogajanju v filmu. Zdaj pa k naši temi.

### En film - dvoji podnapisi

**D**o takšnega položaja pridemo, ko imamo na primer film, ki je v eni datoteki, podnapisi pa v dveh, ali ko smo sicer imeli film v dveh datotekah, pa smo ga združili v eno, podnapisi pa so ostali v dveh datotekah. Kaj torej narediti, da se bo vse skupaj ujemalo?

Če smo film naredili tako, da smo združili dve datoteki, je dobro, da originalnih datotek ne zbrišemo takoj. Uporabne so namreč za preverjanje usklajenosti podnapisov s filmom. Zaženemo najprej prvo datoteko in preverimo, ali podnapisi ustrezajo, nato enako z drugo. Če ugotovimo, da so kje zamaknjeni, jih poskusimo časovno uskladiti na način, ki smo ga opisali na začetku.

triki in nasveti

Če imamo eno datoteko s filmom in dve s podnapisi za ta film, je jasno, kaj moramo narediti – datoteki moramo nekako združiti. Spet bomo uporabili Subtitle Workshop, kjer v meniju *Tools* najdemo ukaz *Join*. Postopek je pravzaprav zelo enostaven. Z gumbom Add dodamo prvo datoteko s podnapisi, nato na enak način še drugo. Nato je treba določiti format zapisa združene datoteke. Rekli smo, da je časovni zapis boljši, zato izberemo kot izhodni format *SubRip* in pritisnemo gumb *Join*. Datoteki določimo novo ime in jo shranimo. Če zdaj pogledamo na disk, vidimo, da smo dobili novo datoteko, v kateri so združeni oboji podnapisi. A s tem delo še ni končano. Preveriti je namreč še treba, ali so ti podnapisi res dobro sinhronizirani s filmom. Če sta bili prvotni datoteki v redu, potem se težava lahko pojavi le na »spoju« obeh datotek. In kje je ta spoj? Najlažje ga najdemo tako, da odpremo prvo datoteko s podnapisi (tisto »staro«, preden smo datoteki združili) in pogledamo zaporedno številko zadnjega podnapisa. Nato odpremo združene podnapise in tudi film (če ima datoteka s podnapisi enako ime kot datoteka s filmom, se to zgodi samodejno). Na seznamu podnapisov poiščemo zaporedno številko zadnjega podnapisa iz prve datoteke in dvojno kliknemo nanj. Drsnik v filmu se bo premaknil na ta podnapis in film se bo predvajal. Zdaj lahko enostavno ugotovimo, ali podnapisi držijo. Če ne, je postopek usklajevanja precej enostaven. Najprej si zapišemo čas, ko naj bi se prvi podnapis drugega dela pojavil, in izračunamo zamik na enak način, kot smo opisali na začetku. Nato izberemo prvi podnapis druge datoteke, torej naslednji podnapis od tistega, ki smo ga označili kot zadnjega prve datoteke, in pritisnemo *Shift+End*. S tem označimo vse podnapise od izbranega do konca filma. Izberemo *Edit / Timings / Set delay* in vpišemo ustrezen zamik. Pomembno je, da v okencu izberemo možnost *For Selected Subtitles*, saj bomo zamikali le izbrane podnapise in ne vseh. Pritisnemo *Apply* in izbrani podnapisi se bodo premaknili.

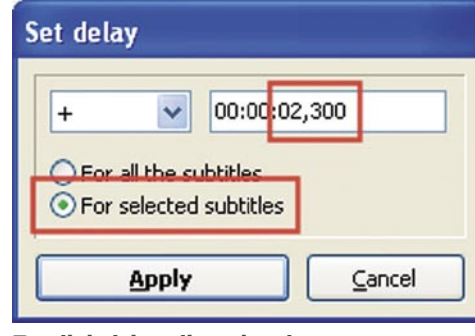

Zamik le izbranih podnapisov.

### Dva filma – eni podnapisi

**T**udi nasproten položaj, kjer imamo dva filma in eno datoteko s podnapisi, je dokaj pogost. Včasih pač dobimo film, prirejen za dva CD-ja, podnapisi pa obstajajo le za film na enem CDju. V takšnem primeru imamo dve možnosti. Prva je ta, da združimo datoteki s filmom v eno. To je vsekakor najelegantnejša in najhitrejša metoda, ki pa na žalost ne pride vedno v poštev. Datoteka filma, nastalega z združevanjem dveh datotek, je namreč običajno dvakrat večja od teh posameznih datotek. Zato se pojavi težava, kam z njo. Če imamo snemalnik DVD-jev, lahko tak film posnamemo na DVD. Kaj pa če imamo samo snemalnik CD-jev? V tem primeru pa metoda združevanja datotek s filmom ne pride v poštev. In če ne moremo združiti filma, bomo pač razdružili podnapise.

Postopek ni nič kaj zapleten. Najprej moramo seveda ugotoviti, kje je meja med podnapisi za prvi in drugi film. Najdemo jo lahko na različne načine. Najenostavnejši je ta, da prvo datoteko filma odpremo v Subtitle Workshopu in se prestavimo na konec filma. Tam poiščemo zadnjo govorjeno vrstico in pritisnemo na pavzo. Na

#### Formati podnapisov

Podnapise najdemo v veliko različnih formatih zapisa. Najpogostejša sta formata **MicroDVD** (končnica **SUB**) in **SubRip** (končnica **SRT**), poznamo pa še veliko drugih, ki imajo popolnoma svoj način zapisa ali pa so le izpeljanke drugega formata. V čem je razlika? Datoteke s podnapisi, ki jih običajno snamemo iz interneta, so v večini primerov čisto običajne besedilne datoteke, v katerih so podnapisi zapisani po nekih pravilih. Načeloma imamo dva načina zapisa podnapisov – **časovnega** in **slikovnega**. Pri časovnem načinu je v datoteki s podnapisi zapisan čas, kdaj naj se določen podnapis pojavi in kdaj izgine, pri slikovnem načinu pa se začetek in konec podnapisa zapišeta v obliki številke sličice v filmu.

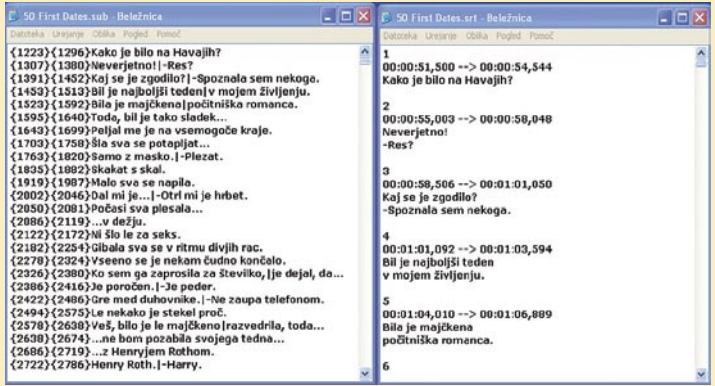

#### Format zapisa MicroDVD oziroma SUB (levo) in SubRIP oziroma SRT (desno)

Oba načina imata prednosti in slabosti. Prednosti slikovnega načina sta predvsem enostavnost zapisa in boljša povezanost s filmom, vendar je zadeva zelo zoprna, če se film in podnapisi ne ujemajo najbolje. Velikokrat se namreč zgodi, da je film kodiran, recimo, s hitrostjo 23,976 slike na sekundo, podnapisi pa so narejeni za film s 35 ali 29 slikami na sekundo. V tem primeru celotna sinhronizacija ne deluje in je treba podnapise prilagajati, kar ni vedno enostavno. Je pa res, da je bil format

SUB eden prvih. zato so ga tudi prvega podpirali predvajalniki DivX. Če hočemo podnapise SUB prilagajati ali kako drugače preurejati, recimo s programom Subtitle Workshop, je treba paziti, da jih odpremo v isti slikovni hitrosti, kot je hitrost filma. Podnapis torej odpremo in nato v meniju *Tools* izberemo *Add FPS from AVI* poiščemo še film, za katerega so podnapisi narejeni. Subtitle Workshop bo podnapise razporedil glede na to hitrost. Podobno je mogoče narediti tudi v drugih programih za obdelavo podnapisov, saj se vsi avtorji zavedajo težave in so možnost pretvorbe vključili v praktično vse programe.

Prednost časovnega zapisa podnapisov je očitna. Podnapisi namreč niso odvisni od zaporedne številke sličice, ampak od časa. Ta pa je pri filmu, narejenem s 23 sličicami na sekundo, enak kot pri filmu z 29 sličicami. Pri formatu SRT je torej možnost, da se podnapisi ne ujemajo, nekoliko manjša. In tudi če je, je prilagajanje običajno nekoliko enostavnejše, saj je treba celotne podnapise le linearno premakniti naprej ali nazaj in zadeva običajno deluje. Pri formatu SUB pa se lahko zgodi, da sta na primer začetek in konce v redu, vmes pa je stvar neenakomerno zamaknjena. V tem primeru je prilagajanje lahko prav zamudna zadeva.

Vse skupaj je videti zapleteno, a v bistvu niti ni, saj znajo programi, kot je Subtitle Workshop, zadeve brez velikih težav pretvarjati iz ene v drugo. Paziti je treba le, da v programu v seznamu *Mode* vedno izberemo časovni način (Time) , ne pa slikovnega (Frame), saj bomo podnapise laže prilagodili.

Kot rečeno, obstajajo še nekatere druge oblike zapisa, kjer so poleg časovne oziroma slikovne kode zapisane tudi vrsta pisave, ki naj se uporablja, njena velikost, barva in še kaj. Tak format je recimo SubStation Alpha (SSA), ki je za predvajanje prek računalnika izredno dober, predvajalniki, ki jih imamo v dnevni sobi, pa se običajno z njim ne razumejo. Če pa se, se nastavitve vrste pisave, barve in drugega ne upoštevajo. Težko je namreč pričakovati, da bodo imeli ti predvajalniki v svoji programski opremi tudi različne vrste pisav, ki bi jih nato lahko uporabljali za prikaz. Podobnih formatov je še nekaj, a so običajno takšne ali drugačne izpeljanke formatov SUB ali SRT, ki so jim dodane nekatere nastavitve. A te predvajalniki običajno ignorirajo, tako da je najbolje ostati kar pri enem od teh dveh.

#### triki in nasveti

desni strani zaslona, tik pod filmom, bo prikazan tekoči čas, ki bo zaradi pavze seveda miroval in ga bomo lepo videli. Zdaj je treba v datoteki s podnapisi poiskati ta čas in v njegovi okolici tudi prevod oziroma ustrezen podnapis. Ta podnapis bo torej zadnji podnapis prve datoteke. Zaporedno številko podnapisa si zapomnimo in izberemo *Tools / Split Subtitle*. Prikazalo se bo pogovorno okno, ki ponuja različne načine določanja meja med datotekama. Ker smo si zapomnili zaporedno številko, bomo za delitev uporabili kar to. Izberemo možnost *Item Number* in v okence vpišemo zaporedno številko zadnjega podnapisa prve datoteke. Program nam bo ponudil še poimenovanje datotek in izbiro formata zapisa in delitev je opravljena. Zdaj je treba le še preveriti usklajenost podnapisov, predvsem druge datoteke, kjer so podnapisi najverjetneje malce zamaknjeni, saj program ne more točno vedeti, kje med podnapisoma se konča en in začne drugi del filma. Zato je boljši način deljenja datotek s časovnim deljenjem. Program nam v pogovornem oknu deljenja podnapisov ponuja dve možnosti – deljenje na ročno določenem času in deljenje na koncu filma. Obe možnosti sta pravzaprav zelo uporabni. Če bomo čas določali ročno, naložimo prvo datoteko filma v Subtitle Workshop in odčitamo čas trajanja filma. Nato izberemo deljenje podnapisov in v rubriko *Given Time* vpišemo čas trajanja filma. Še lažji način pa je z uporabo možnosti *End of video*, kjer izberemo datoteko filma, program pa nato sam ugotovi, kako naj izdela datoteke s podnapisi. Ker sta slednja načina časovno točno določena, bodo podnapisi tudi v drugi datoteki po vsej verjetnosti točni. Vsekakor pa je to treba preveriti in po potrebi uskladiti na opisane načine.

datotek. Če imamo na primer film v štirih delih, je treba izbrati datoteko s podnapisi, nato pa za vsak del podnapisov izbrati datoteko filma, na katerega se nanaša, program pa nato sam razreže datoteko tako, da časovno ustreza vsem delom. Najprej določimo število datotek, na katere naj program razreže podnapise. Nato izberemo možnost *At the ends of videos* in poleg seznama datotek se bo prikazal napis, ki nas opozarja, naj z dvojnim klikom nanj izberemo datoteko filma, ki pripada določenemu podnapisu. Vse skupaj določimo in program bo naredil svoje. V večini primerov bo deljenje dalo rezultate, ki jih ne bo treba popravljati, a preverjanje vsekakor ni odveč.

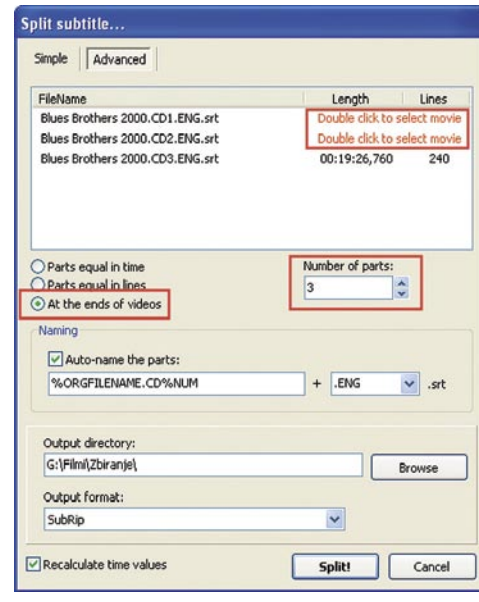

Podnapise lahko razrežemo tudi v več kot dve datoteki.

### STARI DOBRI DOS

**G**rafična okolja, kot je Windows, so super. So kar simpatična na pogled, delo z njimi je dokaj preprosto in tudi učinkovito. A če se z računalniki ukvarjate nekaj dlje časa, potem vas verjetno kdaj zgrabi nostalgija po starih dobrih monokromatskih zaslonih, ko je bilo življenje neprimerno preprostejše. Višek grafike je bil Lotus 1-2-3, ki se je tako lepo zeleno ali jantarno svetil z velikih 14-palčnih zaslonov.

In zakaj si ne bi nekaj te »romantike« spet priklicali? Saj imamo v Windows še vedno ukazno vrstico. Sicer je ne uporabljamo prav pogosto, večina celo nikoli, a je še vedno tukaj. A ta vrstica, tisti DOS-prompt, kot smo mu včasih rekli, je dolgočasno črno-bel, kar sicer malo spominja na stare zaslone, a ne tako stare. Prvi so namreč bili črno-zeleni, nato pa še črno-jantarni.

No, Microsoft se očitno zaveda, da so med uporabniki tudi nostalgiki, zato je v DOS-ovo ukazno vrstico ali *Ukazni poziv*, kot se temu zdaj reče, dodal tudi možnost spreminjanja barv. In kako to naredimo?

Najprej seveda odpremo ukazni poziv tako, da zaženemo program *CMD*. Nato na naslovni vrstici okna, torej tistem modrem traku na vrhu, kliknemo z desno tipko in izberemo *Lastnosti*. Odpre se pogovorno okno, kjer je več razdelkov. Nas seveda zanima razdelek *Barve*. Ker je barva ozadja najverjetneje že črna, je ni treba spreminjati, lahko pa spremenimo barvo pisave. Če želimo zeleno, postavimo vrednost pri rdeči in modri barvi na nič, zeleno pa povečamo na 255. Kaj pa jantarna barva? To dobimo tako, da vrednost pri rdeči barvi postavimo na 185, zeleno na 128, modro pa na 0.

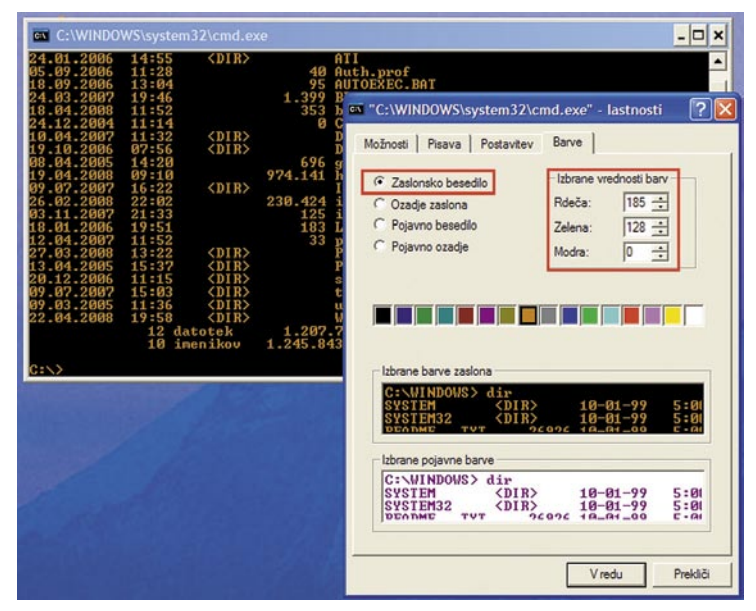

Nostalgiki lahko spremenijo videz DOS-ove ukazne vrstice.

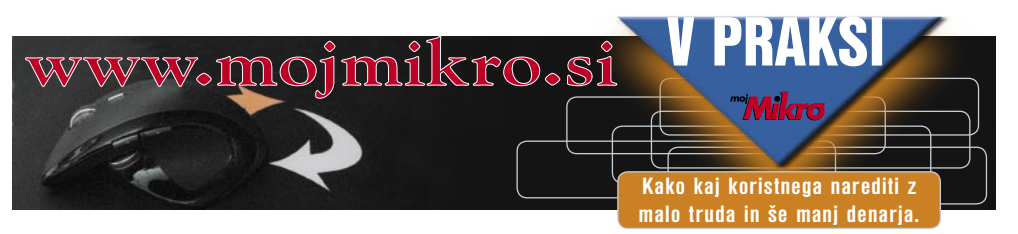

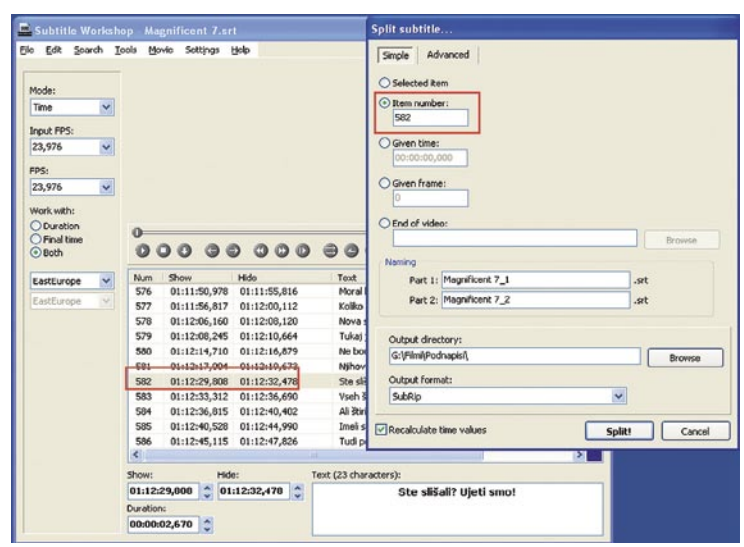

Datoteko s podnapisi lahko razdelimo na dva dela.

Kaj pa če imamo recimo film na treh ali celo več CD-jih? Tudi v tem primeru nam lahko pomaga Subtitle Workshop, le da moramo v pogovornem oknu deljenja podnapisov izbrati gumb *Advanced*. Rubrika omogoča deljenje podnapisov na poljubno število delov, ki so med seboj lahko časovno enako dolgi, lahko imajo enako število podnapisov, kar pa je najbolj in tudi edino uporabno je, da program zna za vsak del odčitati dolžino kar iz

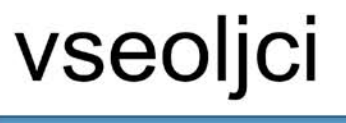

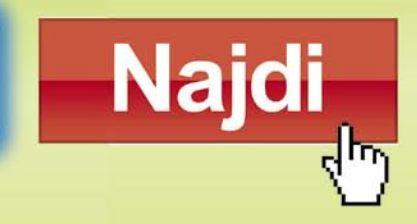

# Iščeš morda vesoljci

### V hipu do prave informacije.

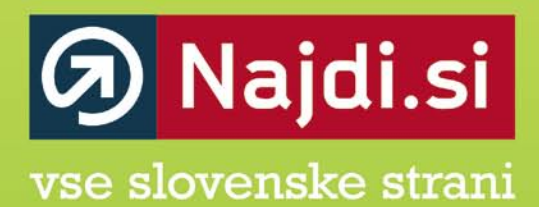

Spletni iskalnik Najdi.si je najbolj obiskana slovenska spletna stran, specializirana za iskanje po slovenskih spletnih vsebinah. Ponuja najnovejše informacije, novice, videe in slike s slovenskega spleta. Vse to in še več na www.najdi.si.

#### triki in nasveti

### MILIJONI IN MILIJARDE

**V** elektronski preglednicah velikokrat uporabljamo tudi velike številke. Z njimi sicer ni nič narobe, a so včasih težko berljive. Šest- ali večmestna števila le težko preberemo, ne da bi šteli število mest in iz tega ugotavljali, ali gre za stotine ali desetine milijonov. Gre pa seveda tudi lažje.

V **Excelu** lahko števila oblikujemo tako, da se bodo prikazala namesto na primer 12- 56348 kot 1,26 mio. Kako pa to narediti? Tako, da označimo želene celice, na njih desno kliknemo in izberemo *Oblikuj celice*. V razdelku *Številke* v seznamu poiščemo zvrst *Po meri*. V desnem okencu se bo odprl seznam vnaprej pripravljenih možnosti, kjer poiščemo možnost #.##0,00. To bomo uporabili za osnovo. Ko jo označimo, se prikaže v okencu *Vrsta*. Kliknemo na koncu zapisa in mu najprej dodamo dve piki. Ti pomenita, da se bo vrednost za vsako piko delila s 1000. Če bomo torej

imeli številke razreda milijonov, bomo dodali dve piki, pri milijardah pa tri. Nato dodamo presledek in v narekovaj vpišemo besedo, ki bi jo radi imeli na koncu številke – »mio.« za milijone, »mlrd.« za milijarde ali kar pač želimo. Po potrditvi se bodo števila spremenila tako, da se bo

decimalna vejica premaknila v levo za toliko tisočic, kolikor je pik, številka se bo zaokrožila na toliko decimalk, kolikor je ničel v našem izrazu, nato pa dodala kratica, ki smo jo določili.

Vzemimo, da imamo število 1256348, v okence oblike pa smo vpisali obliko

#### #.##0,00.. "mio."

V obliki smo dodali dve piki, kar pomeni, da se bo decimalna vejica premaknila za šest mest v levo, torej bomo dobili število 1,256348. V izrazu imamo zapisano 0,00, kar pomeni, da se bo število zaokrožilo na dve decimalni mesti, kar v našem primeru pomeni 1,26. Nato se bo dodal presledek in izraz mio. Če bi v obliki zapisali tri ničle, bi se število zaokrožilo na tri decimalke. Pri tem je treba vedeti, da števil nismo delili oziroma manjšali. Še vedno gre za

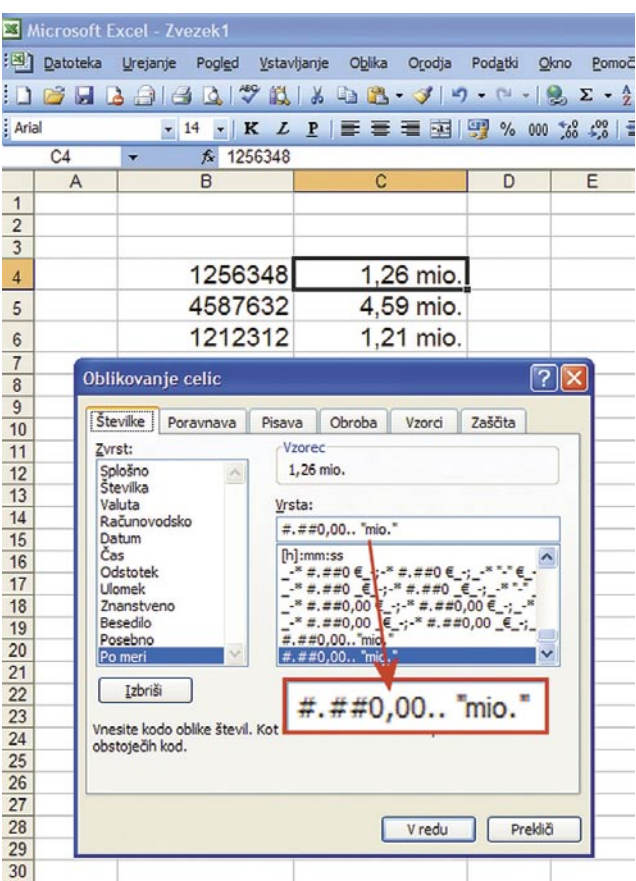

Z malce dodelave je mogoče velika števila tudi nazorneje prikazati.

1.256.348, spremenili smo le njegov prikaz.

Zelo podobno, pravzaprav identično, zadeva poteka tudi pri OpenOffice.org **Calc**. Tudi v njem je mogoče celice oblikovati tako – kliknemo z desno tipko, izberemo oblikovanje in vnesemo enak »obrazec«.

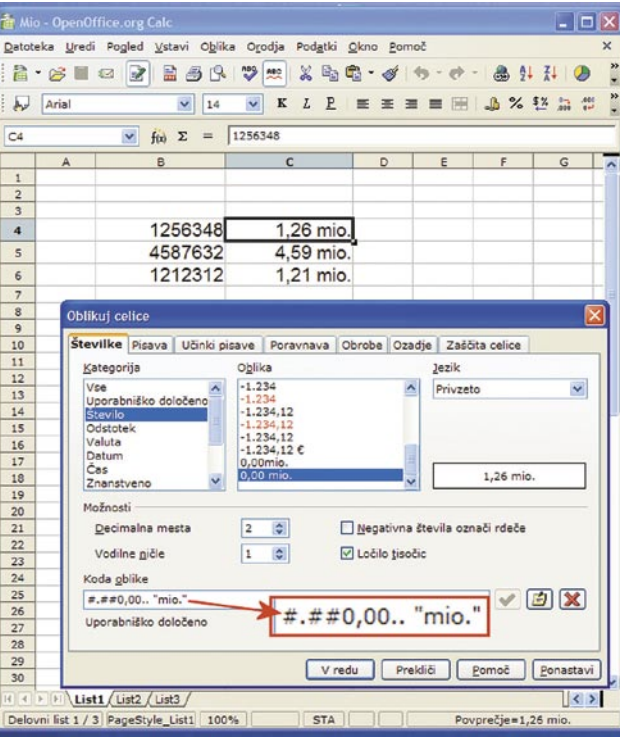

V programu OpenOffice.org Calc je oblikovanje celic identično.

### IKONE BREZ IMEN

**D**ela v okolju Windows smo se ne-kako privadili. Bližnjice do pogosto uporabljanih programov imamo kar na namizju in ko jih hočemo zagnati, se med njimi orientiramo kar po ikonah. Ikone so sličice, ki označujejo, za kateri program gre. Če kak program pogosto uporabljamo, pravzaprav ni razloga, zakaj bi moralo pod ikono še pisati, da je to ta program. Internet Explorer je običajno tisti E, Firefox je lisica, ki se plazi po svetu, telefonski imenik je ptiček in podobno. Zakaj ne bi teh programov označevale le ikone brez imena? Nekaterim je to očitno ljubše, saj smo dobili vprašanje bralke, ki jo zanima, kako naj na zaslonu dobi samo ikono oziroma bližnjico do programa brez besedila.

Če poskusimo besedilo zbrisati in pustiti polje prazno, nas sistem ignorira in po brisanju in potrditvi operacije se besedilo spet prikaže. Ha! Kaj pa če uporabimo trik in vpišemo za ime le presledek? Na žalost enako. Kaj pa dva presledka? Enako! Več? Tudi enako. Ali je torej mogoče sistem kako pretentati, da bi mislil, da je ime prisotno, čeprav ga ni?

#### Bližnjice na namizju so lahko tudi brez podnapisa, le trik je treba uporabiti.

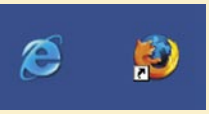

Je mogoče! Ideja s presledkom je pravzaprav smer, v katero je potrebno iti. A pri tem ne smemo uporabiti klasičnega presledka, ampak **nedeljivi presledek**. Tega sistem ne jemlje kot prazno polje ampak kot znak, kar pomeni, da ga bo sprejel tudi kot ime datoteke. Kako pa pridemo do tega nedeljivega presledka? Na tipkovnici ga ne boste kar tako našli, ga pa je mogoče »dobiti« preko pritisnjene tipke **Alt in številke 0160** na numeričnem delu tipkovnice. Označimo torej ikono, kateri ime bi radi »spremenili« in pritisnemo tipko F2, s katero lahko spreminjamo njeno ime. Nato pritisnemo tipko Alt, jo držimo in na numeričnem delu tipkovnice odtipkamo število 0160. Namesto imena se bo pojavil presledek, ki pa ga bo sistem sprejel, in besedila pod ikono ne bo več.

Zadeva deluje v Windows XP brez težav, če pa imate kakšno starejšo različico, bo delovalo le pri prvi ikoni, pri naslednjih pa ne. Starejše različice namreč imena bližnjic jemljejo nekoliko drugače in ne dovolijo podvajanja imen. A to ni preveč moteče, saj lahko damo drugi bližnjici pač ime, ki je sestavljeno iz dveh nedeljivih presledkov. Pritisnemo Alt+0160, spustimo Alt in nato postopek ponovimo. Za tretjo ikono naredimo tri presledke in tako naprej. Ker imajo lahko imena do 255 znakov, lahko imamo na zaslonu teoretično 255 ikon brez podpisa.

# Sindrom računalniškega vida

### NE UGAŠAJ!

**K**o gremo od računalnika, ga večinoma ugasimo. Ali pa tudi ne. Odvisno od tega, kaj z njim delamo. Obstajajo pa okoliščine, v katerih ugašanja računalnika sploh ne želimo. Recimo v nekaterih poslovnih okoljih, kjer se nam recimo ponoči posodabljajo protivirusni programi, izvajajo obdelave podatkov ali pa se nadgrajuje sistem. V takšnih primerih je po membno, da so računalniki prižgani. Kaj pa če kak uporabnik, čeprav smo vsem desetkrat rekli nasprotno, vseeno stvar ugasi? V tem pri meru je treba pač do računalnika in ga prižgati. Da se to ne bi zgodilo, je smotrno, da uporab nik sploh **nima mo žnosti uga šanja ra čunalni ka**. In kako to narediti?

S preprostim vnosom v **register**. Najprej ga seveda odpremo v urejevalniku Regedit, nato pa poiščemo klju č :

HKEY\_CURRENT\_USER\Software\Microsoft\Windows\ CurrentVersion\Policies\Explorer

Nato z desno tipko kliknemo na Explorer in iz beremo *Novo/Vrednost DWORD*. Novemu klju ču damo ime *NoClose*. Nato ga dvojno kliknemo in mu damo vrednost 1.

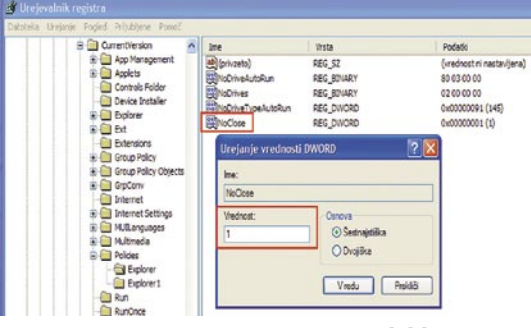

#### S preprostim vpisov v register lahko uporabnikom preprečimo ugašanje računalnika.

Po ponovnem zagonu ra čunalnika uporabnik ne bo več imel na voljo mo žnosti zaustavitve sistema. In kako lahko tak ra čunalnik vseeno ugasimo? Prek *Upravitelja opravil* oziroma starega Task Managerja. Prika že se nam, če pritisnemo tipke Ctrl+Alt+Del. V njem bomo med drugim imeli na voljo zaustavitev sistema, ki je v »osnov nem« sistemu več ne bo.

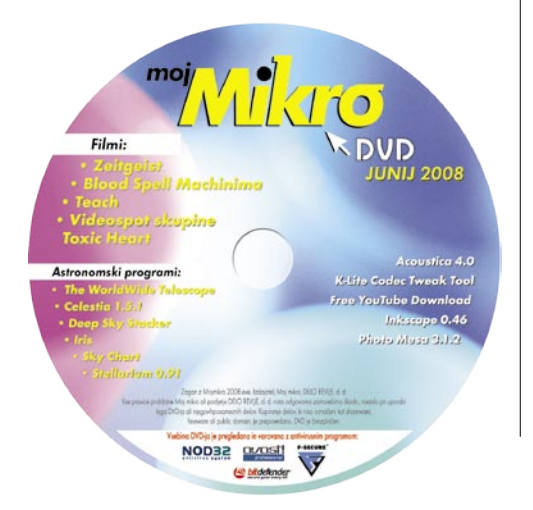

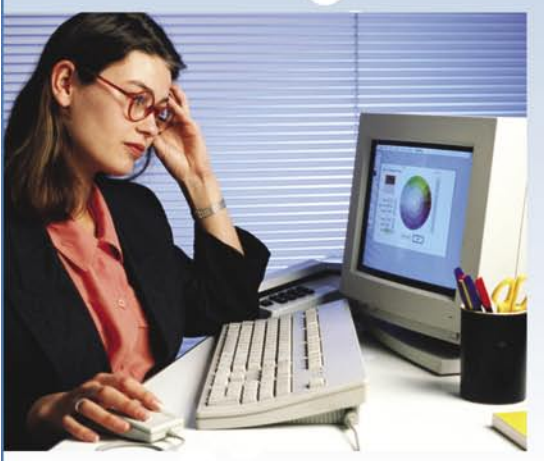

Pri delu in igri z računalnikom so najbolj izpostavljene oči. Večina ljudi, ki vsakodnevno dela za računalnikom toži o preobremenjenosti oči, povečani občutljivosti na svetlobo, dvojnem in zamegljenem vidu, začasni kratkovidnosti, glavobolih ter bolečinah v vratu in hrbtenici. Skupek teh težav je združenje American Optometric Association poimenovalo »Computer vision syndrome« ali računalniški sindrom vida.

V takih primerih se priporoča pregled oči, da se preprečijo nadaljnje, tudi resnejše težave, ki se lahko s časoma razvijejo.

#### Kaj se pravzaprav dogaja z našimi očmi, ko delamo za računalnikom?

Zaradi visoke stopnje spreminjanja slik in vsebine na zaslonu zahteva računalnik vse bolj kompleksno in številčno premikanje oči in hkrati fokusiranje, zaradi česar je očesna leča stalno napeta. Poleg tega velikokrat pogledamo tekst ali beremo iz teksta, ki ga imamo na mizi. Tako se razdalja na kateri beremo spreminja, čemur se naše oko prilagodi s spremembo debeline očesne leče. Ob tem pa so mišice, ki očesno lečo daljšajo ali krčijo, v stalnem pogonu. Ker pa so izredno drobne, se ob takem delu hitro utrudijo.

K težavam zagotovo prispevajo premočna svetloba, neprimerna velikost in barva črk, bleščanje sten in delovnih površin ter odsevi. Študije so pokazale, da človek, ko dela za računalnikom, pomežikne vsaj petkrat manj, kot če za računalnikom ne dela, kar pa povzroča suho in razdraženo oko. Problem je tudi toplota zraka, ki je pred zaslonom nekoliko višja, zrak je bolj suh in poln pozitivnih ionov, in tako je v zraku še več prašnih

delcev, kar oko še bolj razdraži, ga izsuši in v skrajnem primeru povzroči vnetje očesne veznice.

Veliko teh težav lahko omilimo ali odpravimo s prilagoditvijo delovnega okolja. Prostore zasenčimo, ne uporabljamo premočnih žarnic, nastavimo večjo kontrastnost med ozadjem zaslona in ikonami na zaslonu, optimiziramo velikost črk in uporabljamo kombinacijo črnih črk na beli podlagi. Zaslon postavimo tako, da ne povzroča bleščanja in odsevov. Če nosite očala, se priporočajo stekla s protirefleksno zaščito, katera zmanjša bleščanje, tako da minimizira odsevanje svetlobe stekel. Poskrbimo, da so prostori prezračeni, da zrak ni presuh, če pa to ni mogoče si lahko pomagamo s kapljicami za suhe oči. Priporočajo se redni odmori, ki jih lahko izkoristite tudi za izvajanje vaj za oči in tako poskrbite, da se očesne mišice sprostijo in napetost popusti.

Bolečine v očeh povzročajo tudi očesne napake in motnje vida oziroma dioptrija, ki ni optimalno korigirana, kar je pri delu z računalnikom še bolj izrazito. V takih primerih je nujno, da pravočasno korigiramo dioptrijo, da se izognemo resnejšim problemom in stalnim glavobolom. Veliko si olajšamo, če si za delo z računalnikom omislimo očala ali kontaktne leče, čeprav je bolj priporočljivo uporabljati očala, saj je znano, da lahko kontaktne leče povzročijo hude očesne poškodbe, kar lahko v kombinaciji z že opisanimi težavami, privede do hujših očesnih okvar.

Veliko ljudem predstavljajo očala ali kontaktne leče moteč pripomoček tako iz praktičnih kot tudi estetskih razlogov. Zato se vse več ljudi odloča za lasersko odpravo dioptrije ali odpravo dioptrije z vstavitvijo znotrajočesne leče. S temi operacijami popravimo refraktivno napako očesa in optimalno korigiramo dioptrijo tako, da po operaciji ne potrebujemo več očal. Spodnja starostna meja za refraktivni poseg je 21 let, pri večini pa je najprimernejši čas za operacijo po 25. letu starosti, saj se takrat dioptrija navadno ustali. Zgornje starostne meje za refraktivne posege ni, je pa res, da vsakdo po 45. letu starosti zaradi postopno razvijajoče se neprožnosti očesne leče potrebuje očala za bližino. Starostne daljnovidnosti pa s pomočjo laserja ne moremo odpraviti, mogoče pa jo je korigirati z vstavitvijo multifokalne znotrajočesne leče.

Glavni cilj tovrstnih posegov je ljudem omogočiti dober vid, brez motečih pripomočkov kot so očala in kontaktne leče, in s tem nemoteno in uspešno opravljanje vsakodnevnih aktivnosti.

> mag. Kristina Mikek, dr. med., specialist oftalmologije

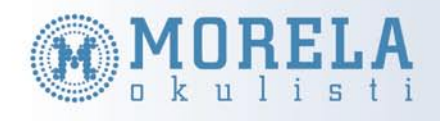

Morela okulisti, center za očesno refraktivno kirurgijo Ulica bratov Babnik 10, 1000 Ljubljana

Tel.: 01 510 2340 E-mail: info@morelaokulisti.si

#### www.morelaokulisti.si

DOBER VID JE NEPRECENLJIV LASERSKA KOREKCIJA DIOPTRIJE

PRAKSI

sam svoj mojster: posodobitev domačega strežnika (2. del)

# S ClarkConnectom v splet

V prejšnjem prispevku smo z eno distribucijo preprosto namestili različne strežnike. Tokrat pa bomo domači strežnik uporabili še v povezavi s svetovnim spletom.

#### **Piše: Marko Koblar**

marko.koblar@mojmikro.si

o zdaj smo brezplačno distribucijo<br>ClarkConnect Community Edition (www.clarkconnect.com) uporabili v vlogi različnih strežnikov<br>v krajevnem omrežju. V današnjem primeru **ClarkConnect Community Edition** (*www.clarkconnect.com*) uporabili v vlogi različnih strežnikov bomo v računalnik dodali še eno omrežno kartico (skupaj bosta torej dve), programsko opremo pa bomo namestili za delovanje v načinu prehoda (gateway mode). Zaradi priklopa na ADSL-modem smo aktivirali povezavo PPPoE ter vnesli uporabniško ime in geslo (za uporabniški račun pri ponudniku). Če smo vse storili tako, kot je treba, se bodo po prijavi v sistem (https://IP\_naslov:81) na prvi strani pojavile vrstice, ki so podobne naslednjim:

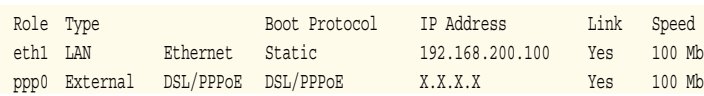

Kot vidimo, je sistem prepoznal dva vmesnika. Prvi je krajevni (LAN) ethernetni vmesnik označen z eth1, katerega IP-naslov je za druge računalnike v krajevnem omrežju naslov privzetega prehoda (default gateway). Na drugem ethernetnem vmesniku (WAN) se je vzpostavil kanal PPP (oziroma PPPoE – Point-to-Point Protocol over Ethernet), na katerega je »prilepljen« IPnaslov, dodeljen s strani ponudnika dostopa do interneta (ISP – Internet Service Provider).

#### KO NE GRE

Če smo kje v postopku naredili napako, opisanega rezultata seveda ne bo. Pri prvem koraku med seboj zamenjamo ethernetna vmesnika. Če nismo prepričani, kateri vmesnik je prvi in kateri drugi, si lahko pomagamo z ukazom *ping*, s katerim pošljemo paket na IP-naslov usmerjevalnika (npr. ping 192.168.200.100). Nato z ukazom *apr –a* izpišemo trenutno tabelo. Posamezna vrstica je videti takole

#### 192.168.200.100 00-50-fc-34-67-36 dynamic

Prvi del MAC-naslova (00-50-fc) je specifičen za posameznega proizvajalca. Če imamo kartici različnih proizvajalcev, lahko hitro ugotovimo, za kateri vmesnik gre. Če poznamo MAC-naslov, pa lahko preverimo, za katerega proizvajalca gre, tudi preko katere od spletnih strani, npr. *www.coffer.com/mac\_find*/, ki nam ponudi naslednji odgovor

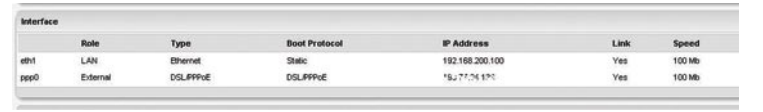

Osnovno okno daje ponudniku informacijo o povezavi za vmesnik LAN in WAN.

|                  | Interface: 192.168.200.2 on Interface 0x1000003 |         |
|------------------|-------------------------------------------------|---------|
| Internet Address | Phusical Address                                | Type    |
| 192.168.200.100  | $00 - 50 - 6 - 34 - 67 - 36$                    | dunamic |
| 192.168.200.204  | $00 - 06 - 29 - 77 - c8 - 1f$                   | dunamic |

Prvi del MAC-naslova je tipičen za proizvajalca.

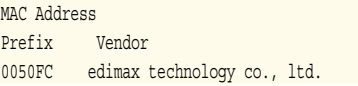

Ker smo tudi za drugo kartico (MAC 00-06- 29-....) dobili odgovor:

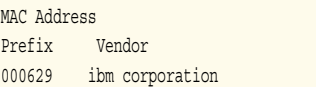

Če ugotovimo, da moramo vmesnika zamenjati, bo ethernetni vmesnik, ki je bil prej priključen na modem, po novem priključen v omrežje, vmesnik, ki je bil prej priključen v omrežje, pa bomo priključili na ADSL-modem. Seveda sam preklop še ne zadošča. Izvesti moramo rekonfigura-

lahko brez dvoma ugotovimo, za katero »kartico« gre.

```
INTERFACE
Enter the Ethernet interface connected to the ADSL modem
For Solaris, this is likely to be something like /dev/hme0.<br>For Solaris, this is likely to be something like /dev/hme0.
 default eth0):
Do you want the link to come up on demand, or stay up continuously?
by you want it to come up on demand, enter the idle time in seconds<br>If you want it to come up on demand, enter the idle time in seconds<br>after which the link should be dropped. If you want the link to<br>stay up permanently, e
 addresses. You may have some problems with demand-activated links.
Enter the demand value (default no) :
<sub>DNS</sub></sub>
Please enter the IP address of your ISP's primary DNS server.<br>If your ISP claims that 'the server will provide dynamic DNS addresses',
enter 'server' (all lower-case) here.
If you just press enter, I will assume you know what you are
doing and not modify your DNS setup.<br>Enter the DNS information here: 193.189.160.13
```
Adsl-setup vodi uporabnika do pravilne konfiguracije.

cijo omrežnih vmesnikov. To storimo z ukazom iz ukrazne vrstice (krajevna prijava na sistem kot root) **/etc/init.d/network restart**. Enak učinek bi lahko dosegli tudi z ukazoma /*etc/init.d/network stop*, ki mu sledi ukaz */etc/init.d network start*. Pri aktiviranju posameznega vmesnika moramo biti pazljivi na sporočila – predvsem pri PPP. Če smo sporočilo iz takšnega ali drugačnega vzroka spregledali, lahko informacijo o vmesnikih preverimo tudi z ukrazom **ifconfig** ali **adsl-status**. Če pri izpisu vmesnikov ne dobimo informacije o PPPju, lahko ponovno izvedemo še konfiguracijo. V pomoč so nam ukazi adsl-start, adsl-stop, adsl-setup in adsl-connect.

Da se izognemo težavam, storitev najprej ustavimo (adsl-stop). Nato vnesemo **adsl-setup** in konfiguriramo delovanje svojega usmerjevalnika. Ime vmesnika lahko pustimo nespremenjeno (ppp0).

Nato še enkrat izvedemo ponovni zagon vmesnikov (/*etc/init.d/network restart*). Ko je le ta izveden, vnesemo še ukaz *adsl-connect*. Po nekaj sekundah sledi izpis vrstic

Using interface ppp0 Connect: ppp0 <--> /dev/pts/0 CHAP authentication succeeded local IP address X.X.X.X remote IP address X.X.X.X

Če takšnih sporočil ne dobimo (dobimo npr. pppoe: Timeout waiting for PADO packets tcflush failed: Bad file descriptor), preverimo, kako je z ADSL-povezavo oziroma modemom (modem izključimo in ponovno vključimo). Vsekakor pa bi morali navedeni namigi zadoščati za rešitev 90 % težav.

Nato vnesemo še uporabniško ime za svoj ADSL- račun (npr. mkoblar). Nespremenjeno lahko pustimo tudi ime ethernetnega vmesnika (eth0). Ker želimo, da bo povezava ves čas aktivna in se ne bo aktivirala le na zahtevo, odgovorimo na naslednje vpraša-

nje z »no«. Sledi še vnos IP-naslovov DNS- strežnikov in gesla, povezanega z našim računom za dostop. Aktiviranje vmesnika za ADSL-dostop dovolimo uporabniku, zato vnesemo na naslednje vprašanje odgovor »yes«. Sledi zadnje vprašanje o načinu delovanja oziroma priklopu. ClarkConect bomo uporabili v vlogi usmerjevalnika, za katerim bomo »skrili« domače krajevno omrežje, zato je pravi odgovor zadnji (masquerade). Zaradi najrazličnejših razlogov (npr. ponovni zagon, izpad električne energije) je smiselno aktivirati povezavo ob zagonu računalnika. Če smo z izpisom nastavitev zadovoljni, vnos le še potrdimo.

#### sam svoj mojster: posodobitev domačega strežnika (2. del)

#### **NASVETI**

- Za delovanje ClarkConnecta v vlogi usmerjevalnika potrebujemo dva ethernetna vmesnika. Pri morebitnih težavah preverimo, ali je pravi vmesnik res priključen v krajevno omrežje oziroma modem.
- Za nekatere najpogostejše aplikacije je na požarnem zidu že predvidena možnost odpiranja vrat glede na ime aplikacije. Če uporabnik svoje aplikacije ne najde, lahko določena vrata ali skupino znotraj določenega intervala vnese tudi ročno. Poleg posameznih vrat lahko odpiramo tudi skupino znotraj meje.
- ClarkConnect predvideva nadgradnjo sistema z ukazom apt-get. Sorodnost z distribucijo RedHat oziroma s CentOS pa nam omogoča tudi nameščanje določenih tovrstnih paketov (npr. prek orodja YUM).
- V povezavi s spletom je treba poznati delovanje protokolov, da lahko poskrbimo za potrebne nastavitve vrat na požarnem zidu. Če ne vemo, zakaj določena vrata na požarnem zidu odpremo, tega ne storimo.
- Svoj namen lahko največkrat dosežemo na različne načine. Zaradi nevarnosti, ki prežijo v spletu, je pametno razmisliti, ali določeno storitev potrebujemo na tak način ali jo lahko po varnejši poti z uporabo varnejših protokolov izvedemo tudi drugače.

#### UKAZNA VRSTICA

Ker smo že v ukazni vrstici, si oglejmo še nekatere druge možnosti. ClarkConnect podpira delo s paketi, ki so že prevedeni. Pred delom izvedemo najprej osvežitev z ukazom **apt-get update** (APT– Advanced Packaging Tool). Namestitev (prek spleta) izvedemo z ukazom **aptget install**, ki mu sledi ime paketa. Ker želimo namestiti pakete IPtraf (IP traffic) MC (klon DOS-ovega Norton Commanderja) in Lynx (besedilni brskalnik) jih namestimo z ukazi

apt-get install iptraf (nadzor prometa in delovanje vmesnikov)

apt-get install mc (MidnightCommander – klon DOS-ovega NortonCommanderja)

apt-get install lynx (brskalnik v ukazni vrstici s pomočjo katerega lahko preprosto prenašamo datoteke)

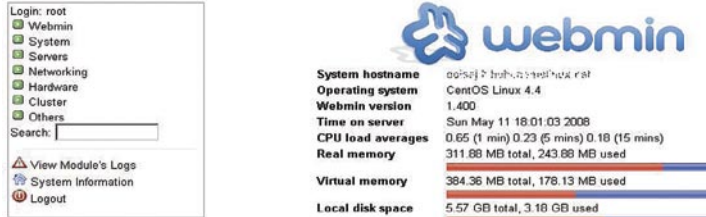

#### Webmin prepozna ClarkConnect kot CentOS 4.4.

Nekaterim uporabnikom ClarkConnectov vmesnik ne zadošča, zato lahko namestijo še priljubljeni Webmin z ukazom *apt-get install webmin*. Uporaba Webmina je zanimiva predvsem zato, ker različico ClarkConnect 4.2 spozna kot različico CentOS 4.4. Webmin aktiviramo z ukazom/*etc/init.d/webmin start*, do njegovega grafičnega vmesnika dostopamo z ukazom *https://ipnaslov:10*000.

Hiter sprehod po Webminu in pogled v menije, kot na primer *Servers/ Samba/ Windows File Sharing/ Edit Samba users and passwords*, nam izpiše nastavitve, ki smo jih naredili za strežnik Samba v ClarkConnectu. Webmin je torej grafični vmesnik, podoben ClarkConnectu, le da ima v menijih dostopne nekatere druge možnosti. Webmin ustavimo z ukazom /*etc/init.d/webmin stop*.

Do zdaj smo si lahko pomagali s splošnim poznavanjem Linuxa in »poskušanjem«. Namesto poskušanja pa lahko uporabimo ukaz **apt-cache search .**(ne pozabite na piko!), ki nam izpiše vse pakete. Ker se seznam precej hitro odvrti, lahko z ukazom **grep** izločimo pakete, ki ustrezajo ključni besedi (npr. vpn). Celotna vrstica **aptcache search . | grep vpn** nam da odgovor:

#### openvpn - Robust and highly flexible VPN daemon

Če nam paket ustreza, ga namestimo z *aptget install openvpn*. Druga možnost za iskanje že prevedenih paketov je spletna stran *ftp:// apt.clarkconnect.com*, na kateri pod imenikom Other najdemo tudi odličen uporabniški priročnik. Jasno je, da tako nameščeni paketi, ki niso integrirani v ClarkConnect (prirejeni imajo pred imenom cc-...), delujejo, a v ClarkConnectovem vmesniku niso

prikazani enako. Sorodnost ClarkConnecta z RedHatom oziroma CentOS-om pa nam omogoča, da lahko dodamo oziroma nameščamo pakete tudi z orodjem YUM, ki ga moramo prej namestiti.

Najprej gremo v

imenik /etc/apt/sources.list.d/ in s spletne strani *http://apt.sw.be/redhat/el4/en/i386/rpmforge/ RPMS/* prenesemo datoteko rpmforge-release-0.3.6-1.el4.rf.i386.rpm, ki jo namestimo (rpm –ivh ime datoteke). Z urejevalnikom VI odpremo datoteko rpmforge.listin, na koncu dodamo vrstico rpm http://apt.sw.be redhat/el4/en/i386 dag. Celotna datoteka bo videti takole

# Name: RPMforge RPM Repository for Red Hat Enterprise 4 - dag # URL: http://rpmforge.net/ #rpm http://apt.sw.be redhat/el\$(VERSION)/en/  $$$ (ARCH) dag #repomd http://apt.sw.be redhat/el\$(VERSION)/ en/\$(ARCH)/dag rpm http://apt.sw.be redhat/el4/en/i386 dag

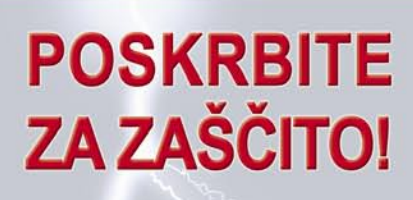

#### Brezprekinitveni napajalnik INFORM **GUARD Standby Series 1000A**

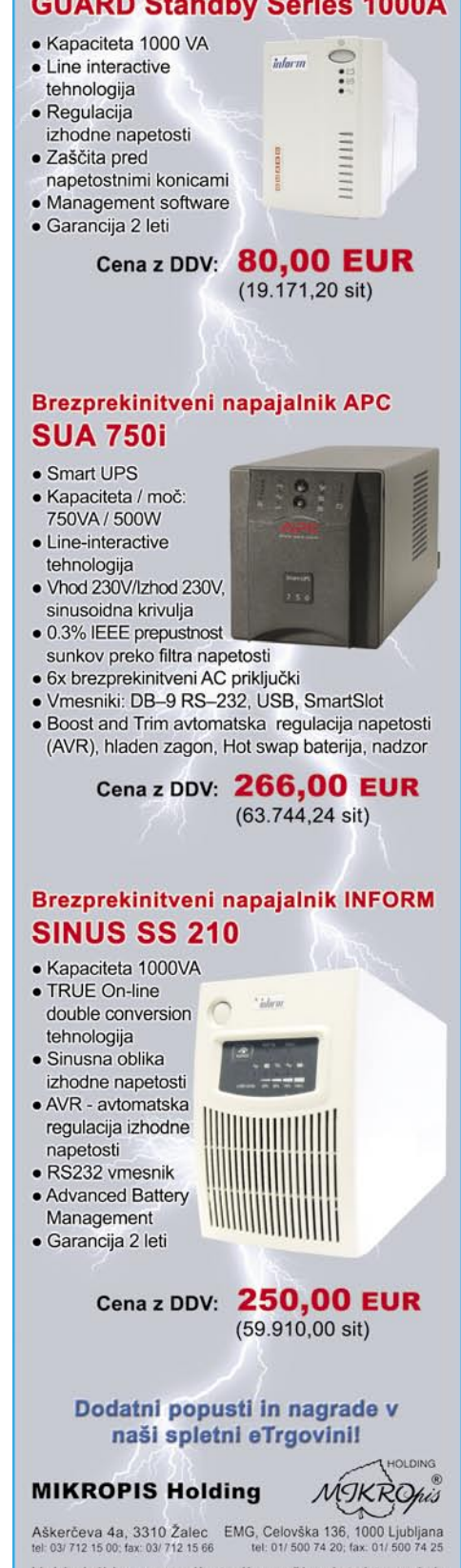

Vsi izdelki so na voljo tudi v naši spletni trgovini: www.mikropis.si

#### sam svoj mojster: posodobitev domačega strežnika (2. del)

Zdaj imamo dodatni nabor, ki ga je treba še osvežiti z ukazom *apt-get update*. Ko je osvežitev izvedena, YUM še namestimo (apt-get install yum). Zdaj lahko uporabljamo tudi YUM z vsemi možnostmi (yum update, yum list, yum list ime\_paketa, ...). Pogoj, da bo vse skupaj delovalo, je dodajanje repozitorijev (/etc/yum. repos.d).

Ukazno vrstico lahko uporabimo tudi kot rešitev za začasno ustavitev storitev, ki nam opazno obremenjujejo sistem in jih ne potrebujemo ves čas (npr. webmin, webconfig).

#### NAZAJ V GRAFIČNI VMESNIK

Z vzpostavitvijo ADSL-povezave smo storili prvi korak do spleta. Aktiviranje želenih servisov pa še ne pomeni, da bo storitev dostopna iz spleta. Med uporabnikom v spletu in strežnikom v krajevnem omrežju je namreč požarni zid. Če imamo aktiven spletni strežnik (Running Services – Web Server), lahko začnemo v imeniku /var/www/html graditi strukturo svoje spletne strani. Ker želi starejša hči za domačega ljubljenca »lasten« spletni strežnik z drugim naslovom, na primer *http://kerryblue.mypets. ws*, lahko dodam še njen naslov, spletna stran pa se bo razbohotila v imeniku */var/www/virtual/kerryblue.mypets.ws*. Za dostop moramo na požarnem zidu odpreti še ustrezna vrata (port). Ker smo uporabili protokol HTTP, odpremo privzeta vrata 80. To storimo tako, da v meniju Network izberemo možnost Firewall – Incoming. Med standardnimi storitvami izberemo protokol HTTP in ga s tipko Add dodamo na seznam odprtih vrat, ki jih požarni zid prepušča v dohodu. Če smo omogočili v spletnem strežniku tudi delovanje HTTPS (SSL), odpremo še vrata 443. Če bi imeli spletni strežnik v drugem računalniku, kot je ClarkConnect (npr. IP- naslov 192.168.200.204), bi poleg omenjenega postopka odpiranja vrat morali narediti še en korak. Vrata, ki smo jih na požarnem zidu odprli, bi morali preusmeriti (Port Forwarding) na interni IP-naslov. Za HTTPS bi vrata 443 preusmerili na IP- naslov 192.168.200.204. Če aplikacija zahteva, lahko preusmerimo tudi skupino vrat znotraj določene meje.

Podobno lahko naredimo tudi za druge storitve. Oglejmo pa si še primer, ko aktiviramo strežnik za e-pošto. Za posredovanje potrebujemo strežnik SMTP (Simple Mail Transfer Protocol), ki omogoča izmenjavo sporočil z drugimi strežniki, sporočila pa izmenjujemo s strežnikom prek odjemalca POP oziroma IMAP. Med storitvami moramo zato aktivirati Mail Server (strežnik SMTP postfix). Kot osnovno domeno vnesemo polno domensko ime, ki ga imamo registrirano. Ime je lahko registrirano tudi na brezplačnem servisu, kot je DynDNS (*www.dyndns.org*). V našem primeru je to kerryblue.mypets.ws. Zahtevali bomo avtentikacijo SMTP, velikost sporočil pa bomo omejili na 100 MB. Ker uporabljamo IP-naslovni prostor razreda 192.168.200.X, druge nastavitve pri strežniku niso potrebne. Naš strežnik bo izmenjeval sporočila z drugimi

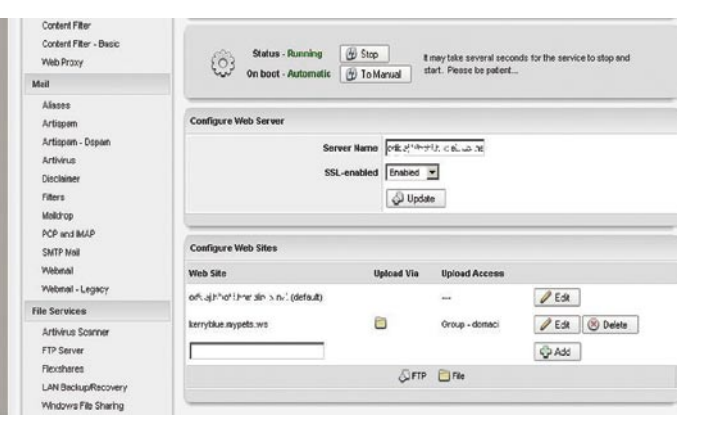

Dodajanje novega virtualnega strežnika

| <b>Nicknarne</b>      | Service             | Protocol   | Port     |                 |                       |
|-----------------------|---------------------|------------|----------|-----------------|-----------------------|
| ๑<br><b>HTTP</b>      | <b>HTTP</b>         | TCP        | 80       | (X) Delete      | <b><i>Disable</i></b> |
| ◒<br><b>HTTPS</b>     | <b>HTTPS</b>        | TCP        | 443      | C Delete        | <b><i>Dinable</i></b> |
| <b>SkypeTCP</b><br>60 | <b>IRC</b>          | TCP        | 6667     | C Delete        | <b><i>Dinable</i></b> |
| 0<br>SkypeLIDP        |                     | <b>UDP</b> | 5666     | (X) Delete      | <b><i>Disable</i></b> |
| ω<br>smtpmail         | SMTP                | TCP        | 25<br>-- | (X) Delete      | <b><i>Ditable</i></b> |
| Θ<br>webservice       | <b>Web Services</b> | TCP        | 1875     | <b>8</b> Delete | <b>Disable</b>        |

Za posamezno storitev moramo odpreti vrata na požarnem zidu.

|                                  |                |          |                  |         | The Firewall Port Forwarding page lets you forward a port from the firewall to an internal machine on your local area network. @ Help |               |                                |
|----------------------------------|----------------|----------|------------------|---------|----------------------------------------------------------------------------------------------------|---------------|--------------------------------|
| <b>Configure Port Forwarding</b> |                |          |                  |         |                                                                                                    |               |                                |
| Nickname                         | <b>Service</b> | Protocol | <b>From Port</b> | To Port | To IP                                                                                                    |               |                                |
|                                  | <b>HTTPS</b>   | TOP      | 443              | 443     | 192.168.200.204                                                                                                    | <b>Delete</b> | <b><i><i>O</i></i></b> Disable |

Po potrebi izvedemo se preusmeritev v interni strežnik.

strežniki, zato moramo na požarnem zidu odpreti vrata 25.

Odjemalci za elektronsko pošto pri dohodni pošti uporabljajo protokol POP3 (Post Office Protocol različice 3) oziroma IMAP (Internet Message Access Protocol). Zato moramo aktivirati tudi storitev za POP3 oziroma IMAP. Omogočili bomo dostop prek običajnega dostopa POP in IMAP, varnega (secure) pa bomo pustili izključen. Ker bomo odjemalca POP in/ali IMAP uporabljali le v okviru krajevnega omrežja, vrat 110 (POP3) oziroma 143 (IMAP) na požarnem zidu ni treba odpreti.

#### POVSOD DO POŠTE

Nič težja nista ustvarjanje uporabniških računov in konfiguracija odjemalca za elektronsko pošto. Pravico do uporabe poštnega strežnika imajo uporabniki, ki jih že znamo ustvariti. Spomnimo se – pri brezplačni različici lahko ustvarimo do 10 uporabnikov. Med uporabniki, ki jim želimo dodati račun elektronske pošte, izberemo in aktiviramo možnost poštnega predala (Mailbox). Ker diskovje dandanes ni problem, bomo do uporabnikov radodarni in jim prostora ne bomo omejevali (Mailbox quota unlimited). Poštni naslov uporabnika bo *uporabniško\_ime- @imedomene* . V našem primeru bo imela uporabnica Eva naslov eva@kerryblue.mypets.ws. Na vrsto pride še vzpostavitev odjemalca. Za naslov strežnika SMTP in strežnika POP3 oziroma IMAP vnesemo IP-naslov računalnika z

nameščenim ClarkConnectom (v našem primeru 192.168.200.100). Ker smo aktivirali avtentikacijo pri odhodni pošti, moramo to aktivirati tudi v odjemalcu. Vnesemo še uporabniško ime in geslo… in že lahko uporabljamo nov naslov in poštni strežnik.

Večina pa si bo verjetno želela dostop do svojega poštnega predala tudi zunaj krajevnega omrežja. Ker smo pustili vrata, ki jih potrebuje odjemalec POP3 oziroma IMAP za elektronsko pošto, na požarnem zidu zaprta, bomo do poštnega predala dostopali prek spleta. Uporabili bomo servis Webmail. Z ta namen so pri ClarkConnectu vzeli SquirrelMail (*www.squirrelmail.org/*), ki z izjemo prijavnega okna praktično ni spremenjen. Prek spleta dostopamo do poštnega predala prek *http://javni\_IP\_naslovstreznika/webmail*. Če želimo varnejšo povezavo, lahko uporabimo HTTPS. Pogoj je, da je ta aktiviran v spletnem strežniku in da so

odprta tudi vrata na požarnem zidu. Uporabniško ime in geslo za dostop do pošte sta enaka kot za dostop prek poštnega odjemalca.

#### ŠE PA ŠE …

Zaokroženost ClarkConnecta nam omogoča hitro in preprosto namestitev in zagon tudi drugih storitev. V skladu z napovedjo bodo nekateri uporabniki na tej »postaji« morda izstopili, drugi pa bodo v naslednji številki Mojega mikra spoznali nekatere naprednejše možnosti. Omenimo le nekatere, kot sta zagotavljanje funkcionalnosti proxy strežnika in časovno omejevanje dostopa do spleta posameznim uporabnikom. Spoznali bomo tudi, kako vzpostavimo varno VPN-povezavo in dodamo VoIP- funkcionalnosti.

Kljub zaokroženosti pa marsikdo morda pogrešal določene funkcionalnosti, ki jih je že vajen. Prvi korak je skok v ukazno vrstico, saj se lahko zgodi, da je določen paket že nameščen in morda le ni povezan v grafični vmesnik. Če paket ni nameščen, ga lahko namestimo sami. Namestimo lahko že prevedene pakete ali prevajanje izvedemo sami. Če želimo povezati to storitev s spletom, pa moramo dobro poznati delovanje aplikacije oziroma protokolov, ki jih uporablja, saj je to osnovni pogoj, da bo požarni zid nastavljen tako, da bo storitev pravilno delovala in v sistem ne bomo vnesli morebitne varnostne luknje.

п

# **Igraj in zadeni - Poiščite besede in osvojite denar**

**Če prvi uganete eno od iskanih besed, vam pripada znesek, pod katerim se skriva iskana beseda. Z malo sreče in znanja lahko osvojite tudi 1000 EUR.**

**KAKO SODELUJETE** 

- Pošljite SMS s ključno besedo **TAKE** in vašim odgovorom na števiko **3131**
- ▶ Upoštevamo samo točne odgovore. Primer: **TAKE SKUTA** Med take in iskano besedo mora biti presledek. Pri odgovorih ne uporabljajte šumnikov (č, ž, š, ć, đ...) in ločil ali znakov  $(., ?, ', %...).$
- Po poslanem odgovoru boste prejeli sporočilo ali je vaš odgovor pravilen.
- ▶ Če bi radi izvedeli, katera polja so že bila rešena, pošljite SMS s ključno besedo **TAKE ODPRTO** na številko **3131**. Zatem boste prejeli sporočilo z zneski in pripadajočimi besedami, ki so že bile ugotovljene.
- ▶ Za pomoč pri iskanju besede pošljite **TAKE NAMIG** na **3131** in prejeli boste sporočilo z namigom o iskani besedi.
- ▶ Igra traja do: 30.6.2008 do 23:59

V nagradni igri lahko sodelujejo samo polnoletni državljani Republike Slovenije. Sodelovati ne smejo zaposleni v podjetju 12media d. o. o. in njihovi najbližnji sorodniki. Cena odgovora je 0.99€, cena rešenih polj in namiga je 0,49€. Poslani SMS po ceniku vašega operaterja. Splošni pogoji so objavljeni na www.12media.si. Ponudnik je 12media d. o. o., Savska cesta 2, Ljubljana

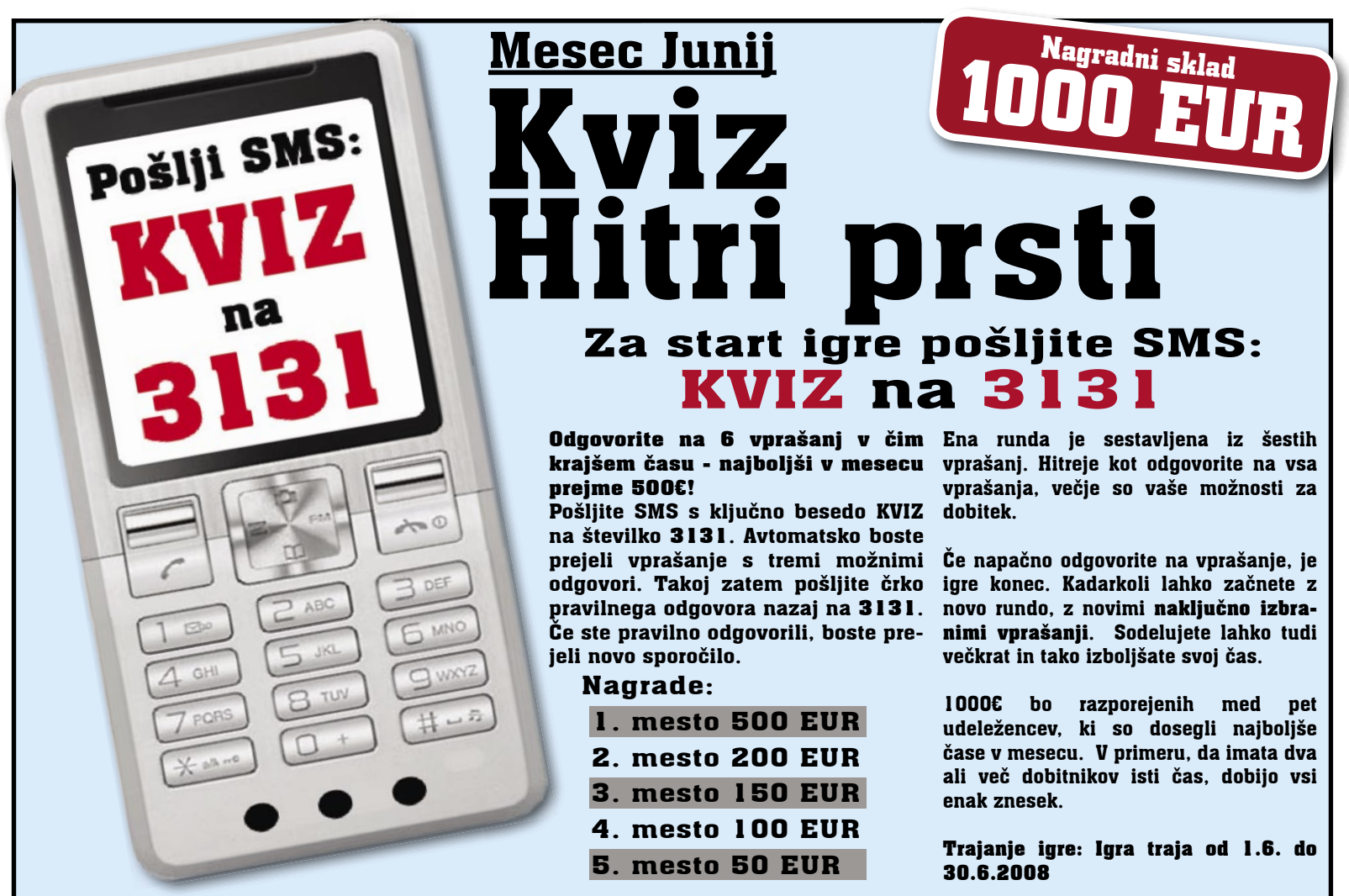

**Tema 47 KAJ LAHKO NAJDEMO V HLADILNIKU?** 20 EUR 40 EUR 1000 EUR 200 EUR 30 EUR 500 EUR 100 EUR 20 EUR 50 EUR 40 EUR 10 EUR 80 EUR

 $\prec$  $\delta_{\ell \rm p}$ 

**BRELSKIDDO** 

**V vsaki igri / temi do: 2090 EUR**

**KLUBA**

V nagradni igri lahko sodelujejo samo polnoletni državljani Republike Slovenije. Sodelovati ne smejo zaposleni v podjetju 12media d. o. o. in njihovi najbližji sorodniki. Cena odgovora je 0,49€. Poslani sms po ceniku vašega operaterja. Splošni pogoji so objavljeni na www.12media.si. Ponudnik je 12media d. o. o., Savska cesta 2, Ljubljana

# PRAKSI

glasbena produkcija Drobni, a nepogrešljivi pripomočki za studio

Glede na tokratno zvočno obarvano tematiko revije se mi zdi prav, da omenimo tudi nekaj preprostih pripomočkov, ki so na prvi pogled morda manj priljubljeni kot druga avdio oprema, pa vendar nas lahko spravijo iz marsikatere še tako zapletene zagate v glasbenem studiu.

#### **Piše: Igor Matičič**

igor.maticic@mojmikro.si

**pajkalnik** je vsekakor zadevica, ki jo bomo prej ali slej potrebovali, če le uporabljamo še kaj analognih »špagetov«. Poglejte okoli računalnikov, zvočnih kartic in mešalk, in če vas kaj spomi**pajkalnik** je vsekakor zadevica, ki jo bomo prej ali slej potrebovali, če le uporabljamo še kaj analognih »špagetov«. Poglejte okoli računalnikov, nja na to italijansko dobroto, boste vedeli, o čem govorim. Skratka, ob večjem številu kablov se pogosto zgodi, da se pojavi kak slab spoj na priključku in po Murphyjevem zakonu se to zgodi ravno takrat, ko v bližini ni niti rezervnega kabla niti primerne trgovine. Torej, če smo vsaj malo tehnično spretni, potem nakup spajkalnika s priborom (žica, čistilna gobica, črpalka za razspajkanje) vsekakor priporočam.

V navezavi s spajkalnikom bi vsekakor priporočal nakup **rezervnih priključkov za kable**, saj se včasih zgodi, da se tudi ti poškodujejo in niti spajkanje ne pomaga več. Še večja težava pa je, da pogosto niti v specializiranih trgovinah z elektroniko nimajo takšnih kablov ali pretvornikov, kot bi jih v določenem trenutku potrebovali. Kot primer bi omenil, da sem nekoč skušal povezati mini jack (3,5 mm banana) vtič na eni strani s canon (XLR) vtičem na drugi strani, za kar bi običajno potreboval dva pretvornika (mini jack–jack, jack–canon). Na začetku sem tudi poskusil s serijo dveh novih pretvornikov, a ker ti pogosto niso narejeni dovolj kakovostno, je bil signal na nekem mestu prekinjen. Kot že mnogokrat prej sem zopet prišel do sklepa, da včasih človeku ne preostane drugega, kot da določeno stvar naredi sam ali za to prosi spretnejšega kolega.

Za izdelavo pretvornikov in kablov seveda potrebujemo tudi **koaksialni kabel**, ki ga prodajajo na metre in nekaj teh imejte vedno pri roki. Ne bi rad pogreval tematike o vrhunskem zvoku najdražjih kablov, ki je bila izredno priljubljena med hi-fi entuziasti preteklih desetle-

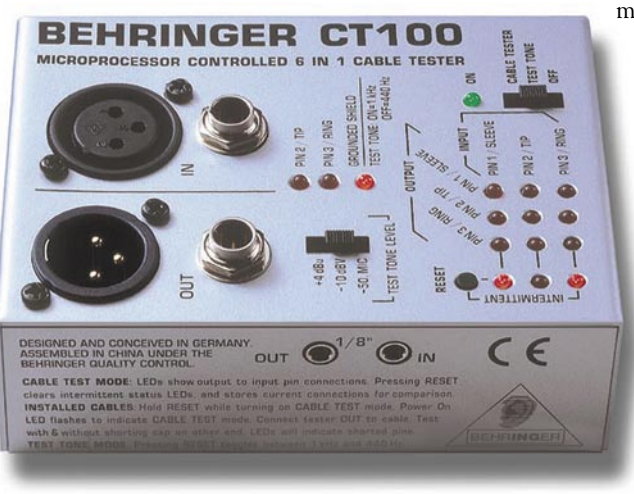

Škatlica za nadzor delovanja kablov Behringer CT100

tij. Vendarle pa vsaj poskrbite za to, da bo imel kabel dober zunanji ovoj (zaščita signala pred zunanjimi motnjami) in da ima oznako OFC (čisti baker, zaščita proti oksidiranju). Vse, kar je boljše od tega, ne seveda ne škodi, vas pa utegne precej bolj udariti po žepih, kot je to potrebno. Če namreč tudi druge zvočne komponente niso iz vrhunskega razreda, jim niti najboljši kabel na svetu ne bo pomagal.

Na neki način pa bomo morali kabel ali pretvornik pred končno uporabo tudi **preizkusiti**. V ta namen obstaja nekaj škatlic, kot je Behringerjeva **Cable Tester CT100**, ki lahko preizkusi kable raznovrstnih priključkov: banana, mini banana, MIDI, činč, canon. Vsekakor priporočam ogled strani *www.behringer.com* , saj je to proizvajalec zvočne opreme, ki za razmeroma nizko ceno ponuja rešitev tudi za marsikatero večjo težavo, ki se pojavi v studiu.

Tisti z malce več spretnosti iz elektronike pa omenjenega testerja ne potrebujete, če le imate na voljo vsaj preprost **multimeter** (z ohmmetrom). Ta lahko skupaj s spajkalnikom pride še kako prav tudi pri zahtevnejših popravilih

avdio elektronike, a to je že zgodba za bolj izkušene mačke.

Stiki med različnimi priključki se lahko po dolgotrajni uporabi zamažejo, korodirajo ali drugače poslabšajo, zato lahko pride do precej

> manj kakovostnega prenosa zvočnega signala med komponentami. Preprosto **pršilo za čiščenje stikov** (kontakt sprej) nas lahko tako marsikdaj popelje do čistejšega zvoka. Priporočam pazljivo uporabo z vatiranimi paličicami, sicer utegnete zamastiti vrsto elektronskih komponent. Tudi zaradi tega pri odpravljanju »škripanja« drsnih ali okroglih potenciometrov raje uporabite sprej s stisnjenim zrakom, ki ga dobite v vsaki bolje založeni računalniški trgovini. Pri tej težavi včasih pomaga tudi nekajminutno drsanje naprej-nazaj (oz. levo-desno).

Za tisto peščico glasbenih ustvarjalcev, ki pri delu še vedno uporabljajo analogne snemalnike (magnetofoni, portastudii, kasetofoni), je vsekakor primerno, da vzdržujejo svoje mašince s **čistilnim alkoholom** (čiščenje glav), čistilom za gumijasta vodila ter ročico za razmagnetenje glav. Še pred nedavnim se je zdelo to kot vsakdanje opravilo, ki smo ga srečevali v vsakem studiu, danes pa ... No, dovolj nostalgije. Dvomim namreč, da sploh še kje prodajajo komplete za vzdrževanje dinozavrov ...

Pripomočki, ki smo jih tokrat omenili, ne pomenijo posebno velikega stroška, saj za največ nekaj deset evrov lahko dobite prav vsakega. Če pa ste eden izmed »digitalofilov« in pri delu ne uporabljate več kot par analognih kablov, denar raje namenite za kak drug pripomoček. Potrebujete namig? Kitarski uglaševalec, brezprekinitveni napajalnik, »direkt box«, merilec jakosti zvoka, analizator zvoka ... Naštevanje škatlic bi lahko nadaljevali v nedogled, zato pred nakupom raje dvakrat premislite, katero zadevico res nujno potrebujete.  $\blacksquare$ 

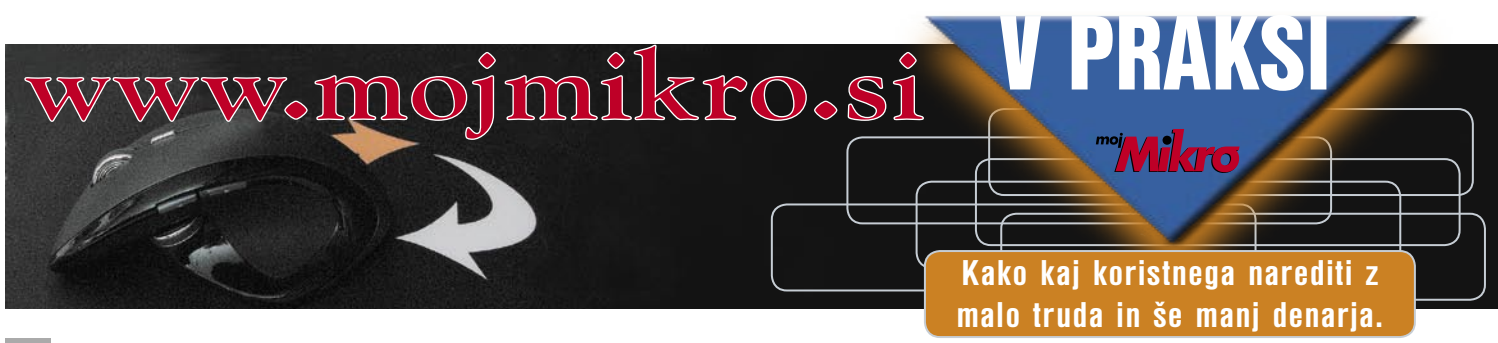

# računalniki in šah Zmagovita Ultima in Hiarcs

Ultima in Hiarcs – zmagovalca najpomembnejših dogodkov računalniškega šaha v aprilu in maju. Kdo je Ultima? Ultima je zmagovalec 8. turnirja v »prostem slogu«. Ultima je zgolj uporabniško ime za katerem se skriva ekspert računalniškega šaha Eros Riccio iz Italije. Hiarcs pa je po Paderbornu dobil še turnir v Thüringenu.

#### **Piše: Vojko Mencinger**

vojko.mencinger@mojmikro**.si**

#### 8. TURNIR V »PROSTEM SLOGU«

Sredi aprila so bile najprej kvalifikacije s preko 90 udeleženci iz več kot 25 držav – žal niti enim iz Slovenije. **Vasiku Rajlichu**, dvakratnemu zmagovalcu turnirjev v »prostem slogu«, se ni uspelo uvrstiti v finale! Zato pa so številni njegovi timski kolegi prišli naprej – žena Iweta (pod imenom Rybusia), pa njihov svetovalec **Larry Kaufmann** (mednarodni mojster iz ZDA – pod imenom Komodo1), pa **Jeroen Noomen** (pod imenom Moro Gamgee). Skratka, v fina-

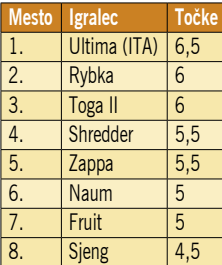

lu je bilo pričakovati hud boj med »Rybka teamom« in preostalim svetom. In res je to pot slavil »preostali svet«. Značilnost turnirjev v prostem slogu postaja vse večje število remijev – to pot 55 %.

#### Vrstni red v finalu

#### **17. turnir v Thüringenu**

To pot se je v Thüringenu zbrala vsa računalniška smetana. In po Paderbornu je spet slavil Hiarcs. In sicer večprocesorska različica Hiarcs 12. Program je tekel na osemprocesorski platformi. Hiarcs je tokrat zmagal navkljub dvema porazoma. S črnimi figurami je na 1.e4 igral francosko otvoritev. Z belimi pa je presenetil nasprotnike, ko je na trenutno daleč najbolj priljubljeno otvoritev siciljanko igral naslednji vrstni red 1.e4 c5 2.Sc3

#### **Naum 3.1 – Hiarcs 12.106 MP [C13 – Francoska otvoritev]**

**1.e4 e6 2.d4 d5 3.Sc3 Sf6 4.Lg5 de4 5.Se4 Le7 6.Lf6 Lf6 7.Sf3 Sd7 8.Dd2 0–0 9.0–0–0 Le7 10.Ld3** [Konec knjižnice za oba programa.] **10...b6** [Priljubljeno nadaljevanje Rusa Bareeva, ki pa zadnje čase poredko nastopa na turnirjih.] **11.h4** [Manj se igra 11.Seg5 Lg5 12.Sg5 Sf6 13.Sf3 Lb7 14.Se5 Dd5 15.c4 Dd6 16.The1 Tad8 17.Kb1 c5 s približno enako pozicijo.] **11...Lb7 12.c3** [Glavno nadaljevanje je 12.Df4 Sf6 13.Seg5 *(ali 13.Sf6 Lf6 14.Sg5 h6 15.Sh7 Te8 16.Sf6 Df6*  *17.Df6 gf6 18.The1 Tad8 19.Le4* z enako pozicijo.*)* 13...Lf3 14.Sf3 Dd6 15.Dd2 Tad8 16.The1 c5 in črni stoji solidno.] **12...c5 13.dc5 Dc7!?** [Zanimiva žrtev kmeta. Črni

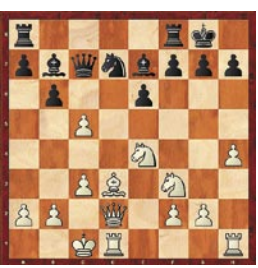

bo prvi prišel do napada!] **14.cb6?!** [Nadaljnji potek partije kaže na to, da je ta poteza napaka. Morda kar odločilna! Bolje bi bilo 14.c6 Lc6 15.Kb1] **14...ab6 15.a3 Ld5 16.De3 f5! 17.Seg5 Lc5 18.De2 La3!** [Odlična poteza, po kateri je črni verjetno že dobljen.] **19.c4 Sc5 20.Kb1**  [Na 20.cd5 Lb2 21.Kb1 *(*Ne gre *21.Kb2* zaradi *21...Sa4)* 21...Lf6 in črni zmaga ali 20.ba3 Ta3 21.Lc2 Df4 22.Sd2 Tc8! in ni videti, kako se beli reši!] **20...Sd3 21.Td3 Dc4** [in pesmi je konec.] **22.b3 Da6 23.Td2 Da7 24.Td5 Lb4 25.De6 Kh8 26.Kc2 Da2 27.Kd3 Db3 28.Ke2 Dc4 29.Td3 Ta2 30.Kf1 Dd3 31.Kg1 Te2 32.Se5 Te1 33.Kh2 Te5 34.De5 Ld6 0–1**

#### **Rybka 2.3.2 a, 32 bit – Hiarcs 12 MP [C11 – Francoska otvoritev]**

**1.e4 e6 2.d4 d5 3.Sc3 Sf6 4.e5** [Na 4.Lg5 je Hiarcs lepo dobil kar dve partiji. To nadaljevanje pa mu je prineslo dva poraza.] **4…Sfd7 5.f4 c5 6.Sf3 Sc6 7.Le3 a6 8.Dd2 b5 9.dc5** [Toga je proti Hiarcsu igral 9.a3 Lb7 10.Ld3 Le7 11.0-0 0-0 12.Df2 f6 13.ef6 Sf6 14.Dh4 c4 15.Le2 Db6 16.Dh3 Lc8 in po 17.Tad1 e5 18.f5 Sd4 19.Sd4 Lc5 20.Se6 je prišlo do iracionalne pozicije, ki jo je Toga bolje odigral in zmagal.] **9…Sc5** [Pogosteje se igra 9... Lc5 10.Lc5 Sc5 11.Df2 Db6 12.b4!? Sd7 *(Ni dobro 12...Sb4 13.Tb1 Sc6 14.Lb5 ab5 15.Tb5 Sd3 16.cd3 Df2 17.Kf2 d4 18.Se2 Ta2 19.Tc1 in beli ima veliko prednost.)* 13.a4 Sb4 14.ab5 Dc7 15.Dd2 Dc5 z nejasno pozicijo.] **10.Df2 Sd7** [Na prvi pogled nelogično deluje poteza Šveda Ulfa Andersona 10... Se4 11.Se4 de4 12.Sd2, toda po 12...Lb7 13.0–0–0 *(*Na *13.Lb6 e3! 14.Le3 Sb4* z odličnim nadomestilom za kmeta.*)* 13...Da5 14.Kb1 Sb4 15.a3 Sc2! 16.Sb3 *(*Po *16.Kc2* sledi *16...Da4 17.b3 Da3* in beli je v težavah.*)* 16...Sa3 17.ba3 Da4 18.Da2 Ld5 19.Td5 ed5 20.Dc2 b4 21.Sc5 Dc2 22.Kc2 je pozicija nejasna.] **11.0–0–0** [Verjetno je bolje 11.Ld3 Le7 12.0–0 0–0 13.Se2; ali 11.Sd4 Sd4 12.Ld4 Dc7 13.Ld3 Lc5 14.Se2 – standardni manever skakača s c3 na e2 zagotavlja belemu malo prednost.] **11... b4?!** [Črni bi moral poskusiti z 11...Le7 12.Ld3 0–0 13.h4 Da5 14.Kb1 b4 15.Se2 Sc5 16.Sed4, kjer je sicer malo slabši, a je še veliko igre.] **12.Sa4 Da5** 

**13.b3 Le7 14.Ld3**  [Beli ima majhno, a trajno pozicijsko prednost.] **14...Lb7 15.h4 h5 16.Kb1 g6 17.Thf1 Tb8 18.Sg5 Tg8 19.Tfe1 Tg7 20.Le2!** [Sicer logična poteza, a

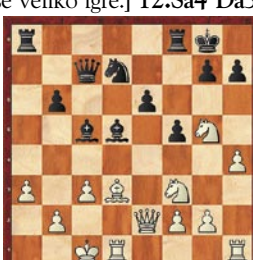

ravno takšne poteze so za šahiste pogosto najtežje – g4 in h5 je pravi načrt igre v dani poziciji.] **20... Sd8 21.g4 hg4 22.Lg4 Lc6 23.Sb2 Tc8 24.h5 gh5 25.Lh5 Sc5 26.Lf3 Sd7** [Črni je brez igre!] **27.Dh4 Lb5 28.Dh8 Lf8 29.f5!** [Energično in lepo.] **29...Dc7 30.Tc1 Dc3** [Kmet na e5 je ob kralju na e8 in trdnjavi na e1 tabu.] **31.Lh5 Tc6 32.Sf3 Tb6 33.Sd1 Dc7 34.Lb6 Db6 35.Se3 Sc5 36.fe6 Sde6 37.Tcd1 Lc6 38.Sf5 Kd7 39.S3d4 Sd4 40.Sg7 Sce6 41.Se6 fe6 42.Df8 Dd8 43.Dd8 Kd8 44.Td4 1–0**

Slaba izbira otvoritve, in zdi se, kot da je Rybka zmagala z lahkoto. Nasploh se pri Rybki lahko pohvalijo z odlično otvoritveno knjižnico. Avtor programa Vasik Rajlich je v intervjuju na *www. chesscafe.com* izjavil, da v zadnjem letu niso izgubili niti ene partije zaradi slabe pozicije po otvoritvi. Zasluge za to gredo Nizozemcu Joerenu Noomenu, ki je avtor knjižnice. Osnovni kriterij za dobro otvoritveno knjižnico je po Rajlichu ta, da z belimi figurami po otvoritvi nikoli nimaš slabše pozicije, s črnimi figurami pa nikoli slabše, kot je začetna – ta je malce v prid belega, ker ima tempo. V nadaljevanju je Hiarcs nizal zmago za zmago, medtem ko je Rybka kar šestkrat remizirala. Poglejmo eno lepših partij Hiarcsa proti sicer zelo močnemu programu Naum 3.1.

#### **(7) Naum 3.1 - HIARCS 12.106 MP [C13]**

#### Blitz:150', 2. 5. 2008

 1.e4 e6 2.d4 d5 3.Sc3 Sf6 4.Lg5 de4 5.Se4 Le7 6.Lf6 Lf6 7.Sf3 Sd7 8.Dd2 0–0 9.0–0–0 Le7 10.Ld3 b6 11.h4 Lb7 12.c3 c5 13.dc5 Dc7 14.cb6 ab6 15.a3 Ld5 16.De3 f5 17.Seg5 Lc5 18.De2 La3 19.c4 Sc5 20.Kb1 Sd3 21.Td3 Dc4 22.b3 Da6 23.Td2 Da7 24.Td5 Lb4 25.De6 Kh8 26.Kc2 Da2 27.Kd3 Db3 28.Ke2 Dc4 29.Td3 Ta2 30.Kf1 Dd3 31.Kg1 Te2 32.Se5 Te1 33.Kh2 Te5 34.De5 Ld6 0–1

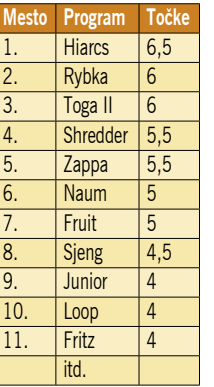

Končni vrstni red po devetih kolih

#### RYBKA 3?

Rajlich je že napovedal prihod nove Rybke 3 – nekje jeseni. Po trenutnih testih naj bi bila za vsaj 50 ELO-točk boljša od Rybke 2.3.2a. Dodatno naj bi bila 64-bitna različica za faktor 1,6 do 1,7 boljša od 32-bitne. To je podobna razlika, kot če imate 4-procesorski (»quad«) sistem namesto 2-procesorskega (»dual«). Vendar je prehod z 32-bitnega na 64-

bitni operacijski sistem bistveno cenejši.

GENS UNA SUMUS

# Izpit za uporabo računalnika?

Opravljanje izpita, s katerim postanemo enakopravni udeleženci v prometu, je seveda nujno, da promet sploh lahko poteka. Kako pa je v informacijski tehnologiji?

**Piše: Miha Rejc**

miha.rejc@mojmikro.si

*posta in prometu so osnovna pravila popolnoma jasna. Vozi*<br> *pot prosta in določeni strani cestišča (v našem primeru*<br> *podesni), ob zavijanju se nakaže želena smer vož-<br>
nje, če komu odvzemamo prednost, počakamo, da je<br> ri prometu so osnovna pravila popolnoma jasna. Vozi se po točno določeni strani cestišča (v našem primeru po desni), ob zavijanju se nakaže želena smer vožnje, če komu odvzemamo prednost, počakamo, da je cije rešujejo prometni znaki in oznake, ki jih je treba poznati in upoštevati. Pomislimo, kaj bi se zgodilo, če bi vsak vozil po svojih pravilih. Nekdo bi vozil po levi, drug po desni, spet tretji vsak dan drugače. Za koliko bi se povečalo število nesreč? Matematika je povsem jasna, prav tako pa dobro vemo, kaj pomenijo prometne nesreče pri visokih hitrostih. O posledicah nas (pre)pogosto seznanjajo mediji. In že zdaj je teh nesreč preveč. Pa praktično vsi, ki so udeleženi v njih, do potankosti poznajo pravila vožnje. Le upoštevajo jih nekateri ne.* 

*Pa pustimo zdaj avtomobile. Izpit oziroma neke vrste licenco potrebujemo skorajda na vseh področjih, kjer prihaja do interakcij z drugimi osebami, ki jih ne poznamo. In najmanj, kar moramo narediti, je, da s svojimi dejanji ne posegamo – na neprimeren način – v aktivnosti in sfero drugih posameznikov ali skupin. Potrebujemo izpit za voditelja čolna, licenco za nepremičninskega posrednika, turističnega vodnika. Celo za nekatere visoko adrenalinske športe (npr. skakanje s padalom) potrebujemo licenco. In, to moramo upoštevati, v skladu s trenutnimi globalnimi vrednotami in normami, je posameznik popolnoma avtonomen pri svojih odločitvah (dokler s svojimi dejanji ne posega v »svobodo« drugih).* 

*Kaj pa informacijska tehnologija? Z računalnikom ali drugo napravo, ki nam omogoča dostop v svetovni splet se dnevno srečujemo z več tisoč različnimi uporabniki. In ne gre le za pasivno sprehajanje med že ustvarjenimi vsebinami. Svoje misli in mnenja lahko zapišemo v številnih forumih, na tematskih straneh, spletnih dverih, v blogih … In še več. Za peščico evrov lahko postavimo svoje spletno mesto, kjer so vse ustvarjene vsebine plod naših nagnjenj in idej. In te vsebine so dostopne prav vsakomur. Se je treba pri tem držati kakšnih pravil? Na nekaterih spletnih mestih sicer najdemo »pogoje uporabe«, vendar je njihovo izvajanje odvisno predvsem od časa upraviteljev in administratorjev spletnega mesta, ki pregledujejo vsebine in se srečujejo s* 

*prekrškarji. Tudi pri izgradnji lastnih spletišč je nujno le to, da ta ustrezajo osnovnim tehničnim zahtevam, torej da se vsebina sploh prikazuje obiskovalcem. A tudi to ob številnih odprtokodnih platformah za upravljanje z vsebinami ni več ovira.* 

*In spet primerjava z avtomobilskim svetom: popolnoma vseeno je, kakšno cesto oziroma pot zgradite in kakšna so pravila za vožnjo po njej. Poskrbite le, da se bodo avtomobili in druga vozila lahko vsaj približno vozili po njej. Če imate zakupljen teren, pa se vam investicija v cestišče ne zdi smotrna, namestite vsaj oznake, da bodo obiskovalci vedeli, v katero smer naj gredo.* 

*Računalnik, s katerim dostopamo tudi v internet, lahko torej uporabljamo brez kakršnegakoli poznavanja osnovnih »pravil igre«. Oziroma out of the box, kot bi rekli pri enem izmed proizvajalcev opreme. Čeprav v kateremkoli trenutku lahko pride do interakcije s kar 1,3 milijarde uporabnikov interneta. Komurkoli, ki ima svoj e-poštni predal, lahko pošljemo sporočilo. V blogih puščamo komentarje, čeravno niso ravno dobro argumentirani, jasni ali kakorkoli pripomorejo k razumevanju tematike. V forumu, kjer se zbirajo navdušenci in simpatizerji blagovne znamke piva, ki je ne pijemo, lahko napišemo sovražno nastrojen komentar. Ker nam tega (vsaj v začetku) nihče ne prepreči. Ker lahko. In predvsem zato, ker internet v svoji celotni pojavnosti prav vsakemu omogoča največjo realizacijo tako pozitivne (za sebe) in negativne (od sebe) svobode.* 

*Bi izpit za računalnik, ki bi ga morali predložiti ob nakupu strojne opreme ali ob sklenitvi naročniške pogodbe, rešil kaotično stanje? Gotovo bi marsikomu za nekaj časa preprečil dostop do informacijske avtoceste, a prej ali slej bi se našle luknje, ki bi omogočale posameznikom, da do interneta pridejo po sivi poti. Zanimivo je, da so zagovorniki uvedbe licenciranja uporabe informacijskih tehnologij po navadi največji tehnološki zanesenjaki. Ortodoksni uporabniki IT-ja, ki v uvedbi izpita, vidijo rešitev, da bi s tem ustavili smetenje nevednikov po njihovem popolnem svetu, kjer je vse določeno in dokončno. Ničle in enice. Enice in ničle. A tehnologija je namenjena uporabnikom. Informacijska avtocesta tudi. In kritična masa teh (že 20 % vsega prebivalstva našega planeta) je zdavnaj presežena. Licenca za računalnik bi verjetno predvsem pomenila zaustavitev bliskovito hitrega razvoja tehnologij – še pred nedavnim smo do interneta dostopali po 56 Kb/s povezavi in so se velikosti trdih diskov merile v megabajtih …*

*In še zadnji razmislek o smotrnosti tega početja. Goreči pobudniki v eni sapi zagovarjajo uvedbo računalniškega izpita, v drugi pa trdijo, da bi bilo smotrno uvesti tudi neke vrste izpit za otroke, ki bi ga morali opraviti vsi bodoči starši. Popoln svet? Represiven svet.* 

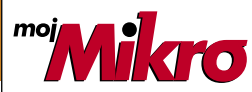

izhaja vsak prvi torek v mesecu letnik 24, številka 6, junij 2008 www.mojmikro.si **ISSN številka:** 0352-4833

#### **IZDAJA:**

DELO REVIJE, d. d. Dunajska 5, 1509 Ljubljana www.delo-revije.si **DIREKTOR:** Matej Raščan

#### **UREDNIŠTVO:**

Dunajska 5, 1509 Ljubljana tel.: (01) 473 82 61 faks: (01) 473 81 69, 473 81 09 e-pošta: info@mojmikro.si.

**GLAVNI UREDNIK:** Marjan Kodelja **ODGOVORNI UREDNIK:** Zoran Banović **POMOČNIKA GLAVNEGA UREDNIKA:** Zlatko Matić in Milan Simčič **UREDNIK:** Jaka Mele **UREDNIK FOTOGRAFIJE:**  Alan Orlič Belšak **LIKOVNA ZASNOVA:** Andrej Mavsar

**TEHNIČNI UREDNIK:** Andrej Mavsar **REDAKTOR:** Slobodan Vujanović **OGLASNO TRŽENJE:** 

DELO REVIJE, d. d.

Marketing Dunajska 5, 1509 Ljubljana tel.: (01) 473 81 11 faks: (01) 473 81 29 e-pošta: marketing@delo-revije.si

#### **KOLPORTAŽA:**

DELO REVIJE, d. d. Marketing Dunajska 5, 1509 Ljubljana tel.: (01) 473 81 20 faks: (01) 473 82 53

#### **NAROČNINE:**

DELO REVIJE, d. d. Marketing Dunajska 5, 1509 Ljubljana tel.: (01) 473 81 23, 473 81 24 faks: (01) 473 82 53 e-pošta: narocnine@delo-revije.si

Posamezni izvod stane 4,09 EUR

Naročniki imajo posebne ugodnosti. Naročite se lahko pisno (klasična in elektronska pošta) ali telefonsko. Revijo boste začeli prejemati po prvem plačilu od tekoče številke naprej. Naročnina velja do vašega preklica.

Naročnina za tujino se poravnava za eno leto vnaprej in znaša: 70 EUR, 124 USD, 158 AUD. Za vse informacije v zvezi z naročanjem edicije smo na voljo na zgoraj navedenih telefonskih številkah ali elektronski pošti. Nenaročenih besedil in fotografij ne vračamo. Fotografije: arhiv proizvajalcev,

Reuters, PhotoDisc, Diomedia, SXC.

#### **DIGITALNA OBDELAVA FOTOGRAFIJ IN OSVETLJEVANJE PLOŠČ:** Delo Repro, d. o. o.

Dunajska 5. Liubliana **TISK:** 

DELO TISKARNA, d. d. Dunajska 5, Ljubljana 29. maja 2008 natisnieno

v 8100 izvodih.

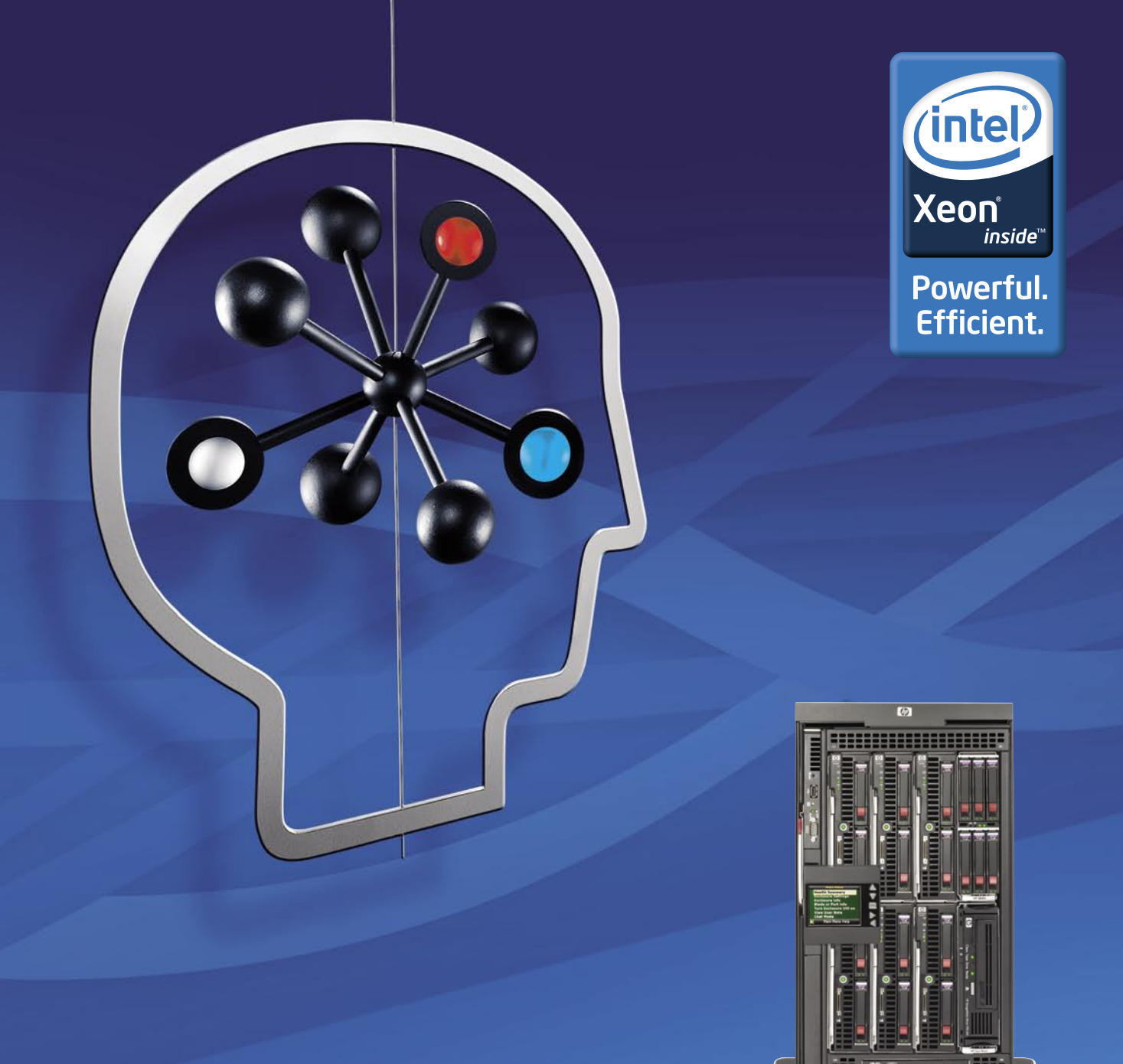

#### DRUGAČNO RAZMIŠLJANJE O INFORMACIJSKI INFRASTRUKTURI

#### Manj je več: manj težav, več zmogljivosti.

Sistem HP BladeSystem c3000, poznan pod imenom Shorty, vam za veliko manj nudi veliko več. V povezavi s strežniško rezino HP ProLiant BL BL460c s štirijedrnimi procesorji Intel® Xeon® vam zagotavlja enotno strežniško infrastrukturo in rešitev za shranjevanje podatkov, ki jo lahko upravljate kot eno samo napravo. Ne zahteva posebnih povezav, kar zmanjša število kablov za do 75 odstotkov.\* In zahvaljujoč intuitivni programski opremi Insight Control Environment, lahko svoj sistem upravljate kadarkoli in od kjerkoli.

Tehnologija za boljše poslovne rezultate.

Vzorčno konfiguracijo z natančnimi specifikacijami ter cene najdete na: www.hp.com/si/blade

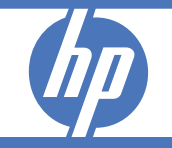

| HP BladeSystem c3000

el Viiv, Intel vPro, Itanium, Itanium I<mark>r</mark><br>oa velja do razprodaje zalog. Za m .<br>de, Xeon in Xeon Inside so blagovne znamke ali reg<br>lett-Packard d.o.o., Tivolska cesta 48, 1000 Ljublja

# Porabili smo skoraj 80 milijonov evrov, da bi raziskali rešitve pri implementaciji sodobnih strežnikov v podatkovne centre.

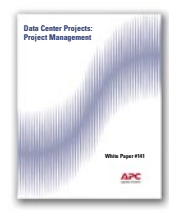

White Paper #141 (WP-141) "Data Center Projects: **Project Management"** 

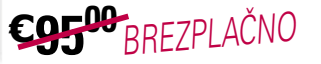

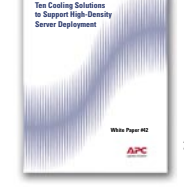

White Paper #42 (WP-42) "Ten Cooling Solutions to Support High-Density **Server Deployment"** C<sub>55</sub>00 <sub>BREZPLAČNO</sub>

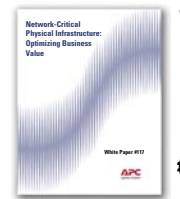

White Paper #117 (WP-117) "Network-Critical Physical **Infrastructure: Optimizing Business Value"** CO5<sup>00</sup>BREZPLAČNO

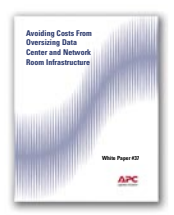

White Paper #37 (WP-37) "Avoiding Costs From Oversizing **Data Center and Network Room** Infrastructure"

C<sub>5500</sub><sub>BREZPLAČNO</sub>

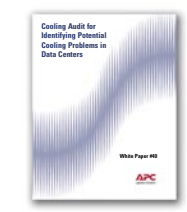

White Paper #40 (WP-40) "Cooling Audit for Identifying **Potential Cooling Problems** in Data Centers"

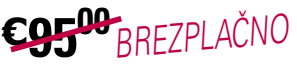

White Paper #6 (WP-6) "Determining Total Cost of **Ownership for Data Center and Network Room Infrastructure"** 

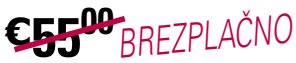

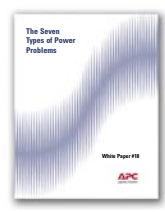

White Paper #18 (WP-18) "The Seven Types of Power Problems"

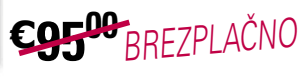

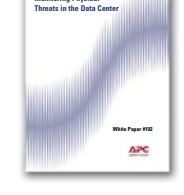

White Paper #102 (WP-102) "Monitoring Physical **Threats in the Data Center"** 

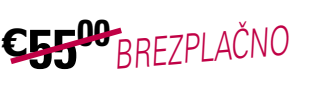

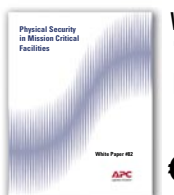

White Paper #82 (WP-82) "Physical Security in **Mission Critical Facilities"** 

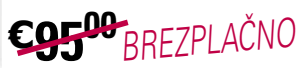

# Zakaj ne bi preživeli nekaj minut z nami?

Pogovarjali smo se s strankami, od Birminghama do Pekinga, ter spoznali dobre, slabe in neprimerne ukrepe, ki so jih stranke uporabile pri načrtovanju svojih podatkovnih centrov. Zmanišanie prihodkov in proračuna v večini primerov ni bilo načrtovano.

Ali se vi in vaši zaposleni znate izogniti desetim najbolj pogostim napakam pri načrtovanju? Ali poznate preprost način za izboljšanje hlajenja brez dodatnih stroškov?

Odgovore na vprašanja in še več koristnih informacij lahko najdete v našem najnovejšem izboru belih knjig. Izkoristite prednosti naših dragocenih raziskav že danes: prihranili boste denar in se izognili nepotrebnim težavam v prihodnosti.

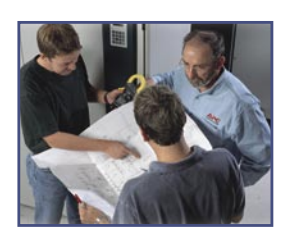

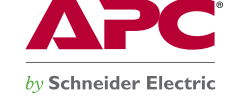

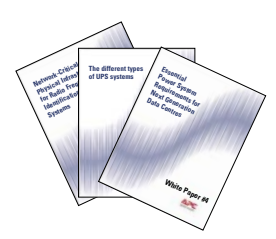

V naslednjih 90 dneh BREZPLAČNO prenesite bele knjige in sodelujte v nagradni igri za APC Power Ready Travel Backpack! Obiščite http://promo.apc.com Vnesite kodo: 66184t **Pokličite 0 800 80 165** 

©2008 American Power Conversion Corporation. All Trademarks are the property of their owners. APC3F6EF-SL<br>No purchase necessary. Actual products given away may not be product(s) shown. Full legal rules are available on the

APC Kereskedelmi Képviselet, H-1123 Budapest, Alkotás u. 53. MOM park